"A FEA e a USP respeitam os direitos autorais deste trabalho. Nós acreditamos que a melhor proteção contra o uso ilegítimo deste texto é a publicação Online. Além de preservar o conteúdo motiva-nos oferecer à sociedade o conhecimento produzido no âmbito da universidade pública e dar publicidade ao esforço do pesquisador. Entretanto, caso não seja do interesse do autor manter o documento Online, pedimos compreensão em relação à iniciativa e o contato pelo e-mail [bibfea@usp.br](mailto:bibfea@usp.br) para que possamos tomar as providências cabíveis (remoção da tese ou dissertação da BDTD)."

UNIVERSIDADE DE SÃO PAULO FACULDADE DE ECONOMIA, ADMINISTRAÇÃO E CONTABILIDADE DEPARTAMENTO DE CONTABILIDADE E ATUÁRIA PROGRAMA DE PÓS-GRADUAÇÃO EM CONTROLADORIA E CONTABILIDADE

# **UMA CONTRIBUIÇÃO AO ESTUDO DO POTENCIAL DO CUSTEIO ABC -***ACTIVITYBASED COSTING* **COMO SUPORTE <sup>À</sup> OTIMIZAÇÃO DO RESULTADO EM UMA ENTIDADE PRIVADA DE ENSINO SUPERIOR SEM FINS ECONÓMICOS - ESTUDO DE CASO**

### **MARCO ANTÔNIO GOMES DE ALMEIDA**

### **ORIENTADOR: PROF. DR. DIOGO TOLEDO DO NASCIMENTO**

SÃO PAULO 2003

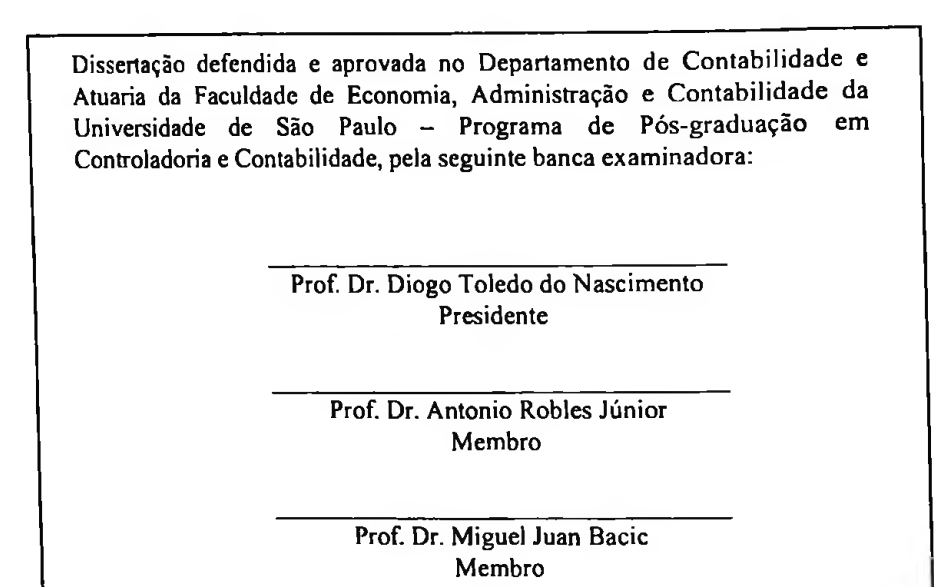

# **FICHA CATALOGRÁFICA**

Elaborada pela Seçào de Publicações e Divulgação do SBD/FEA/USP

Almeida, Marco Antônio Gomes de Uma contribuição ao estudo do potencial do Custeio ABC - Activity Based Costing como suporte à otimização do resultado em uma entidade privada de ensino superior sem fins econômicos - estudo de caso / Marco Antônio Gomes de Almeida. - São Paulo : FEA/USP, 2003. 184 f. Dissertação (Mestrado) - Universidade de São Paulo, 2003. Bibliografia. 1. Custeio baseado em atividades 2. Universidade 3. Empresas não lucrativas I. Faculdade de Economia, Administração e Contabilidade da USP 11. Título. CDD-657.42

À minha esposa Luciene, aos meus filhos Bruno e Lucas e aos meus pais, pela compreensão na minha ausência, dedico este trabalho.

Agradeço primeiramente a DEUS, pela bondade de me auxiliar na compreensão de minha existência, tomando possível a realização de meus sonhos e desejos.

Aos meus avós paternos, Tertuliano e Maria, e avós matemos Pedro e Estelita (ambos *in memória)* pelo luz que me proporcionaram durante este trabalho. Em especial ao meu avô Tertuliano (Tertim) pela frase deixada: "Fique aqui, aqui é casa de pedra", referindo-se à proteção dada aqueles que ficassem perto dele nas horas difíceis.

Aos meus pais, professores Adonias e Maria Juliana, que me ajudaram muito, ensinando-me a não desistir de meus objetivos de vida, dos meus sonhos e, acima de tudo, mostrando-me que a família é um bem precioso, a base de uma sociedade mais justa e fraterna.

A minha esposa, que me deu todo o apoio para a realização deste trabalho, por nunca me deixar desistir desta pesquisa, mesmo sabendo de todas as dificuldades encontradas na obtenção dos dados. Aos meus filhos que, em momento algum durante essa etapa da minha vida e da deles, me cobraram uma presença mais árdua, permitindo que me dedicasse integralmente a esta etapa das nossas vidas.

Aos meus sogros Dolor e Ivanir, pelas palavras de conforto dadas aos meus filhos durante a minha ausência, e pelo amparo à minha família, em diversos sentidos.

À ProP. Msc. Luzia Guimarães, pelas incontáveis vezes em que me lembrou da dedicação que eu deveria dar ao projeto e também sobre a importância que ele significaria num futuro próximo.

Aos colegas mestrandos, em especial ao Adail José, ao Aldo Nakao e ao Josemar Oliveira que, nas vezes em que lhes liguei para trocar informações, nunca disseram não poderem me atender, sempre demonstrando companheirismo na realização deste mestrado, mesmo estando cada um dedicado à sua pesquisa.

Ao Prof. Dr. Diogo Toledo do Nascimento, pela colaboração prestada neste projeto de vida, não somente como orientador, mas como professor dedicado e, acima de tudo, um amigo, fazendo-me acreditar que nada é impossível de se concretizar: basta tentar e realizar.

Ao Prof. Dr. Luiz João Corrar, pelo apoio sempre oferecido no decorrer do curso de mestrado.

Ao Prof. Dr. Antonio Robles Júnior e ao Prof. Dr. Miguel Juan Bacic, pelas contribuições efetuadas com a participação dos mesmos na banca de qualificação, e pela importância dada aos possíveis futuros trabalhos a serem realizados nessa linha de pesquisa.

Ao Prof. Dr. Armando Catelli, por todas as vezes em que solicitei suas orientações, para definição de trabalhos, por nunca ter poupado atenção, independentemente da linha de raciocínio.

Aos demais docentes do Mestrado em Controladoria e Contabilidade da FEA/USP.

Às minhas amigas de luta, durante esse tempo todo do curso de mestrado, pelas palavras de conforto e estímulo, sempre que possível me incentivando a renovar forças e esperança para a conclusão desta etapa da vida: sintam-se vocês, Patrícia Carvalho, Marizete Grando (Mari), Lair Maciel e Maria Lucia Leone (Malú), partes deste projeto e de minha família.

#### **RESUMO**

Este trabalho de pesquisa evidencia o potencial que o Custeio Baseado em Atividades - ABC <sup>e</sup> tem como suporte <sup>a</sup> otimização do resultado em uma Entidade Privada de Ensino Superior Sem Fins Econômicos - EPESSFE. Para tanto, caracteriza a evolução das Instituições de Ensino Superior (públicas e privadas) no Brasil, bem como demonstra sua evolução até 2001, e relata o significativo avanço que vem ocorrendo na criação de novas faculdades, escolas e institutos; faculdades integradas; centros universitários e universidades. Dentro desse universo da educação, o trabalho restringe-se a uma faculdade isolada sem finalidade económica situada no município de Cuiabá, no estado de Mato Grosso, a qual dispõe de: dois cursos de graduação, um de pós-graduação e uma turma de pesquisa e extensão. Trata ainda dos principais conceitos e definições do Custeio por Absorção, Custeio Pleno/Integral, Custeio Direto, Custeio Variável e, por fim, o Custeio Baseado em Atividades - ABC, como base para <sup>o</sup> desenvolvimento de um estudo de caso, junto <sup>à</sup> instituição, alvo da pesquisa. Nesse estudo de caso procedeu-se ao cálculo de custos e resultados sob três dos métodos de custeio tradicionais, bem como sob o ABC, o que forneceu importante material para conclusões sobre as vantagens deste sobre os demais. Dentre as importantes vantagens do ABC sobre os métodos tradicionais, como suporte para a otimização do resultado, destacam-se sua maior objetividade no rastreamento dos custos totais, bem como a visão quadrimensional que oferecem esses custos que se apresentam por função, atividades, recursos e objetos de custeio, proporcionando condições superiores para a otimização pretendida.

Palavras-chave: Custeio Baseado em Atividades, Instituições de Ensino Superior, Entidade Privada de Ensino Superior Sem Fins Económicos, Atividades, Direcionadores.

#### **ABSTRACT**

This research seeks to demonstrate the potential of Activity-Based Costing  $-$  ABC by means of income optimization in a Private Non-Economic Higher Education Entity. Hence, the study characterizes the evolution of(public and private) Higher Education Institutions in Brazil until 2001 and reports the great advancement in the creation of new faculties, schools and institutions; integrated faculties; university centers and universities. Within this educational universe, this work will limit itself to one single non-economic faculty in Cuiabá, Mato Grosso, which offers two undergraduate courses, one graduate course and one research and extension group. The main concepts and defínitions of Absorption Costing, Full Costing, Direct Costing, Variable Costing and, finally, Activity-Based Costing  $-$  ABC are presented as the basis for the development of a case study in the examined institution. In this case study, costs and income were calculated in accordance with three of the traditional costing methods as well as ABC, which supplied important material for drawing conclusions on the advantages of the latter in comparison with other methods. In relation to the Traditional Methods, important advantages of ABC as a means of support for optimizing income are its higher level of objectivity in tracking total costs, as well as the four-dimensional view of these costs, which are presented according to function, activities, resources and costing objects, providing better conditions for the intended optimization.

Keywords: Activity-Based Costing, Higher Education Institutions, Private Non-Economic Higher Education Entity, Activities, Drivers.

## **LISTA DE ILUSTRAÇÕES**

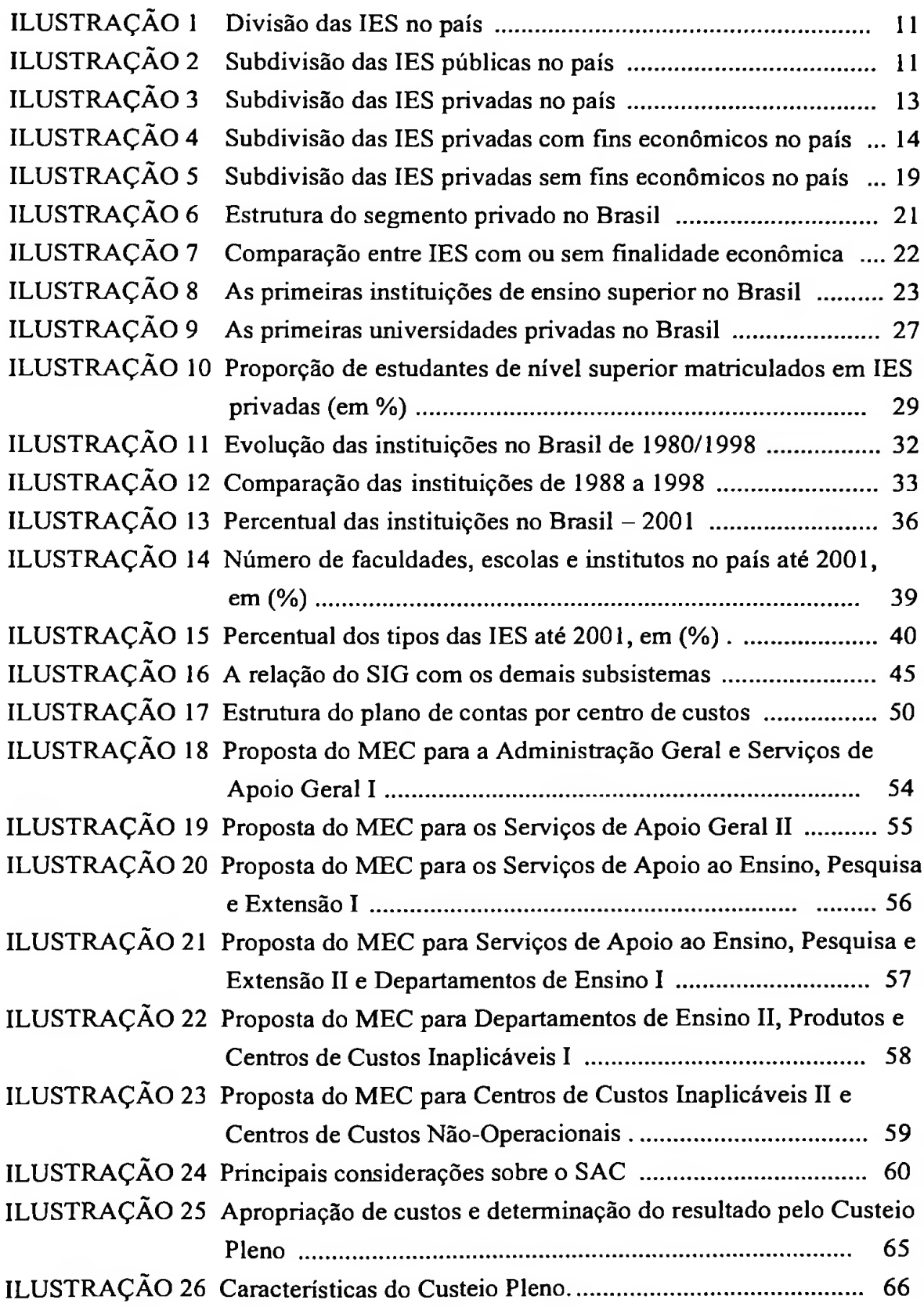

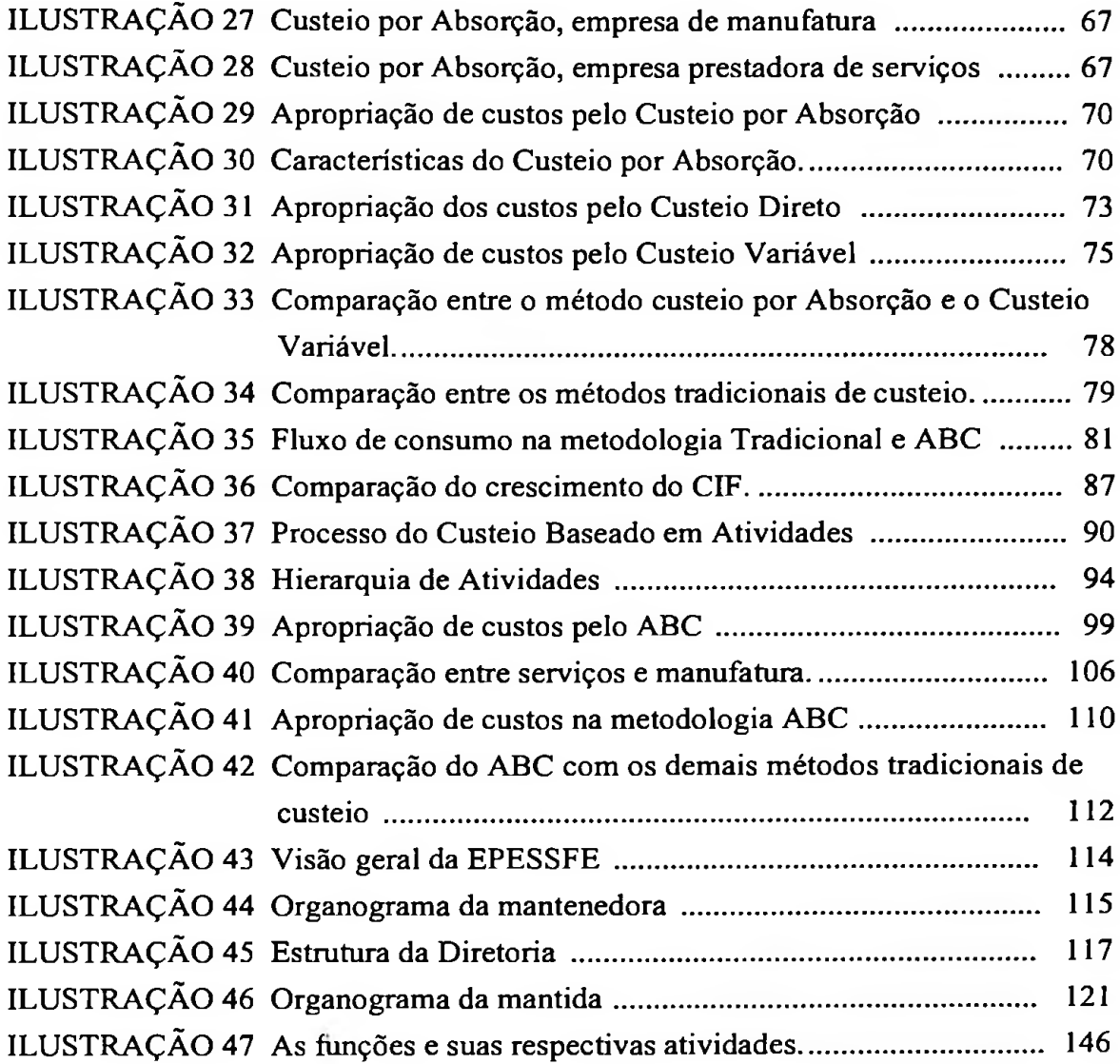

## **LISTA DE TABELAS**

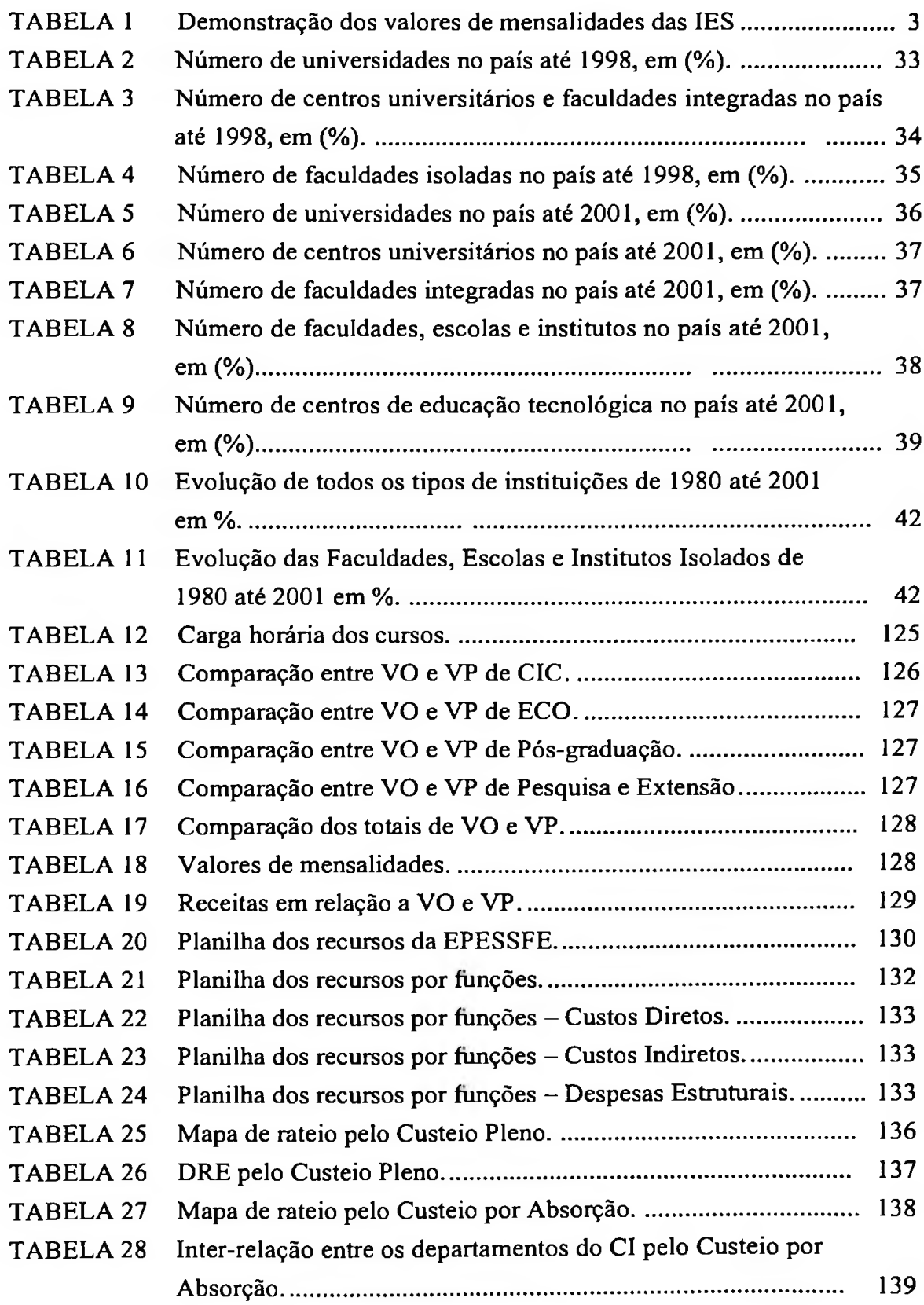

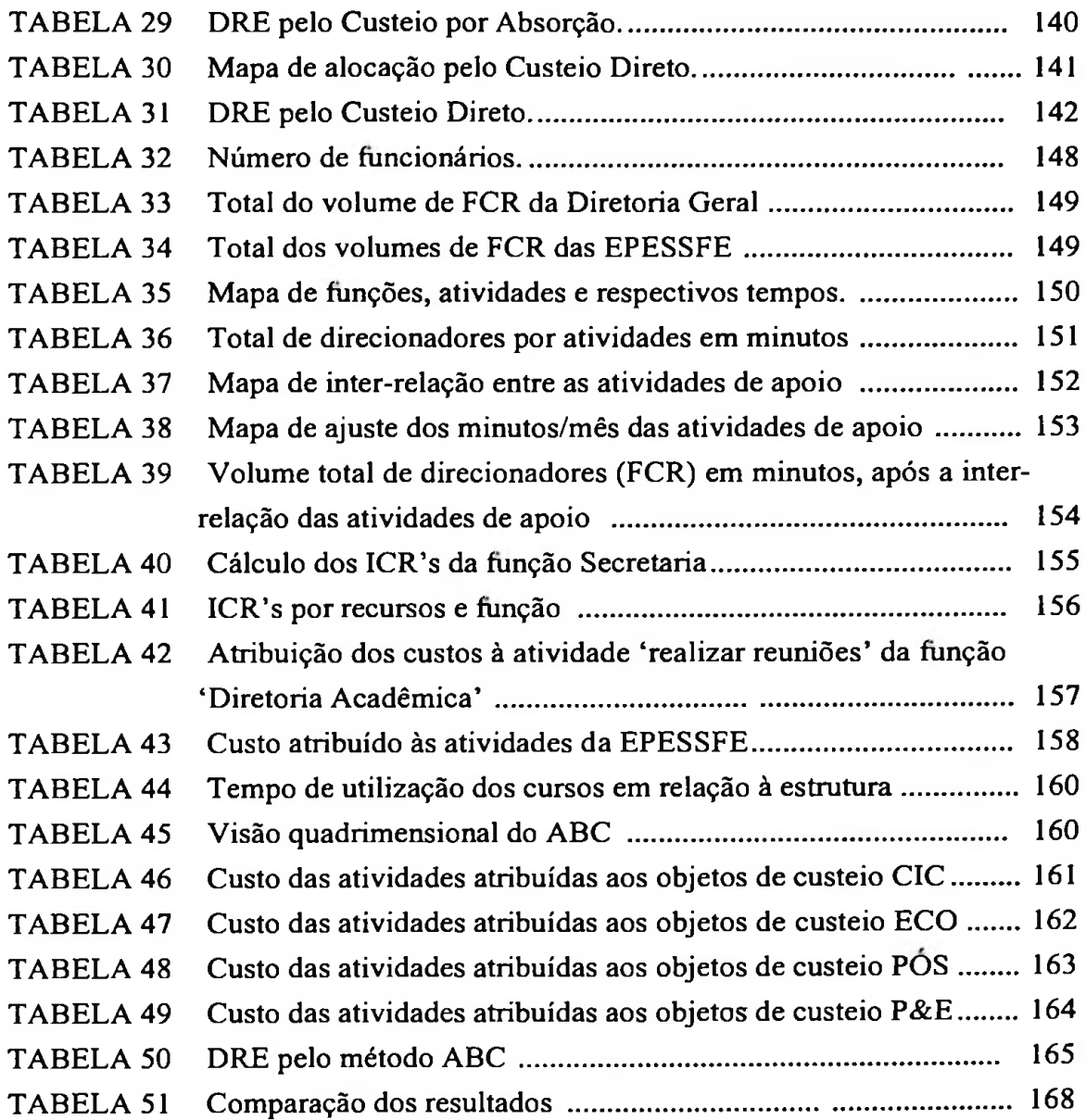

## **ABREVIATURAS E SIGLAS**

 $\rightarrow$ 

 $\sim$ 

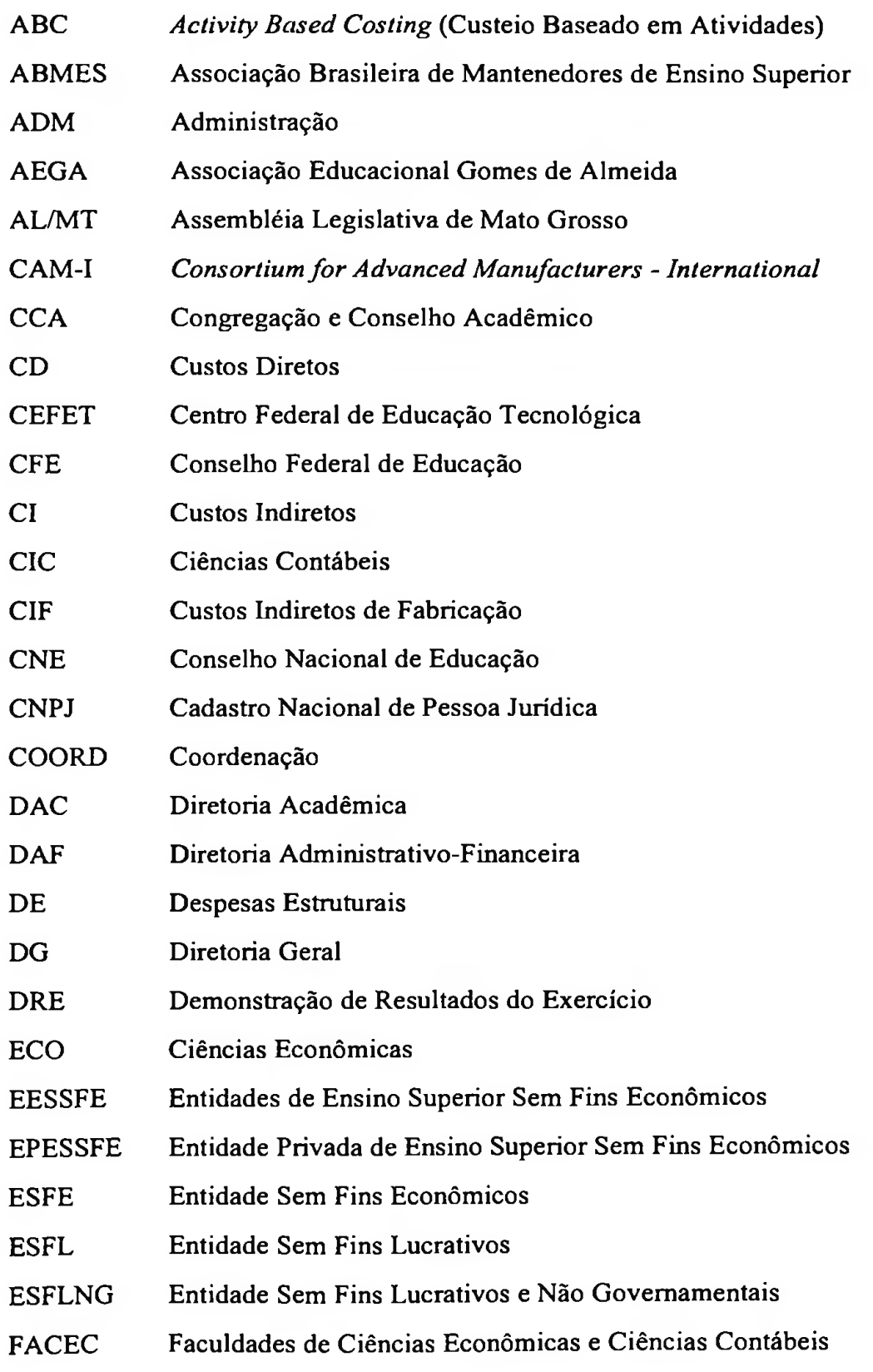

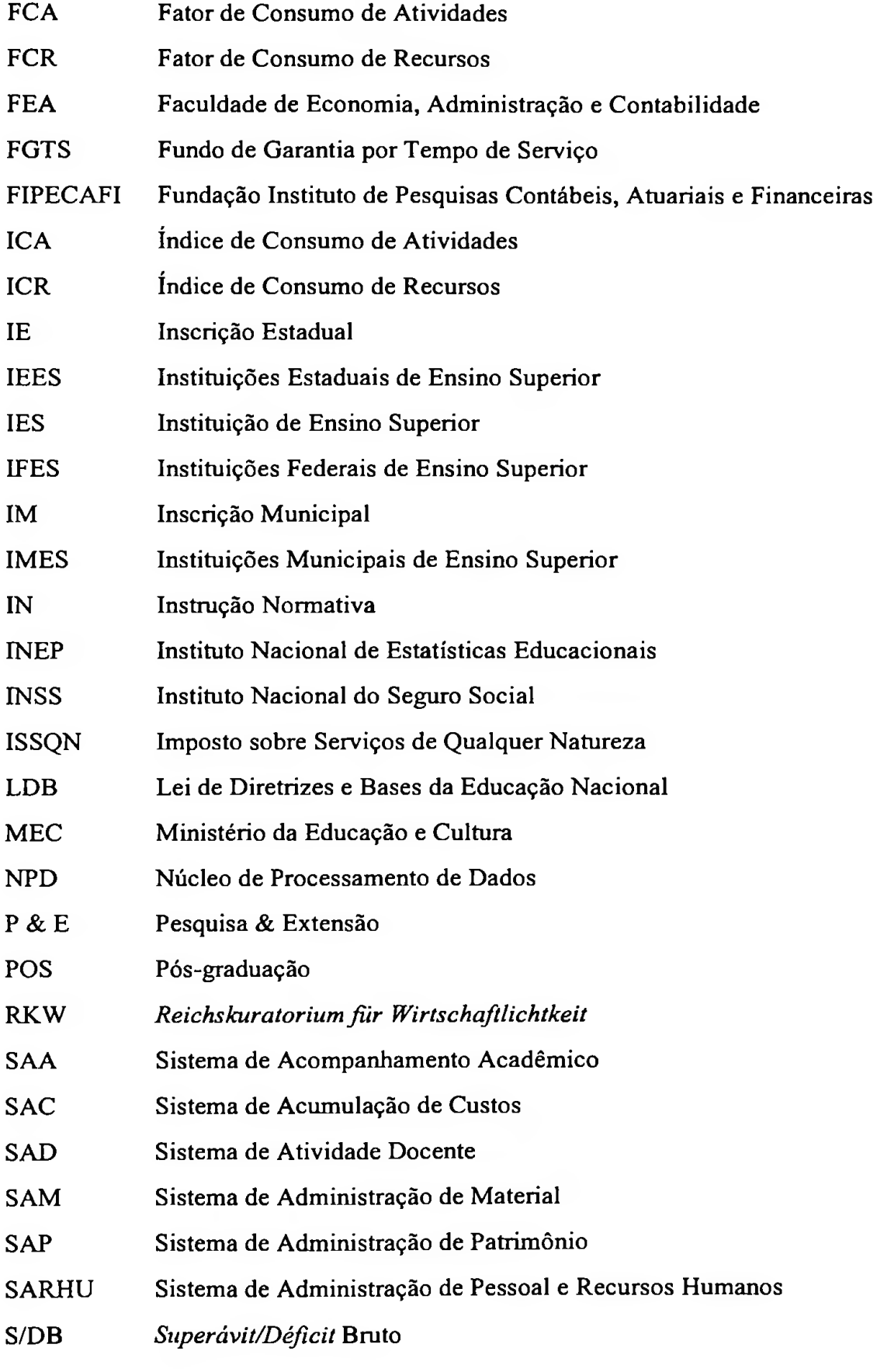

 $\sim 10^{-1}$ 

 $\sim$ 

- S/DO *Superávit/Déficit* Operacional
- SESu Secretaria de Ensino Superior
- SIG Sistema de Informação Gerencial
- SRF Secretaria da Receita Federal
- UPM Universidade Presbiteriana Mackenzie

 $\sim$ 

 $\cdot$ 

- USP Universidade de São Paulo
- vo Vagas Ofertadas
- VP Vagas Preenchidas

# **SUMÁRIO**

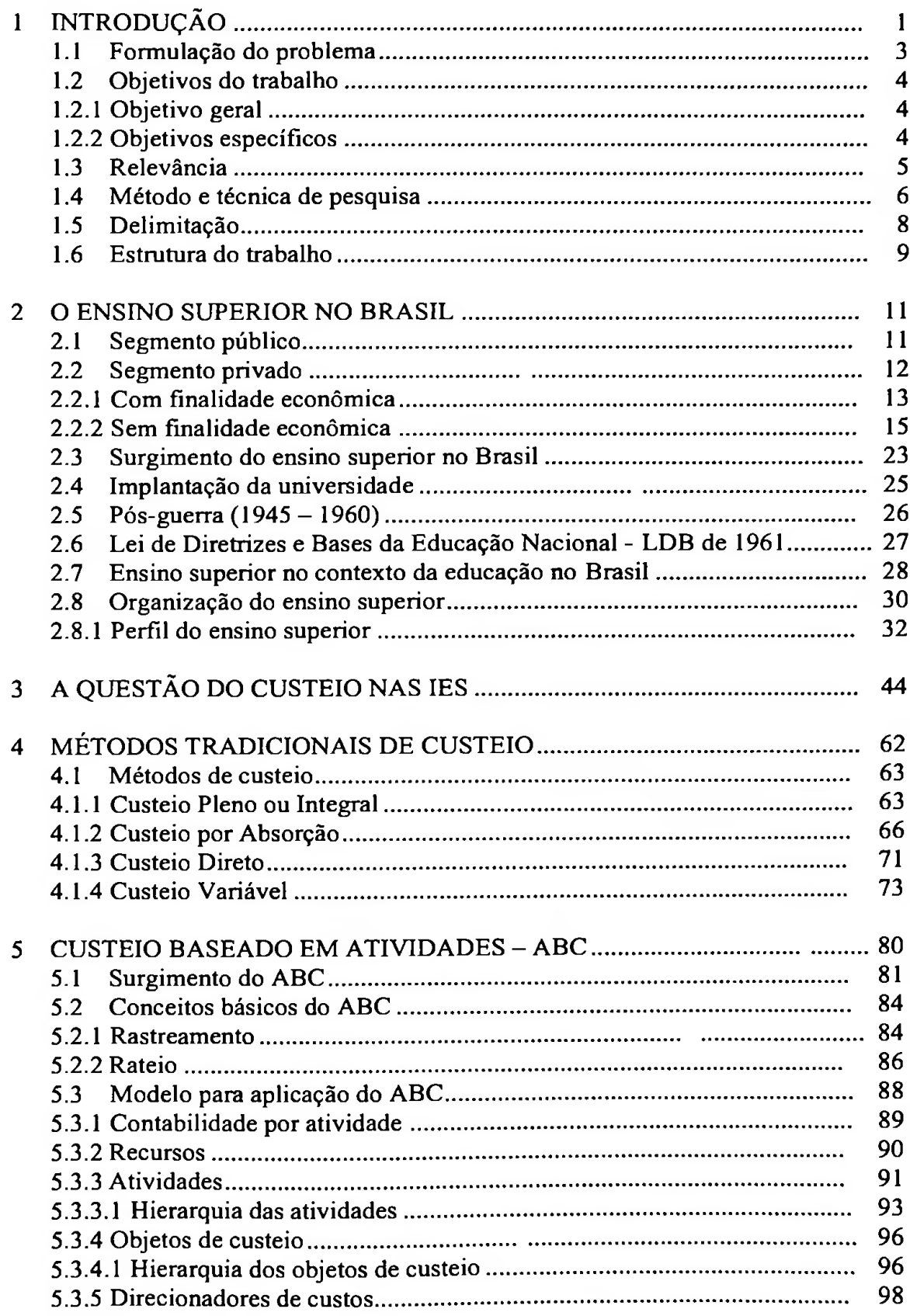

 $\sim$ 

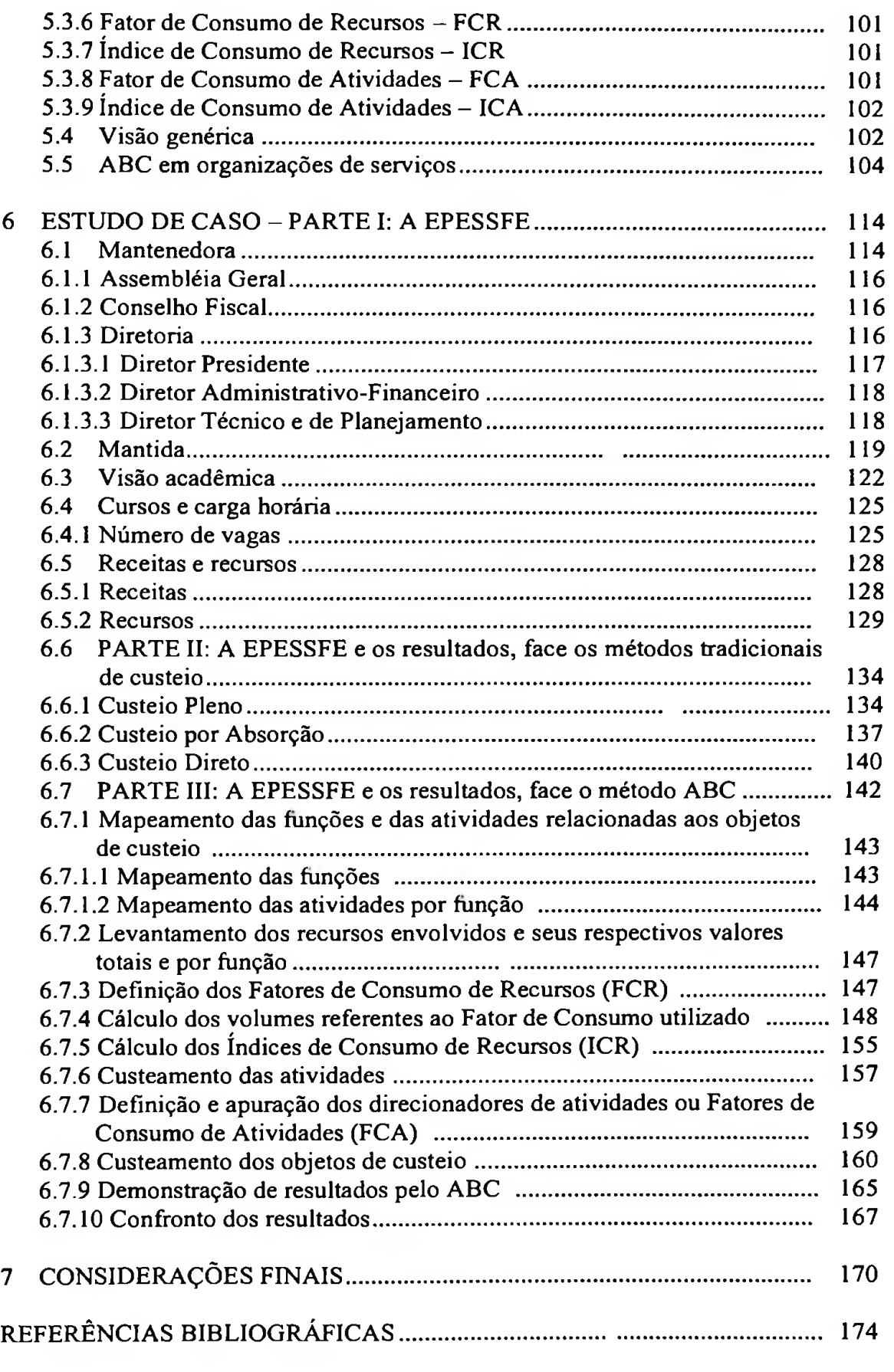

### <span id="page-17-0"></span>**1 INTRODUÇÃO**

Dos setores que estão em franco desenvolvimento no país, destacam-se as entidades sem fins económicos e não governamentais, também conhecidas por terceiro setor, sendo este conceito muito abrangente, segundo (FALCONER, 1999).

A constituição de uma entidade sem fins económicos e não governamental (Terceiro Setor) inicia-se através da manifestação de associados/fundadores em criar um contrato/estatuto, onde apresente o objeto da prestação de serviços sociais à comunidade, afirmando o compromisso de desenvolver sua atividade, perante a sociedade, a missão, ou seja, a razão pela qual ela começa a ter existência.

Essas entidades assumem diversas formas de atuação perante a sociedade em geral. Conforme a legislação em vigor, Decreto-Lei n° 2.306/97, elas estão classificadas nas seguintes categorias:

- templos;
- partidos políticos;
- fundações;
- entidades sindicais;
- instituições de educação;
- assistência social.

O foco principal deste trabalho direciona-se para as instituições de educação, mais precisamente as Entidades Privadas de Ensino Superior Sem Fins Econômicos -EPESSFE, que vêm crescendo de modo significativo,Xde os governos (municipal, estadual e União) investirem bastante, nos dias atuais, no ensino fundamental e médio, não conseguindo ainda oferecer um número suficiente de vagas nas universidades públicas, devido, predominantemente, aos elevados custos decorrentes do ensino de 3º grau.

Neste trabalho adotou-se a expressão sem fins económicos com base nos artigos 53 a 60 do novo Código Civil Brasileiro, Lei n° 10.406 de 10 de janeiro de 2002, onde

apresenta a alteração da palavra 'lucrativa' para 'económica', portanto não se deixou de acompanhar a legislação vigente neste país, por isso foram alteradas todas as menções referentes a: 'sem fins lucrativos' para 'sem fins económicos'.

O aumento de autorizações de funcionamento de cursos de graduação no país nos últimos anos, na sua maioria para o ensino superior privado, tem acarretado uma acirrada concorrência entre as EPESSFE no que tange à qualidade de ensino e à qualificação profissional exigida pelo mercado, a fim de que o indivíduo, após a colação de grau, já possa ingressar de imediato, sem precisar de uma qualificação complementar para o desempenho de suas funções.

Com a finalidade de verificar se estas instituições de ensino estariam cumprindo tais requisitos, o Ministério da Educação e Cultura - MEC, por meio da Secretaria de Ensino Superior - SESu, introduziu o "provão", Exame Nacional de Cursos Superiores, que visa constatar, pelo desempenho dos alunos, se as EPESSFE estão realmente investindo, conforme informado àquele órgão, em: qualificação de docentes, infra-estrutura e acervo bibliotecário. Portanto, os administradores têm a responsabilidade de cumprir com os investimentos, que foram por eles mesmos assumidos junto ao MEC. Logo, a necessidade de uma gestão mais adequada dos custos da EPESSFE toma-se imperiosa para lograr tal intento.

Diante disso, verifica-se a necessidade de investigar, de forma mais detalhada, os custos de uma EPESSFE; como estão sendo gerados e alocados, seu comportamento e evolução, e até onde podem ser readequados para uma gestão eficiente e eficaz da instituição.

Após diagnosticar as limitações dos atuais enfoques de custeio das EPESSFE, este trabalho busca demonstrar a utilidade do Custeio Baseado em Atividades — ABC como uma ferramenta de evidenciação e controle de custos que pode auxiliar os administradores na tomada de decisões envolvendo os custos destas instituições, com base em um novo modelo, que seja mais moderno e que não leve em conta enfoques

<span id="page-19-0"></span>tradicionais, que estão voltados apenas para o atendimento de requisitos de fiscalização, sem preocupar-se com uma efetiva gestão de negócios.

#### **1.1 Formulação do problema**

Atualmente os avanços tecnológicos obrigam as instituições a buscarem profissionais cada vez mais qualificados e preparados para enfrentar o processo de globalização mundial. No que concerne à Contabilidade de Custos, há necessidade de se demonstrar seu efetivo papel de suporte à gestão, descaracterizando a visão apenas fiscal que lhe atribuem alguns administradores.

O Custeio Pleno, que embasa o sistema sugerido pelo governo às Universidades Federais, embora útil gerencialmente, conforme a Peter (2001), não oferece ao gestor visibilidade suficiente dos custos, despesas de modo a permitir-lhe decisões que levem à otimização do resultado.

Conforme Vartanian (2000), a maioria das empresas utilizam os métodos do Custeio Pleno ou por Absorção, embora não se tenha conseguido aferir o método usado pelas EPESSFE, supõe o autor, por extensão, que estejam valendo-se de um ou de outro para fins de otimização do resultado. Esta suposição é confirmada pela Assembléia Legislativa do Estado de Mato Grosso, conforme tratado no Capítulo 3.

Uma prova de que as EPESSFE e Instituições de Ensino Superior - IES não dispõem de sistema capaz de embasar melhor suas decisões, correspondentes aos valores das mensalidades praticadas em 2001, na grande Cuiabá-MT, é evidenciado na Tabela 1.

| Entidade          | Mensalidades |            |        |        |
|-------------------|--------------|------------|--------|--------|
|                   | <b>CIC</b>   | <b>ECO</b> | PÓS    | P&E    |
| <b>AEGA/FACEC</b> | 340,57       | 340,57     | 413,00 | 196,73 |
| $E - 2$           | 330,00       | 330,00     | 420,00 |        |
| $E - 3$           | 351,25       | 351,25     |        |        |
| $E - 4$           | 347,00       |            | 405,00 |        |
| $E - 5$           | 338,00       | 338,00     | 399,00 |        |
| $E - 6$           | 339,50       |            |        |        |

Tabela <sup>1</sup> - Demonstração dos valores das mensalidades das IES

Por outro lado, o autor verificou que na maioria das EPESSFE e IES da grande Cuiabá -MT, as mensalidades se diferem umas das outras, por um percentual muito insignificante, evidenciando que talvez seus gestores estejam somente seguindo o comportamento geral do mercado, já que não dispõem de uma ferramenta adequada para embasar decisões envolvendo o estabelecimento ou o questionamento de preços.

 $\cdot$  .

Defende-se, neste trabalho, a necessidade das EPESSFE valerem-se de método de custeio que possibilite ao gestor uma visão multidimensional dos custos, de modo que lhes permita analisá-los por função, atividades, recursos e objetos de custeio, o que facilitará a otimização dos resultados dessas entidades.

#### **1.2 Objetivos do trabalho**

#### **1.2.1 Objetivo geral**

O objetivo geral deste trabalho é demonstrar que o Custeio Baseado em Atividades -ABC possibilita uma otimização do resultado em EPESSFE, na medida em que oferece melhor visibilidade, aos gestores dessas entidades, sobre a incorrência dos custos indiretos e despesas por objeto de custeio.

#### **1.2.2 Objetivos específicos**

Têm-se como objetivos específicos:

- desenvolver pesquisa bibliográfica a respeito dos aspectos jurídicos e administrativos das EPESSFE;
- desenvolver pesquisa bibliográfica a respeito de métodos de custeio;
- desenvolver pesquisa bibliográfica a respeito do ABC;
- utilizar toda essa pesquisa como base para desenvolvimento de estudo de × caso que evidencie o maior potencial do ABC para otimização do

resultado numa EPESSFE, comparativamente aos enfoques tradicionais de custeio.

#### <span id="page-21-0"></span>**1.3 Relevância**

Devido ao grande avanço que a educação superior vem apresentado nos últimos tempos, o que propicia um ambiente de estabilidade de preço das mensalidades, em decorrência do amparo da Lei n° 9.870/99, em seu artigo n° 22, na qual é relatado que as mensalidades escolares somente sofrem alteração uma vez por ano, portanto há necessidade de se verificar, analisar e reorganizar os custos das EPESSFE como base para atuação com preços diferenciados, visando uma concorrência saudável que garanta a competitividade dessas instituições.

Segundo Porter (1989, p. 97),

*Uma vez que uma empresa identificou sua cadeia de valores e diagnosticou os condutores dos custos de atividades de valor significativo, a vantagem de custo provém do controle destes condutores de umaforma melhor do que os concorrentes.*

O mesmo autor evidencia que:

*Um líder no custo deve obterparidade ou proximidade com base na diferenciação relativa a seus concorrentes para ser um competidor acima da média, muito embora conte com a liderança no custo para sua vantagem competitiva* (PORTER, 1989, p. 11).

De acordo com Riccio *et al.* (1997, p. 619-639),

*Para obter vantagens competitivas, as organizações devem ter, basicamente, vantagem de custos ou diferenciação de produtos frente aos seus concorrentes para poderem ganhar mercado. A isso devemos acrescentar que qualidade é um requisito concomitante obrigatório.*

Femandes (2000, p. 22), concorda com a afirmação de obter vantagens competitivas através de uma diferenciação de produtos ou uma análise mais detalha sobre seus custos, para a sobrevivência da entidade como um todo.

Nascimento (1989, p. 24) reforça os comentários feitos por Martins E (2003) que,

*(...) afinal de contas, dentro do que se conhece numa economia de mercado (mesmo com restrições) os preços são decorrência dos mecanismos de forças da oferta e da procura. O mercado é o grande responsável pela fixação dos preços, e não os custos de obtenção do produto.*

Neste trabalho, argumenta-se que, apesar dos preços estarem disponíveis no mercado, a empresa é partícipe deste, o que lhe permite tentar interferir nesses valores, principalmente quando, por meio da análise dos seus custos, perceber a possibilidade de oferecer preços mais reduzidos, tomando-se mais competitiva, sem perder de vista os aspectos de qualidade dos seus serviços.

#### <span id="page-22-0"></span>**1.4 Método e técnica de pesquisa**

Para o desenvolvimento deste trabalho adotou-se a metodologia da investigação bibliográfica, a qual esteve embasada em livros, artigos, monografias, dissertações e teses, bem como o estudo de caso, desenvolvido numa realidade de EPESSFE, a fim de avaliar o potencial do Custeio ABC — *Activity Based Costing* para otimização do resultado das operações dessas entidades.

Para Trujillo (1982, p. 209), *"a pesquisa bibliográfica tem porfinalidade conhecer as contribuições científicas que se efetuaram sobre determinado assunto*

Lakatos (1985, p. 166-167), relata que a pesquisa bibliográfica *"trata do levantamento de toda bibliografia já publicada e que tenha relação com o tema em estudo. Sua finalidade é colocar o pesquisador em contato direto com tudo aquilo quefoi escrito sobre determinado assunto ".*

A investigação bibliográfica, segundo Martins G. (2000, p. 28): *"(..) trata-se de um estudo para conhecer as contribuições científicas sobre determinado assunto. Tem como objetivo recolher, selecionar, analisar e interpretar as contribuições teóricas já existentes sobre determinado assunto*

De acordo com o mesmo autor, a pesquisa bibliográfica permite reunir e dominar um conjunto de conhecimentos com um fim em si mesma ou que pode ser utilizado como suporte à utilização de outras técnicas de pesquisa, como por exemplo, o estudo de caso, alvo deste trabalho.

Martins G. (2000, p. 36):

*(...) é uma investigação empírica que pesquisafenômenos dentro de seu contexto real (pesquisa naturalística). O estudo de caso reúne o maior número de informações detalhadas, por meio de diferentes técnicas de coleta de dados: entrevistas, questionário, observação participante, entrevista em profundidade, levantamento de dados secundários, etc.*

Segundo Gil (1988, p. 58), *"o estudo de caso é caracterizadopelo estudoprofundo e exaustivo de um ou de poucos objetos, de maneira que permita o seu amplo e detalhado conhecimento ".*

Um estudo de caso, de acordo com Martins & Lintz (2000, p. 40): *"dedica-se a estudos intensivos do passado, presente e de interações ambientais de uma (ou algumas) unidade social: indivíduo, grupo, instituição, comunidade ".*

De acordo com Yin (2001, p. 26):

*Em geral, os estudos de caso representam a estratégia preferida quando se colocam questões do tipo "como" e "por que", quando o pesquisador tem pouco controle sobre os eventos e quando ofoco se encontra em fenômenos contemporâneos inseridos em algum contexto da vida real.*

O estudo de caso contribui, para a compreensão que temos dos fenômenos ocorridos na sociedade em geral. Yin (2001, p. 21), diz que o estudo de caso:

*Permite uma investigação para se preservar as características holísticas e significativas dos eventos da vida real - tais como ciclos de vida individuais, processos organizacionais e administrativos, mudanças ocorridas em regiões urbanas, relações internacionais e a maturação de algunssetores.*

*O* autor deste trabalho julga importante a realização deste estudo de caso, por configurar-se como ferramenta de confirmação da aplicabilidade ou não das informações encontradas através da investigação bibliográfica numa entidade pesquisada. Não obstante, neste trabalho faz-se uso da técnica de estudo de caso como um complemento à pesquisa bibliográfica.

#### <span id="page-24-0"></span>**1.5 Delimitação**

O objeto de estudo desta pesquisa é uma entidade de ensino superior sem fins económicos - Associação Educacional Gomes de Almeida - AEGA - mantenedora da Faculdade de Ciências Econômicas e Ciências Contábeis - FACEC - situada no município de Cuiabá, no estado de Mato Grosso, que presta, à população em geral, serviços de ensino com a finalidade de incrementar o seu conhecimento. Por caracterizar-se como uma instituição sem fins económicos, mas prestadora de serviços, apresenta um elevado percentual de gastos fixos em sua estrutura que, há mais de 7 anos, vêm ultrapassando aproximadamente 60% de suas receitas líquidas, de onde são subtraídos quaisquer tipos de abatimentos, descontos, bolsas e deduções.

Este trabalho enfoca apenas as atividades dessa instituição, que são relacionadas à graduação e pós-graduação, com especificidade às áreas de Ciências Económicas e Ciências Contábeis.

Por ser a única instituição que forneceu dados em sua plenitude, a AEGA foi escolhida para ser base para o estudo de caso neste trabalho. A AEGA informou detalhes para a realização da pesquisa, possibilitou a aplicação do ABC e a comparação com o custeio utilizado na atualidade pelas EPESSFE. A Associação disponibilizou não apenas os dados para a pesquisa, mas também o total apoio de toda a sua estrutura organizacional, conforme autorização dada pelo conselho superior da entidade.

Tratando-se de dados históricos, a FACEC/AEGA forneceu os referentes ao ano de 2001, já auditados e publicados no Diário Oficial do Estado de Mato Grosso, conforme determina a legislação do país.

<span id="page-25-0"></span>Portanto, as conclusões deste trabalho são válidas para esta e não para todas as instituições assemelhadas.

#### **1.6 Estrutura do trabalho**

Este trabalho consubstancia-se em sete capítulos, cujos conteúdos são assim sintetizados:

O primeiro capítulo corresponde à introdução, que evidencia a formulação do problema, o objetivo geral e os objetivos específicos, a relevância, a metodologia utilizada, a delimitação da pesquisa, bem como sua estrutura.

No segundo capítulo, aborda-se o surgimento e a evolução do ensino superior no Brasil a partir da Lei de Diretrizes e Bases da Educação Nacional - LDB, bem como os diferentes tipos de "organizações" envolvidas (mantenedores e mantidas), se a mantenedora possui ou não possui finalidade económica.

Discute-se, no terceiro capítulo, a questão do custeio sugerido pelo MEC somente para as Instituições de Ensino Superior - IES federais, elementos necessários para a sequência da argumentação deste estudo.

No quarto capítulo, procura-se identificar as principais características, definições e conceitos dos métodos tradicionais de custeio, dando uma visão geral sobre o método proposto neste trabalho e demonstrando as vantagens e desvantagens da sua aplicação.

No quinto capítulo, são identificadas as principais características, definições e conceitos do Custeio Baseado em Atividades - ABC, dando uma visão geral sobre esse método e demonstrando os passos a serem seguidos na implantação do ABC em qualquer tipo de negócio ou empreendimento.

No sexto capítulo desenvolve-se o estudo de caso referente à IES objeto deste trabalho, o que ocorre em três partes: a primeira - onde são demonstrados os organogramas da mantenedora e da mantida, juntamente com suas respectivas atividades, seus recursos e todos os elementos necessários para a sequência da argumentação do estudo; a segunda, onde se apresenta a aplicação dos métodos tradicionais de custeio no estudo de caso; e a terceira parte em que se aborda a produção de novos dados mais apurados na visão do ABC e a aplicação destes para se obter uma análise mais detalhada, além de compará-los com os resultados obtidos através do método tradicional de custeio.

O sétimo capítulo corresponde às considerações finais, que envolvem as conquistas obtidas neste trabalho de pesquisa, bem como sugestões para as futuras linhas de estudos, que abordarão o Custeio Baseado em Atividades em Entidades Privadas de Ensino Superior Sem Fins Económicos - EPESSFE.

### <span id="page-27-0"></span>**2 O ENSINO SUPERIOR NO BRASIL**

Quando se trata do tema ensino superior no Brasil, defronta-se com uma importante questão jurídica: sua segmentação entre públicas e privadas, dadas as suas distintas realidades. Conforme o artigo n° 19 da Lei de Diretrizes e Bases da Educação Nacional - LDB/96, as Instituições de Ensino Superior (IES) no Brasil, dividem-se em dois grupos:

> *Públicas: são as instituições criadas ou incorporadas, mantidas e administradaspelo Poder Público; e Privadas: compostas pelas instituições mantidas e administradas porpessoasfísicas oujurídicas de direito privado.*

A Ilustração <sup>1</sup> exemplifica essa divisão das IES no país.

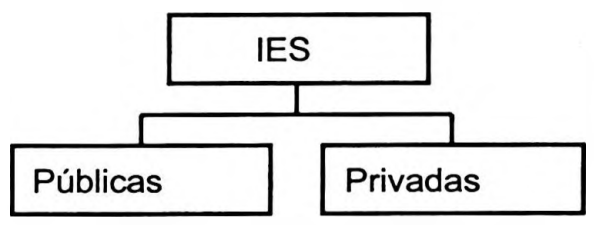

**Ilustração 1 Divisão das IES no país**

#### <span id="page-27-1"></span>**2.1 Segmento público**

O segmento público é formado pelas IES sob responsabilidade administrativa e/ou económico-financeira das subdivisões da administração pública. As públicas subdividem-se em: federais, estaduais e municipais, conforme delineia a Ilustração 2.

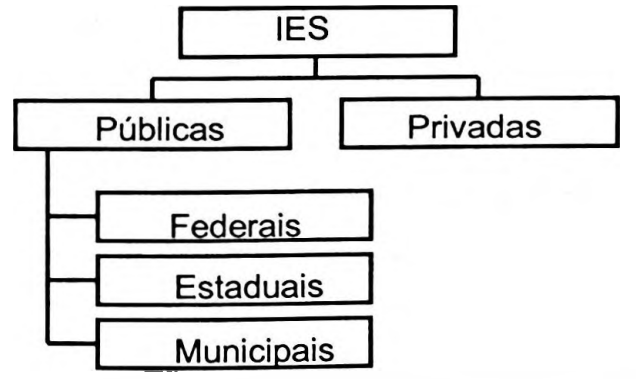

**Ilustração 2 Subdivisão das IES públicas no país**

As IES federais são controladas pelo MEC/SESu, passando, a partir de 1961, a ser criadas não mais na forma de autarquias, mas como fundações. As autarquias são entidades de direito público, distinguindo-se, portanto, das empresas estatais, que são entidades de direito privado. A autarquia define-se por ser um serviço estatal descentralizado, possuindo autonomia económica e tutelada pelo poder público.

A decisão do poder público de adotar este modelo pode ser interpretada como tentativa de descentralização e agilização administrativa. Entretanto, há medidas que reforçam o controle político-administrativo sobre as fundações, tomando-as, em certos aspectos, indistintas das atuais autarquias (ANALISE SETORIAL, 2001, p. 60).

As IES estaduais são criadas e controladas nos mesmos moldes das federais, mas com a ressalva de ser o Poder Estadual quem efetua o controle, mais precisamente através da respectiva Assembléia Legislativa.

Segundo Análise Setorial (2001, p. 60-90), as IES municipais são consideradas por alguns especialistas do setor educacional como pertencentes ao segmento privado. Isso se deve ao fato dessas instituições, embora criadas pelo Poder Municipal através de deliberação de sua Câmara de Vereadores, cobram mensalidades de seus alunos. Assim, conforme a mesma fonte, há diversas IES que, quanto à sua natureza administrativa, são municipais. É o caso, por exemplo, da Universidade de Taubaté (SP), que é uma autarquia municipal de regime especial.

#### <span id="page-28-0"></span>**2.2 Segmento privado**

A figura jurídica da IES está prevista no inciso II do Artigo 19 da Lei n° 9.394/96 (LDB), que diz que as IES privadas *"são aquelas (...) mantidas e administradas por pessoasfísicas oujurídicas de direitoprivado".*

Segundo o artigo 1° do Decreto Federal nº 2.306/97, "(...) as pessoas jurídicas de *direito privado, detentoras de instituições de ensino superior, (...) poderão assumir quaisquer dasformas admitidas em direito, de natureza civil ou comercial (...)".*

No parágrafo único do mesmo artigo, permite-se às IES a realização de alterações estatutárias, desde que comunicadas ao MEC e averbadas pelos órgãos competentes.

Há dois tipos de entidades de estabelecimentos de ensino (Decreto Federal n° 2.306/97) nos diferentes níveis:

- a. com finalidade económica e
- b. sem finalidade económica.

A Ilustração 3, adaptada de Olak (1996, p. 35), enfatiza a estrutura das IES privadas no país.

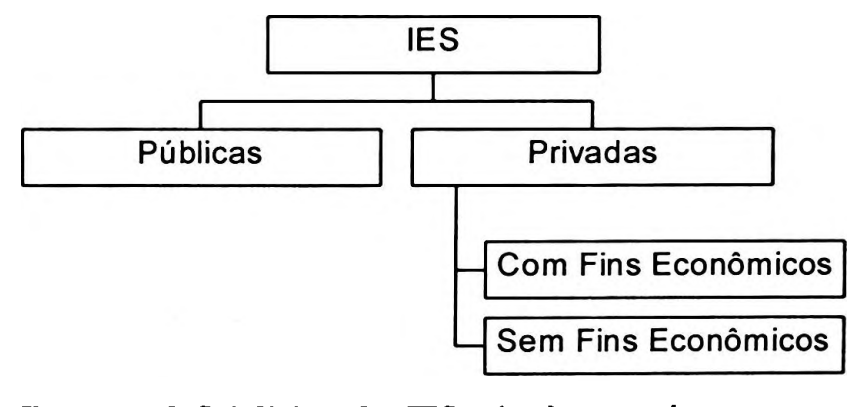

**Ilustração 3 Subdivisão das IES privadas no país** Fonte: Olak (1996, p. 35), adaptado pelo autor

Todos os estabelecimentos de ensino privado, sejam eles "com fins económicos" ou "sem fins económicos", são considerados pela LDB, em seu artigo 20, como: *"particulares, instituídas e controladaspor uma ou maispessoafísica oujurídica de direitoprivado ".*

#### **2.2.1 Com finalidade económica**

De acordo com o artigo 7º-A da Lei nº 9.870/99, as pessoas jurídicas de direito privado detentoras de instituições de ensino superior, previstas no inciso II do artigo 19 da Lei n.° 9.394, de 20 de dezembro de 1996, poderão assumir quaisquer das formas admitidas em direito, de natureza civil ou comercial, e serão regidas pelo disposto no artigo 24 do Código Civil Brasileiro.

O parágrafo único do artigo 7°-A da citada Lei menciona que *"quaisquer alterações estatutárias na IES, devidamente averbadas pelos órgãos competentes, deverão ser comunicadas ao Ministério da Educação para as devidas providências ".*

Conforme assegura o artigo 7°-D da mesma Lei n° 9.870/99, as entidades detentoras de instituições de ensino superior com finalidade económica, ainda que de natureza civil, deverão elaborar, em cada exercício social, demonstrações financeiras atestadas por profissionais competentes.

O Código Civil Brasileiro (Lei n° 10.406 de 10 de janeiro de 2002), em seu artigo 16, busca classificar a Entidade Sem Fins Económicos (ESFE) por meio de uma divisão das pessoas jurídicas:

> *Art. 16. São pessoasjurídicas de direito privado: I. as sociedades civis, religiosas, pias, morais, científicas ou literárias, as associações de utilidadepública e asfundações; II. as sociedades mercantis.*

Por controladoras dessa atividade estão: as sociedades civis e as sociedades mercantis, sendo que ambas refletem bem essa questão de apresentarem fms económicos, conforme evidencia a Ilustração 4.

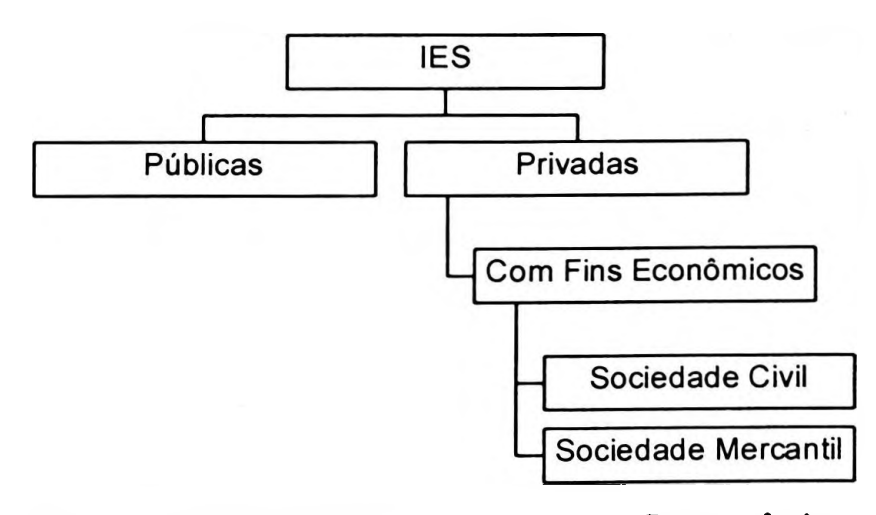

**Ilustração 4 Subdivisão das IES privadas com fins económicos no país** Fonte: Olak (1996, p.35), adaptado pelo autor

As IES privadas com finalidade económica não se diferenciam em nada das empresas comuns, não existindo, para tanto, uma referência legal específica, como acontece com aquelas que não possuem finalidade económica.

#### **2.2.2 Sem finalidade económica**

Ressalte-se que todos os autores até aqui citados, quando discorrem sobre "com fins lucrativos e sem fins lucrativos" ao invés de "com ou sem fins económicos", não estão enganados, se forem analisadas as datas de cada publicação, pois foi conforme rege o novo Código Civil Brasileiro, Lei n° 10.406 de 10 de janeiro de 2002, em seus artigos 53 a 60, que a expressão "lucrativa" foi alterada para "económica" e, assim sendo, mantiveram-se na íntegra as citações.

Segundo Petri (1980, p. 12):

*Entidades sem fins lucrativos não são aquelas que não têm rentabilidade. Elas podem gerar recursos através de: atividade de compra e venda, de industrialização e venda dos produtos elaborados; e de prestação de serviços, obtendo preço ou retribuição superior aos recursos sacrificados para sua obtenção, sem porisso perderem a característica de semfins lucrativos. O que lhes dá essa característica é o fato de não remunerarem seus proprietários (acionistas, sócios ou associados) pelos recursos por eles investidos em caráter permanente (capital social, fundo social ou património), com base nos recursos próprios por elas gerados (ganhos ou lucros), e a eles não reverterem o património (incluindo os resultados) dessa mesma maneira, no caso de descontinuidade.*

Wolf*(apud* OLAK, 1996, p. 23), na tentativa de definir o que é uma ESFE, apresenta a seguinte situação: *"suponha que você perguntasse para alguém: O que é um elefante? E a pessoa lhe respondesse: Um elefante não é um cavalo. Provavelmente vocêficariafrustrado com essa resposta."*

Para Andrade (1991, p. 310),

*ESFL são aquelas instituições formadas com propósitos sociais, educacionais, religiosos, de saúde ou filantrópicos e aquelas em que, normalmente, não existe interesse na transferência da* *propriedade e seus membros ou contribuintes nào recebem qualquerganho económico oufinanceiro direto.*

Ainda segundo o autor, *"as ESFL, que desempenham seu papel relevante na economia, na sociedade e nas vidas das pessoas, não buscam qualquer retorno ou ganho e são sempre criadas para atender a algum objetivo específico* "(ANDRADE, 1991, p. 310).

Já para Drucker (1997, p. 85), *"(...) a ESFL existe para provocar mudanças nos indivíduos e na sociedade*

Seguindo o raciocínio do autor acima, *"as ESFLNG são agentes de mudanças humanas. Seus resultados sempre são mudanças em pessoas — de comportamento, condições, visão, saúde, esperanças e, acima de tudo, de sua competência e capacidade"* (DRUCKER, 2001, p. 124).

Também com uma visão mais ampla, o *Canadian Institute ofCharteredAccountants (apud* OLAK, 1996, p. 26) afirma que:

> *(...) entidades sem fins lucrativos são organizações em que não há normalmente interesse na transferência de propriedade e da qual os membros ou colaboradores não recebem nenhum retomofinanceiro por serem associados ou colaboradores, e são constituídas, por exemplo, parafins educacionais, profissionais, religiosos, saúde ou filantrópicos.*

Para Oster *(apud* DURJGAN, 2000, p. 50),

*(...) as entidades sem fins lucrativosfuncionam como complemento ao setor público, suplementando ou substituindo bens e serviços públicos quando os indivíduos estão insatisfeitos com o nível de qualidade. Daí o terceiro setor atuar muitas vezes nas mesmas áreas do setorpúblico.*

Falconer (1999, p. 36) especifica que o terceiro setor

*é genericamente definido como um setor privado nào voltado à busca de lucro, que atua na esfera do público, não vinculado ao Estado. (...) Na sua versão mais otimista e idealizada, as*

*organizações sem fins lucrativos que compõem o terceiro setor são o produto e as guardiãs dos valores comunitários, do capital social, mas também são responsáveis pelo movimento de serviços concretos importantes e são portadoras de características organizacionais positivas - como flexibilidade <sup>e</sup> criatividade - que potencializam a sua capacidade de atender a demandas insatisfeitas pelo Estado e mercado.*

 $\sim$ 

Guerreiro (1989) enfatiza que toda empresa visa o lucro e que esse é a continuidade da empresa. Este autor entende que as ESFE nào devem visar o lucro como objetivo final e sim como meio para futuros investimentos na própria entidade, e que o retomo efetivo que devem esperar é a transformação dos discentes em pessoas mais conscientes de seus deveres e direitos perante uma nova sociedade globalizada, à qual deverão demonstrar sua cidadania.

O lucro auferido pelas entidades sem fms económicos não pode ser distribuído aos associados e sim reinvestido na mantida, para que seja alcançado o seu objetivo principal de transformar os discentes em cidadãos com ensino superior e com uma conscientização maior da sociedade onde exercerão uma profissão, uma vez formados pela instituição.

A seguir são destacados alguns dos aspectos legais relacionados com as Entidades Privadas de Ensino Superior Sem Fins Econômicos - EPESSFE, necessários para a compreensão e abordagem deste trabalho.

As IES sem finalidades económicas têm as seguintes obrigações definidas pelo artigo 7.°-B da Lei 9.870/99: as entidades mantenedoras de instituições de ensino superior sem finalidade económica deverão:

- */ - elaborar <sup>e</sup> publicar em cada exercício social demonstração financeira, com o parecer do conselhofiscal, ou órgão similar;*
- *II - manter escrituração completa e regular de todos os livros fiscais, na forma da legislação pertinente, bem como de quaisquer outros atos ou operações que venham a modificar sua situação patrimonial em livros revestidos de formalidades que assegurem a respectiva exatidão;*
- *III - conservar em boa ordem, pelo prazo de cinco anos contado da data de emissão, os documentos que comprovem a origem de suas receitas e a efetivação de suas despesas, bem como a*

*realização de quaisquer outros atos ou operações que venham a modificarsua situação patrimonial;*

- *IV - submeter-se, a qualquer tempo, à auditoria pelo Poder Público:*
- *V - destinar seu património a outra instituição congénere ou ao Poder Público, no caso de encerramento de suas atividades, promovendo, se necessário, a alteração estatutária correspondente;*
- *VI - comprovar, sempre que solicitada pelo órgão competente: a) a aplicação dos seus excedentesfinanceiros para osfins da instituição de ensino;*

*b) a não-remuneração ou concessão de vantagens ou benefícios, por qualquerforma ou título, a seus instituidores, dirigentes, sócios, conselheiros ou equivalentes.*

*Parágrafo único. A comprovação do disposto neste artigo é indispensável, para fins de credenciamento e recredenciamento da instituição de ensino superior.*

Segundo a Constituição da República Federativa do Brasil / 88, em seu artigo 150, sem prejuízo de outras garantias asseguradas ao contribuinte, é vedado à União, aos estados, ao distrito federal e aos municípios:

> *VI- instituirimpostos sobre: (...)*

*c) património, renda ou serviços dos partidos políticos, inclusive suas fundações, das entidades sindicais dos trabalhadores, das instituições de educação e de assistência social sem fins económicos, atendidos os requisitos da lei;*

*§ 4.° As vedações expressas no inciso VI, alínea c, compreendem somente o património, a renda e os serviços relacionados com as finalidades essenciais das entidades nelas mencionadas.*

Segundo a Instrução Normativa nº 113/98, artigo 1°:

 $\mathcal{L}_{\mathcal{A}}$ 

*As instituições que prestem serviços de ensino pré-escolar, fundamental, médio e superior, atendidas condições referidas nesta Instrução Normativa, poderão usufruir da imunidade relativa a seu património, renda e serviços, assegurada pelo art. 150, inciso VI, alínea "c", da Constituição, não se lhes aplicando a hipótese de isenção.*

*Art. 2° Considera-se imune a instituição de educação que preste os serviços, referidos no artigo anterior, à população em geral, em caráter complementar às atividades do Estado, sem fins económicos.*

*Parágrafo único. A imunidade não se aplica quanto às contribuições para <sup>o</sup> PIS/PASEP <sup>e</sup> para <sup>a</sup> seguridade social - COFINS, de que tratam, respectivamente, a Medida Provisória n° 1.676, de 1998, e a Lei Complementar n° 70, de 30 de dezembro de 1991.*

Ainda segundo a IN/SRF 113/98 em seu artigo 4<sup>o</sup>:

*Para gozo da imunidade, as instituições imunes de que trata o art. 1° não podem remunerar, por qualquerforma, seus dirigentes pelos serviços prestados.*

*§ 1° Para efeito do disposto neste artigo, entende-se como dirigente a pessoa física que exerça função ou cargo de direção da pessoa jurídica, com competência para adquirir direitos e assumir obrigações em nome desta, interna ou externamente, ainda que em conjunto com outra pessoa, nos atos em que a instituição seja parte. §2° Não se considera dirigente a pessoa física que exerça função ou cargo de gerência ou de chefia interna na pessoajurídica.*

*§ 3° A instituição que atribuir remuneração, a qualquer título, a seus dirigentes, por qualquer espécie de serviços prestados, inclusive quando não relacionados com a função ou o cargo de direção, infringe o disposto no caput, sujeitando-se à suspensão do gozo da imunidade.*

*§ 4° As pessoas a que se refere o § 2° podem ser atribuídas remunerações, tanto em relação à função ou cargo de gerência, quanto a outros serviços prestados à instituição.*

Na Ilustração 5, adaptada de Olak (1996, p. 35), é enfatizada a estrutura das IES, de acordo com o Código Civil Brasileiro, em seu artigo 16, em relação ao ensino superior.

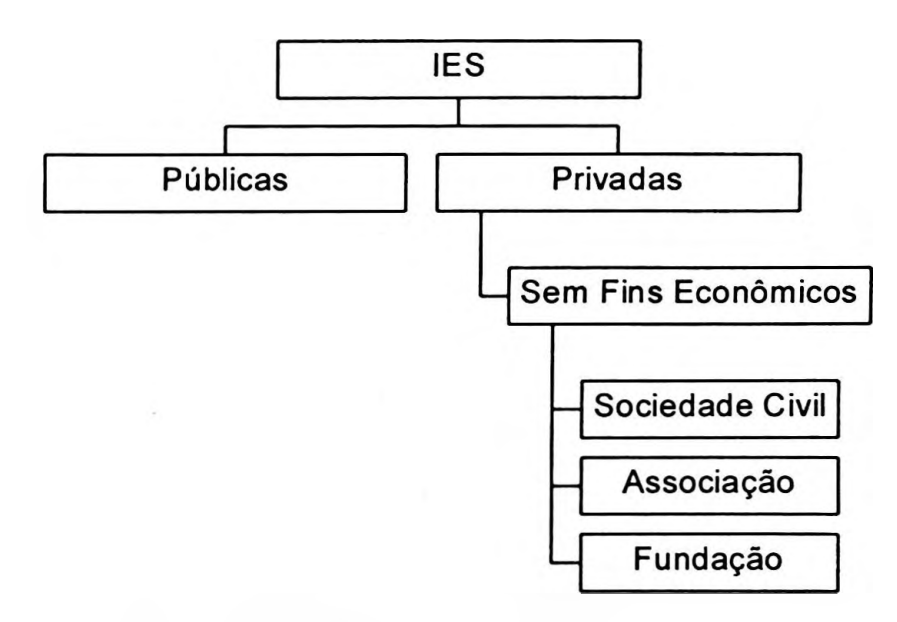

**Ilustração 5 Subdivisão das IES privadas sem fins económicos no país** Fonte: Olak (1996, p. 35), adaptado pelo autor
Para Nunes (1990, p. 98), o conceito de associação é mais abrangente, por tratar da:

*(...) sociedade civil, formada com ou sem capital, e porpessoas que conjugam bens, conhecimentos ou atividades com um fim comum não especulativo determinado em contrato ou estatuto. Pode ter caráter beneficente, recreativo, literário, artístico, cultural, cientifico, de amparo, proteção, utilidade pública etc. Possuem geralmente esta classificação associedades de natureza civil.*

Já Silva D. (1978, p. 604), acredita que:

*(...) tem, em regra, o mesmo sentido da palavra sociedade, mas, tecnicamente, e está reservada precipuamente para determinar a organização que tem fins lucrativos, enquanto as associações manifestam a organização de instituições, que não tenham finalidades económicas ou lucrativas.*

Para se instituir uma associação, necessita-se de uma união de pessoas ou uma sociedade civil; portanto Nunes (1990) tem consistência em sua afirmação. Por outro lado, Silva (1978) diz não poder afirmar que a sociedade civil apresenta precipuamente fins económicos, já que ela pode ser "com finalidade económica ou sem finalidade económica", dependendo de sua opção em seu contrato social ou em seu estatuto, conforme artigo 18 da Lei 10.406/02.

Com a subdivisão das IES privadas sem fins económicos, o artigo 20 da Lei n° 9.394/96, relata que a sociedade civil, a associação e a fundação se apresentam para a sociedade em geral nas seguintes categorias:

- *a) particular em sentido estrito: instituídas e controladas por uma ou mais pessoas físicas ou jurídicas de direito privado, e que não possuam características comunitárias, confessionais e filantrópicas. Com uma ressalva, podendo ser sem fins económicos;*
- *b) comunitárias: constituídas por grupos de pessoasfísicas - ou por uma ou mais pessoasjurídicas -, inclusive cooperativa de professores e alunos, e que incluam, na sua entidade mantenedora, representantes da comunidade;*
- *c) confessionais: aquelas instituídas por grupos de pessoasfísicas ou por uma ou mais pessoas jurídicas, que atendem a orientação confessional e ideologia específicas. De acordo com este inciso do artigo n° 20 (inciso III), as instituições*

*confessionais também devem atender ao disposto no inciso II, que trata das instituições comunitárias. Assim, uma instituição confessional reveste-se, também, de características de uma instituição comunitária; e*

*d) filantrópicas: são instituições privadas com essa característica, naforma da lei.*

Ressalte-se que todas as categorias apresentadas pertencem à iniciativa privada, ou seja, são particulares.

A Ilustração 6 apresenta como a sociedade civil, a associação e a fundação sem fins económicos se enquadram no cenário nacional do ensino superior.

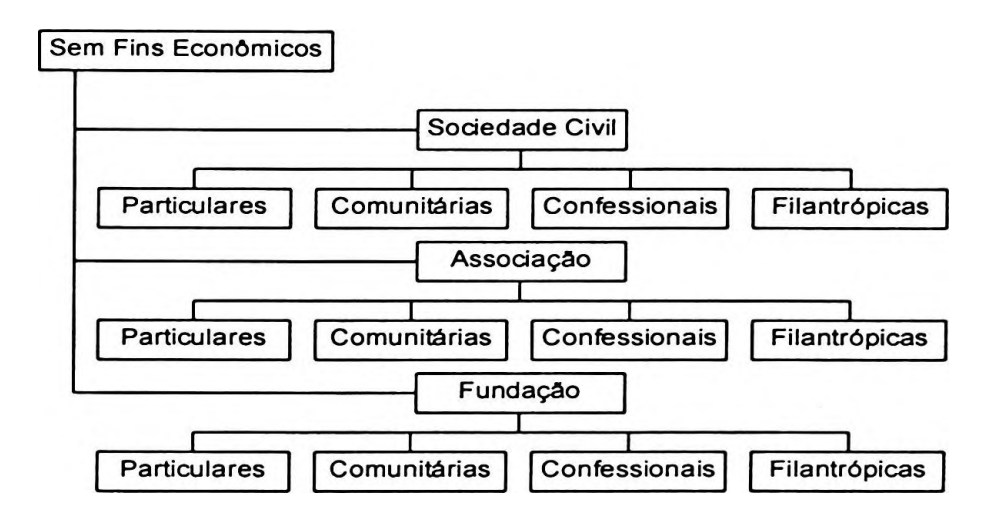

**Ilustração 6 Estrutura do segmento privado no Brasil**

As IES privadas ou particulares são fiscalizadas e controladas por entidades que podem ser pessoas físicas ou jurídicas de direito privado, podendo ser constituídas de várias formas: associação, fundação, sociedade civil e sociedade mercantil. A maior diferença entre essas formas de constituição concentra-se no fato de serem ou não sem fins económicos.

As constituídas por sociedade civil, associação ou fundação devem evidenciar a opção de com ou sem fins econômicos no seu estatuto, conforme artigo 2º do Decreto Federal n° 2.306/97. As IES optantes por sem finalidade económica devem ainda definir se são particulares, comunitárias, confessionais ou filantrópicas; tanto as estruturadas quanto as comunitárias, confessionais e as filantrópicas não podem

perseguir fins económicos, pois têm recursos públicos acessíveis e, auferindo lucro, deixam de receber tais benefícios legais.

Até 1996, as IES eram, obrigatoriamente, sem fins económicos; já a partir de 1997, com a edição do Decreto Federal n° 2.306/97, e conforme o anexo III do mesmo, as mantenedoras poderiam optar em continuar "sem fins económicos" ou se transformarem em "com fins económicos". Após esse Decreto, as três primeiras universidades a se transformarem em com finalidade económica, situadas no estado de São Paulo, foram:

- a. Universidade Bandeirante;
- b. Universidade São Judas Tadeu;
- c. Universidade da Cidade.

A Ilustração 7 apresenta as principais diferenças entre IES com finalidade económica e sem finalidade económica.

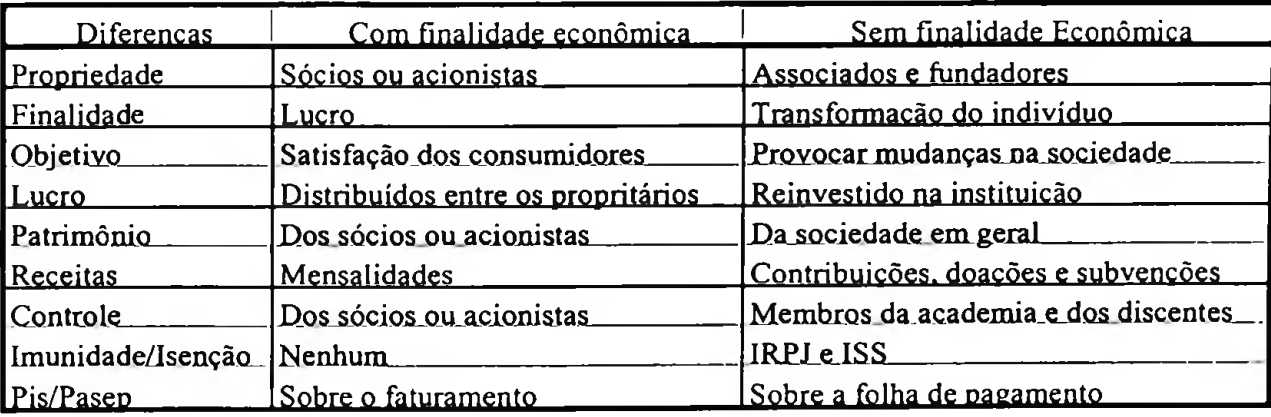

# **Ilustração 7 Comparação entre IES com ou sem finalidade económica**

Dentre as diferenças apresentadas, o lucro, o património, controle e imunidade/isenção, são os que mais suscitam dúvidas. Apesar de que, tecnicamente, a receita nas IES sem finalidade económica, constituída por contribuições, apesar disso não é incomum verificar o uso erróneo da expressão mensalidades pelas mesmas.

Quanto à expressão 'mensalidades' também é utilizada pela sem finalidade económica, quando se refere às contribuições de pagamento. Cabe ainda salientar

que as sem finalidade económica podem, a qualquer momento, ser submetidas a uma auditoria do Poder Público.

Quanto à entidade a ser estudada, trata-se de uma instituição de ensino superior, privada, sem finalidade económica, na forma jurídica de associação, de caráter particular, a qual será denominada como Entidade Privada de Ensino Superior Sem Fins Económicos - EPESSFE.

### **2.3 Surgimento do ensino superior no Brasil**

O ensino superior no país teve seu inicio por volta de 1800 com a chegada da Família Real Portuguesa, sendo o curso de Medicina o mais antigo, instituído na Escola de Cirurgia e Anatomia - Salvador/BA em 1808, para a formação de cirurgiões militares, segundo Análise Setorial (2001, p. 15).

A Ilustração 8 evidencia as primeiras instituições de ensino superior no Brasil, criadas juntamente com a chegada da família real portuguesa, daí ter-se verificado acentuada concentração de academias nas regiões litorâneas.

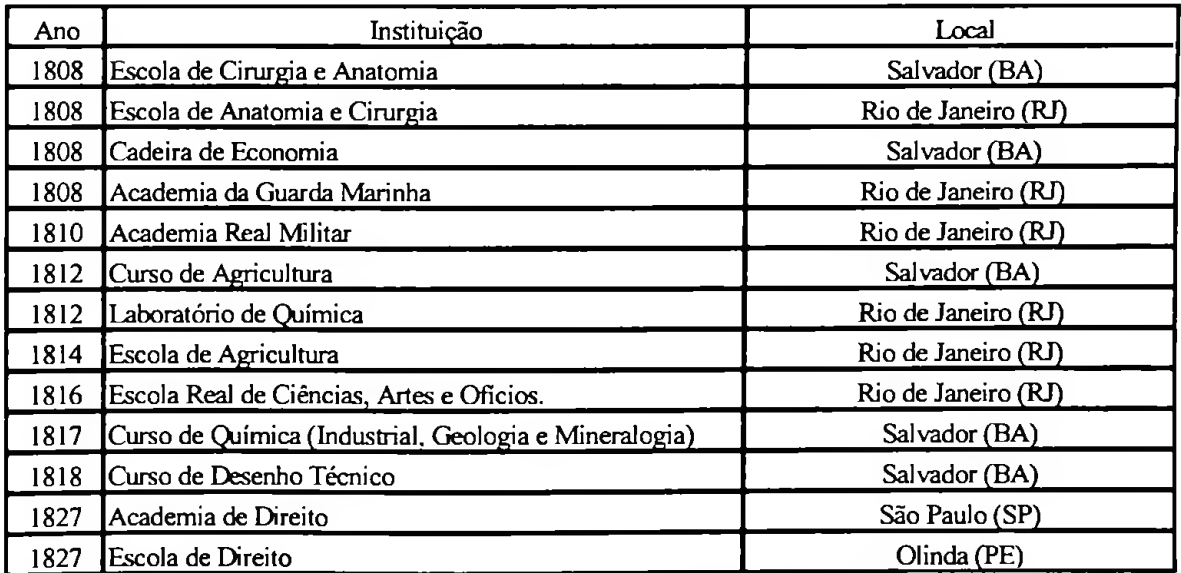

**Ilustração 8 As primeiras instituições de ensino superior no Brasil** Fonte: Análise Setorial (2001, p. 16).

Muitas dessas instituições existem ainda hoje com diferentes denominações: a Escola de Cirurgia e Anatomia da Bahia é, atualmente, a Faculdade de Medicina da

Universidade Federal daquele estado; a Escola de Anatomia e Cirurgia do Rio de Janeiro passou a denominar-se Faculdade de Medicina da Universidade Federal do Rio de Janeiro; a Academia Real Militar, após ter sido transformada em Escola Politécnica, mudou seu nome para Escola Nacional de Engenharia da Universidade Federal do Rio de Janeiro; e a Escola Real de Ciências, Artes e Ofícios, em 1820, passou a denominar-se Real Academia de Desenho, Pintura, Escultura e Arquitetura Civil e, em 1824, tomou-se Academia Imperial de Belas Artes.

Em Análise Setorial (2001, p. 15) é relatado também que, até o advento da República (1889), o ensino era exclusivamente público, além de constituir-se em monopólio do Governo Central: às províncias competia legislar e organizar a educação primária e média. O controle pelo Governo Central pode ser evidenciado, por exemplo, pela obrigatoriedade, por parte dos docentes do nível superior, em adotar livros e tratados especificados pelo Governo quando da redação de seus compêndios.

Após a primeira Constituição Republicana (1891), o Estado brasileiro deixou de exercer esse monopólio – embora continuasse com seu controle, propiciando a abertura do sistema de Ensino Superior à iniciativa privada, ao mesmo tempo em que promovia sua descentralização.

Entendendo público como o ensino controlado pela União e não gratuito, cobravamse taxas de matrículas e/ou mensalidades dos alunos. Essa característica perdurou nas Instituições de Ensino Superior - IES públicas, mesmo após a promulgação da Constituição Brasileira, em 1891.

Segundo ludícibus (2000, p. 33), antes de surgirem as primeiras escolas de comércio já se praticava a contabilidade à época do império, por meio da figura do guardalivros, que era o elemento que cuidava de registrar as transações dos estabelecimentos comerciais. A criação do curso de Ciências Contábeis originou-se da evolução do ensino comercial.

Embora, segundo Ericeira (2003), o primeiro curso de contabilidade tenha se instalado no estado do Maranhão, em 1811, com o nome de Aula de Comércio do Maranhão, salienta-se que o referido curso correspondia ao ensino médio (2º grau) e, apenas em 1902 foi oficialmente criada a primeira Escola Prática de Comércio, conforme Decreto Federal n° 1.339/05, que reconheceu os cursos de guarda-livros e de perito-contador mantidos por essa escola. Foi alterado o seu nome para Escola de Comércio de São Paulo em 1º de dezembro de 1905 e, em 1907, a instituição adotou a denominação Escola de Comércio Alvares Penteado, em homenagem a um de seus fundadores e colaboradores.

### **2.4 Implantação da universidade**

De acordo com Análise Setorial (2001, p. 17), somente após duas décadas do século XX foi criada a primeira universidade no país. Quanto às IES denominadas particulares, surgiram a partir de 1896, com a criação do curso de engenharia, núcleo da atual UPM - Universidade Presbiteriana Mackenzie (localizada em São Paulo-SP). Durante esse período, e até 1933, foram criadas 265 IES privadas, contra 146 públicas, totalizando 411 IES, ou seja, 64,5% privadas e 35,5% públicas.

Para evitar que as carreiras de nível superior assumissem características de curso profíssionalizante, pois à época uma forte tendência de que os cursos em geral oferecessem uma formação para 'profissões liberais' (na verdade uma formação apenas técnica), em consequência, a evolução educacional. Buscou-se postergar a introdução de cursos superiores no País e, consequência, retardou-se, embora como sem pretender a evolução educacional.

Assim, a implantação da primeira universidade brasileira efetivamente organizada como tal - a Universidade de São Paulo - USP, ocorre apenas em 1934, pelo Senhor Armando de Sales Oliveira, então interventor em São Paulo. E considerada por muitos especialistas como sendo a primeira universidade brasileira, em virtude de sua organização e de seu núcleo de Filosofia, Letras e Ciências.

# **2.5 Pós-guerra (1945 - 1960)**

Durante o período de 1933 a 1945, houve uma grande concentração de IES no eixo Rio - São Paulo e, <sup>a</sup> partir de 1945, ocorreu uma desconcentração das IES privadas, motivada pelo forte crescimento da população brasileira no período.

Entre 1945 e 1955, várias IES foram reunidas em universidades estaduais sendo algumas mais tarde federalizadas. As IES privadas isoladas também foram federalizadas ou anexadas às IES federais, segundo Análise Setorial (2001, p. 19).

Para ludícibus (2000, p. 36),

*(...) foi com a fundação da Faculdade de Ciências Económicas e Administrativas da USP, em 1946, e com a instalação do curso de Ciências Contábeis e Atuariais, que o Brasil ganhou o primeiro núcleo efetivo, embora modesto, de pesquisa contábil nos moldes norte-americanos, isto é, com professores dedicando-se em tempo integral ao ensino e à pesquisa, produzindo artigos de maior conteúdo científico e escrevendo teses acadêmicas de alto valor.*

Ainda segundo o autor (2000, p. 37): *"Diga-se de passagem que os professores egressos da escola Alvares Penteado constituíram, pelo menos em parte, o núcleo inicial da nova FEA, na parte de Contabilidade e Atuária".*

De 1940 a 1960, a população brasileira cresceu em tomo de 70,15%; com isso as matrículas cresceram em tomo de 716,61%. Analisando somente o setor privado, o aumento foi de 645,6% contra 775% do setor público. Concomitante a esse processo, o país assistiu, a partir dos anos 50, à industrialização de sua economia e à urbanização da sociedade, com grandes reflexos em relação à demanda por Ensino Superior (ANÁLISE SETORIAL, 2001, p. 19).

Segundo Análise Setorial (2001, p. 20), nesse período de 1945 a 1960, foram criadas as universidades privadas evidenciadas na Ilustração 9, sendo todas de origem religiosa.

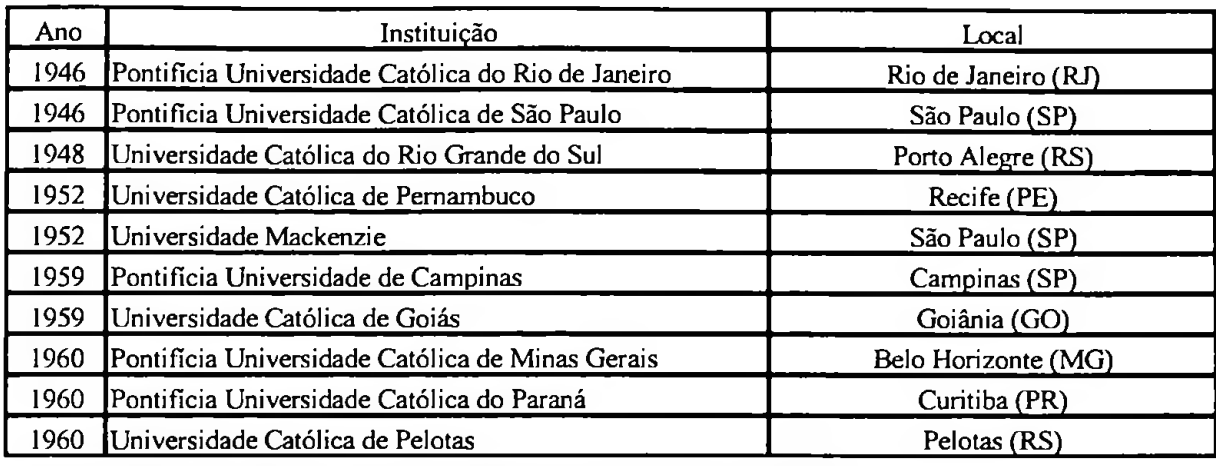

**Ilustração 9 As primeiras universidades privadas no Brasil** Fonte: Análise Setorial (2001, p. 19), adaptado pelo autor

# **2.6 Lei de Diretrizes e Bases da Educação Nacional — LDB de 1961**

A LDB de 1961 alterou a reforma educacional de 1931 quanto ao Ensino Superior, pois esta garantia uma certa autonomia às universidades no sentido de que só essas entidades poderiam ser consideradas de nível superior, o que correspondeu a uma moldura legal que privilegia a universidade. Essa Lei de 1961 permitiu ainda que o Ensino Superior fosse ministrado em estabelecimentos agrupados que não necessitariam ser universidades, mas que contariam com a cooperação de institutos de pesquisa e centros de treinamento profissional (Artigo 67, Capítulo I, Título X, *in:* ANÁLISE SETORIAL, 2001, p. 19).

Diante da constatação, em 1960, de que havia uma grande demanda no nível superior de ensino dos denominados "alunos excedentes", a LDB de 1961 procurou elaborar mecanismos de regulamentação para o crescimento e expansão do ensino superior no país, considerando essa demanda em função dos setores médios da sociedade brasileira (ANÁLISE SETORIAL, 2001, p. 19).

Em 1961, por meio da Lei n° 4.024/61, foi criado o CFE que elaborou o parecer CFE 92/63 após dois anos de atividades, o qual serviu de fundamento para a Portaria 04/63, em que estão fixadas normas para autorização e reconhecimento de IES (ANÁLISE SETORIAL, 2001, p. 19). À medida que as universidades ganhavam mais autonomia, o CFE ia, de acordo a aprovação de regimentos e estatutos, liberando novas IES isoladas.

A Lei nº 5.540/68, em seu artigo 2°, retomou a orientação da reforma de 1931. privilegiando a organização em universidade como o único modelo de ensino superior; com a implementação dessa lei, o país só contava com nove universidades particulares, sendo todas de origem confessional: oito católicas e uma presbiteriana (ANÁLISE SETORIAL, 2001, p. 19). Provém daí a informação de que a educação superior no país, na esfera particular, surgiu em razão dos religiosos.

### **2.7 Ensino superior no contexto da educação no Brasil**

Para Análise Setorial (2001, p. 23), diante dos avanços alcançados pela educação escolar brasileira, está dividida em dois níveis:

- 1. educação básica;
- 2. educação superior.

A educação básica é composta pelo ensino fundamental (7 a 14 anos de idade), da I<sup>a</sup> a 8<sup>ª</sup> série do 1<sup>°</sup> grau, e pelo ensino médio (15 a 17 anos de idade), da 1<sup>ª</sup> a 3<sup>ª</sup> série do 2o grau.

A educação por modalidades surgiu para complementar esses níveis de ensino básico/convencional (ANÁLISE SETORIAL, 2001, p. 23) e se divide em quatro tipos:

- *1. educação dejovens e adultos: os chamados supletivos com idades mínimas de 15 anos para o ensinofundamental e de 18 anos para o ensino médio;*
- *2. educação profissional: constituída de 3 níveis:*
	- *a) básico: destinado à qualificação de profissionais, independente da escolaridade;*
	- *b) técnico: objetiva proporcionar qualificação profissional a alunos matriculados ou egressos do ensino médio;*
	- *c) tecnológico: corresponde a um curso superior na área tecnológica, destinado somente a egressos do ensino médio.*
- *3. educação especial: voltada a alunos portadores de necessidades especiais de aprendizagem;*
- 4. *educação à distância: ocorre por meio da veiculação de programas de ensino à distância para todos os níveis e modalidades de ensino.*

A educação superior (a partir dos 18 anos de idade), além de formar profissionais de nível universitário, tem o objetivo de desenvolver a pesquisa, os conhecimentos culturais, científicos e técnicos (ANÁLISE SETORIAL, 2001, p. 25), e segundo a mesma fonte, está dividida em quatro tópicos:

- *1. Graduação: destinado a alunos que detenham o ensino médio ou equivalente.*
- *2. Pós-graduação: voltado para os alunos diplomados em cursos de graduação. A pós-graduação divide-se em:*
	- *a. atualização:*

 $\ddot{\phantom{a}}$  ,

- *b. aperfeiçoamento;*
- *c. especialização:*
- *d. mestrado;*
- *e. doutorado.*
- *3. Sequencial: abrange diferentes campos e níveis, abertos a candidatos que atendam aos requisitos estabelecidos pela IES, em cada caso.*
- 4. *Extensão: destinado a candidatos que atendam aos requisitos estabelecidospela IES, em cada caso.*

A Ilustração 10 apresenta o posicionamento do Brasil, no contexto da educação superior.

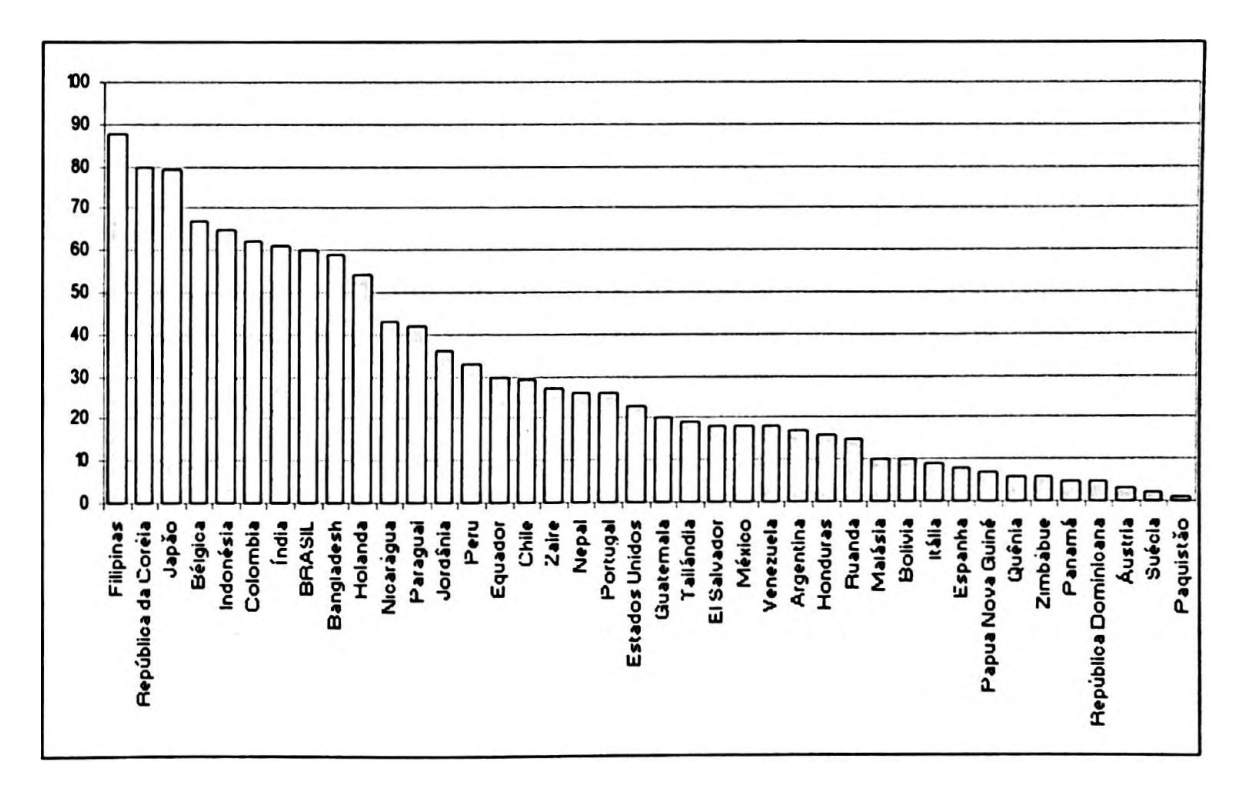

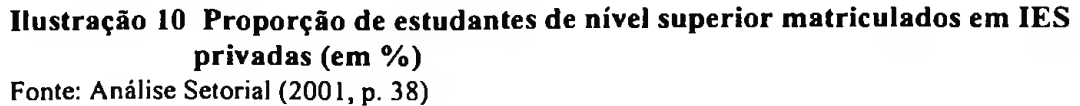

 $\ddot{\cdot}$  .

Segundo Análise Setorial (2001, p. 36), dados do Banco Mundial referentes a 1995 evidenciavam que o Brasil era um dos países que possuía um dos mais elevados percentuais de estudantes em instituições privadas de ensino superior: 60%, próximo dos 60,5% da índia, 66% da Bélgica, 78% do Japão e 87% das Filipinas. Em diversos países da América do Sul, os percentuais são bem menores: Bolívia: 10%; Argentina: 16%; México e Venezuela: 17%; Paraguai: 41%. Com 22%, os Estados Unidos da América, país de maior tradição liberal.

### **2.8 Organização do ensino superior**

Conforme Análise Setorial (2001, p. 49), as IES são definidas conforme sua organização acadêmica, de acordo com o disposto no artigo 4° do Decreto Federal nº 2.207, de 15 de abril de 1997, e podem ser de cinco tipos:

- 1. institutos superiores ou escolas superiores;
- 2. faculdades isoladas;
- 3. faculdades integradas;
- 4. centros universitários; e
- 5. universidades.

Os institutos superiores/escolas superiores e as faculdades isoladas são aquelas instituições que mantêm um ou mais cursos de graduação na mesma área de conhecimento entre as oito existentes (Ciências Exatas e da Terra, Ciências Biológicas, Engenharia/Tecnologia, Ciências da Saúde, Ciências Agrárias, Ciências Sociais Aplicadas, Ciências Humanas, Linguística: Letras e Artes).

Já as faculdades integradas caracterizam-se por formarem um conjunto, cuja administração está vinculada a um único mantenedor, sendo regidas por um estatuto social comum e regimento unificado, e dirigidas por um diretor geral.

Conforme o Parecer do CNE 556/98, os institutos e escolas superiores, as faculdades isoladas e as integradas são consideradas como:

 $\cdot$ .

*(...) os demais estabelecimentos, orientados basicamente para o ensino e para a formação de profissionais para o mercado de trabalho, não sendo exigidas produções científicas, existência de cursos de pós-graduação, nem percentuais mínimos de titulação acadêmica do corpo docente.*

Conforme artigo 6° do Decreto Federal 2.207/97, os centros universitários são definidos como:

> *(...) instituições de ensino superior pluricurriculares, abrangendo uma ou mais áreas do conhecimento que se caracterizam pela excelência do ensino oferecido, comprovada pela qualificação do seu coipo docente e pelas condições de trabalho acadêmico oferecidas à comunidade escolar (...).*

De acordo com o artigo 11 do Decreto 2.207/97, essas instituições têm autonomia para criar, organizar e extinguir cursos e programas de educação superior.

As universidades, por sua vez, são definidas como *"instituições pluridisciplinares de formação de quadros profissionais de nível superior, de pesquisa, de extensão e de domínio e cultivo do saber humano'\* conforme artigo 52 da Lei 9.394 - LDB de 1996.

Entre as exigências a serem observadas para a transformação de uma IES em universidade, segundo Análise Setorial (2001, p. 62), são principais:

- *cumprimento integral das exigências de titulação e de tempo integral estabelecidas no Artigo 52 da Lei n° 9.394/96 e no Decreto n°2.207/97;*
- *atividade efetiva depesquisa em, no mínimo, três áreas;*
- *pós-graduação implantada;*
- *infra-estrutura adequada depesquisa;*
- *existência de fundo de pesquisa destinado ao financiamento de projetos acadêmicos, científicos e tecnológicos da instituição, com recursos equivalentes a, no mínimo, 2% do orçamento operacional da instituição;*
- *comprovação de atividade efetiva em pesquisa e curso de pósgraduação stricto sensu em <sup>1</sup> área de conhecimento e, quandofor o caso, em sub-áreas correlatas.*

### **2.8.1 Perfil do ensino superior**

Análise Setorial (2001, p. 51) demonstra que, de 1980 a 1998, foram criadas em tomo de 161 novas instituições. O maior crescimento ocorreu nas universidades, com um aumento de 88 novas instituições; já entre as faculdades integradas e centros universitários ocorreu um aumento de 73 novas unidades, e os estabelecimentos isolados foram reduzidos, ou seja, foram fechadas 70 instituições, por vários motivos; na maioria, por imposição do próprio MEC, quanto ao respeito aos prérequisitos para funcionamento da entidade, seja por causa das instalações ou até mesmo do corpo docente efetivo.

Numa comparação mais detalhada, verifica-se que, em 1980, existiam 65 universidades; em 1985, houve um acréscimo de 4,62%; em 1990, de 39,71%; em 1995, de 42,11%; e, em 1998, de 13,33%. As faculdades integradas e os centros universitários apresentaram variações referentes aos anos de 1985, 1990, 1995 e 1998 de, respectivamente, 195%, 25,42%, 50% e -16,22%. Os estabelecimentos isolados, -8,16%, 2,32%, -13,48 e 12,19%, respectivamente, conforme demonstra a Ilustração 11.

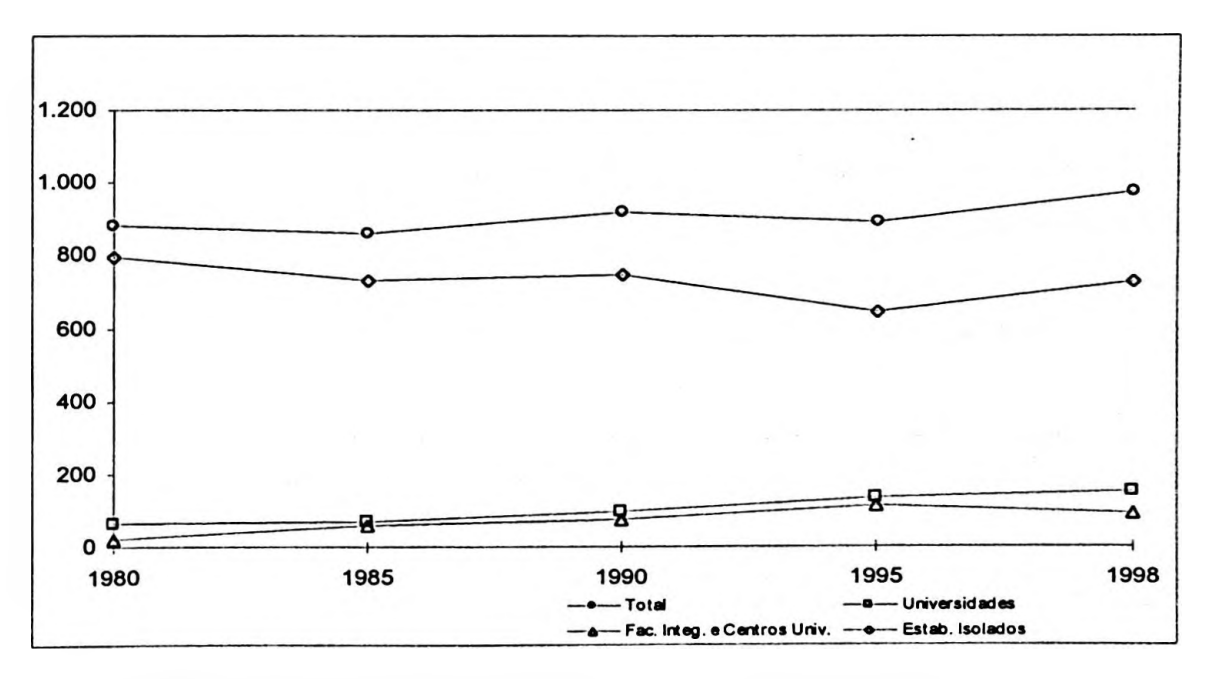

**Ilustração 11 Evolução das instituições no Brasil de 1980/1998** Fonte: Análise Setorial (2001, p. 51)

Entre 1988 e 1998, houve um crescimento de 6% no aumento das universidades, aumento de 2% para as faculdades integradas e centros universitários, com uma redução de 8% nos estabelecimentos isolados. Demonstra-se que, com o passar do tempo, os estabelecimentos isolados estão sendo reduzidos a cada dia, enquanto os outros tipos de estabelecimentos aumentam, conforme a Ilustração 12 (ANALISE SETORIAL, 2001, p. 51).

 $\cdot$ 

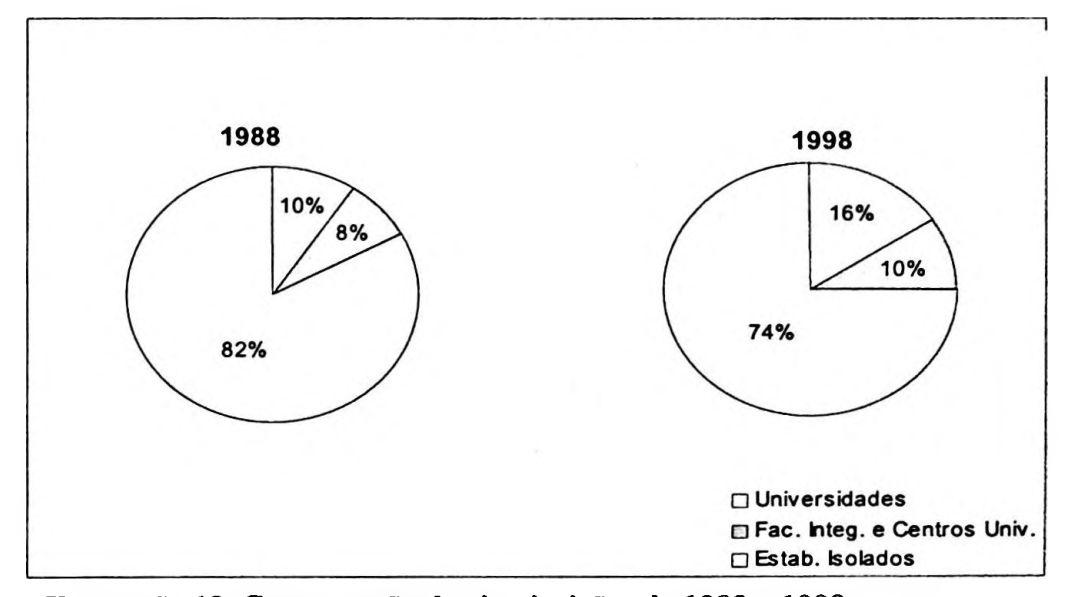

**Ilustração 12 Comparação das instituições de 1988 a 1998** Fonte: Análise Setorial (2001, p. 51)

Em 1998, havia 153 universidades no país que representavam 15,72% de todos os estabelecimentos de ensino superior existentes. Entre 1996 e 1998, foram criadas 17 universidades, sendo duas na região Nordeste, oito na Sudeste, cinco na região Sul e duas no Centro-Oeste (ANÁLISE SETORIAL, 2001, p. 52), conforme a Tabela 2.

| <b>Fabela 2 inumero de universidades no país até 1990, em 170</b> |    |                  |           |            |       |                               |  |  |
|-------------------------------------------------------------------|----|------------------|-----------|------------|-------|-------------------------------|--|--|
| Região/UF                                                         |    | Federal Estadual | Municipal | Particular | Total | Participações<br>das IES em % |  |  |
| Norte                                                             |    |                  |           |            | 9     | 5,88                          |  |  |
| Nordeste                                                          | 10 | 12               |           |            | 28    | 18,30                         |  |  |
| Sudeste                                                           | 13 |                  |           | 49         | 70    | 45,75                         |  |  |
| Sul                                                               |    |                  |           | 15         | 34    | 22,22                         |  |  |
| Centro-Oeste                                                      |    |                  |           |            | 12    | 7,84                          |  |  |
| Brasil                                                            | 39 | 30               |           | 76         | 153   | 100,00                        |  |  |

**Tabela 2 Número de universidades no país até 1998, em (%)**

Fonte: Análise Setorial (2001, p. 53), adaptado pelo autor

No Brasil, das 39 universidades federais existentes, 22 são autarquias e 17 são fundações universitárias.

 $\overline{\phantom{a}}$  .

 $\sim$ 

Grande parte das estaduais, ou seja, 40% do total, estão localizadas na região Nordeste. Até 1998, vários estados não dispunham de universidades estaduais, sendo eles: Acre, Alagoas, Amapá, Amazonas, Espírito Santo, Rio Grande do Sul, Rondônia, Roraima, Sergipe e o Distrito Federal (ANÁLISE SETORIAL, 2001, p. 82).

As universidades municipais concentram-se em sua maioria, ou seja, 87,50%, na região Sul, sendo que, com a criação da LDB, estão se transformando em instituições privadas.

As IES, denominadas de centros universitários e faculdades integradas, em 1996 correspondiam a 104 instituições, sendo quatro estaduais e sete municipais. Contudo, em 1997, foram fechadas uma estadual e cinco municipais, sendo o restante transformado em universidades, conforme Tabela 2.

| Região/UF     | Federal Estadual | Municipal Particular | Total | Participações<br>das IES em % |
|---------------|------------------|----------------------|-------|-------------------------------|
| Norte         |                  |                      |       | 2,15                          |
| Nordeste      |                  |                      | O     | 6,45                          |
| Sudeste       |                  | 70                   | 70    | 75,27                         |
| Sul           |                  | 12                   | 12    | 12,90                         |
| Centro-Oeste  |                  |                      |       | 3,23                          |
| <b>Brasil</b> |                  | 93                   | 93    | 100,00                        |

**Tabela 3 Número de centros universitários e faculdades integradas no país até 1998, em (%)**

Fonte: Análise Setorial (2001, p. 102), adaptado pelo autor

Ao analisar a Tabela 3, verifica-se que os centros universitários e faculdades integradas no Brasil, até 1998, estavam somente em poder da iniciativa privada. De acordo com Análise Setorial (2001, p. 102), os poucos centros universitários e faculdades integradas federais e estaduais foram fechados ou transformados em

universidades, ressaltando que as consideradas públicas, em sua maioria, eram estaduais, já as municipais tinham uma concentração forte na região Sul do país.

 $\sim$ 

Quando se trata de faculdades isoladas, deve-se lembrar que, até 1998, não existia a figura dos centros educacionais tecnológicos; assim, não se tem condição de comparação até esse ano, e sim de 1998 até os dias atuais. Havia, naquela época, as escolas técnicas federais e estaduais, raramente municipais, para as regiões Centro-Oeste e Norte (ANÁLISE SETORIAL, 2001, p. 103). A Tabela 4 demonstra como se apresentava a distribuição dos 727 estabelecimentos, por região.

**Tabela 4 Número de faculdades isoladas no país até 1998, em (%)**

| Região/UF     |    | Federal Estadual | Municipal | Particular | Total | Participações<br>das IES em % |
|---------------|----|------------------|-----------|------------|-------|-------------------------------|
| Norte         |    |                  |           | 32         | 41    | 5,64                          |
| Nordeste      |    | 8                | 14        | 75         | 100   | 13,76                         |
| Sudeste       |    | 14               | 29        | 322        | 373   | 51,31                         |
| Sul           |    | 17               | 15        | 105        | 142   | 19,53                         |
| Centro-Oeste  |    | 2                |           | 61         | 71    | 9,77                          |
| <b>Brasil</b> | 18 | 44               | 70        | 595        | 727   | 100,00                        |

Fonte: Análise Setorial (2001, p. 103), adaptado pelo autor

Os estabelecimentos isolados ou faculdades isoladas vêm mantendo sempre o maior percentual, desde 1980 até os dias de hoje, dentro do quadro geral de instituições de ensino superior (universidades, centros universitários, faculdades integradas, faculdades isoladas, entre outras).

Quanto ao número de IES existentes no Brasil até dezembro de 2001, conforme dados do Inep (2002, p. 25-28), existia um total de 1.391 unidades; sendo 156 universidades; 66 centros universitários; 99 faculdades integradas; 1.036 faculdades isoladas, escolas superiores e institutos; e 34 centros de educação tecnológica.

A Ilustração 13 evidencia a participação percentual dos vários tipos de IES (Universidades, Centro Universitários, Faculdades Integradas, Faculdades-Escolas-Institutos Isolados e CEFET) no total das instituições de ensino brasileiras até 2001.

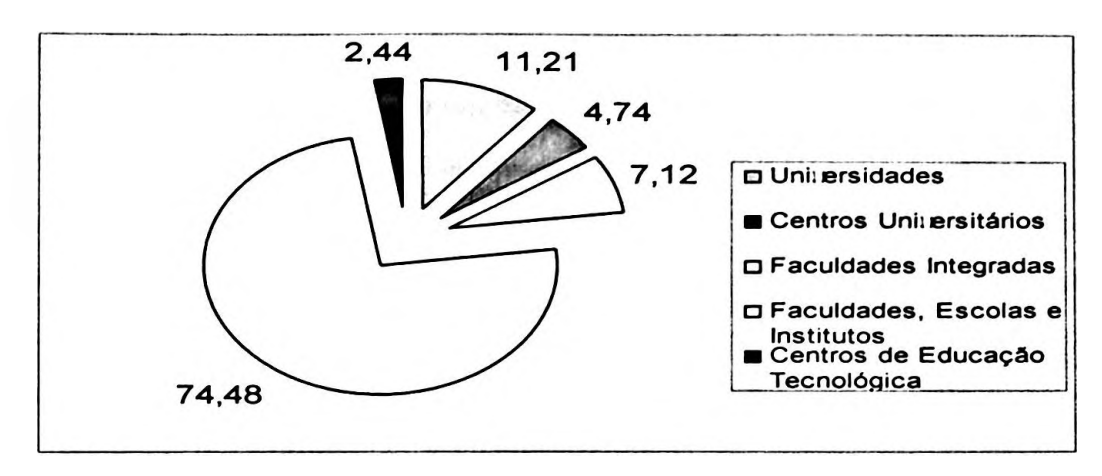

 $\ddot{\phantom{a}}$  .

**Ilustração <sup>13</sup> Percentual das instituições no Brasil - <sup>2001</sup>** Fonte: Inep (2002, p. 25), adaptado pelo autor

 $-7 - 14$ 

Para uma comparação mais atualizada das universidades brasileiras, de 1980 até 1998, ou seja, em <sup>18</sup> anos, o número de IES passou de 65 para 153, já de 1998 até 2001, houve um aumento de 1,96%. Das três universidades que surgiram, uma foi no Sudeste (particular) e as outras duas no Sul (das sete municipais existentes até 1998, seis transformaram-se em particulares e, realmente, só houve duas novas IES 'particulares' criadas dentro desse período).

Com isso, na Tabela 5 observa-se uma variação no percentual de participações das IES em relação às universidades brasileiras. Esse índice reduziu-se no Sudeste e elevou-se na região Sul, embora a região Sudeste tenha ficado com a maior fatia do mercado, apresentando um percentual de 45,51% do total das universidades no país.

| Região/UF    |    | Federal Estadual | Municipal | Particular | Total | Participações<br>das IES em % |
|--------------|----|------------------|-----------|------------|-------|-------------------------------|
| Norte        |    |                  |           |            | 9     | 5,77                          |
| Nordeste     | 10 | 12               |           |            | 28    | 17,95                         |
| Sudeste      | 13 |                  |           | 50         | 71    | 45,51                         |
| Sul          |    |                  |           | 23         | 36    | 23,08                         |
| Centro-Oeste |    |                  |           |            | 12    | 7,69                          |
| Brasil       | 39 | 30               |           | 85         | 156   | 100,00                        |

**Tabela 5 Número de universidades no país até 2001, em (%)**

Fonte: Inep (2002, p. 25), adaptado pelo autor

Já quanto aos centros universitários, não foi possível fazer uma comparação com os anos anteriores, porque sempre eram tratados em conjunto com as faculdades integradas, tomando-se, desta forma, difícil sua comparação.

Um ponto interessante a ressaltar é que, durante o período de 1998 a 2001, ocorreu a criação de dois centros universitários no setor público, ambos na região Sudeste. O percentual de centros universitários na região Norte e Centro-Oeste é de 4,55%, respectivamente, conforme ilustra a Tabela 6.

| Região/UF     |  | Federal   Estadual   Municipal   Particular |    | Total | Participações<br>das IES em % |
|---------------|--|---------------------------------------------|----|-------|-------------------------------|
| Norte         |  |                                             |    |       | 4,55                          |
| Nordeste      |  |                                             |    | 2     | 3,03                          |
| Sudeste       |  |                                             | 48 | 50    | 75,76                         |
| Sul           |  |                                             |    | 8     | 12,12                         |
| Centro-Oeste  |  |                                             |    |       | 4,55                          |
| <b>Brasil</b> |  |                                             | 64 | 66    | 100,00                        |

**Tabela 6 Número de centros universitários no país até 2001, em (%)**

Fonte: Inep (2002, p. 26), adaptado pelo autor

 $-11$ 

A mesma dificuldade de comparação ocorreu com as faculdades integradas, pois, a partir de 2001, passaram a ser tratadas em separado dos centros universitários, mas ao analisar os dados das Tabelas 6 e 7, verifica-se que houve uma alteração, ou seja, um aumento de IES de 93 até 1998 para 165 em 2001, resultando em um índice de aumento de 77,42%.

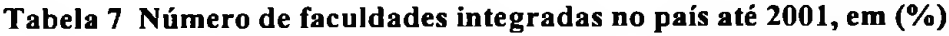

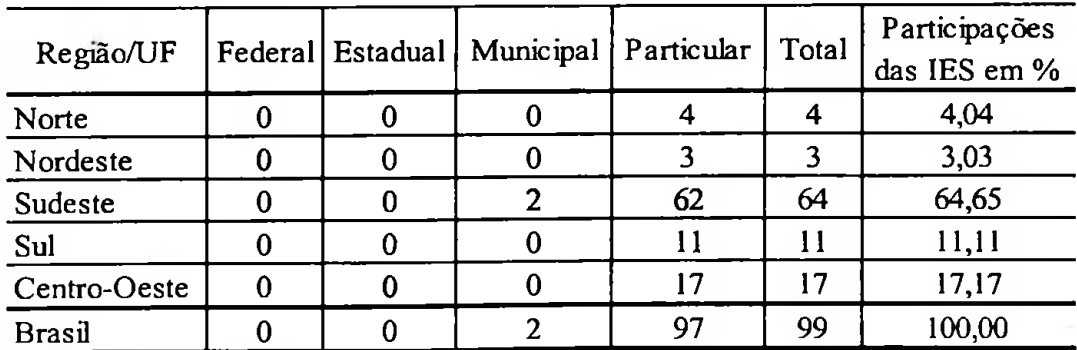

Fonte: Inep (2002, p. 26), adaptado pelo autor

As faculdades isoladas, escolas superiores e os institutos de ensino foram as IES que mais cresceram no país, representando 74,48% do total, em 2001. Em comparação com 1998, o aumento foi de 42,50%. Desse aumento de 1998 até 2001, destaca-se a região Centro-Oeste com o maior percentual de aumento de 78,87%, seguida da região Nordeste, com 73%.

O aumento de 78,87% (faculdades isoladas, escolas superiores e institutos de ensino) das IES ocorreu da seguinte forma: primeiro no Distrito Federal; segundo, em Mato Grosso; terceiro, em Goiás; e, em quarto e último, o estado de Mato Grosso do Sul. Ressalva-se, contudo, que cidades com até 70.000 habitantes do estado de Mato Grosso passaram a ter quatro faculdades isoladas.

Observa-se, na Tabela 8, como esses percentuais estão distribuídos por regiões, somente dividindo-as em federal, estadual, municipal e privada.

| Região/UF     |    |    | Federal Estadual Municipal | Particular | Total | Participações<br>das IES em % |
|---------------|----|----|----------------------------|------------|-------|-------------------------------|
| Norte         |    |    |                            | 41         | 44    | 4,25                          |
| Nordeste      |    |    | 14                         | 154        | 173   | 16,70                         |
| Sudeste       |    | 8  | 21                         | 501        | 537   | 51,83                         |
| Sul           |    | 11 |                            | 138        | 155   | 14,96                         |
| Centro-Oeste  |    | 0  |                            | 120        | 127   | 12,26                         |
| <b>Brasil</b> | 10 | 24 | 48                         | 954        | 1036  | 100,00                        |

Tabela 8 Número de faculdades, escolas e institutos no país até 2001, em (%)

Fonte: Inep (2002, p. 27), adaptado pelo autor

Embora a região Nordeste apresente um percentual de crescimento de 17% do total das IES, a região Sudeste continua liderando, qualquer que seja o tipo de IES. O mesmo ocorreu com a região Centro-Oeste, que ficou em segundo no percentual de aumento e em quarto no índice geral. Isso fica evidente quando comparada a Tabela 8 com a Ilustração 14 (a seguir), no que se refere aos números de faculdades, escolas e institutos no país até 2001.

٠.

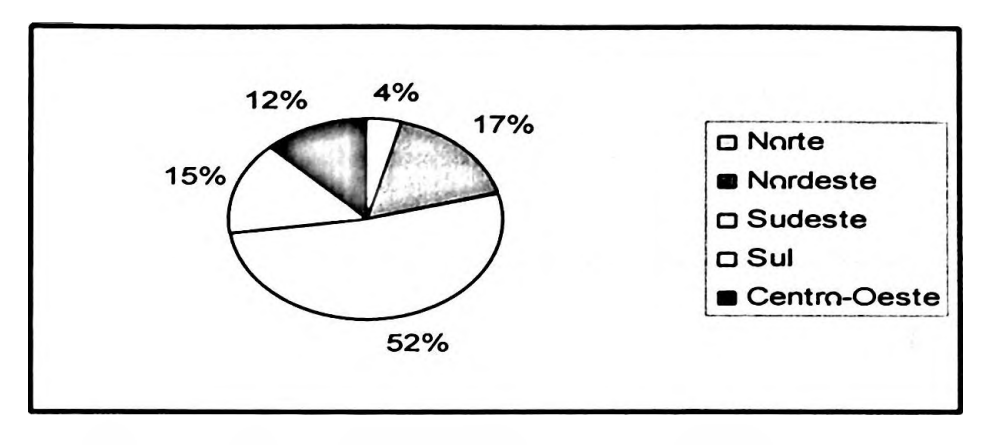

**Ilustração 14 Número de faculdades, escolas e institutos no país até 2001, em (%)**

Os centros de educação tecnológica no país surgiram recentemente, e decorreram de alteração das escolas técnicas federais, que passaram a denominar-se Centro Federal de Educação Tecnológica — CEFET. Sendo assim, toma-se impossível fazer uma correlação com os anos anteriores. Isto posto, a Tabela 9 somente evidencia e desenvolve comparações com os futuros centros de educação tecnológica.

| Região/UF     |    | Federal Estadual Municipal | Particular | Total | Participações<br>das IES em % |
|---------------|----|----------------------------|------------|-------|-------------------------------|
| Norte         |    |                            |            |       | 2,94                          |
| Nordeste      |    |                            |            |       | 14,71                         |
| Sudeste       |    |                            |            | 20    | 58,82                         |
| Sul           |    |                            |            |       | 14,71                         |
| Centro-Oeste  |    |                            |            |       | 8,82                          |
| <b>Brasil</b> | רו |                            |            | 34    | 100,00                        |

**Tabela 9 Número de centros de educação tecnológica no país até 2001, em (%)**

Fonte: Inep (2002, p. 27), adaptado pelo autor

 $\ddot{\phantom{0}}$  .

Observando-se os dados apresentados pelos gráficos e tabelas, toma-se possível fazer uma comparação do período de 1980 a 2001, na qual fica evidenciado um aumento das IES federais de 19,64% (11 IES novas); estaduais de 18,87% (10 instituições novas); privadas de 77,13% (sendo 903 particulares e 305 comunitárias/confessionais e filantrópicas); já as municipais tiveram uma redução de  $-41,76\%$  (38 IES foram fechadas ou transformadas em particulares).

 $\cdot$  .

A variação em âmbito total não foi muito significativa, pois as federais tiveram uma redução de 1%; as estaduais caíram em 1%; as municipais em 6%; e as privadas tiveram aumento de aproximadamente 8%, conforme demonstrado na Ilustração 15.

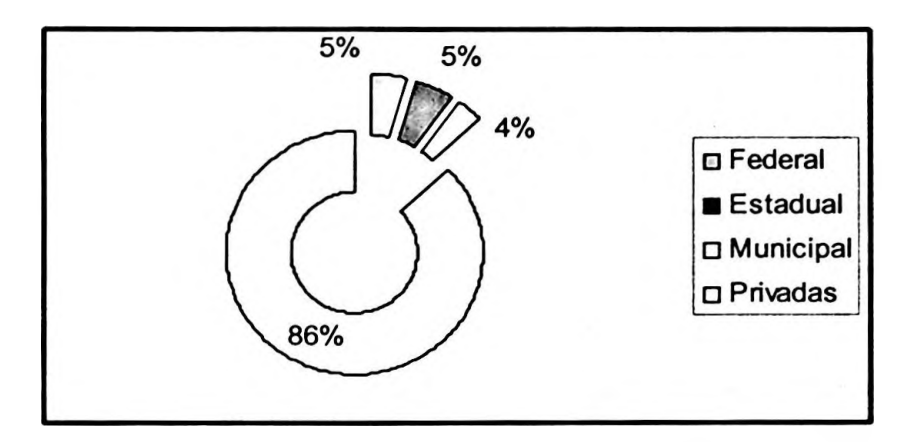

**Ilustração 15 Percentual dos tipos das IES até 2001, em (%)** Fonte: Inep (2002, p. 28), adaptado pelo autor

A Ilustração 15 evidencia o grande percentual que as IES privadas, sejam elas "com fins económicos" ou "sem fins económicos": particulares, comunitárias, filantrópicas e confessionais assumem do total de ensino superior. Evidencia também que elas vêm crescendo a cada dia em comparação com as públicas que, por motivos ímpares, nos últimos anos, vêm fechando as portas ou transformando-se em entidades privadas.

A Tabela 10 apresenta os tipos de IES existentes no país, que são públicas e privadas, e sua evolução de 1980 até 2001, bem como as evoluções parciais ocorridas de 1980 a 1998 e de 1998 a 2001. Já a Tabela 11, limita-se a evidenciar a evolução ou não ocorridas nesses mesmos períodos relativamente às Faculdades/Escolas? Institutos Isolados, segregados por região.

Entretanto, numa comparação do total geral de IES no Brasil, a variação foi bem significativa, pois no período de 1980 a 2001 houve um acréscimo de nada mais que 57,71% de novas IES (esse percentual elevado se deu em virtude de um aumento de 526 novas IES 'privadas').

Esses dados quantitativos apresentam as oscilações que ocorreram entre 1980 até 2001, salientando que, de 1980 a 1998, o MEC, para facilitar tal evidenciação, uniu várias categorias de instituições, como é o caso das Faculdades, Escolas e Institutos Isolados que foram agrupados da mesma forma como as faculdades integradas e os centros universitários; somente as universidades mantiveram-se separadas.

Como o trabalho de pesquisa baseia-se em uma EPESSFE na forma de uma Faculdade Isolada, os dados quantitativos reforçam a escolha do foco deste estudo, pois, de 1980 a 2001, esta teve um aumento de 29,99%, mas ressalvando que, como a faculdade isolada a ser tratada está na região Centro-Oeste do Brasil, fica evidenciada como sendo a região que teve a maior variação de aumento, 62,82% em relação às demais regiões do país quanto às faculdades isoladas.

Essa variação de aumento ocorreu em virtude de que, em 1980, havia 78 instituições; em 1998, houve uma redução de 8,97% desse total; e, em 2001, passou para 127 entidades de ensino, correspondendo em quantidade com a região, à frente somente da região Norte. Mas o Centro-Oeste, em relação aos índices, sempre esteve além das outras regiões. De 1980 a 1998, foi a que teve o maior percentual de redução de entidades, 8,97%, empatando somente com a região Sul; já de 1998 a 2001, alcançou um percentual muito aquém do esperado pela estatística de 78,87%, e ficando, no geral, com os 62,82% em relação às faculdades, escolas e institutos isolados do país.

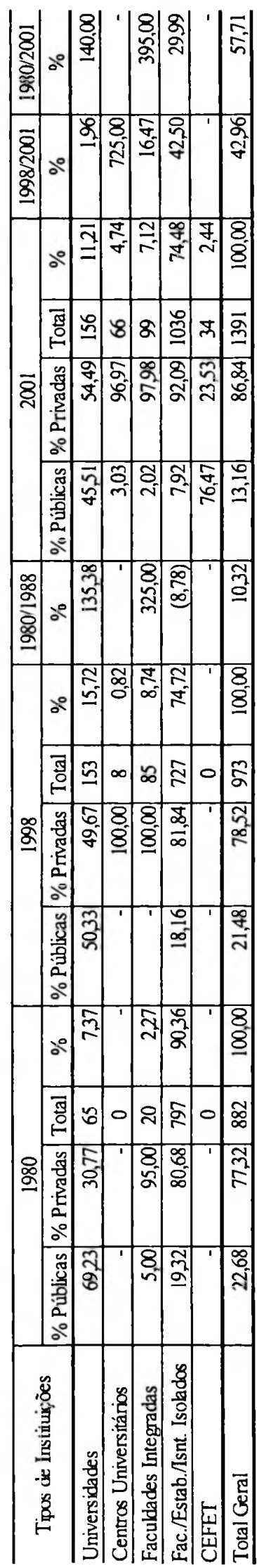

Tabela 10 Evolução de todos os tipos de instituições de 1980 até 2001 em % **Tabela 10 Evolução de todos os tipos de instituições de 1980 até 2001 em %**

# Tabela 11 Evolução das Faculdades/Escolas/Institutos Isolados de 1980 até 2001 em % **Tabela 11 Evolução das Faculdades/Escolas/Institutos Isolados de 1980 até 2001 em %**

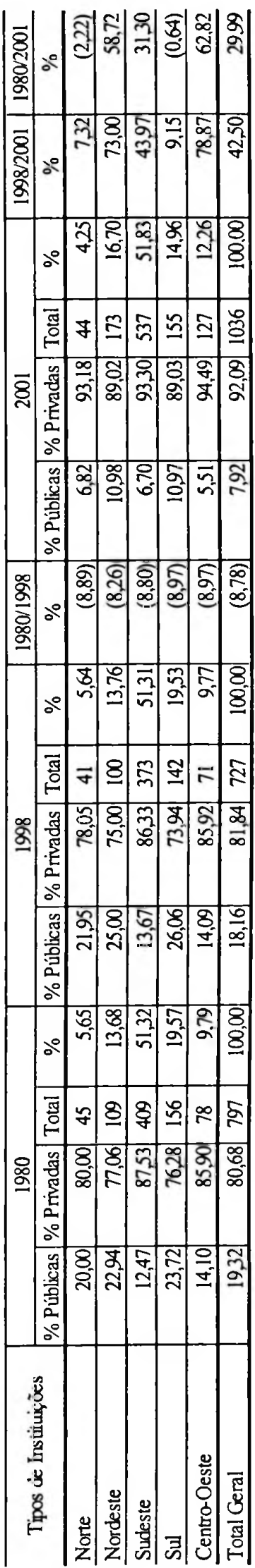

42

Conforme verificado no início deste capítulo, onde se trata a questão dos tipos de IES existente no país, verificou-se que a primeira divisão a ser feita é em: Pública ou Privada. Neste estudo optou-se pela iniciativa privada, por isso foram apresentados os vários tipos de instituições, sendo elas com finalidade económica ou sem finalidade económica. A linha da pesquisa seguida é da iniciativa privada, sem fins económicos.

 $\sim$ 

 $\ddot{\phantom{0}}$ 

De acordo com essas afirmações, presentes no decorrer do capítulo, verificou-se que, de acordo com o Decreto n° 2.306/97, Lei n° 9.870/99, IN/SRF 113/98, Constitu ição Federal e o Código Civil Brasileiro que essa entidade pode ser constituída a pessoa jurídica como: Associação, Fundação ou Sociedade Civil. Independente da pessoa jurídica escolhida ela pode apresenta as seguintes características: Particulares, Comunitárias, Confessionais ou Filantrópicas.

A partir dessas informações, o autor reforça os comentários anteriores, quando se refere que a entidade aqui tratada corresponde a uma Entidade Privada de Ensino Superior Sem Fins Económicos, o próprio nome já traz essa afirmação de ser privada, sem fins económicos, constituída na forma de associação e particular.

A etapa seguinte analisa se o tipo da entidade é uma: Universidade, Centro Universitário, Faculdade Integradas, Faculdades/Escolas/Institutos Isolados ou CEFET - Centro Federal de Educação Tecnológica, neste trabalho de pesquisa adotou-se a Faculdade Isolada como foco principal, mas não se deixou de salientar a existência de seus diversos tipos, além de suas respectivas diferenças.

Nem sempre a escolha pela Faculdade Isolada, não significa que houve falta de acesso aos outros tipos de instituições, mas sim o que a mesma representa no cenário brasileiro, segundo Análise Setorial (2001) e o Inep (2002), o tipo de entidade educacional que teve o maior crescimento, tanto a nível de Brasil com no caso da região Centro-Oeste, exatamente, em Cuiabá - Mato Grosso, esse aumento foi comprovado e justifica a escolha por tal linha de pesquisa.

# **3 A QUESTÃO DO CUSTEIO NAS IES**

Segundo Peter (2001, p. 77), a Secretaria de Educação Superior do Ministério da Educação desenvolveu um programa voltado para a avaliação gerencial das Instituições Federais de Ensino Superior - IFES, cuja metodologia permite coletar dados referentes ao desempenho gerencial das instituições e transformá-los em indicadores que apoiem a tomada de decisão, contribuindo para o aprimoramento da gestão das IFES.

O programa desenvolvido pelo MEC/SESu recebeu o nome de Sistema de Informação Gerencial – SIG, e é um programa desenvolvido pela Secretaria de Educação Superior, que está voltado para a avaliação do desempenho gerencial das IFES.

Os seus subsistemas são desenvolvidos em plataforma cliente/servidor, na linguagem *Visual Basic* e compartilham uma mesma base de dados, com estrutura relacional. Sua distribuição é gratuita e a prioridade de implantação é voltada para as IFES, com a ressalva de as IES privadas não poderem ter acesso ao SIG, ou seja, a prioridade de implantação significa exclusividade das IFES.

O SIG é composto por seis subsistemas que estão no formato de aplicativos automatizados. São eles: Sistema de Apuração de Custos - SAC, Sistema de Atividades Docentes - SAD, Sistemas de Acompanhamento Acadêmico — SAA, Sistema de Administração de Pessoal e Recursos Humanos - SARHU, Sistema de Administração Patrimonial - SAP e o Sistema de Administração de Material - SAM.

A Ilustração 16 demonstra a relação dos subsistemas com o sistema principal.

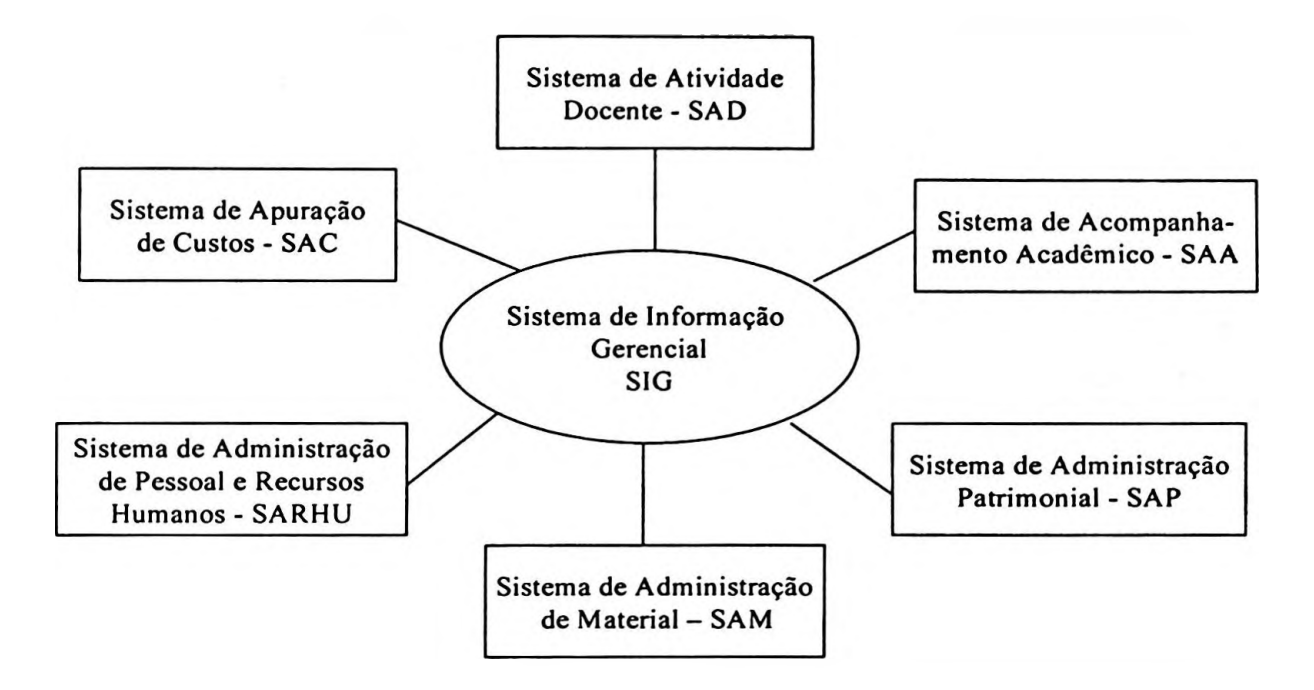

**Ilustração 16 A relação do SIG com os demais subsistemas** Fonte: MEC/SESu *apud* Peter (2001, p. 79), adaptado pelo autor

O SAC é um programa que recebe, mediante digitação ou importação, os dados relativos aos processos produtivos e aos produtos da instituição, realizando cálculos de análise de custo utilizando o método de múltiplos rateios, visando gerar os indicadores reais do custo final, global ou individualizado. Deve ser gerenciado pelo órgão responsável pelo planejamento global da instituição. Pode ser aplicado em qualquer estrutura educacional ou administrativa onde se pretenda: conhecer os resultados das atividades executadas, função do montante de investimentos realizados; avaliar e comparar os resultados obtidos, propiciando correção, se necessário, ao plano global de gestão.

O SAD é um programa que recebe, mediante digitação ou importação, os dados relativos às atividades do corpo docente da IES, realizando cálculos de ponderação e de percentuais, visando demonstrar o resultado da aplicação do esforço docente global, individual e nos diversos níveis organizacionais e/ou de atuação. Deve ser gerenciado pelo órgão responsável pelo planejamento e administração global da atividade docente na instituição, podendo ser aplicado em qualquer estrutura educacional na qual se pretenda: conhecer os resultados das atividades realizadas pelos docentes nas áreas de pesquisa, ensino, extensão e da administração, em função

do montante de carga horária docente disponível; avaliar e comparar os resultados obtidos, permitindo decidir pelo melhor plano global de gestão.

 $\mathcal{F}$  is a set

O SAA é o programa que recebe, mediante digitação ou importação, os dados relativos às atividades do corpo discente da IES, realizando cálculos de ponderação e percentuais, visando demonstrar o resultado da aplicação da gestão acadêmica global, individualizada e nos diversos níveis organizacionais. Deve ser gerenciado pelo órgão responsável pelo planejamento e administração global da atividade discente na instituição, podendo ser aplicado em qualquer estrutura educacional em que se pretenda: conhecer os resultados das atividades realizadas, em função do montante das estruturas de oferta de ensino disponibilizadas; avaliar e comparar com o retomo obtido através dos respectivos produtos e resultados alcançados, possibilitando decidir pelo melhor plano global de gestão.

O Sistema de Administração de Pessoal e Recursos Humanos - SARHU, segundo Peter (2001, p. 78),

> *Trata da coleta de dados relativos ao pessoal técnicoadministrativo, procurando demonstrar o esforço desenvolvido pelo pessoal em seus diversos níveis de atuação. Realiza cálculos de ponderações e percentuais, comparado e avaliado, a fim de encontrar a alocação ótima de pessoal. Este sistema ainda não se encontra disponível.*

O SAP, aplicativo automatizado que recebe, mediante digitação ou importação, os dados relativos à gestão patrimonial mobiliária da instituição, realizando cálculos de depreciação e reavaliação de cada item do ativo permanente, visando disponibilizar os dados financeiros relativos aos investimentos feitos em cada processo produtivo e seu produto, no formato adequado, para participar dos cálculos dos custos globais e individualizados. Deve ser gerenciado pelo órgão central de administração de património mobiliário da instituição, podendo ser aplicado em qualquer estrutura administrativa onde se pretenda: conhecer os resultados das aplicações de materiais permanentes nas atividades realizadas, em função do montante de investimentos realizados; avaliar e comparar com os resultados alcançados, permitindo orientar nos

٠.

processos de compra, realocação de capital de giro, manutenção preventiva ou corretiva, guarda e segurança do acervo e decidir pelo melhor plano global de gestão.

 $\epsilon_{\rm in}$ 

O SAM é um aplicativo automatizado que recebe, mediante digitação ou importação, os dados relativos à gestão do material no que tange aos processos de compra, estocagem e distribuição da instituição, realizando cálculos de atualização dos dados de cada item de consumo, visando disponibilizar os dados financeiros relativos aos insumos utilizados em cada processo produtivo e seu produto, no formato adequado, para participar dos cálculos dos custos globais e individualizado. Este sistema deve ser gerenciado pelo órgão central de administração de materiais, classificação e especificação de mercadoria e estocagem, podendo ser aplicado em qualquer estrutura administrativa pública federal onde se pretenda: conhecer os resultados das aplicações de materiais de consumo nas atividades executadas, em função do montante de investimentos realizados; avaliar e comparar com o retomo obtido através dos respectivos produtos e resultados alcançados, visando otimizar os processos de compra, realocação e dinamização dos estoques, capacidade e segurança do almoxarifado e decidir pelo melhor plano global de gestão.

Como <sup>o</sup> enfoque deste capítulo <sup>é</sup> <sup>o</sup> Sistema de Apuração de Custos - SAC utilizado pelas IFES, não serão detalhados os demais subsistemas: SAD, SAA, SARHU, SAP eSAM.

<sup>O</sup> Sistema de Apuração de Custos - SAC, que <sup>é</sup> exigido pelo MEC/SESu às IFES, foi instituído em 1988 através da Portaria n° 278/MEC/SESu. Em 1990, o grupo de trabalho apresentou o "Manual de Orientação para Implantação do SAC", contendo a consolidação de procedimentos e formulários necessários à coleta das informações que deverão alimentar o Sistema, conforme Peter (2001:80-81).

O SAC é um sistema desenvolvido e distribuído pelo MEC/SESu, o qual foi concebido como importante instrumento para auxiliar a gestão e direcionado a colaborar no processo de planejamento, avaliação e correção de procedimentos administrativos. Ele interage com os subsistemas de pessoal, de controle acadêmico,

47

de material, de atividades docentes e de acompanhamento orçamentário, dentre outros.

 $\cdot$  .

Para que o sistema atinja seus objetivos, é necessário o envolvimento e a participação de todos os segmentos da universidade nos aprimoramentos e refinamentos que se fizerem pertinentes, até mesmo no que diz respeito à simplificação de rotinas, visando tomar o sistema o mais produtivo possível.

Em relação aos métodos de custeio possíveis de utilização pelo SAC, foram selecionadas três alternativas:

1. Custeio Pleno;

\* :

- 2. Custeio por Absorção;
- 3. Custeio Variável.

Desses três métodos, o Custeio Pleno foi o mais aconselhado pelo SAC e considerado o mais adequado às IFES, por apropriar ao produto a totalidade dos custos de um período incorridos em todas as etapas ou funções de gestão; no Custeio por Absorção, a única diferença apontada em relação ao Sistema de Custeio Pleno é o fato de que, neste custeio, a apropriação dos custos incorridos limita-se aos custos de produção; e o Custeio Variável foi definido como um sistema de custeio de produto que só apropria os custos variáveis, relegando os fixos ao segundo plano, por serem do período, de acordo com Peter (2001, p. 85).

Em se tratando de Custeio Pleno, o manual do SAC apresentou, para fins do processo de transferência de custos entre os centros de custos, cinco diferentes alternativas de rateio a serem utilizadas pelas IFES:

- *1. Método do Rateio Direto - determina que os custos de um Centro só podem ser rateados para os Centros subsequentes, ignorando as inter-relaçÔes entre os Centros;*
- *2. Método do Rateio por Redução Escalar - permite que se transfira, por rateio, o custo de um Centro a todos aqueles a que tenha prestado serviços, permitindo transferências entre Centros do mesmo nivel hierárquico, mas não admitindo que o Centro*

*que já teve seus custos rateados receba rateios dos demais Centros;*

- *3. Método de Rateio Duplos — utiliza duas etapas, sendo a primeira correspondente à utilização do Método por Redução Escalar e a segunda aplica o Método do Rateio Direto para a transferência dos valores residuais de cada Centro;*
- *4. Método de Rateio Múltiplos — os Centros de custos são submetidos a etapas sucessivas de rateio até que os valores residuais se tornem insignificantes, finalizando com o rateio desse valorresidualpelo Método do Rateio Direto; e*
- *5. Método Algébrico — utiliza Programação Linear para transferir o custo aos Centros que tenham recebido serviços, consistindo de acordo com o Manual do SAC na "(...) fórmula perfeita de atender aquilo a que se propõe o método dos rateios múltiplos"* (PETER, 2001, p. 89).

Para o MEC/SESu *apud* Peter (2001, p. 90),

*(...) um instrumento de gestão capaz de gerar informações que permitam à administração conhecer o custo de cada produto ou serviço gerado, sua composição e estrutura, a fim de auxiliá-la no processo de planejamento e avaliação, do processo de produção como um todo.*

Foram estabelecidas, de acordo com Peter (2001, p. 90-91), as seguintes diretrizes para o desenvolvimento do sistema:

> *que seja aplicável como metodologia única a todas as IFES, respeitadas asparticularidades de cada uma;*

> *que contemple critérios idênticos de levantamento de dados e rateios, afim depermitir a obtenção de indicadores comparáveis;*

> *que permita evidenciar as ações e procedimentos merecedores de mensuração e de avaliação quanto aos resultados alcançados;*

> *que destaque a utilização de recursos que não devam ser considerados como custo aplicável aos produtos do período;*

> *que, além de apropriar o custo pela estrutura organizacional, permita apurar o custo dasfunções de ensino, pesquisa e extensão, produção de bens e serviços e da atividade administrativa;*

> *que possibilite a apropriação do custo por produto do sistema universitário;*

> *que identifique, inicialmente, o quanto for de imediato identificável, deixando para ofuturo o aprofundamento da análise; e*

> *que deve ser extra-contábil, sem perder de vista o objetivo final da integração com a contabilidadepública.*

Para adotar o Sistema de Custeio Pleno, segundo MEC/SESu *(apud* PETER, 2001, p. 91), o SAC passou a apresentar algumas características em relação ao plano de contas e ao processo de apropriação, dentre as quais se destaca que: o plano de contas deve permitir a conciliação de valores com os da execução orçamentáriofínanceira; a apropriação de insumos obtidos de outras origens, como pessoal e material recebido sem ônus para a IES, apropriar custos incorridos no período, cujos direitos de gozo e/ou efeitos financeiros ocorrerão no futuro.

No manual do SAC *(apud* PETER, 2001, p. 92) é apresentado, a título ilustrativo, um plano de contas por elemento de despesa, em categorias compatíveis com o Plano de Contas da União, e um plano de contas por Centros de Custo. Para definir o plano de contas por Centros de Custos, o SAC adotou o princípio de contabilidade por área de responsabilidade como referência, reunindo os custos em sete grandes grupos, passando a funcionar como uma unidade agregadora dos custos de cada uma das atividades identificáveis e controláveis, conforme evidenciado na Ilustração 17.

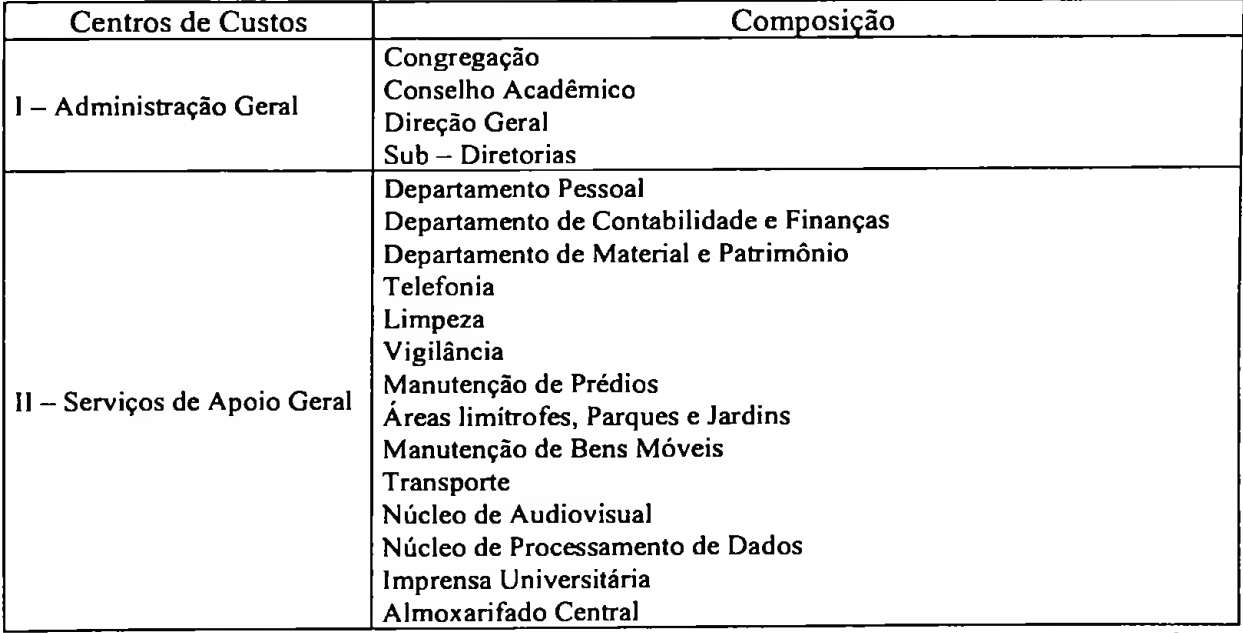

continua

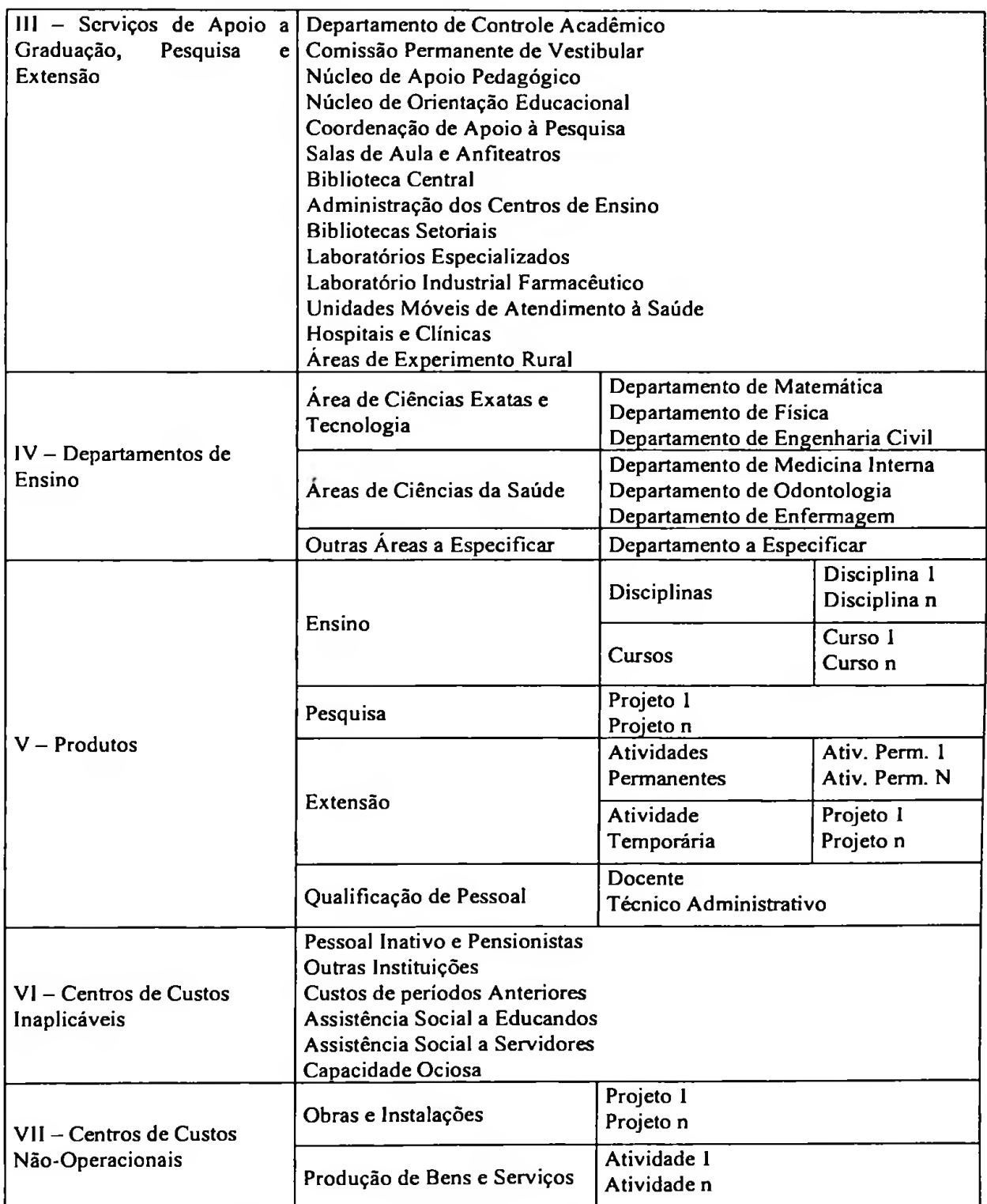

**Ilustração 17 Estrutura do plano de contas por centro de custos** Fonte: MEC/SESu *apud* Peter (2001, p. 96-98), adaptado pelo autor

Na operacionalizaçào de um sistema de custos de qualquer natureza, do mais simples ao de maior nível de complexidade, é de grande relevância a sua interação com os demais subsistemas que compõem a organização. Na implantação do SAC, é preciso provocar uma análise das características de cada subsistema existente, bem como da necessidade de surgimento de novos subsistemas, obtendo um aprimoramento do sistema de informações como um todo (PETER, 2001, p. 100).

Ainda para Peter (2001, p. 100), o processo de implantação divide-se em quatro etapas:

- *• a primeira, que compreende a classificação dos centros de custos em sete grupos hierarquizados,já apresentados;*
- *• a segunda, que consiste na apropriação dos custos diretos, de cada centro de custo;*
- *• a terceira, quando ocorre a transferência de custos de um centro para outro, em virtude de alocações indevidas, consistindo, na verdade, em um ajuste da segunda etapa;*
- *• a quarta e última etapa, que compreende o processo de rateio, onde os custos diretos de cada centro são rateados aos demais centros, considerando-se critérios específicos de rateio.*

Na apropriação dos custos diretos, dentro de cada centro de custo, a discriminação pelas diversas nomenclaturas fica a critério de cada IES. Para o manual do SAC, a recomendação é que sejam discriminados pelo menos os três grandes grupos: pessoal, custeio e capital, que sejam orçamentários ou extra-orçamentários.

Segundo a mesma autora,

*Os idealizadores do SAC sugerem que, na última etapa, seja utilizado o Método dos Rateios Múltiplos, segundo o qual os custos de cada centro é rateado a todos os Centros de Custos aos quais tenha prestado serviço, independentemente de hierarquia entre centros, até que os valores residuais sejam insignificantes. Na fase final do processo, os valores residuais são rateados aplicando-se o Método Direto, ou seja, hierarquizando-se os Centro de Custos, de forma que aquele que tiver seus custos distribuídos não receba rateio de nenhum outro* (PETER, 2001, p. 101).

A Universidade Federal de Viçosa salientou que o treinamento dado para a instalação e validação da nova versão do Sistema de Apuração de Custos - SAC é de responsabilidade da Secretaria de Planejamento Orçamentário, a qual, dentre outras funções, utiliza-o para calcular os custos de alunos de graduação e pós-graduação, de cursos e de disciplinas e dos órgãos acadêmicos e administrativos (PETER, 2001, p. 112).

Essa informação é de vital importância para a Secretaria de Planejamento Orçamentário na retomada do cálculo dos custos e dos recursos às IFES, pois, por meio da nova versão do SAC, disporá de informações confiáveis, pertinentes e comparáveis para verificar qual instituição necessita de mais recursos para manter a qualidade do ensino e a valorização do seu quadro de docentes e técnicosadministrativos.

Uma das grandes dificuldades de implantação do SAC é a identificação das unidades de mensuração de cada Centro de Custo. O manual estabeleceu estas unidades por grupo, bem como os seus critérios de rateio, conforme o plano de contas sugerido às IFES.

As Ilustrações 18, 19, 20, 21, 22 e 23 evidenciam os centros de custos, as unidades de mensuração e os critérios de rateios sugeridos pelo SAC para todas as IFES, conforme Peter (2001, p. 261-266).

A complexidade em uma IFES é tão grande que, mesmo com alguns refinamentos, ainda seria bastante difícil comparar o custo por discente. Os discentes matriculados nas universidades federais formam um conjunto bastante heterogéneo, podendo abranger estudantes de l<sup>o</sup> e 2<sup>o</sup> graus, graduação, pós-graduação *(Lato-Sensu* e *Stricto-Sensu\* exigindo uma qualificação cuidadosa, de modo a permitir dimensionamentos mais concretos.

Reconhecendo que o avanço na questão da apuração dos custos nas IFES ainda é a solução para os problemas gerenciais dessas instituições, observe-se a Ilustração 24.

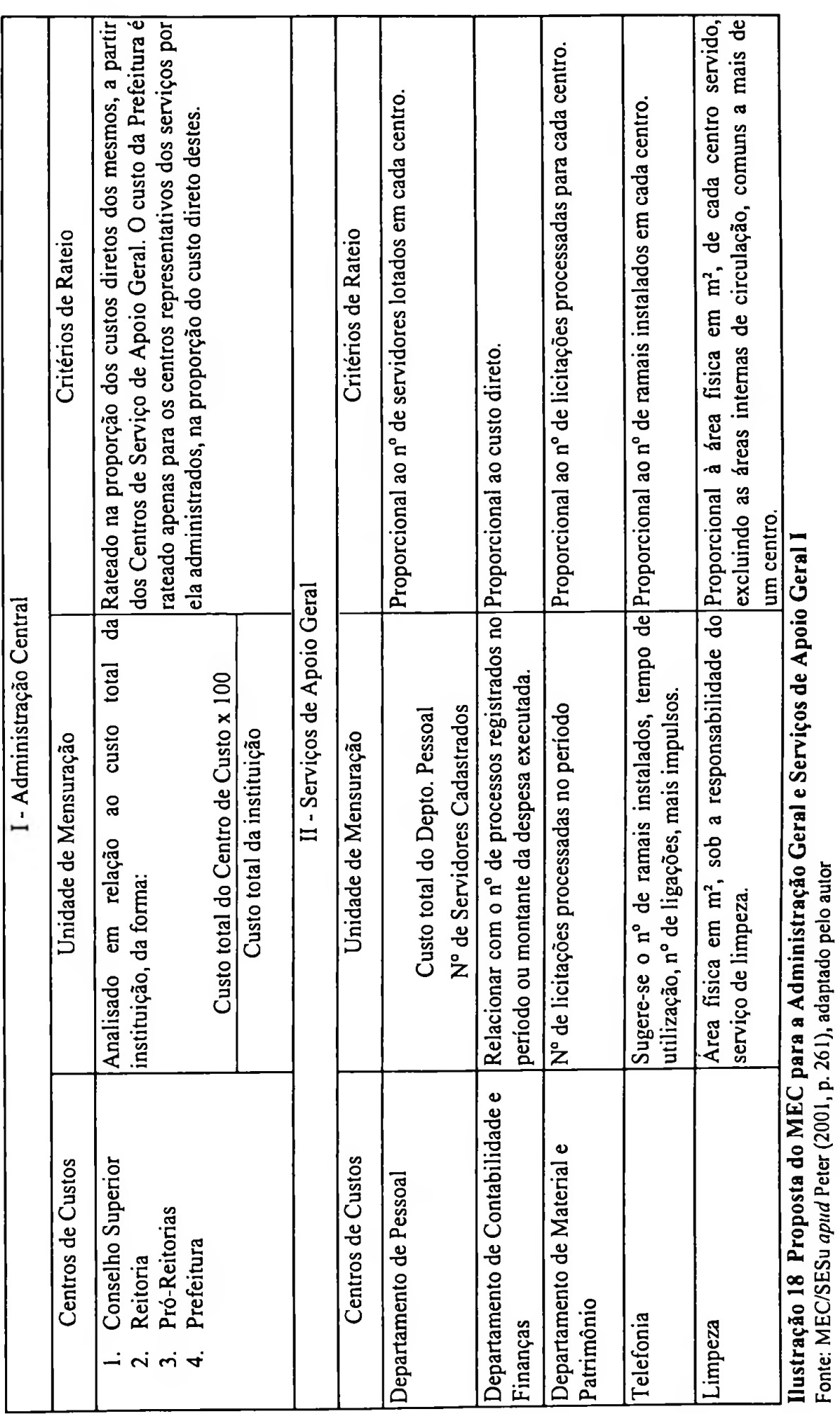

 $\sim$ 

54

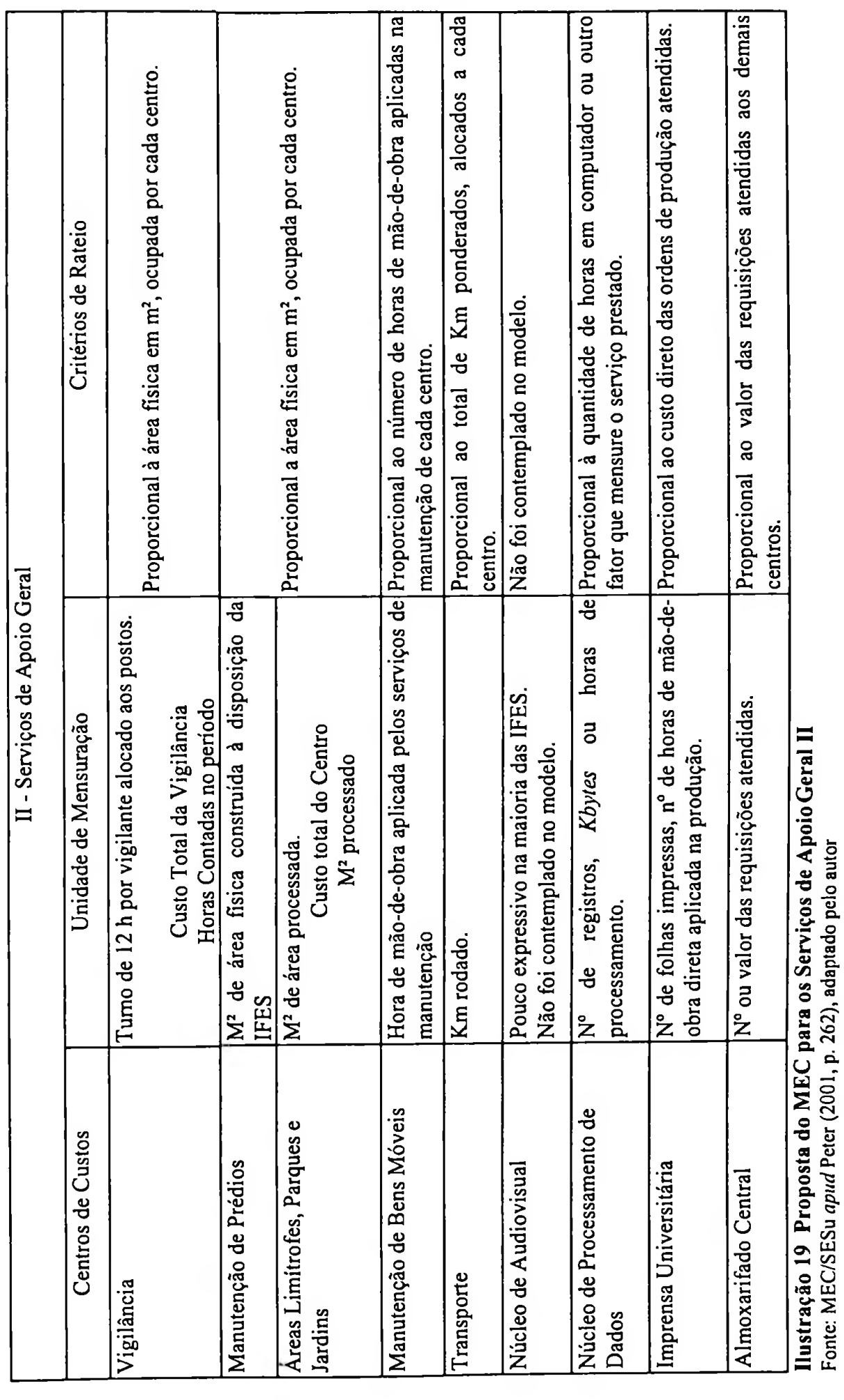

 $\geq$ 

Fonte: MEC/SESu *apud* Peter (2001, p. 262), adaptado pelo autor
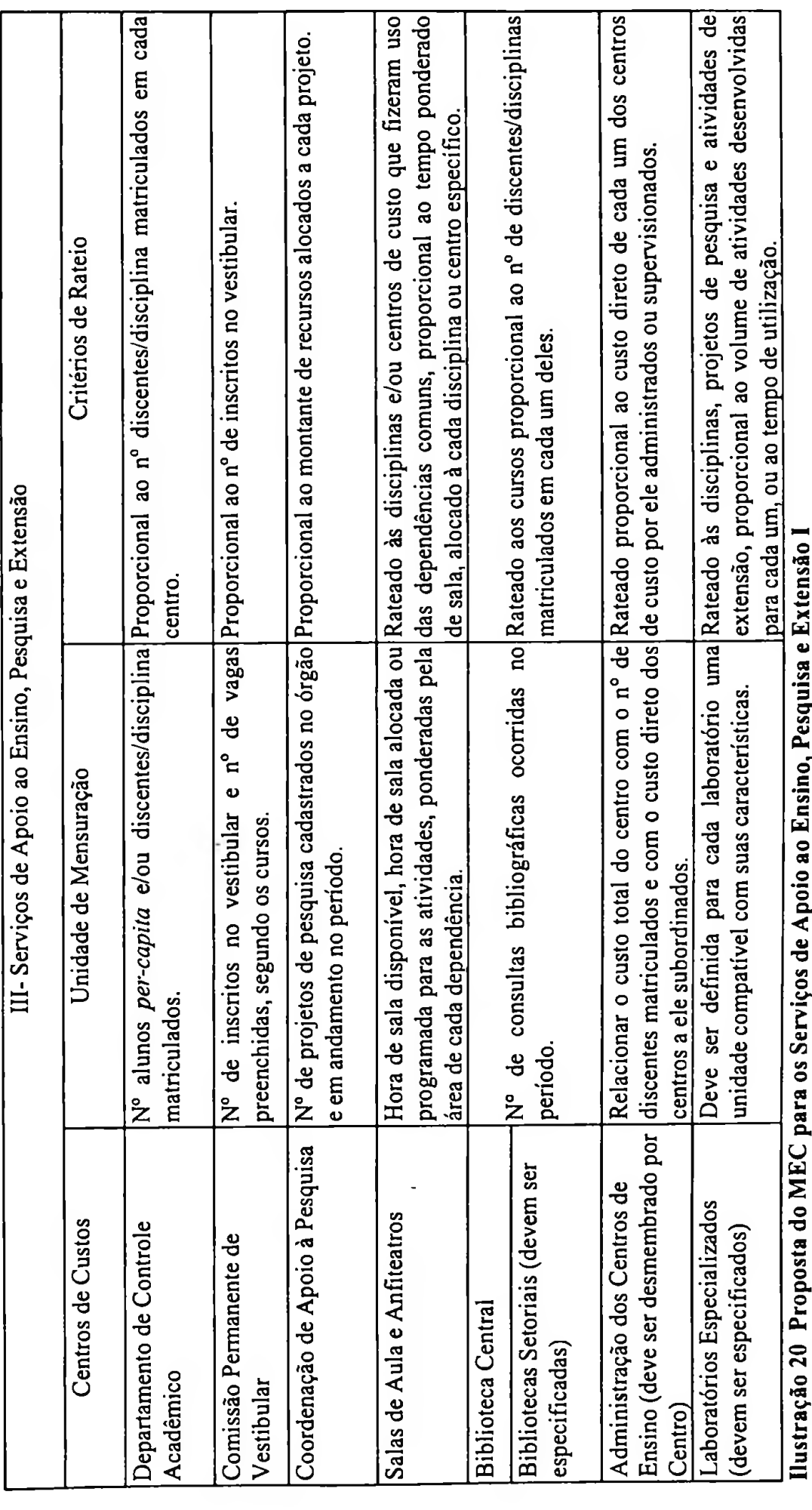

 $\cdot$  .

 $\bar{\epsilon}$  ,

**Ilustração 20 Proposta do MEC para os Serviços de Apoio ao Ensino, Pesquisa e Extensão I** ļ,  $\frac{1}{2}$ Fonte: MEC/SESu apud Peter (2001, p. 263), adaptado pelo autor Fonte: MEC/SESu *cipud* Peter (2001, p. 263), adaptado pelo autor

56

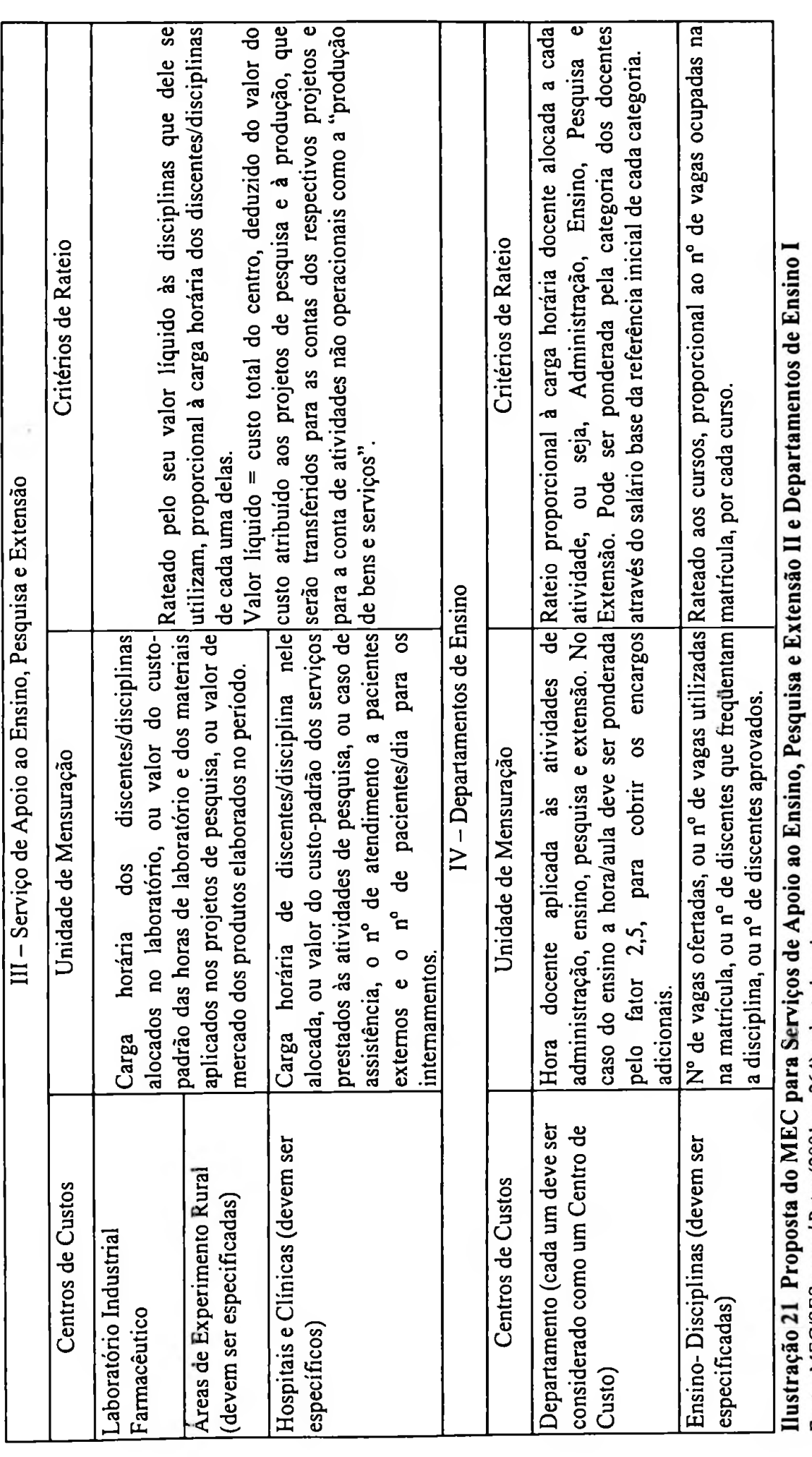

 $\cdot$  .

 $\epsilon_{\rm{max}}$ 

**EC/SES** 

57

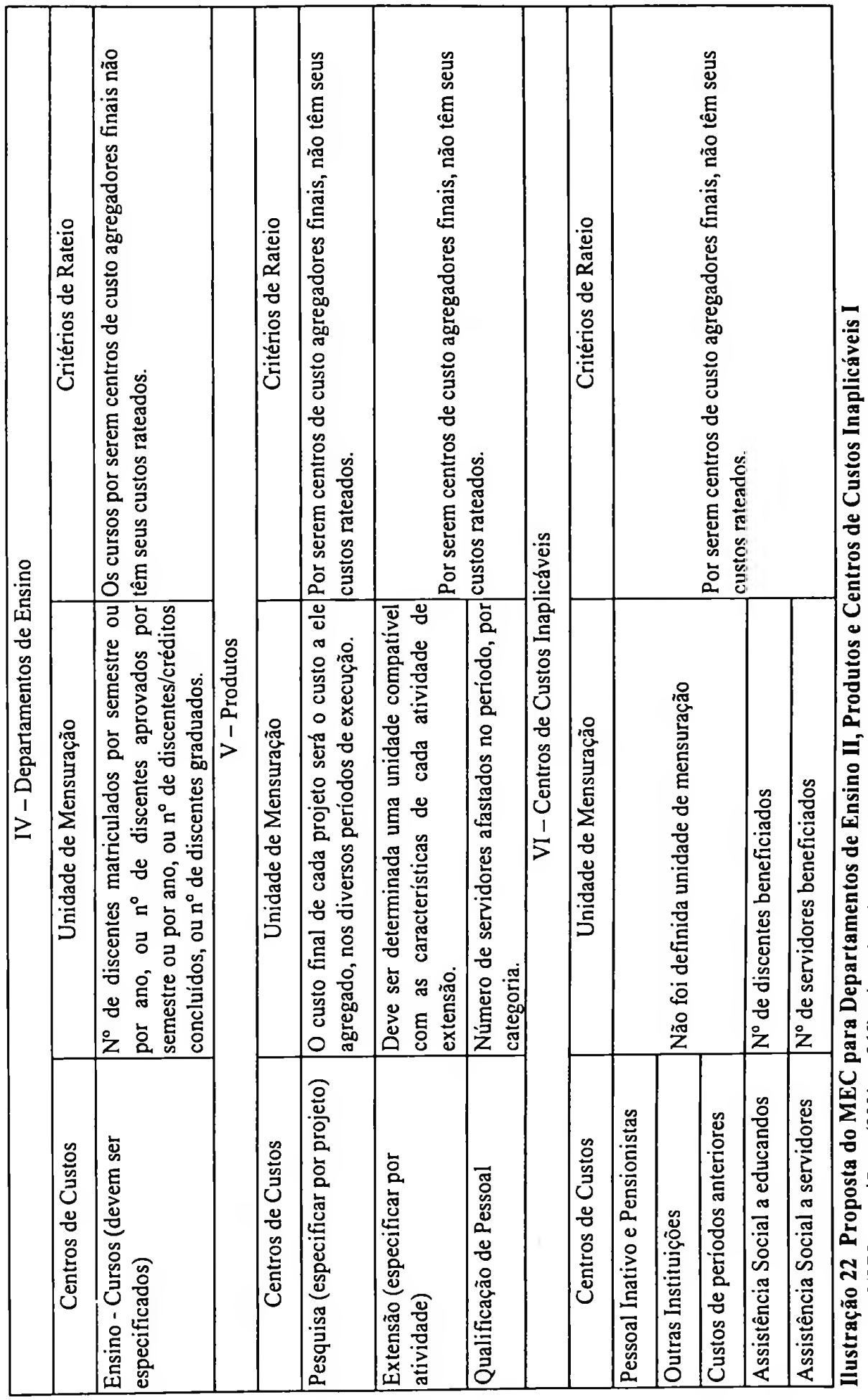

 $\hat{\Gamma}$  is  $\sim$ 

Ilustração 22 Proposta do MEC para Departamentos de Ensino II, Produtos e Centros de Custos Inaplicáveis I Fonte: MEC/SESu apud Peter (2001, p. 265), adaptado pelo autor Fonte: MEC/SESu *apud* Pcter (2001, p. 265), adaptado pelo autor

 $\sim$ 

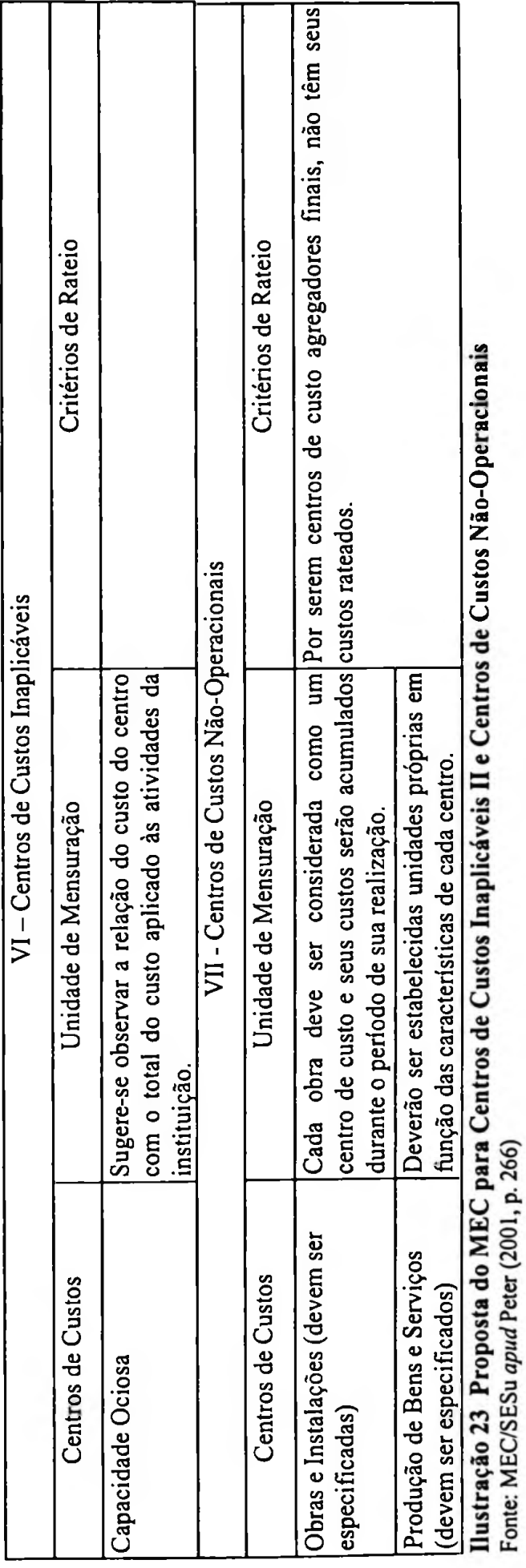

 $\sim$ 

 $\epsilon_{\rm{eff}}$ 

59

 $\mathcal{P}_{\mathcal{P}}$ 

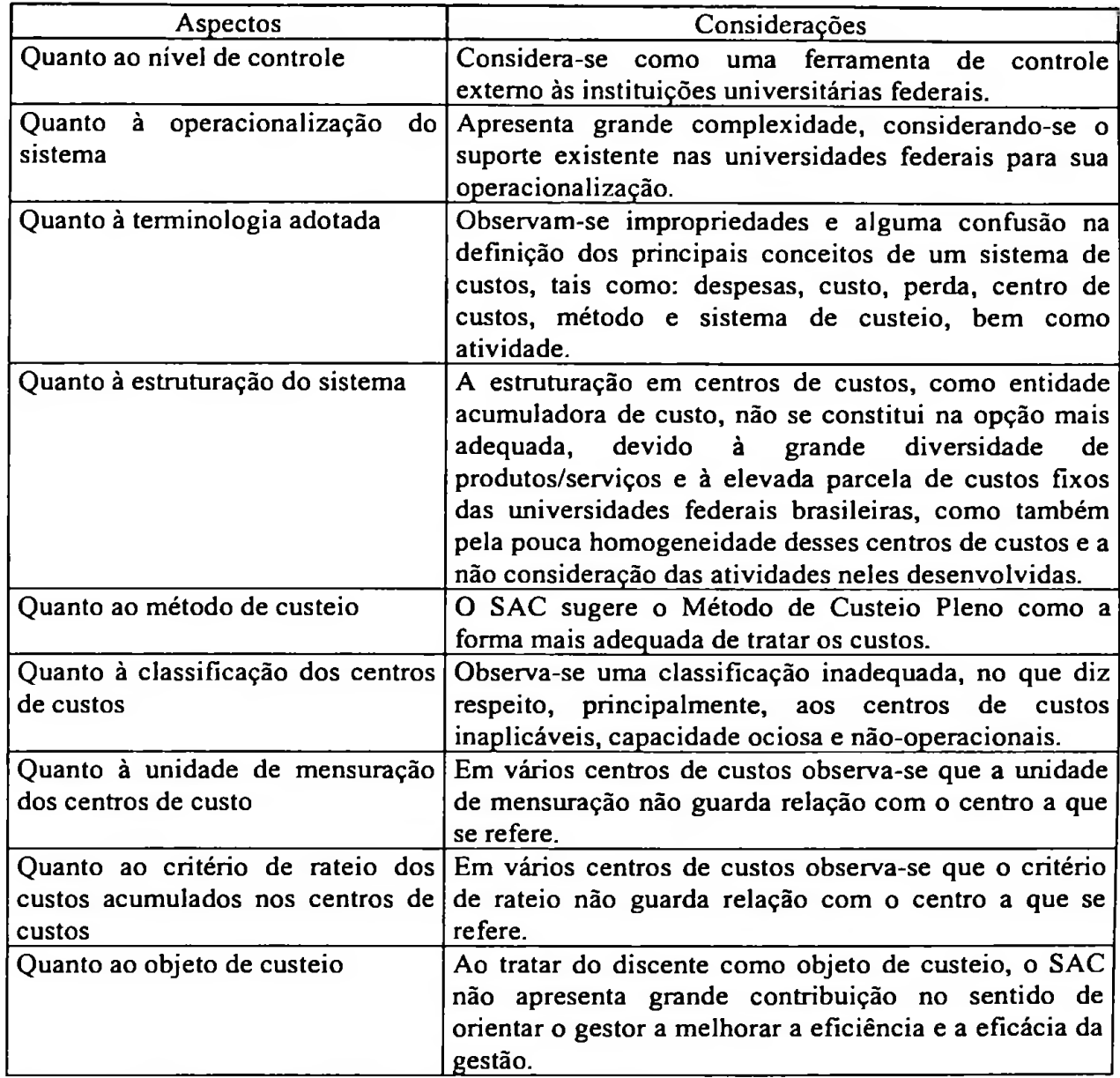

**Ilustração 24 Principais considerações sobre o SAC** Fonte: Peter (2001, p. 115-116), adaptado pelo autor

A Assembléia do Estado de Mato Grosso afirma que as IES estaduais utilizam o Método de Custeio por Absorção. Com base nisso, supõe-se que as EPESSFE também adotem metodologias tradicionais (como ocorre com a empresa alvo do estudo de caso, que se vale do Custeio Pleno) ou, por comodismo, do Custeio por Absorção, para atenderem apenas aos requisitos legais.

Em relação às Instituições Municipais de Ensino Superior - IMES, não se conseguiu identificar o método de custeio por elas utilizado, dada a não resposta aos questionários enviados pelo autor, objetivando identificação.

A única exigência feita pelo MEC para as IES - privadas corresponde aos Planos de Desenvolvimento Institucionais - PDI, através do qual solicita-lhes algumas informações gerenciais, sem, entretanto exigir qualquer tipo de custeio dessas instituições.

 $\dddot{\phantom{1}}$ 

Como o foco deste trabalho não engloba as Instituições Federais de Ensino Superior - IFES, <sup>o</sup> autor não se preocupou em levantar possível falhas ou erros de interpretação quanto ao sistema SAC para elas sugerido pelo MEC/SESu.

De acordo com o demonstrado no Capítulo 2, em relação ao índice que a iniciativa privada, seja com finalidade económica ou sem finalidade económica, atinge do total de IES no país - 86% contra 5% para as IFES — universidades, o autor julga necessário que o MEC regulamente uma portaria ou decreto nos quais sugira que tanto as instituições públicas, de modo geral, quanto as privadas, passem a seguir um único sistema de custeio, para que, a partir dessa padronização, o Ministério da Educação possa acompanhar o desempenho de todas as IES no Brasil, sejam elas públicas ou privadas.

 $\sim$ 

# **4 MÉTODOS TRADICIONAIS DE CUSTEIO**

Embora não exista consenso entre os pesquisadores do assunto sobre qual é o vocábulo mais apropriado para definir o processo de custeamento, se é método, critério ou abordagem, por isso, tradicionalmente tem-se utilizado "Método de Custeio" como a expressão mais adequada.

 $\cdot$  .

Para Vartanian (2000, p. 4), *"os principais métodos de custeio são cinco: 1 - Pleno, 2 -por Absorção, 3 - Direto, 4 - Variável e, 5 - Baseado em Atividades [1](#page-78-0)*

Para Padovese (1997, p. 233): *"Existem basicamente duas Modalidades ou Métodos de Custeio, o Custeio por Absorção e o Custeio Variável ou Direto. Acrescenta ainda o Método de Custeio Integral aos doisjá mencionados".*

Rocha *(apud* PETER, 2001, p. 121) por sua vez, *"considera que são quatro os Métodos de Custeio, considerando a existência do Custeio por Absorção, Custeio Direto, Custeio Variável e Custeio Pleno".*

Já Frossard (2003, p. 107) acrescenta que *"são considerados como métodos de custeio tradicional os métodos: Pleno, por Absorção, Direto e o Variável".*

Segundo Nascimento (1989, p. 29), são considerados por tradicionais os seguintes métodos de custeio: *"Pleno/Integral, por Absorção, Direto e Variável".*

No tratamento dos métodos tradicionais, este estudo adotará, a perspectiva dada por Nascimento (1989, p. 29), Rocha *(apud* PETER, p. 2001:121) e Frossard (2003) de que existem quatro métodos, sendo eles apresentados na sequência: Pleno, por Absorção, Direto e Variável.

<span id="page-78-0"></span><sup>1</sup> O Custeio Baseado em Atividades, que é entendido como método não tradicional será tratado no Capítulo 5 deste trabalho.

# **4.1 Métodos de custeio**

## **4.1.1 Custeio Pleno ou Integral**

Nascimento (1989, p. 30) afirma que o Custeio Pleno "é *sinónimo de Custeio integral, apropriando à unidade de produto todos os gastos necessários à sua produção e todas as despesas decorrentes da operação da organização",* considerando tal visão para fins gerenciais.

Em Padovese (1997, p. 234) evidencia-se que: *"além dos custos, todas as despesas são alocadas aos diversos produtos através de critérios de distribuição, no Custeio IntegraF\*

De acordo com Martins E. (2003, p. 220), o *Reichskuratoriumfur Wirtschaftlilchtkeit* - RKW "*consiste no rateio não só dos custos deprodução como também de todas as despesas, inclusive as financeiras, a todos os produtos".* E sinónimo de Custeio Pleno ou Integral.

Segundo Allora (1985, p. 44-45), é importante que se aplique o

*Custeio Pleno de maneira correta, e para tal, ele deve responder a três condições indispensáveis: I<sup>o</sup> as secções devem ser claras <sup>e</sup> realmente homogéneas; 2<sup>o</sup> deve existir uma unidade de trabalho válida para medir toda a produção diversificada da secção; 3 <sup>o</sup> as secções devem serpoucas.*

Femandes (2001, p. 99) considera que *"(...) a informação de custos produzida pelo Custeio Pleno tem uma visão de longo prazo (...), que estefato se constitui em uma vantagem desse método, pois os custos e despesasfixas precisam ser absorvidos no longo prazo, através dos preços".*

Frossard (2003, p. 108) concorda com Vartanian (2000, p. 24), quando diz que "as *aplicações do método de Custeio Pleno são primordialmente gerenciais; logo, não é*

63

*utilizado pela Contabilidade Financeira para fins de avaliação de estoques, porém, constatou amplamente o seu uso para decisões relativas a preços*

٠.

Luther *(apud* VARTANIAN, 2000, p. 30), por sua vez, esclarece que *"custosfixos podemfrequentemente ser custos relevantes".*

E acrescenta ainda

*(...) que de maneira indireta, essa abordagem empresta maior suporte à recuperação dos custosperdidos nafixação de preços dos produtos, isto é,fixação depreçospelo custo pleno. Se os custos nos quais você incorreu para conseguir o produto em sua presente condição e locação são aqueles nos quais os competidores precisariam incorrer, então o custo pleno é uma indicação de quão alto o preço pode ser estabelecido sem convidar outros a disputar o seu nicho de mercado (...). Dizer que os custos fixos (ou custos perdidos) não sejam relevantes para se tomar decisões significa ignorar o tomador de decisões e o ambiente no qual ele opera* (LUTHER *apud* VARTANIAN, 2000, p. 31-32).

De certa forma, os autores aqui citados, vêem o Custeio Pleno como uma ferramenta importante para as tomadas de decisões a longo prazo, na medida em que associa os custos e despesas aos produtos.

Quanto ao fluxo dos dados pelo Custeio Pleno, destaca-se que os custos diretos são diretamente agregados aos produtos. Os custos indiretos, sejam fixos ou variáveis, são rateados aos produtos. Já as despesas, sejam elas fixas ou variáveis, são distribuídas aos objetos de custeio através de rateio.

Conforme evidenciado, a vantagem em adotar o Método de Custeio Pleno é o fato de serem levados em conta todos os gastos ocorridos em uma organização, resultando numa informação de custos completíssima e conservadora. Esse custeio é considerado de longo prazo, pois os custos fixos e despesas fixas precisam ser absorvidos nesse prazo definido.

Morse *(apud* VARTANIAN, 2000, p. 40) esclarece que uma utilização proveitosa do Custeio Pleno pode ser a "justificação de preços" e não a sua fixação.

Já Frossard (2003) apresenta na Ilustração 25 exemplos de apropriação dos custos e a determinação do resultado pelo método de Custeio Pleno/Integral.

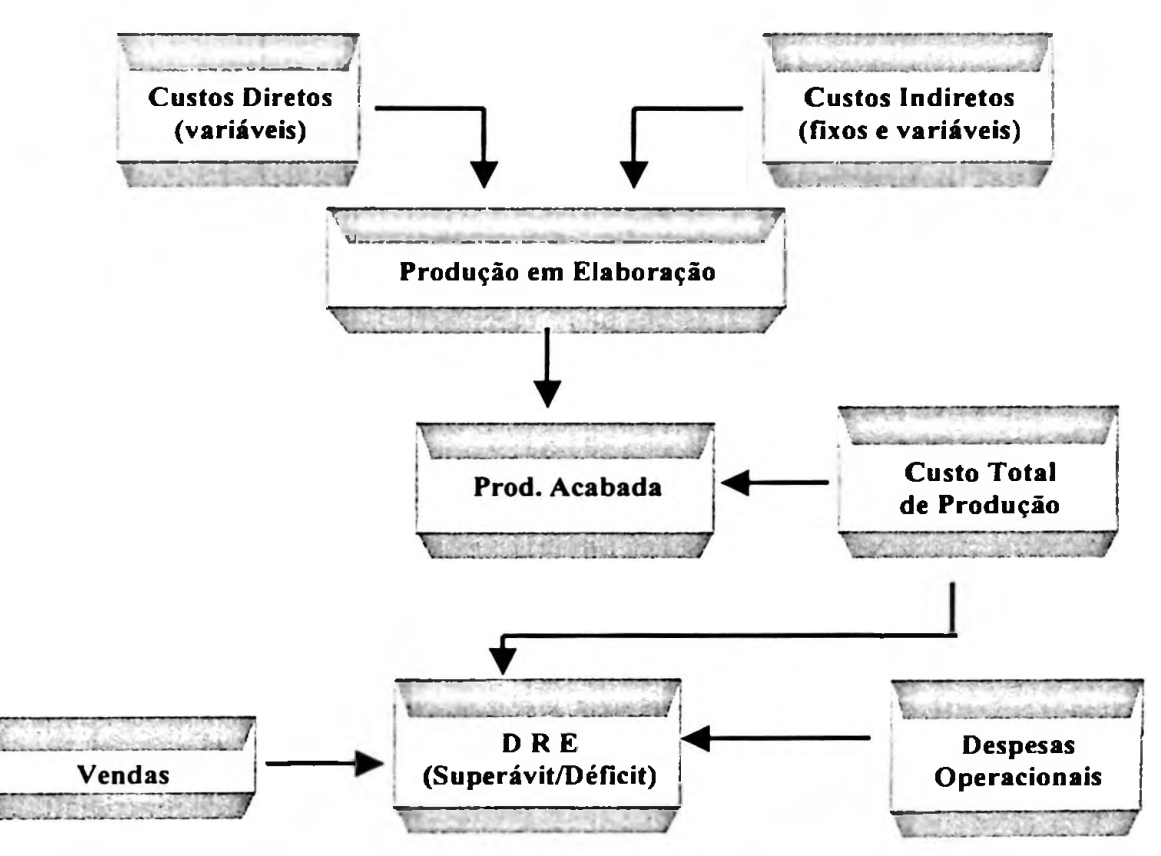

**Ilustração 25 Apropriação de custos e determinação do resultado pelo Custeio Pleno** Fonte: Frossard (2003, p. 112), adaptada pelo autor

Para Leme (1968, p. 46): *"A comparação constante do custo total (full cost) com o preço constitui um importante fator para motivar o empresário na redução de despesasfixas quando se reduz a diferença entre ambos".*

Diante das desvantagens encontradas para o Custeio Pleno, destaca-se a afirmação de Morse *(apud* VARTANIAN, 2000, p. 45):

> *(...) adicionalmente porque muitos custos de período têm pouca ou nenhuma correlação com o volume corrente de atividade, sua alocação pode ser bem arbitrária. Todavia, porque todos os custos devem ser recuperados se um negócio há de sobreviver no longo prazo, os gestores têm um anseio por dados de custo pleno.*

*Eles argumentam que um número que esteja inexato por mais ou menos 50por cento é infinitamente melhor do que nada.*

Vartanian (2000), por sua vez, relata as principais características do método de Custeio Pleno/Integral, conforme evidencia a Ilustração 26.

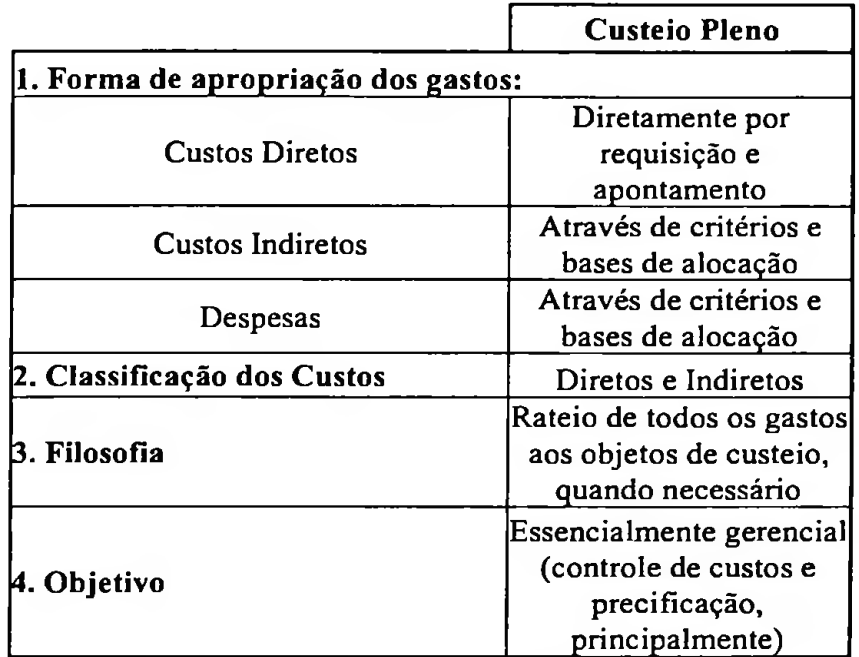

**Ilustração 26 Características do Custeio Pleno** Fonte: Vartanian (2000, p. 67), adaptado pelo autor

Em decorrência da desvantagem significativa de não ser aceito pela Contabilidade Financeira e de ter seus objetivos apenas gerenciais, o custeio pleno não é utilizado pelos contadores como forma de avaliação de estoques.

## **4.1.2 Custeio por Absorção**

Segundo Martins E. (2003, p. 37):

*Custeio porAbsorção - é o método de custeio derivado da aplicação dos princípios de contabilidade geralmente aceitos. (...). Consiste na apropriação de todos os custos de produção aos bens elaborados, e só os de produção; todos os gastos relativos ao esforço de fabricação são distribuídos para todos os produtos feitos.*

O autor ainda apresenta duas visões diferentes do comportamento dos custos em empresa de manufatura e de serviços, de acordo com os apontamentos das Ilustrações 27e28.

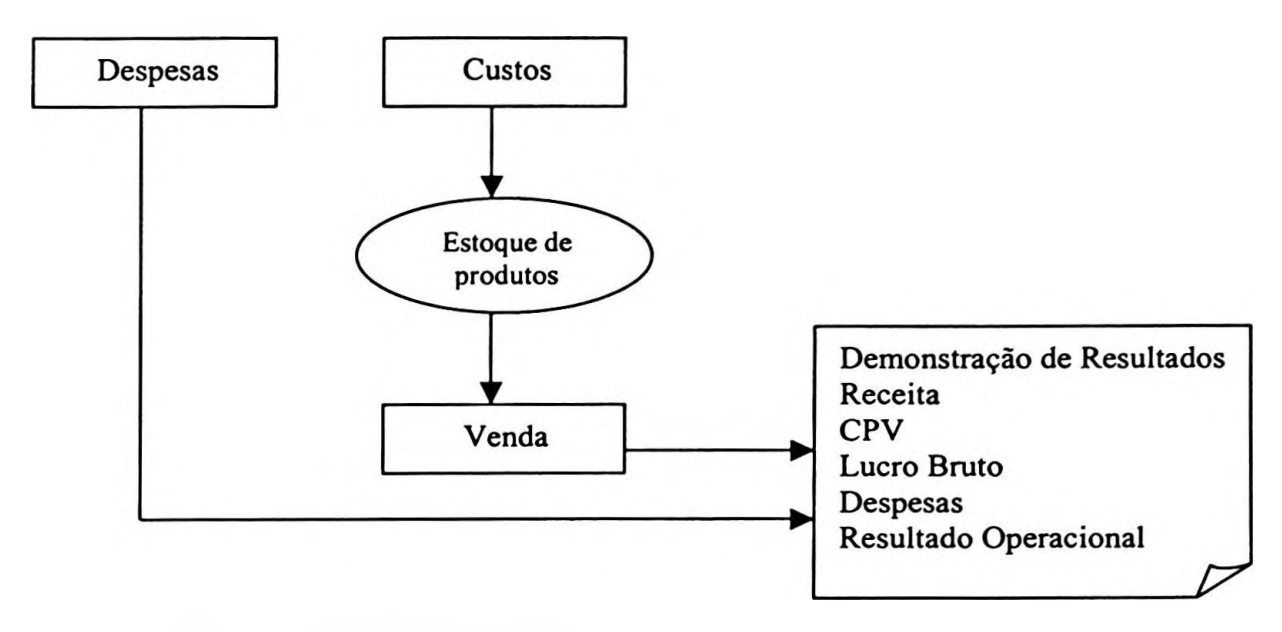

**Ilustração 27 Custeio por Absorção, empresa de manufatura** Fonte: Martins E. (2003, p. 39)

Martins E. (2003) ainda ressalta o comportamento dos custos e despesas pelo método do Custeio por Absorção para as empresas de manufaturas e prestadoras de serviços, evidenciando também como os custos e despesas aparecem na demonstração de resultado.

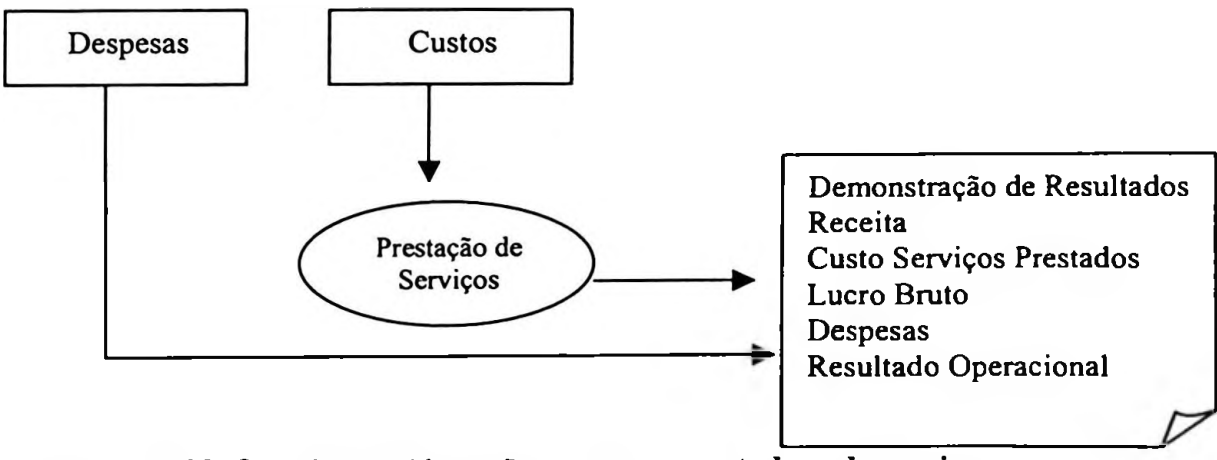

**Ilustração 28 Custeio por Absorção, empresa prestadora de serviços** Fonte: Martins E. (2003, p. 38)

Nascimento (1989, p. 31) afirma que: *"sob o custeio por absorção, apenas os custos de produção (diretos e indiretos, fixos e variáveis) são apropriados à unidade de produto, seguindo os mesmos critérios do Custeio Pleno/Integral".*

Vartanian (2000, p. 66) acrescenta que:

*(...) se o método de custeio por absorçãofor trabalhado com muito cuidado, minúcia e ponderação, procurando-se realmente rastrear os custos indiretos aos objetos de custeio (o quefatalmente incluiria várias bases de atividades e critérios de rateio), ele pode tomar-se um tipo de informação de custos a ser utilizado em decisões e no controle gerencial.*

De acordo com Homgren, Foster & Datar (2000, p. 705), *"CusteioporAbsorção - <sup>é</sup> o método de custeio em que todos os custos de fabricação, variáveis e fixos, são levados em conta para a avaliação de estoques".*

Já Frossard (2003, p. 114), em complementação, relata que:

*O Custeio por Absorção consiste na apropriação de todos os custos de produção aos bens elaborados, isto é, todo o esforço de fabricação medido em temos de custos é absorvido pela produção, sejam estes fixos, variáveis, diretos ou indiretos. E importante considerar o fato de que este método apropria aos produtos somente os custos deprodução, não apropriando as despesas.*

Para Guimarães (2000, p. 33), esse método de custeio *"é um processo de apuração de custos, cujo objetivo é rateartodos os seus elementos (fixos ou variáveis) em cada fase da produção".*

Galloro & Associados (1992, p. 25) destacam que:

*É o método realizado sob a ótica da Contabilidade de Custos Tradicional, respeitando a metodologia dos Princípios Fundamentais de Contabilidade, onde os custos de produção (fixos e variáveis) são incluídos no custo do produto para fins de custeio dos estoques e porsua vez todas as despesas (fixas e variáveis) são excluídas.*

# Conforme Leone (1997, p. 140):

*(...) quando o numerador da taxa predeterminada inclui todas as despesas de fabricação, sem se importar sejam elas fixas ou variáveis, diz-se que a contabilidade de custos emprega o critério do custeio por absorção (o termo despesa, aqui tratada, refere-se ao custo como um todo).*

De acordo com Vartanian (2000, p. 51),

*A principal preocupação deste método está na separação entre os chamados gastos de produto e gastos de período, entendendo-se osprimeiros como todos os gastos ocorridos no ambiente fabril ou produtivo, e, os segundos, como todos os gastos que ocorremfora desse ambiente produtivo e que vão imediatamente para resultado, tais como despesas de vendas, de administração,financeiras e gerais.*

Gasparini (2001, p. 103) concorda com Vartanian (2000) e destaca que *"(...) todos os custos de fabricação são levados aos objetos de custeio, de forma a possibilitar a separação entre gastos de produto - custos, ocorridos na produção — e gastos de período, decorrentes dos demais esforços empresariais*

Será adotada, segundo o autor, a classificação dada por Martins (2003), na qual todos os custos (diretos ou indiretos) são alocados à produção, ou aos bens elaborados por meio de rateio.

Quanto ao fluxo dos dados obtidos pelo Custeio por Absorção, ressalta-se que os custos diretos são identificados, diretamente aos produtos. Os custos indiretos, sejam fixos ou variáveis, são rateados aos produtos através de critérios e bases de rateio. Enquanto as despesas, sejam elas fixas ou variáveis, são levadas diretamente para o resultado da entidade ou empresa.

Vartanian (2000) apresenta as principais características a serem consideradas pelo método de Custeio por Absorção, como: forma de apropriação dos gastos; classificação dos custos; filosofia e objetivo, conforme apresenta a Ilustração 29 , abaixo.

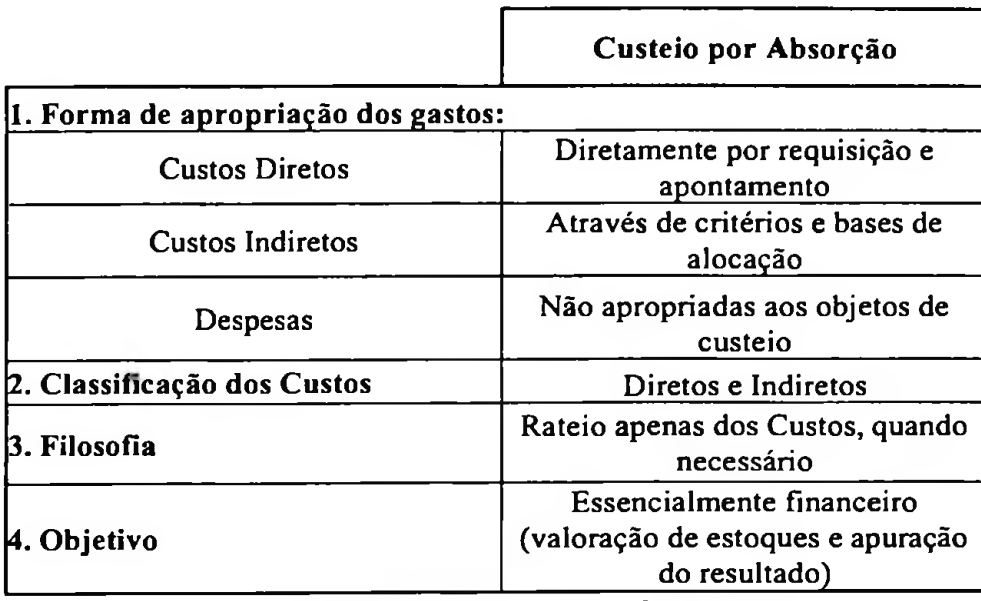

**Ilustração 29 Características do Custeio por Absorção** Fonte: Vartanian (2000, p. 67), adaptado pelo autor

 $\cdot$  .

Na Ilustração 30, a seguir, evidencia-se o esquema de apropriação dos Custos Diretos Variáveis, Custos Indiretos (fixos ou comuns) e Despesas (fixas ou variáveis) com relação aos produtos elaborados e a Demonstração de Resultados do Exercício.

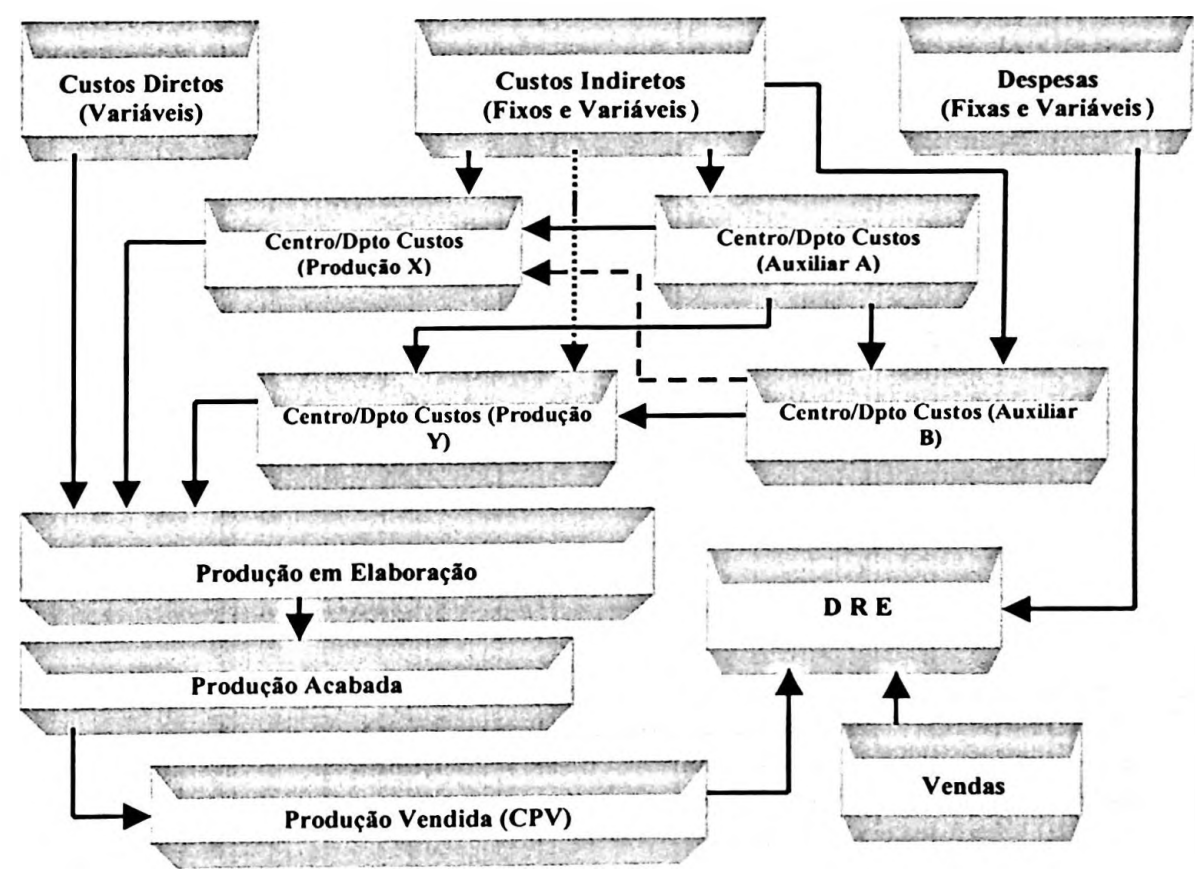

**Ilustração 30 Apropriação de custos pelo Custeio por Absorção** Fonte: Frossard (2003, p. 117), adaptada pelo autor

A principal vantagem do Custeio por Absorção, segundo Vartanian (2000), conforme o Quadro 13, é ser exigido pela Contabilidade Financeira e pelo Fisco.

Sua diferença em relação às vantagens do Custeio Pleno está nos objetivos, pois este é gerencial enquanto o Custeio por Absorção tem aceitação societária e fiscal. O primeiro dá ênfase ao lucro líquido, enquanto o segundo enfatiza o lucro bruto. Outra característica que diferencia o Custeio por Absorção do Custeio Pleno é a não apropriação das despesas aos produtos pelo primeiro.

### **4.1.3 Custeio Direto**

De acordo com Rocha *(apud* PETER, 2001, p. 122), o Custeio Direto, consiste na apropriação aos produtos apenas dos custos diretos, quer fixos quer variáveis, desde que possam ser perfeitamente identificáveis com o produto.

Segundo Nascimento (1989, p. 31), o Custeio Direto (ou específico) é um método intermediário ou híbrido, *"na medida em que incorpora conceitos do Custeio por Absorção e do Variável".*

Vartanian (2000, p. 68) segue o mesmo raciocínio de Nascimento (1989).

Nascimento *(apud* GASPARINI, 2001, p. 91) define o custeio *"como sendo aquele em que se apropriem aos produtos ou serviços apenas os gastos perfeitamente identificáveis com eles e com as linhas a quepertencem*

De acordo com Silva P. (1980, p. 37),

*O custo direto, segundo nossa opinião, não é bem distinguido do Custeio Variável. Deveria admitir apenas os custos facilmente identificáveis com o produto, fossem variáveis e/ou fixos (...). Constituir-se-ia em uma melhor aproximação do Custeio Integral, pois apropriaria também todos os custos-fixos identificáveis naturalmente com o produto e os raros custos variáveis que não fossem diretos.*

Ainda para o autor, *"existe divergência de visão entre o Custeio Direto e o Custeio Variável" (SILVA P" 1980, p. 38).*

O conceito de Custeio Direto a ser utilizado neste trabalho de pesquisa é aquele defendido por Rocha *(apud* PETER, 2001), no qual preconiza a apropriação aos produtos apenas dos custos diretos, sejam fixos ou variáveis.

Quanto ao fluxo dos dados pelo Custeio Direto, destaca-se que os custos diretos, tanto os fixos, como os variáveis, são identificados ou alocados aos produtos. Os custos indiretos e as despesas, sejam fixas ou variáveis, são levadas diretamente para a estrutura de resultado da entidade ou empresa.

O Custeio Direto não tem uma semelhança tão forte com o Custeio Variável, conforme relatam alguns autores, pois o Custeio Direto apropria os custos diretos aos produtos, que não necessariamente são apenas variáveis; já no Custeio Variável, apenas o são os custos variáveis, não necessariamente apenas os diretos.

Frossard (2003) apresenta a apropriação de custos pelo método de Custeio Direto, d e forma a visualizar como é dado o tratamento aos custos indiretos e às despesas da organização, como evidencia a Ilustração 31, a seguir.

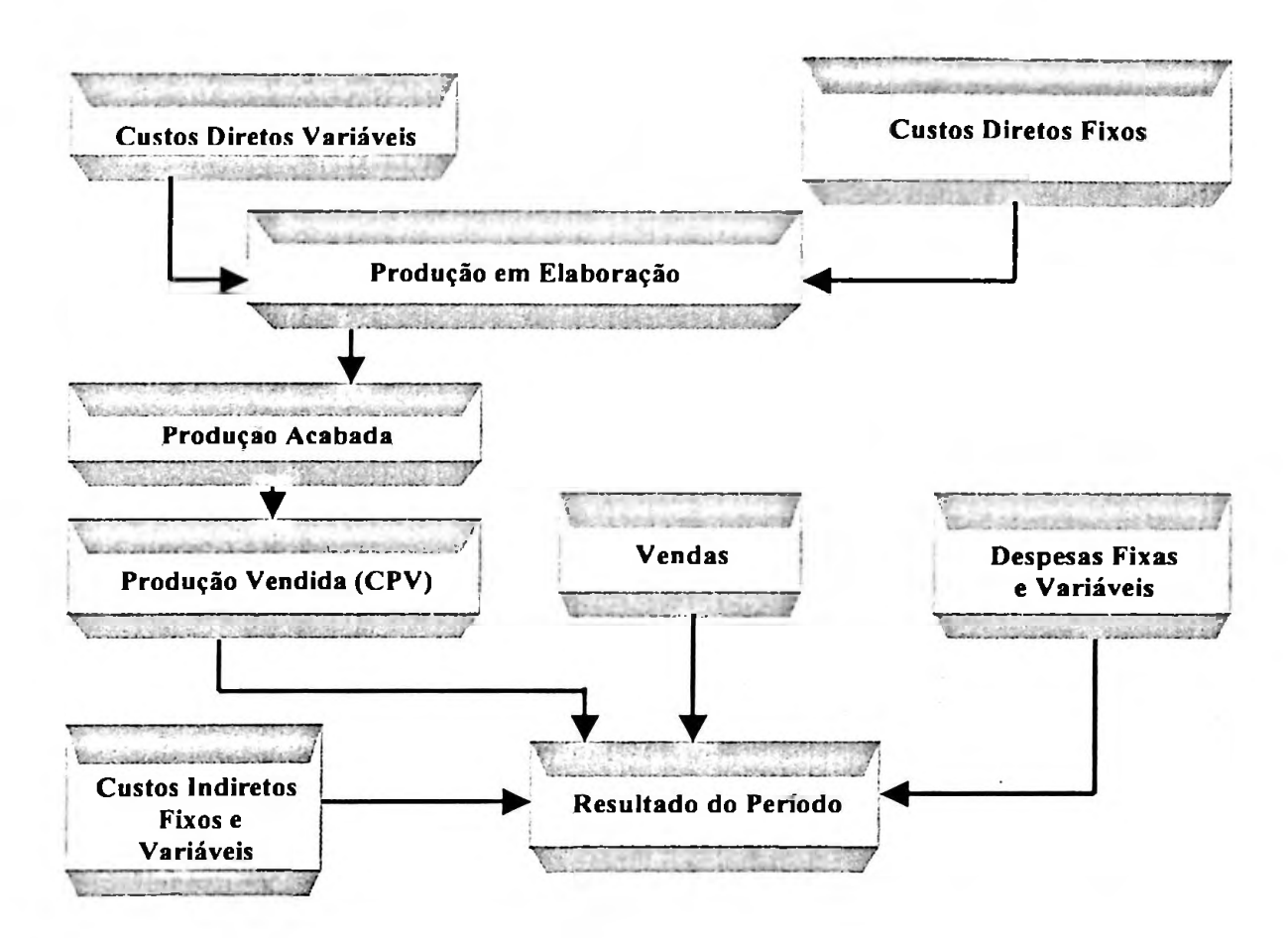

**Ilustração 31 Apropriação dos custos pelo Custeio Direto** Fonte: Frossard (2003, p. 121), adaptada pelo autor

# **4.1.4 Custeio Variável**

Para Santos R. (1998, p. 72),

*Embora os estudos do Custeio Direto/Variável tenham sido iniciados entre 1905 e 1935, o primeiro artigo relevante que divulgou de forma sistemática o Custeio Variável e suas vantagens foi o de Jonathan N. Harris, intitulado What did* we *eam last month? (O que lucramos no mês passado?), publicado no NACA Bulletin de janeiro de 1936. Mas, somente a partir dos anos 50 é que o Custeio Direto começou a receber atenção por parte dos pesquisadores e empresas como um instrumento útil e relevante para tomada de decisões.*

De acordo com CRC/SP (aqui retratando o Custeio Variável):

*(...) devido ao fato de no Custeio por Absorção ser impossível apurar o custo de um produto sem que se proceda ao rateio dos custos indiretos, há sempre muita dúvida sobre a utilização desse* *sistema de custeio, como instrumento gerencialparafins de análise. Deste modo, nasceu uma forma alternativa para custeamento, o Método Direto, também conhecido como Custeio Variável "* (CRC/SP, 1995, p. 37).

Martins E. (2003, p. 182) considera que, para fins de decisão, as despesas variáveis devem ser deduzidas da margem de contribuição, onde *"os encargos fixos podem provocar problemas nos momentos de decisão e a margem de contribuição tem a grande virtude de tornar mais clara a situação para taisfinalidades".*

Para o autor:

*Custeio Variável, é o método que significa apropriação de todos os Custos Variáveis, quer diretos quer indiretos, e tão somente dos variáveis aos produtos. Os custos fixos são considerados como despesas do período, indo diretamente para o resultado; para os estoques só vão, como consequência, custos variáveis (MARTINS, 2003,p. 198).*

Leone (1997, p. 341), em complementação, comenta que *"as informações do Custeio Variável são bem aplicadas em problemas cujas soluções são de curto alcance no tempo. Para obter soluções de longo prazo, normalmente as informações do Custeio Variável não são recomendadas".*

Conforme Guimarães (este custeio, também conhecido como Custeio Direto):

*(...) é um tipo de custeamento que consiste em considerar como custo de produção do período apenas os custos variáveis incorridos. Os custosfixos, pelo fato de existirem mesmo que não haja produção, não são considerados como custos de produção e sim como despesas, sendo encerrados diretamente contra o resultado do período* (GUIMARÃES, 2000, p. 143).

Segundo Nascimento (1989, p. 32), *"apenas e tão somente os custos e despesas variáveis são apropriados à unidade de produto, não se admitindo qualquer associação de gastosfixos a ela (custos ou despesas)".*

Ainda para o autor (1989, p. 69), concordando com Martins (2003), a utilização da expressão Custeio Direto pode causar a impressão de que sob esse método se apropriariam todos os custos diretos, mas isto não é comprovado, porque apenas os variáveis o são efetivamente.

Silva (1980, p. 46), enfatiza que "o *Custeio Variável (...) evita osproblemas naturais dos rateios, mas só de custosfixos, face à dificuldade de sua mensuração, os custos variáveis indiretos são rateados ".*

Quanto ao fluxo dos dados pelo Custeio Variável, destaca-se que os custos variáveis, sejam eles diretos, indiretos e as despesas, são diretamente associados aos produtos. Os custos e despesas fixas são levados diretamente para a estrutura da entidade ou empresa.

Frossard (2003) evidencia, na Ilustração 32, como são tratados os custos fixos e as despesas no método do Custeio Variável, demonstrando também a apropriação dos custos variáveis.

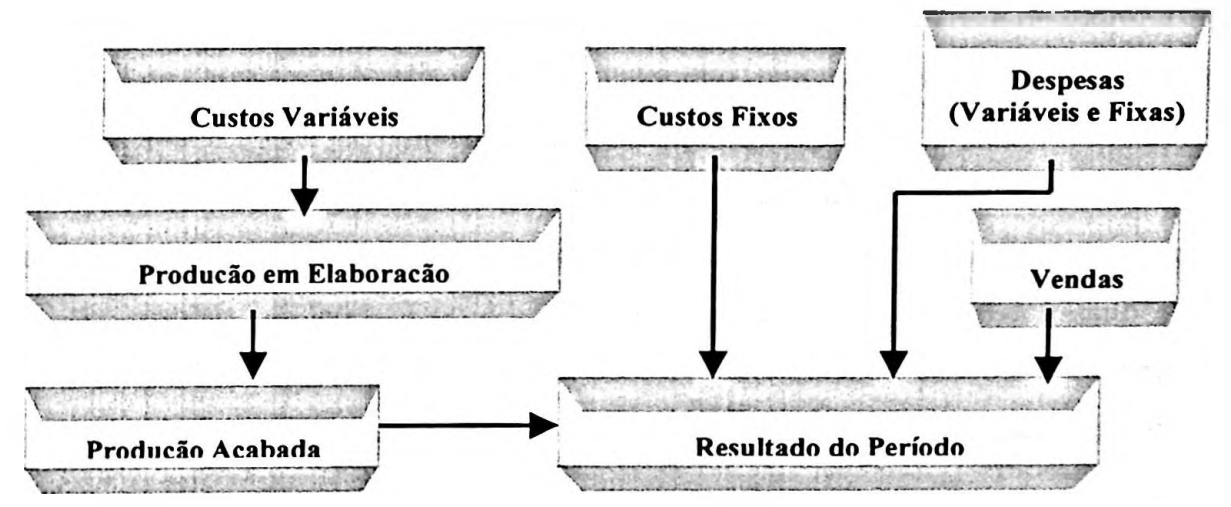

**Ilustração 32 Apropriação de custos pelo Custeio Variável** Fonte: Frossard (2003, p. 125), adaptada pelo autor

Dentre as vantagens deste Método, podem ser elencadas as principais, segundo os autores a seguir.

Segundo Viceconti & Neves (2000, p. 146-148), são vantagens do método de Custeio Variável:

*/ - Impede que aumentos de produção que não correspondem <sup>a</sup> aumento de vendas distorçam o resultado;*

*II - E uma ferramenta melhor para a tomada de decisões dos administradores. O uso do Custeio por Absorção pode induzir a decisões erróneassobre a produção.*

Kobata considera como sendo as principais vantagens:

- *elimina as flutuações dos lucros, causadas pelas diferenças*  $\blacksquare$ *entre os volumes de venda eprodução;*
- *aproxima os custos diferenciais dos custos de produção;*
- *um menor número de alocações sefaz necessário;*
- *a margem de contribuição éfacilmente refletida. (KOBATA, 1976,p. 33).*

Backer & Jacobsen (1973, p. 36-46), Nascimento (1980, p. 71 -75) e Vartanian (2000, p. 80), concordam que as aplicações do Custeio Variável podem ser: <sup>1</sup> - Planejamento do Lucro, na facilitação do processo, focalizando a atenção dos gestores na taxa de contribuição, que nada mais é do que a margem de contribuição expressa como uma percentagem das vendas, o que revela a quantidade de dinheiro disponível após a venda, para cobertura dos custos, de despesas fixas e do lucro; 2 - O controle de Custos e a Avaliação de Desempenho, num melhor controle sobre os custos e a avaliação de desempenho, pelo fato de não agrupar os custos fixos aos produtos, proporcionando uma melhor visão dos custos controláveis do período e uma análise mais coerente além de posterior avaliação de desempenho das diversas áreas de responsabilidade; 3 - A Tomada de Decisões, no fornecimento de informações valiosas para a tomada de decisões de curto alcance, como por exemplo, decisões sobre preço de venda no curto prazo, decisões de investimentos, entre outros.

Já para Kobata (1976, p. 38), o enfoque principal deste custeio é

*do ponto de vista gerencial, talvez não haja nada mais importante em matéria de custos para o administrador do que o perfeito conhecimento da margem de contribuição de cada produto ou serviço produzidos. A perfeita separação dos seus custos e despesas em fixos e variáveis, além de se saber como estes últimos variam, representa o mais importante passo para se poderprever efeitos de toda e qualquer decisão.*

Dentre as desvantagens em adotar este método podem ser citadas e destacadas a partir dos autores a seguir.

Viceconti & Neves (2000, p. 151-153) dividem essas desvantagens em:

*1. no caso dos custos que têm uma parcela fixa e outra variável, nem sempre é possível separar objetivamente a parcela fixa da parcela variável (às vezes tão arbitrária quanto o rateio dos CIF no Custeio porAbsorção);*

*2. o Custeio Variável não é aceito pela Auditoria Externa das empresas que têm capital aberto e nem pela Legislação do Imposto de Renda, bem comopor uma parcela significativa de contadores.*

Kobata (1976, p. 34):

*Os resultados apurados intemamente diferem dos resultados oficiais da empresa;*

*O custeio direto requer a manutenção de um sistema paralelo de informações;*

*Praticamente, é extremamente difícil segregar os custos fixos dos custos variáveis;*

*Os inventários tendem a sersubavaliados.*

Não sendo aceito pela Contabilidade Financeira, o Custeio Variável, em sua apuração dos resultados, difere-se dos aceitos pela Legislação, pelo Fisco e pela Auditoria Externa. Desta forma, os contadores trabalham com o Custeio Variável, mas, no encerramento de suas atividades, ajustam-no para chegar aos mesmos valores do Custeio por Absorção.

Vartanian (2000, p. 73) faz uma comparação objetiva do Custeio por Absorção, com o Custeio Variável, conforme demonstra a Ilustração 33.

O método de Custeio Variável, por não ser aceito pela Contabilidade Financeira, é pouco recomendado pelos auditores, sejam eles internos ou independentes, que ponderam no sentido de que, com o avanço da tecnologia mundial, os custos fixos tendem a aumentar e, em consequência os custos variáveis sofreriam redução, ficando o método do Custeio Variável com uma análise final fora da realidade do mercado em franco crescimento.

| Custeio por Absorção                                                                                  | Custeio Variável                                                                                     |  |  |
|----------------------------------------------------------------------------------------------------|----------------------------------------------------------------------------------------------------|--|--|
| 1. Exigido pela Contabilidade Financeira                                                              | I. Não accito pela Contabilidade Financeira                                                          |  |  |
| 2. Inclui custos indiretos de fabricação fixos<br>mos estoques                                        | 2. Não inclui custos indiretos de fabricação fixos nos<br>estoques                                   |  |  |
| 3. Enfatiza a figura do Lucro Bruto                                                                   | 3. Enfatiza a figura da Margem de Contribuição                                                       |  |  |
| 4. O lucro líquido será maior quando a<br>produção exceder as vendas, especialmente<br>no curto prazo | 4. O lucro líquido será maior quando as vendas<br>excederem a produção, especialmente no curto prazo |  |  |
| 5. Objetivo: societário e fiscal. Também pode<br>ser usado com objetivo gerencial                     | 5. Objetivo: exclusivamente gerencial                                                                |  |  |
| 6. Filosofia: rateio apenas dos custos fixos                                                          | 6. Filosofia: propõe-se nenhum rateio                                                                |  |  |

**Ilustração 33 Comparação entre o Custeio por Absorção e o Custeio Variável** Fonte: Vartanian (2000, p. 73)

Uma característica comum dos métodos retratados na Ilustração 33 está na questão do tempo, pois em curto prazo, no método de Custeio por Absorção, o seu lucro líquido será maior quando a produção exceder as vendas; já no método de Custeio Variável ocorre o inverso, o lucro líquido aumenta e é maior quando as vendas excederem a produção.

Vartanian (2000, p. 122) propõe uma comparação entre os chamados métodos tradicionais de custeio relatando as suas obrigatoriedades, formas de apropriação dos gastos (Custos Diretos, Custos Indiretos e Despesas), as classificações dos custos (Direto, Indireto, Fixo e Variável), sua filosofia, o objetivo principal de cada método, ênfase dada em cada um deles e o comportamento do lucro, como representado na Ilustração 34, a seguir.

Essa comparação mostra os principais pontos de divergências/convergências entre os diferentes métodos de custeio tradicionais.

Dos métodos apresentados neste capítulo, o Custeio por Absorção é o mais utilizado pelas empresas brasileiras por ser o único método de custeio aplicável para fins societários e fiscais, também podendo ser utilizado como uma ferramenta gerencial, classificando-se como método mais completo entre os métodos tradicionais de custeio, segundo os contadores tecnicistas e fiscalistas (VARTANIAN, 2000, p. 122).

| Métodos de Custelo                  | <b>PLENO</b>                                                              | <b>ABSORCÃO</b>                                                      | VARIAVEL                                                                                          |                                                                                                    |
|-------------------------------------|---------------------------------------------------------------------------|----------------------------------------------------------------------|---------------------------------------------------------------------------------------------------|----------------------------------------------------------------------------------------------------|
|                                     |                                                                           |                                                                      |                                                                                                   | <b>DIRETO</b>                                                                                            |
| 1. Obrigatoriedade                  | Não accito pela<br>Contabilidade Financeira                               | Exigido pela Contabilidade<br><b>Financeira</b>                      | Não aceito pela<br>Contabilidade Financeira                                                       | Não aceito pela<br>Contabilidade Financeira                                                              |
| 2. Forma de apropriação dos gastos: |                                                                           |                                                                      |                                                                                                   |                                                                                                    |
| 2.1 Custos Diretos                  | Diretamente por<br>requisição e apontamento.                              | Diretamente por requisição e<br>apontamento.                         | Diretamente por requisição<br>e apontamento os custos<br>diretos que sejam<br>variáveis.          | Diretamente por requisição<br>e apontamento.                                                             |
| 2.2 Custos Indiretos                | Através de critérios e<br>bases de alocação.                              | Através de critérios e bases de<br>alocação.                         | Através de critérios e bases<br>de alocação apenas os<br>custos indiretos que sejam<br>variáveis. | Não inclui nos objetos de<br>custejo os custos indiretos<br>de labricação fixos<br>comuns.               |
| 2.3 Despesas                        | Através de critérios e<br>bases de alocação.                              | Não apropriadas aos objetos de<br>custeio.                           | Apropriação apenas das<br>despesas que sejam<br>variáveis.                                        | Apropriação apenas das<br>despesas que sejam<br>diretamente identificáveis<br>com os objetos de custeio. |
| 3. Classificação dos Custos         | Diretos e Indiretos                                                       | Diretos e Indiretos                                                  | Fixos e Variáveis                                                                                 | Diretos e Indiretos comuns<br>e específicos                                                              |
| 4. Filosofia                        | Rateio de todos os gastos<br>aos objetos de custeio,<br>quando necessário | Rateio apenas dos custos,<br>quando necessário                       | Propõe-se nenhum rateio                                                                           | Propõe-se nenhum rateio                                                                                  |
| 5. Objetivo                         | Gerencial                                                                 | Societário. Fiscal e também<br>Gerencial                             | Gerencial                                                                                         | Gerencial                                                                                                |
| 6. Ênfase                           | Enfatiza a figura do<br>Lucro Liquido                                     | Enfatiza a figura do Lucro<br>Bruto                                  | Enfatiza a figura da<br>Margem de Contribuição                                                    | Enfatiza a figura da<br>Margem de Contribuição                                                           |
| 7. Comportamento do Lucro           | O Lucro Líquido será<br>maior quando a produção<br>exceder as vendas      | O Lucro Liquido será maior<br>quando a produção exceder as<br>vendas | O Lucro Liquido será<br>maior quando as vendas<br>excederem a produção                            | O Lucro Liquido tenderá a<br>ser maior quando as vendas<br>excederem a produção                          |

**Ilustração 34 Comparação entre os métodos tradicionais de custeio**

Fonte: Vartanian (2000, p. 122), adaptado pelo autor

Quanto à ênfase de cada método no tocante a resultado, pode-se salientar que o Custeio Variável e Custeio Direto enfatizam a figura da margem de contribuição, mas com uma diferença quanto à classificação dos custos, na qual o Custeio Variável dá ênfase aos custos fixos e variáveis; o Custeio Direto, por sua vez, ressalta os custos diretos e indiretos; o Custeio Pleno dá ênfase ao lucro líquido, pois rateia todos os seus gastos (custos diretos, custos indiretos e as despesas), quando necessário; já o Custeio por Absorção enfatiza o lucro bruto, diferenciando-se, pois, do Custeio Pleno, por não apropriar as despesas aos objetos de custeios.

Os exemplos dos métodos tradicionais de custeio serão abordados na segunda parte do Capítulo 6, onde todos os métodos de custeio aqui tratados são aplicados no estudo de caso para uma comparação geral dos resultados obtidos através deles.

# **5 CUSTEIO BASEADO EM ATIVIDADES-ABC**

Os métodos tradicionais de custeio foram desenvolvidos para serem utilizados em épocas em que a mão-de-obra direta e os materiais diretos eram os fatores de produção predominantes, enquanto os custos indiretos e as despesas apenas apoiavam o processo produtivo e o número de produtos era bastante limitado.

Em geral, tais métodos utilizavam medidas de volume de produção, tais como horas de mão-de-obra direta, horas de máquina ou custo de material direto e critérios de rateio para atribuir custos indiretos aos produtos ou serviços, tomando-se propensos à apresentação de distorções quando às atividades indiretas, não relacionadas com o volume de produção, apresentavam-se significativas e, também na existência de diversos produtos.

Como não eram comuns as ocorrências de situações de atividades indiretas relevantes e de diversidade de produtos ou serviços, os métodos tradicionais de custeio acabavam refletindo custos por produtos/serviços aparentemente adequados e satisfatórios.

Segundo Martins E. (2003, p. 87), a importância de um adequado tratamento na alocação dos custos indiretos é fundamental, pois os

> *(...) mesmos graus de arbitrariedade e de subjetividade eventualmente tolerados no passado podem provocar hoje enormes distorções. Essas dependerão dos doisfatores citados: proporção de custos indiretos no total e diversificação das linhas deproduto.*

Acrescenta ainda que: *"o Custeio Baseado em Atividades procura reduzir sensivelmente as distorções provocadas pelo rateio arbitrário dos custos indiretos"* (MARTINS E., 2003, p. 88).

A Ilustração 35 realiza uma comparação entre a metodologia tradicional e a metodologia ABC, o que evidencia os fluxos de consumo de recursos e atividades das metodologias mencionadas, conforme Ching *(apud* FROSSARD, 2003, p. 150).

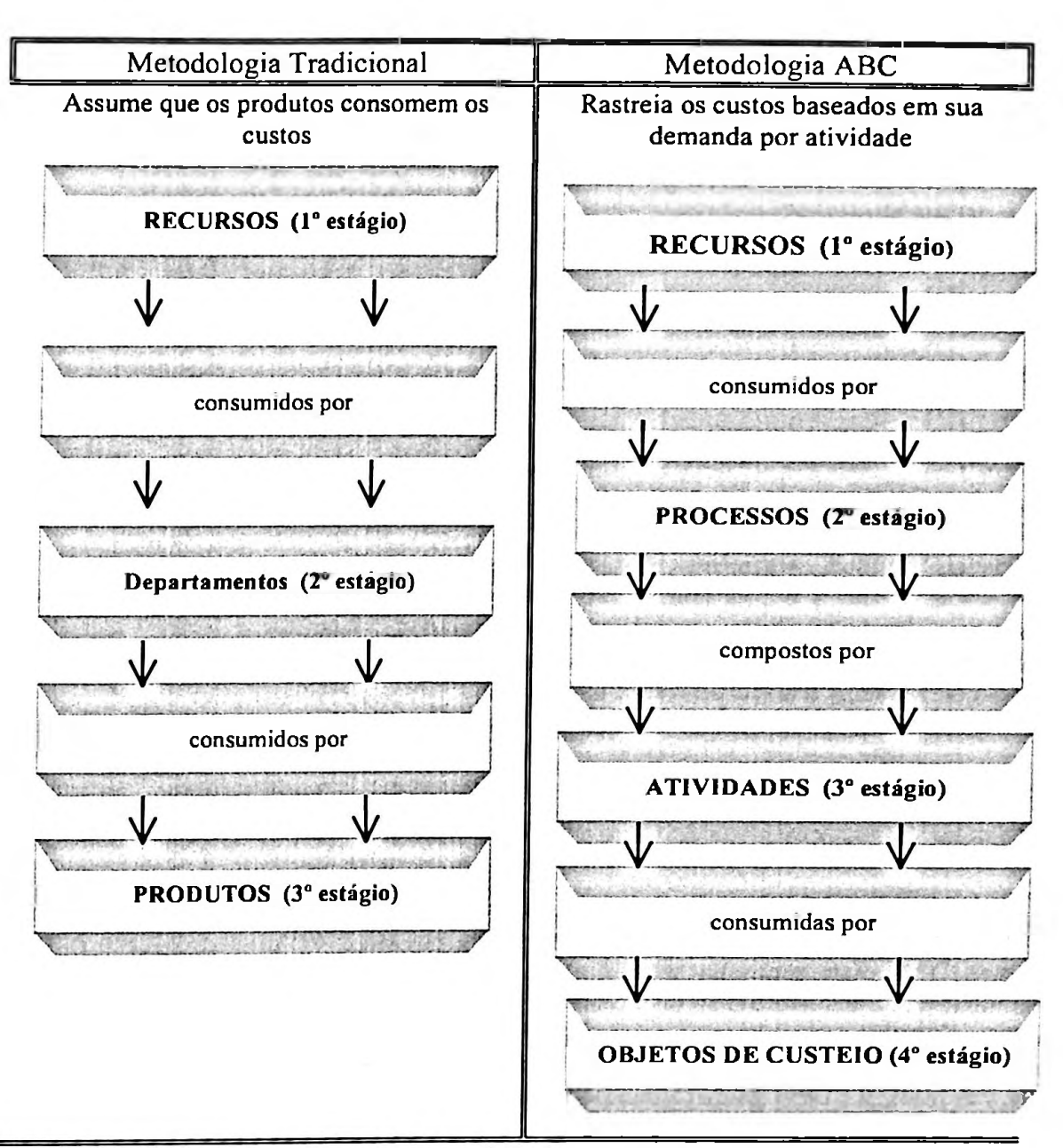

**Ilustração 35 Fluxo de consumo na metodologia Tradicional e ABC** Fonte: Ching *(apud* FROSSARD, 2003, p. 150)

Frossard (2003) acrescenta que dentre os estágios da metodologia ABC, o processo que, segundo ele, corresponde à união coordenada de várias atividades.

# **5.1 Surgimento do ABC**

Serão apresentadas a seguir algumas datas referentes ao início da utilização, aplicação e conhecimento do método de Custeio Baseado em Atividades, enfim, sobre quando começaram a aparecer aproximadamente as primeiras ponderações sobre este método.

Nakagawa (2001, p. 41) pondera que o ABC já era conhecido e usado por contadores em 1800 e início de 1900, e que outros registros históricos mostram que esse sistema já era bastante conhecido na década de 60, podendo considerar o método RKW como o precursor do ABC.

Segundo Johnson,

*o Custeio Baseado em Atividades (ABC - Activity Based Costing), originou-se em trabalhos desenvolvidos na General Electric, no início da década de 60, nos Estados Unidos da América. Foi posteriormente codificado pelo professor Robin Cooper, da Harvard Business School na década de 70 e passou a ser mais difundido por empresas de consultoria, tendo sido implementado em algumas empresas tais como: Schrader Bellowos, John Deere, Union Pacific, Cartepillar e Hewlett-Packard (apud: CATELLI & GUERREIRO, 1994, p. 128).*

Para Peter,

*Entretanto, o trabalho desenvolvido por MILLER e VOLLMAN (1985), faz com que sejam considerados pioneiros no tratamento de conceitos que mais tarde seriam adotados pelo ABC como o enfoque da 'transação\* como objeto de custeio. Em seu trabalho, os autores, por meio de pesquisa empírica, constatam que um empreendimento têm a maior parte de seus custos fixos causados por transações e nãopelosprodutosfísicos. (PETER, 2001, p. 128).*

Vartanian (2000, p. 107) concorda com Peter (2001) e acrescenta que: *"no ano seguinte a 1986, as 'transações' de MILLER e VOLLMAN evoluíram para 'atividades' e, porfim para o Método de Custeio Baseado em Atividades, por meio das pesquisas do grupo CAM-I".*

No Brasil, os estudos e pesquisas sobre o Custeio Baseado em Atividades - ABC tiveram início por volta de 1989, no Departamento de Contabilidade e Atuária da Faculdade de Economia, Administração e Contabilidade da Universidade de São Paulo, no qual atualmente preocupa-se com o aprimoramento de sua utilização através de pesquisas, o que ilustramos com esta dissertação.

De acordo com Sakurai (1997, p. 95), *o ABC é, provavelmente, a inovação da contabilidade gerencial maisfreqiientemente discutida na década de noventa".*

Bezerra (2000, p. 62), concorda com Leone (1997, p. 252) quando diz que *"Não existe um consenso sobre onde e quando teriam surgido as bases teóricas do ABC".*

Na realização este trabalho, o autor julga importante aludir que o grande avanço do Custeio Baseado em Atividades ocorreu principalmente após a publicação do artigo de Jeffrey Miller e Thomas Vollmann o qual serviu de ponto de partida para muitos outros artigos e dissertações, divulgando, com isso, cada vez mais o ABC através de resultados encontrados com a utilização dessa metodologia, que apresenta uma visão mais profunda sobre os custos indiretos e despesas dentro das organizações.

Segundo Ching,

*O ABC é um método de rastrear os custos de um negócio ou departamento para as atividades realizadas e de verificar como estas atividades estão relacionadas para a geração de receitas e consumo dos recursos. O ABC avalia o valor que cada atividade agrega para a performance do negócio ou departamento* (CHING, 2001, p. 41).

Para Ursy *(apud* LEONE, 1997, p. 254), esse sistema:

*(...) é uma técnica de custeamento em que os custos e despesas indiretos são apropriados a várias unidades através de algumas bases que não são relacionadas aos volumes dos fatores de produção. O ABC representa uma apropriação mais direta. O custeamento corrente considera como custos e despesas diretos dos produtos fabricados apenas os materiais diretos e a mão-de-obra direta. Em troca, o ABC reconhece como diretos custos e despesas antes tratados como indiretos, não em relação aos produtos fabricados, mas às muitas atividades necessárias para fabricar os produtos.*

Sakurai (1997, p. 109) afirma que a premissa do ABC é de que os custos indiretos ocorrem porque alguns recursos são utilizados em atividades que não têm relação com volume. Quanto à identificação dos custos diretos com os objetos de custeio, o

ABC utiliza os mesmos procedimentos daqueles adotados pelos sistemas tradicionais.

Nakagawa (2001, p. 40) acrescenta que *"O ABC é algo simples. Trata-se de uma metodologia desenvolvidaparafacilitar a análise estratégica de custos relacionados com as atividades que mais impactam o consumo de recursos de uma empresa*

# **5.2 Conceitos básicos do ABC**

Para a compreensão deste método faz-se necessário o conhecimento de algumas definições, caracterizações e conceitos básicos que permitam o entendimento da operacionalização do sistema ABC.

Por ter sua origem, de certa forma, vinculada ao aumento da competitividade global e à responsabilidade dos gestores, conceitos como alocação direta, rastreamento e rateio, dentre outros, sua utilização tomam o método mais fácil.

Na visão de Martins E. (2003, p. 94):

*A atribuição de custo às atividades deve serfeita da forma mais criteriosa possível, de acordo com a seguinte ordem deprioridade: <sup>1</sup> °. Alocação direta -sefaz quando existe uma identificação clara, direta e objetiva de certos itens de custos com certas atividades. 2o. Rastreamento — é uma alocação com base na identificação da relação de causa e efeito entre a ocorrência da atividade e a geração dos custos. Essa relação é expressa através de direcionadores de custos de primeiro estágio, também conhecidos como direcionadores de custos de recursos. <sup>3</sup>o. Rateio - <sup>é</sup> utilizado apenas quando não há <sup>a</sup> possibilidade de utilizar nem a alocação direta nem o rastreamento.*

### **5.2.1 Rastreamento**

Nakagawa (2001, p. 28-30), por sua vez, afirma que:

*(...) até mesmo o ABC também pode fazer uso de rateio, mas o que ele faz essencialmente é o rastreamento do consumo de recursos, porque:*

*o ABC não é mais um sistema de acumulação de custos para fins contábeis, ou seja, não apura o custo de produtos e serviços para a elaboração de balanços e demonstração de resultado;*

*o ABC é um novo método de análise de custos, que busca "rastrear" os gastos de uma empresa para analisar e monitorar as diversas rotas de consumo dos recursos "diretamente identificáveis" com suas atividades mais relevantes e destas para os produtos e serviços;*

*o ABC tem como objetivo facilitar a mudança de atitudes dos gestores de uma empresa a fim de que estes, paralelamente à otimização de lucros para os investidores, busquem também a otimização do valor dos produtos para os clientes, (internos ou externos).*

O rastreamento feito pelo ABC tem, de acordo com Nakagawa (2001, p. 31):

*o significado de identificar, classificar e mensurar:*

- *numa primeira etapa, a maneira como as atividades consomem recursos; e*
- *numa segunda etapa, como os produtos consomem as atividades de uma empresa.*

O autor, acrescenta que:

*(...) a informação gerada pelo rastreamento é ainda apenas um meio para se chegar a um fim, que é a identificação das ações necessárias à sobrevivência e competição com sucesso da empresa no cenário descrito, e isto só se conseguirá efetivamente se ocorrerem mudanças significativas e permanentes de atitudes dos recursos humanos. E para isso que, fundamentalmente, o ABC se propõe a contribuir, através do rastreamento. (NAKAGAWA, 2001, p. 31).*

Continuando com o mesmo raciocínio, Peter (2001, p. 141) pondera afirmando que:

*(...) justifica-se, portanto, neste contexto a importância do 'rastreamento\* que o ABC faz das atividades mais relevantes de uma empresa, supostamente as que consomem a maior parte dos recursos da empresa e que são, geralmente, aquelas que se localizam nas áreas de engenharia, logística de armazenamento, movimentação, transporte e distribuição de materiais e produtos, inspeções etc.*

Seria ideal-se todos os custos fossem diretamente apropriados às atividades e aos produtos; entretanto, tem-se observado que, à medida que as tecnologias evoluem, cada vez mais, os custos vão-se tomando indiretos. Portanto, neste contexto, o ABC é um facilitador para a apropriação direta dos custos indiretos e o "rateio" deve ser usado só em última instância.

#### **5.2.2 Rateio**

Segundo Martins E. (2003, p. 53): *"Rateio de custos é a forma tradicionalmente utilizada para se fazer a alocação dos custos indiretos de fabricação (CIF) aos produtos ".*

O rateio é amplamente utilizado nas aplicações usuais dos métodos tradicionais de custeio - *Volume Based Costing* (VCB), que são representados pelos custeios tradicionais, como no custeio por absorção e pleno/integral.

A partir da década de 90 surgiram inúmeras críticas em relação ao chamado rateio de custos, sob a alegação de que os rateios são as principais causas das distorções nos custos dos produtos, e que essas também podem provocar inúmeros erros de decisões.

De acordo com Nakagawa (2001, p. 27), as críticas feitas ao:

*(..) chamado rateio (...) apontam diferentes motivos para as distorções que ocorrem na apuração de custos de produtos e serviços, tais como:*

*• Assume-se que os custos variam basicamente em função do volume deprodução;*

*• Os custos indiretos de fabricação (CIF) têm aumentado em maiorproporção que os custos de mão-de-obra direta;*

*• Os rateios são praticados com grande dose de arbitrariedade pessoal de quem os utiliza, prejudicando a acurácia dos números relacionados com os custosfinais dos produtos.*

A Ilustração 36 mostra a evolução dos CIF, materiais e mão-de-obra, evidenciando a sua evolução nos dias atuais. Em consequência do aumento do CIF e da redução da mão-de-obra direta, observa-se que os materiais tiveram uma redução não muito acentuada, entretanto, dependendo do universo, a diferença de 1% entre o cenário anterior e o atual, o que pode significar muito.

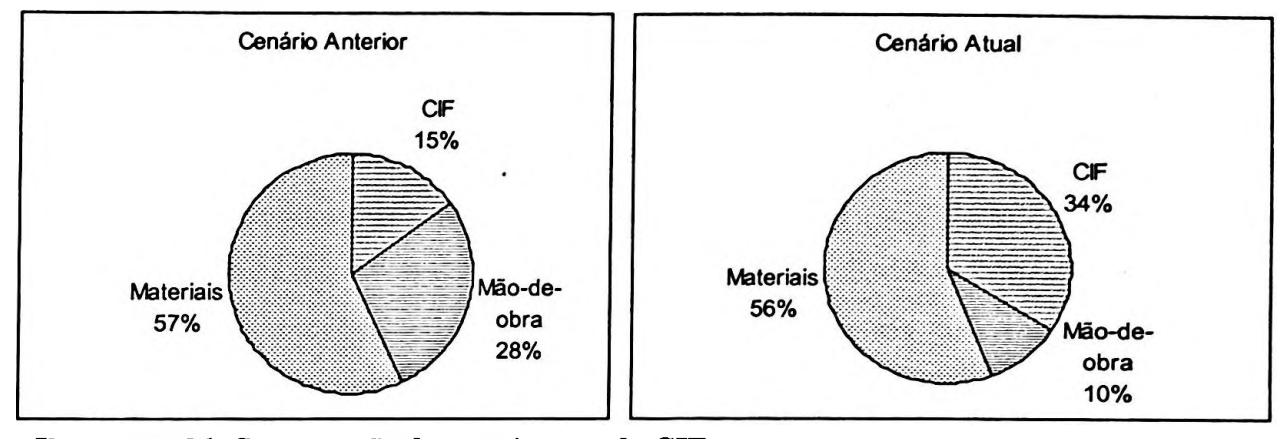

**Ilustração 36 Comparação do crescimento do CIF** Fonte: Nakagawa (2001, p. 27), adaptado pelo autor

Nakagawa (2001, p. 27-28) prossegue ainda sobre o assunto, informando que,

*(..) embora compreensíveis, tais críticas contêm um grau de contundência nãojustificávelpor diversas razões:*

*para a elaboração de balanços e outros relatóriosfinanceiros, a Contabilidade de Custos utiliza-se de um esquema, no qual os CIF são "rateados" aos Departamentos e destes aos produtos, para apurar os custos de produtos e serviços vendidos e dos que serão mantidos em estoque, esquema este que é imposto pela legislação fiscal e societária;*

*a não ser o mau uso representado pelas arbitrariedades e inconsistências de critérios eprocedimentos de quemfaz o "rateio", este é absolutamente necessário em alguns casos, como o mencionado e, ademais, não há nada de errado com o "rateio" em si, do ponto de vista conceituai;*

*nos casos de uso de informações de custos parafins de decisão e controle,já há muito tempo se utiliza o método de custeio variável ou direto, segundo o qual não se faz o "rateio" dos CIF aos departamentos e produtos, aos quais são relacionados apenas os "diretamente identificáveis " com os mesmos.*

A diferença básica entre o rateio e o rastreamento é que o primeiro baseia-se em critérios de volume de produção e o segundo, em direcionadores de recursos (direcionadores de custo de primeiro estágio), que indicam uma relação mais verdadeira entre o consumo de recursos e a ocorrência das atividades. Como exemplo, pode-se citar o rateio do aluguel pelo critério hora-máquina ou rastreá-lo pelo direcionador "área utilizada pela atividade".

### **5.3 Modelo para aplicação do ABC**

O ABC fundamenta-se na premissa de que as atividades desenvolvidas nas empresas geram custos, pois consomem recursos; enquanto produtos, clientes ou outro objeto de custo consomem as atividades. Procura-se, então, estabelecer a relação entre as atividades e os objetos de custeio por meio de indicadores que determinem o quanto de cada atividade é consumido pelo objeto. Acredita-se que, desta forma, a alocação dos custos indiretos estará mais correta do que os rateios determinados pelos métodos tradicionais, que se baseiam no volume de produção.

Segundo Nascimento (2003), nove etapas devem ser observadas para que o Custeio Baseado em Atividades - ABC seja aplicado com exatidão e coerência. São elas:

- 1. mapeamento das funções e das atividades relacionadas aos objetos de custeio;
- 2. levantamento dos recursos envolvidos e seus respectivos valores totais e por função;
- 3. definição dos Fatores de Consumo de Recursos (FCR);
- 4. cálculo dos volumes referentes ao Fator de Consumo utilizado;
- 5. cálculo dos índices de Consumo de Recursos (ICR);
- 6. custeamento das atividades;
- 7. definição e apuração dos direcionadores de atividades ou Fatores de Consumo de Atividades (FCA);
- 8. cálculo dos índices de Consumo de Atividades (ICA);
- 9. custeamento dos objetos de custeio.

Para que a aplicação desse modelo seja realizada, serão apresentados alguns conceitos que o autor julga necessários, além de elucidar a compreensão de todo o processo de aplicação no estudo de caso que faz parte do capítulo 6 - III.

#### **5.3.1 Contabilidade por atividade**

Segundo Brimson (1996, p. 27),

*A abordagem da Contabilidade por Atividades para gerenciamento de custos divide uma empresa em atividades. Uma atividade descreve <sup>o</sup> que uma empresa faz- <sup>a</sup> forma como <sup>o</sup> tempo <sup>é</sup> gasto <sup>e</sup> os produtos do processo. A principal função de uma atividade é converter recursos (material, mão-de-obra e tecnologia, etc) em produtos/serviços. A Contabilidade por Atividades identifica as atividades desenvolvidas em uma empresa e determina seu custo e desempenho (tempo e qualidade).*

#### Ainda para o autor,

*Um sistema simples e eficaz de ContabilidadeporAtividades utiliza a seguinte abordagem:*

*1. Identifica as atividades da empresa;*

*2. Determina o custo e o desempenho da atividade. O desempenho é medido pelo custo unitário, tempo de execução da atividade e qualidade da produção;*

*3. Determina a produção da atividade. Uma medida (produção) da atividade é o fator pelo qual o custo de um processo varia de forma mais direta;*

*4. Relaciona os custos da atividade aos objetivos de custo. Os custos das atividades são relacionados aos objetivos de custo, como produtos, processos e ordens, baseados no consumo da atividade;*

*5. Determina as metas de curto e longo prazo da empresa (fatores críticos de sucesso). Isto requer entendimento da estrutura atual de custos, o que indica a eficácia com que as atividades operacionais transferem valor ao cliente;e*

*6. Avalia a eficácia e a eficiência da atividade. Conhecendo os fatores críticos de sucesso (etapa 5), permite à empresa examinar o que está fazendo no momento (etapa 4) e o relacionamento dessa ação para alcançar aquelas metas. Tudo <sup>o</sup> que uma empresa faz ou evitafazer - <sup>é</sup> comparado com as metas de curto <sup>e</sup> longo prazo. Este procedimento fornece uma fórmula útil na qual se baseia a decisão de continuar desempenhando ou reestruturar uma atividade. O controle de custos também é aperfeiçoado pela verificação de melhores métodos de desempenhar uma atividade, identificando os desperdícios e a causa dos custos.*

*A contabilidade por atividade é um processo de acumulação e rastreamento de custos e de dados de desempenho para as atividades da empresa, proporcionar o feedback dos resultados reais comparados com o custo planejado, para iniciar ações corretivassempre que necessário* (BRIMSON, 1996, p. 26-28).

Para Femandes (2001, p. 126), *"(..) uma das maiores contribuições da Contabilidade por Atividades, no processo de tomada de decisões, está no gerenciamento dos direcionadores de custos, devido à possibilidade de controle em nível de atividades*

Para Ostrenga *et al* (1997, p. 240), a Ilustração 37, evidencia perfeitamente a questão dos recursos, atividades/processos e objetos de custeio, unindo atividades e processos num único estágio.

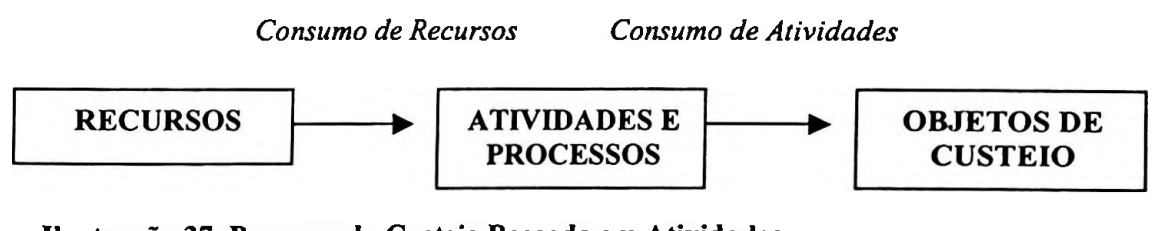

**Ilustração 37 Processo do Custeio Baseado em Atividades** Fonte: Ostrenga *et al(\991,* p. 240), adaptado pelo autor

#### **5.3.2 Recursos**

Segundo Bezerra (2000, p. 69), se introduz a idéia de recurso com: *"A produção de bens ou serviços (outputs) pressupõe a existência e a transformação de certos recursos (inputs) através dos processos internos dentro das organizações*

#### Já Femandes relata que

*são inputs, recursos económicos utilizados na realização da performance de atividades, tais como materiais, pessoas, equipamentos, informações etc, os quais são transformados por meio de processos internos da organização e variam de acordo com as atividades executadas para a obtenção de bens e/ou serviços (outputs).* (FERNANDES, 2001, p. 119).

Segundo Kaplan & Cooper (2000, p. 135), o ABC mede o custo do consumo e não o de aquisição de recursos, pois ambos adotam conceitos distintos: o custo de aquisição de recursos inclui o custo de recursos usados mais o custo da capacidade não usada. Essa capacidade é uma espécie de atividade que não adiciona valor e, se seu custo for

devidamente apurado de forma segregada, a metodologia do ABC poderá ser utilizada para reduzir ou até mesmo eliminar os desperdícios.

Conforme Femandes (2001, p. 163), a identificação dos recursos com as atividades deve ser feita de forma racional, ou seja, os direcionadores devem ser lógicos. Qualquer tentativa de rateio deve ser realizada considerando a existência de uma relação causal entre os recursos e as atividades que os consomem.

### **5.3.3 Atividades**

De acordo com Nakagawa (2001, p. 42): *"A atividade pode ser conceituada como um processo que combina, de forma adequada, pessoas, tecnologias, materiais, métodos e seu ambiente, tendo como objetivo aprodução deprodutos*

Entende-se por atividade a combinação de pessoas, tecnologia, método e ambiente para gerar determinado produto ou serviço (BRIMSON, 1996, p. 63).

Confirmando o que foi dito acima Martins E. (2003, p. 93), afirma que: *"Atividade é a ação que utiliza recursos humanos, materiais, tecnológicos efinanceiros para se produzirem bens ou serviços. É compostapor um conjunto de tarefas necessárias ao seu desempenho*

Ainda segundo Martins E. (2003, p. 94), *"O Custo de uma Atividade compreende todos os sacrifícios de recursos necessáriospara desempenhá-la, incluindo salários com seus respectivos encargos sociais, materiais, depreciação, energia, uso de instalações etc.*

Bezerra (2000, p. 51) considera que as

*atividades que não adicionam valorsão as atividades que ao serem eliminadas não têm impacto sobre o valorpercebidopelo cliente em termos de qualidade, funcionalidade e desempenho (...). Os verdadeiros focos de desperdício de recursos acontecem em*
*atividades nas quais o cliente final não reconhece valor; dessa forma, não estaria disposto a pagarpor elas.*

Nakagawa (2001, p. 70), por outro lado, assegura que:

*As atividades, em sentido amplo, são definidas para incluir tanto o processo de produção quanto aquelas que apoiam esse processo. (...). Podem ser classificadas em atividades primárias ou secundárias: atividades primárias são aquelas que contribuem diretamente para a missão de um departamento ou de uma unidade organizacional; atividades secundárias são aquelas que dão suporte às atividadesprimárias de uma organização.*

Para Brimson (1996, p. 163), *"(...) as medidas de atividade são entradas, saídas ou atributosfísicos de uma atividade. Atividades substitutivas são utilizadas quando é inviável utilizar medida de atividade*

Ainda para o autor:

*As atividades constituem um fundamento do sistema de gerenciamento de custos. Uma atividade descreve o modo como uma empresa emprega seu tempo e recursos para alcançar os objetivos empresariais. Atividades são processos que consomem recursos substanciais para gerar uma produção* (BRIMSON, 1996, p. 163).

De acordo com Nakagawa (2001, p. 45), *"trata-se de conjunto de ações necessárias para atingir as metas e os objetivos de umaJunção*

No sistema ABC, Sakurai (1997, p. 99) afirma que:

*a atividade se torna o fulcro do processo de custo. Os custos são levados de uma atividade aos produtos determinando-se a parcela da atividade dedicada a cada produto. A base de apropriação ao custo no ABC é uma medida da atividade desempenhada. Todos os custos de overhead (indiretos) são apropriados primeiramente aos principais processos de produção. Os custos dos centros de atividades não são geralmente incorridos, proporcionalmente à quantidade de unidade produzida, porque o consumo de recursos é diferente para produtos diferentes. No estágio dois do processo de apropriação, os custos de cada diferente atividade (...) são*

*apropriados aos produtos com base na quantidade de operações necessáriaspara cumprir cada atividadepara cada produto.*

Segundo Shank & Govindarajan *(apud* PETER, 2001, p. 130), cada componente dos custos indiretos é causado por alguma atividade. Portanto, cada produto deve ser carregado com uma parcela do componente recurso com base na proporção de cada atividade que ele cause. A idéia básica é que o volume de transações é melhor substituto para o custo variável realizado a longo prazo do que o próprio volume de produção.

Para Zimmerman *(apud* SHANK & GOVINDARAJAN, 1997, p. 221): *abordagem das atividades também rejeita a noção de que toda alocação de CIF é arbitrária e assim não vale a pena tentar melhorá-la. A abordagem admite que uma significativa alocação de custosfixos é possível e que valepena serfeita*

Brimson (1996, p. 164-165) sugere que, quando várias atividades forem agregadas na seleção de uma medida de atividade ou direcionador, sejam considerados:

- homogeneidade da medida de atividade;
- custos relativos da atividade agregada.

Ainda segundo Brimson (1996, p. 166),

*A medida de atividade deve ser validada para assegurar que as relações entre o custo da atividade e os níveis de atividade, como representados pela medida de atividade, são válidos. (...). Várias técnicas estão disponíveis para validar a razoabilidade da medida de atividade. Asprincipais incluem:*

*Abordagem alto baixo - que examina <sup>o</sup> comportamento de custo nos níveis mais altos e mais baixos da atividade;*

*Adaptação de curva - que determina <sup>a</sup> linha que melhor explica a relação entre as mudanças no custo e no nível de atividade, representando em um gráfico as relações históricas ou utilizando uma análise de regressão estatística;*

*Análise de regressões múltiplas - que <sup>é</sup> similar <sup>a</sup> adaptação de curva, mas é utilizada quando as mudanças nos custos são função de múltiplas variáveis independentes.*

#### **5.3.3.1 Hierarquia das atividades**

De acordo Nakagawa (2001, p. 44-45),

*O principal objetivo de uma atividade é o de converter recursos em produtos e serviços.*

*A questão da hierarquia das atividades pode ser estudada sob as formas de como elas são agregadas em termos de:*

*a) consumo de recursos pelas atividades e*

*b) alocação dos custos das atividades aosprodutos.*

Ainda para o autor, entre os recursos e as atividades existe uma hierarquização das atividades para se otimizar esse consumo de recursos e, das atividades para os objetos de custeio, a hierarquização das atividades para se otimizar sua utilização através dos processos de produção de produtos/serviços, conforme exemplifica a Ilustração 38, a seguir.

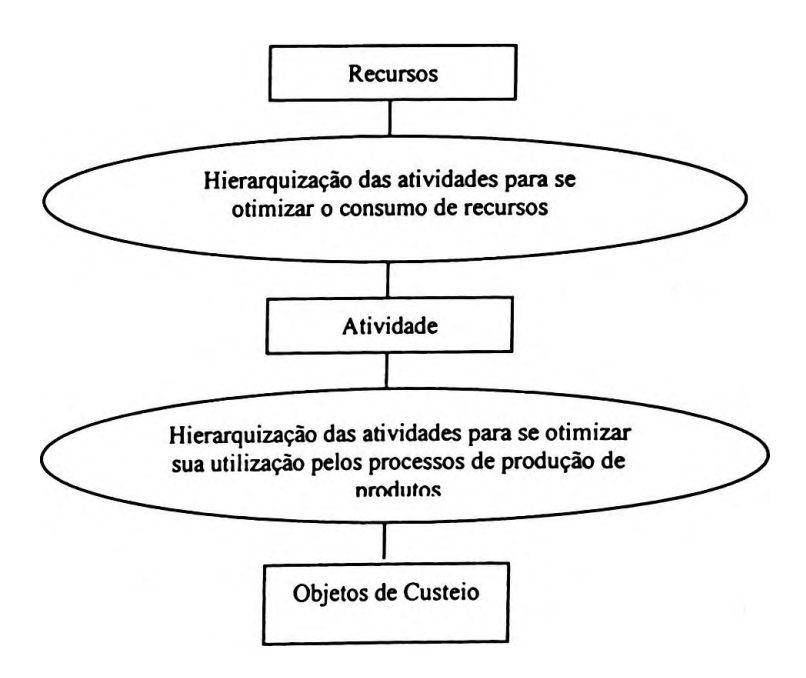

**Ilustração 38 Hierarquia de atividades** Fonte: Nakagawa (2001, p. 45), adaptado pelo autor

A alocação dos custos junto às atividades pode ocorrer em alguns dos vários níveis em que estas se dividem. As subdivisões das atividades são, de forma comum, denominadas ou inseridas em uma hierarquia. Portanto, em função da alocação de recursos, a hierarquia das atividades pode ser decomposta, de acordo com Brimson (1996, p. 63), nos seguintes elementos:

*• Função - É um conjunto de atividades que são agrupadas para atingirem um propósito comum.*

*• Processo de Negócio - É uma cadeia de atividades relacionadas entre si, interdependentes, abrangendo em muitos casos mais de um departamento, cuja agregação faz surgir os fatores necessários para a concepção dosprodutos.*

*• Atividades - São ações necessárias para se atingir as metas e objetivos de umafunção.*

*• Tarefa - E a maneira como se realiza a atividade, constituindo em elementos básicos da atividade, sendoformada por um conjunto de operações.*

*• Operação - <sup>E</sup> <sup>a</sup> menor unidade possível de trabalho para executar uma atividade.*

Para Kaplan & Cooper (2000, p. 103), as atividades devem ser hierarquizadas, de acordo com seus atributos críticos. Pode-se hierarquizar as atividades de produção em nível de lote, produto, suporte, processo, etc.

Peter (2001, p. 148), complementa o raciocínio de Kaplan & Cooper (2000), quando relata que "As atividades em nível de produto devem ser executadas para cada unidade de produto, assim como em nível de lote, para cada lote".

A forma de hierarquização entre as atividades e os objetos de custeio divide-se em vários níveis: unidade, lote, sustentação de produtos e sustentação das instalações; conforme Nakagawa (2001, p. 46) citam-se abaixo níveis de hierarquias, seguindo por Vartanian (2000, p. 102):

- *• Nível de unidade: trata-se de definir as atividades que consomem recursos relacionados com a mão-de-obra direta, materiais, horas de máquinas, energias etc., para que uma unidade deproduto seja produtiva.*
- *• Nível de lotes: trata-se de definir as atividades que consomem recursos relacionados com a preparação de máquinas (setups), movimentação de materiais, ordens de compras, inspeções etc., para que um lote deprodutosseja produzido.*
- *• Nível de sustentação de produtos: trata-se de definir as atividades que consomem recursos relacionados com marketing, engenharia de produtos e de processos, alterações de engenharia, para incremento do valor dosprodutos etc., para se dar suporte à venda e manufatura de cada diferente tipo ou família de produtos.*

*• Nível de sustentação de instalações: trata-se de definir as atividades que consomem recursos relacionados com a administração geral, ampliação e reformas de edifícios, aquecimento, gás, vapor e líquidos etc., para se assegurar a condição de manufaturabilidade dafábrica.*

Este segundo plano da hierarquia das atividades proporciona uma análise do consumo de recursos de atividades e de como podem ser utilizadas na produção de resultados, transformando a ferramenta ABC em instrumento de mensuração para o ABM *(Activity Based Management)* e também para o CMS *(Cost Management System),* na visão da gestão estratégica de custos.

#### **5.3.4 Objetos de Custeio**

Para Bezerra (2000, p. 86), *"Os objetos de custeio podem ser representados por partes de um produto, pelos produtos, processos, clientes, canais de distribuição. Enfim, tudo aquilo que, de alguma forma, os gerentes acreditarem ser interessante conhecerseu custo ".*

Já para Boisvert (1999, p. 79), *"Os objetos de custo que se deseja mensurar são igualmente os objetivos de custo. (...). Podem-se igualmente considerar como objetos de custo os clientes,fornecedores, um canal de comercialização etc".*

O autor Boisvert (1999), quando trata de objeto de custo, está se referindo ao objeto de custeio; esses objetos de custeio são, na verdade, os portadores finais de custos na estrutura do Custeio Baseado em Atividades - ABC.

#### **5.3.4.1 Hierarquia dos objetos de custeio**

Essas hierarquias acontecem de acordo com o grau de detalhes a que a entidade quer chegar. Em sua maioria, dividem-se em dois grupos distintos - são eles: produtos e clientes.

Segundo Tumey *(apud* BEZERRA, 2000, p. 86-87), as ponderações sobre as classificações que poderiam ser dadas aos objetos de produtos são:

> 7. *Partes do produto ou subprocessos: é o nível hierárquico que contém o maior número de detalhes. A escolha de um método ABC a esse nível de detalhe leva a um próximo passo que é o da construção das Modalidades do Produto, que significa combinar os diversos objetos para se chegar ao custo de um produto ou serviço completo. O problema desse tipo de hierarquia é que ela pode tomar o método ABC caro e bastante complexo. No entanto, nos casos onde haja significativa diferença na forma como são consumidos os recursos pelos produtos ou mesmo pelos clientes e que não se possa agrupá-los em um único objeto, talvez seja essa a solução mais adequada para se atacar de forma diferenciada os causadores de custo de cada um dessesprodutos ou clientes.*

> *2. Produtos ou serviços: os objetos de custeio são os produtosfinais que os clientes adquirem. O controle nesse nível de detalhe dispensa <sup>a</sup> montagem de Modalidades do Produtojá que nesses casos supõese que não existam variações significativas de custo para o fornecimento dos produtos.*

> *3. Família de Produtos: esse é um nível bastante simplificado no que diz respeito às informações de custo. A aplicação desse nível de detalhe pressupõe que não existam diferenças entre os produtos que formam um grupo específico (família de produtos). Desta forma, assume-se que todos consomem da mesma forma os recursos da empresa.*

Tumey *{apud* BEZERRA, 2000, p. 87-88) trata da classificação dos objetos de custos por cliente, da seguinte forma:

> *1. Custo por Cliente: esse tipo de hierarquia possibilita o controle da lucratividade por cliente ou grupo de clientes. Pela comparação entre os vários clientes, pode se chegar ao grau de importância de cada cliente na formação do lucro total da empresa. As atividades que são puxadas por cada tipo de venda e atividades de suporte a clientes específicos poderiam ser separadas, dando uma visão mais clara da rentabilidade.*

> *2. Canais de Distribuição: grupos de clientes poderiam ser agrupadospara se conhecer a lucratividade de determinados canais de distribuição. A decisão de incentivar ou não a utilização de determinado canal de distribuição seria sustentada por uma comparação entre a rentabilidade trazida pelos diversos canais existentes.*

> *3. Mercados ou territórios: grupos de clientes podem ser concentrados de acordo com o segmento de mercado ou território em que estejam. As informações provenientes de uma hierarquia desse gênero podem direcionarfuturos investimentos em segmentos*

*ou mercados pouco explorados e, em contrapartida, podem determinar o abandono de determinado segmento ou mercado.*

#### **5.3.5 Direcionadores de Custos**

Como cada componente dos custos indiretos é causado por alguma atividade, cada produto deve ser carregado com uma parcela do componente, com base na proporção de cada atividade que ele cause, por meio dos direcionadores de custos.

Pelo entendimento dos direcionadores de custos, o ABC oferece uma sofisticada contribuição à Contabilidade de Custos, pois possibilita uma alocaçào de custos mais verdadeira e compreensível.

> *Direcionador de Custos é o fator que determina a ocorrência de uma atividade. Como as atividades exigem recursos para serem realizadas, deduz-se que o direcionador é a verdadeira causa dos custos. Portanto, o direcionador de custos deve refletir a causa básica da atividade e, conseqiientemente, da existência de seus custos* (MARTINS E., 2003, p. 103).

Para Raffísh & Tumey:

*Um Direcionador de Custos é qualquer fator que cause uma alteração no custo de uma atividade. O Direcionador de Custos é umfato causal que influencia a quantidade de trabalho (e, portanto, de custo) numa atividade. O Direcionador de Custos que envolve o mecanismo contábil de apropriação de recursos às atividades, e o direcionador de atividade, que envolve o mecanismo contábil de imputação de custos de atividades a objetos de custo, no sistema.* (RAFFISH & TURNEY apud SAKURAI, 1997, p. 100).

Para Kaplan & Cooper (2000, p. 107), "a *ligação entre atividades e objetos de custeio é feita por meio de direcionadores de custo da atividade. Um direcionador de custo da atividade é uma medida quantitativa do resultado de uma atividade".*

Para ludícibus (1998, p. 304):

*Um elemento muito importante no Custeio Baseado em Atividade é o chamado direcionador de custos (cost driver), que é a base pela*

*qual cada produto é custeado no sistema ABC. Se o produto tem mais de um direcionador de custos, isto deverá serlevado em conta. (...), sendo possível, portanto, mensurar com mais precisão a quantidade de recursos consumidos para cada produto durante sua fabricação.*

Peter (2001) apresenta a seguir, na Ilustração 39, de que forma como os direcionadores se comportam entre os recursos/atividades e as atividades/objetos de custeio.

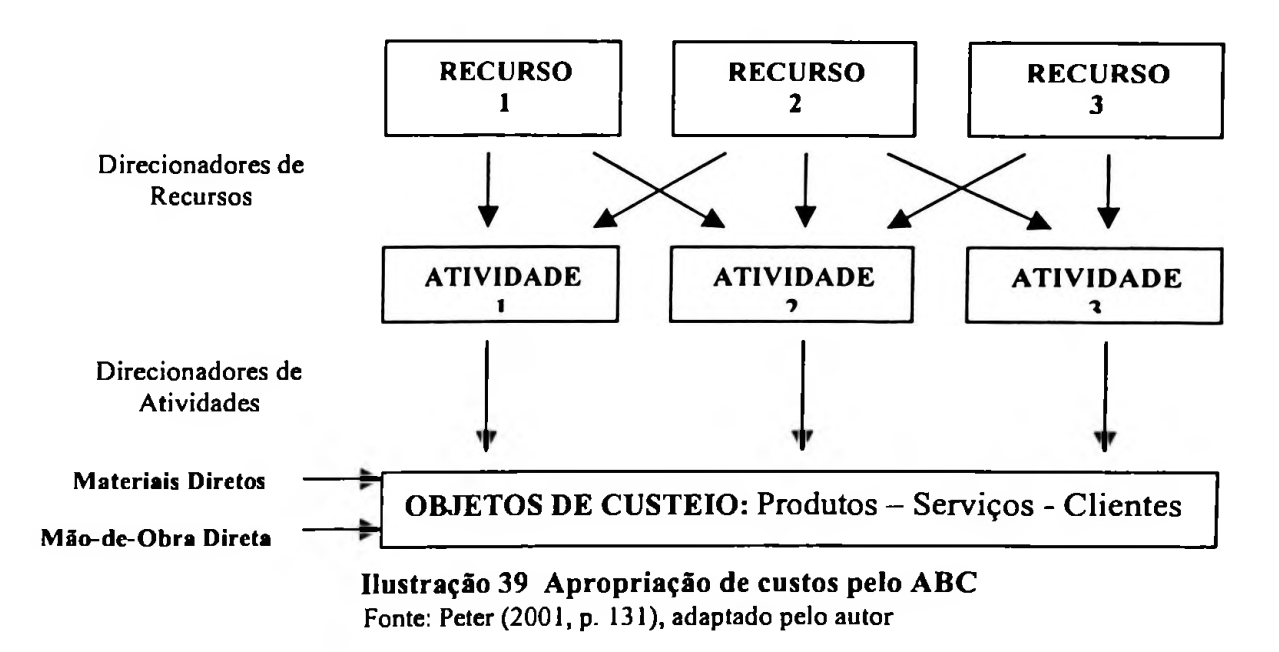

De acordo com Sakurai (1997, p. 100), o termo direcionador é utilizado em duas fases: *"Direcionador de recursos, que envolve o mecanismo contábil de apropriação de recursos às atividades; e o direcionador da atividade, que envolve o mecanismo contábil de imputação de custos das atividades a objetos de custo, no sistema*

Na visão de Santos E. (2001, p. 31), dividem-se como: *"os de primeiro estágio, conhecidos como direcionadores de recursos e os de segundo estágio, denominados de direcionadores de atividades ".*

Martins E. concorda com a visão de Santos E.:

*O direcionador de primeiro estágio identifica a maneira como as atividades - consomem - recursos <sup>e</sup> serve para custear as atividades, ou seja, demonstra a relação entre os recursos gastos e as atividades.*

*O direcionador de segundo estágio identifica a forma como os produtos ou outros objetos de custeio "consomem atividades e indica a relação entre as atividades e esses objetos.* (MARTINS E., 2003, p. 104).

Kaplan & Cooper (2000, p. 143) identificam três tipos de direcionadores de segundo estágio: transação, duração e intensidade:

- $\blacksquare$ direcionadores de transação avaliam a frequência com que uma atividade é executada, pressupondo que a mesma quantidade de recursos é necessária todas as vezes que a atividade é executada;
- direcionadores de duração representam o tempo necessário para executar uma atividade, quando há variação significativa no volume de atividades para diferentes produtos como, por exemplo, tempo de preparação de máquinas;
- direcionadores de intensidade afetam, de modo direto, os recursos utilizados e devem ser usados quando os recursos são caros e variam a cada execução da atividade;

Com relação à quantidade de direcionadores de custos, Nakagawa (1994, p. 75) destaca que eles variam de acordo com os seguintes fatores:

> *Objetivos ("pricing", redução de custos, avaliação de*  $desempenho$ , *flexibilidade, "lead time ", etc.) e acurácia da mensuração que se deseja obter através do ABC que está sendo desenhado;*

> *Participação relativa (%) dos custos indiretos das atividades agregadas analisadas sobre o custo de conversão, em termos de número de itens (contas) e de seus valores;*

> *Complexidade operacional da empresa , em termos de produtos (diversidade de volumes, materiais utilizados, tamanhos, "mix de produtos'1, número de partes/componentes, tecnologias, etc.) e de clientes (diversidade de clientes/mercados atendidos, número de itens vendidos, sistemas/canais de distribuição, etc.);*

> *Disponibilidade de recursos da empresa (financeiros, humanos, sistemas de coleta eprocessamento de dados, tempo, cultura, etc).*

### **5.3.6 Fator de Consumo de Recursos - FCR**

Conforme Bezerra (2000, p. 133): "*Os fatores de consumo de recursos são as unidades que representam o consumo dos recursospelas atividades ",*

O Fator de Consumo de Recursos serve para identificar os recursos consumidos pelas atividades, considerando quanto cada atividade consumiu de um recurso determinado. Uma das alternativas de Fator de Consumo de Recursos corresponde aos geradores de duração, proposta por Kaplan & Cooper (2000, p. 111), particularmente para o caso do recurso mão-de-obra, pois *"representam o tempo necessário para desenvolver uma certa atividade".* Para a mão-de-obra empregada na consecução de uma atividade, toma-se como FCR o tempo gasto na atividade (minuto, hora etc.) (FERNANDES, 2001, p. 164).

## **5.3.7 índice de Consumo de Recursos -ICR**

De acordo com Bezerra (2000, p. 133): *"O ICR é o resultado da divisão do custo de recurso pelo volume do FCR utilizado como métrica de consumo pelas atividades*

#### *ICR = CUSTO DO RECURSO/VOLUME DO FCR*

Obviamente que o ICR variará conforme o montante de recursos e o volume efetivo do FCR; para evitar isto é que Kaplan & Cooper (1998) propõem o uso da capacidade prática; entretanto, neste trabalho, o autor julga não ser necessário tal procedimento, dado ao caráter pioneiro, da instituição que aborda.

### **5.3.8 Fatores de Consumo de Atividades (FCA)**

Se para identificar recursos por atividade, dispõe-se do FCR, para identificar atividades com objetos de custeio deve-se utilizar o FCA.

Conforme Bezerra (2000, p. 136), a única diferença é quanto a questão de recursos e atividades, pois ambas as siglas representam consumo, no caso, específico de atividades pelos objetos de custeio.

O Fator de Consumo de Atividades serve para identificar as atividades consumidas pelos objetos de custeios, raciocínio compartilhado por Femandes (2001, p. 164) e Moreira J. (2003, p. 72-73).

Uma das alternativas de Fator de Consumo de Atividades também corresponde aos mesmos geradores de duração proposto por Kaplan & Cooper (2000) e já definidos neste capítulo, que empregado o caso de mão-de-obra, corresponde ao tempo necessário para se obter um certo objeto de custeio.

### **5.3.9 índice de Consumo de Atividades (ICA)**

Com base no conceito de ICR utilizado por Bezerra (2000), deduz-se que ICA corresponde ao resultado da divisão de custo de uma atividade pelo volume de FCA utilizado como métrica de consumo pelos objetos de custeio.

Se o FCA utilizado como métrica foi tempo, então o ICA corresponderá ao custo da atividade dividido pelo volume de tempo.

#### **5.4 Visão genérica**

Para custear os produtos, depois de identificadas as atividades relevantes, devem ser levantados seus direcionadores de custos, os direcionadores de segundo estágio e a quantidade de sua ocorrência por período e por produto, sendo necessário que demonstrem a melhor relação entre atividade e produto. Na visão de Martins E. (2003, p. 93-101), obtém-se o custeio dos produtos, com enfoque nas atividades, a partir das seguintes etapas:

> *1. Identificação das atividades relevantes - entende-se atividade como sendo uma combinação de recursos humanos, materiais.*

*tecnológicos efinanceiros para se produzir bens ou serviços. Assim, o primeiro passo é identificar as atividades relevantes dentro do departamento. A atividade pode, ou não, coincidir com um único departamento, como também, os departamentos podem ter mais que uma atividade.*

*2. Atribuição de custos às atividades - <sup>o</sup> custo de uma atividade compreende todos os sacrifícios de recursos necessários para desempenhá-la. Em alguns casos, épossível agrupar alguns itens de custo para refletir a natureza do gasto total; outras vezes é preciso subdividi-los em várias sub-contas. A atribuição de custos às atividades pode dar-se na seguinte ordem: alocação direta (identificação direta), rastreamento (alocação com base na relação causa e efeito expressa pelos direcionadores) e rateio.*

*3. Identificação <sup>e</sup> seleção dos direcionadores de custos - entende-se por direcionador de custos o fator que determina a ocorrência de uma atividade. Aqui reside a maior diferença entre a contabilidade de custos tradicional e o ABC, e, ainda, a verdadeira causa dos custos. Aqui se deve distinguir os direcionadores de recursos (os que identificam como os recursos foram consumidos pelas atividades) dos direcionadores de atividades (os que indicam como osprodutos consomem atividades).*

*4. Atribuição dos Custos às Atividades - após identificação das atividades relevantes, seus direcionadores de recursos e respectivos custos, a próxima etapa é custear os produtos. Para tanto, faz-se necessário o levantamento da qualidade e quantidade de ocorrências dos direcionadores de atividades por período e por produto.*

*5. A etapa seguinte é calcular o custo do produto, da seguinte forma:*

*5.1. Custo unitário do direcionador — dado pela divisão do custo total da atividadepelo número de direcionadores da atividade.*

> Custo Total da Atividade Quantidade Total de Direcionadores da Atividade

*5.2. Custo da atividade atribuído ao produto - dado pelo produto da multiplicação do custo unitário do Direcionador pelo número de direcionadores doproduto.*

Custo Unitário do Direcionador x Quantidade de Direcionadores do Produto

*5.3. Custo da atividade por unidade do produto - dado pela divisão do custo da atividade atribuída ao produto pela quantidade produzida.*

> Custo da Atividade Atribuída ao Produto Quantidade Produzida

Esses passos tratados por Martins E. (2003) são considerados, por alguns pesquisadores, como uma visão genérica, podendo-se adotar outra como mais adequada para determinado trabalho. O autor deste trabalho adotará conceitos como Fator de Consumo de Recursos - FCR, Índice de Consumo de Recursos - ICR, Fator de Consumo de Atividades – FCA e Índice de Consumo de Atividades – ICA, para o desenvolvimento do estudo de caso.

### **5.5 ABC em organizações de serviços**

Como já discutido em itens anteriores, para garantir sua continuidade, a empresa tem que obter e manter vantagens competitivas em relação aos seus concorrentes. Assim, as empresas de serviços procuram manter sua diferenciação com base em pontos não físicos, tais como: qualidade, utilidade e preço. Como o preço é mais fácil de ser percebido e traz resultados mais imediatos, a maioria prefere concentrar-se nesse aspecto, buscando, para tanto, a redução de seus custos. Por consequência, uma estratégia eficiente para as empresas de serviços poderá ser: compreender, gerenciar, e, se possível, reduzir custos. Entretanto, compreender custos é difícil para essas empresas, pois os sistemas de custos tradicionais utilizam métodos de custeio projetados para apurar e gerenciar custos associados ao processo de produção de bens tangíveis.

Segundo Atkinson *et al* (2000, p. 49-51):

*As empresas de serviços já existem há centenas de anos; sua importância nas economias modernas tem crescido, substancialmente (...) durante o último quarto do Século XX, o ambiente, tanto para as empresas de serviços como para as empresas industriais, tornou-se mais desafiante e exigente. Conseqiientemente, as empresas atuais demandam informações gerenciais contábeis diferentes e melhores.*

Para o mesmo autor (2000, p. 83), *"Serviços refere-se tanto aos aspectos tangíveis de um produto, tais como desempenho, gosto e funcionalidade, quanto a seus aspectos intangíveis: como os clientes foram tratados antes, durante e após a compra ".*

O serviço demonstra algumas características que o diferenciam do produto. Deve-se analisar a satisfação do cliente logo após a entrega do trabalho ou serviço, considerando-se as seguintes características: não pode ser tocado; não é armazenado; é percebido pelo cliente na hora de seu processo de fornecimento; a qualidade é avaliada após o fornecimento; é intangível ou imaterial; e existe uma variedade e volatilidade das expectativas.

Para Kaplan & Cooper (2000, p. 250-251):

*Quando se aplicam os conceitos de custo às empresas de serviços, com ou sem fins lucrativos, alguns aspectos peculiares devem ser considerados, tais como:*

*os serviços nãopodem ser estocados parafutura venda;*

*são de difícil avaliação e mensuração, devido à sua intangibilidade;*

- *há poucos custos diretos associados ao seuproduto;*
- *análise de atividades e os custos de apoio tomam-se relevantes;*
- *consideram custos indiretos, basicamente como sendo seus custos operacionais.*

Peter (2001, p. 150-151), concorda com os conceitos aplicados por Kaplan & Cooper (2000), no que diz respeito à aplicação dos conceitos de custos às empresas prestadoras de serviços.

Femandes (2001) define algumas características que diferenciam as atividades de empresas de serviços das atividades de manufatura, conforme Ilustração 40.

Para Bezerra (2000, p. 35), os custos em empresas de serviços apresentam algumas diferenças relativas aos das empresas industriais, que são:

- Os produtos finais de uma empresa de serviço não possuem uma forma  $\blacksquare$ tangível.
- A produção de uma empresa de serviços não pode ser estocada para vendas futuras. Desta forma, grande parte dos gastos tem de ser considerada por período e, de certa forma, a maioria é custo fixo.
- Os custos das empresas de serviços estão atrelados, em parte, à sua capacidade de prestação do serviço. Grande parte dos custos é vinculada a serviços que ficam disponíveis e independem de sua utilização. É claro que uma parcela dos custos da prestação dos serviços é proveniente da sua utilização por parte dos clientes.
- Existe uma dificuldade natural no setor de serviços que é a variedade que pode ser assumida por um produto, ao que se denomina de modalidades do produto.

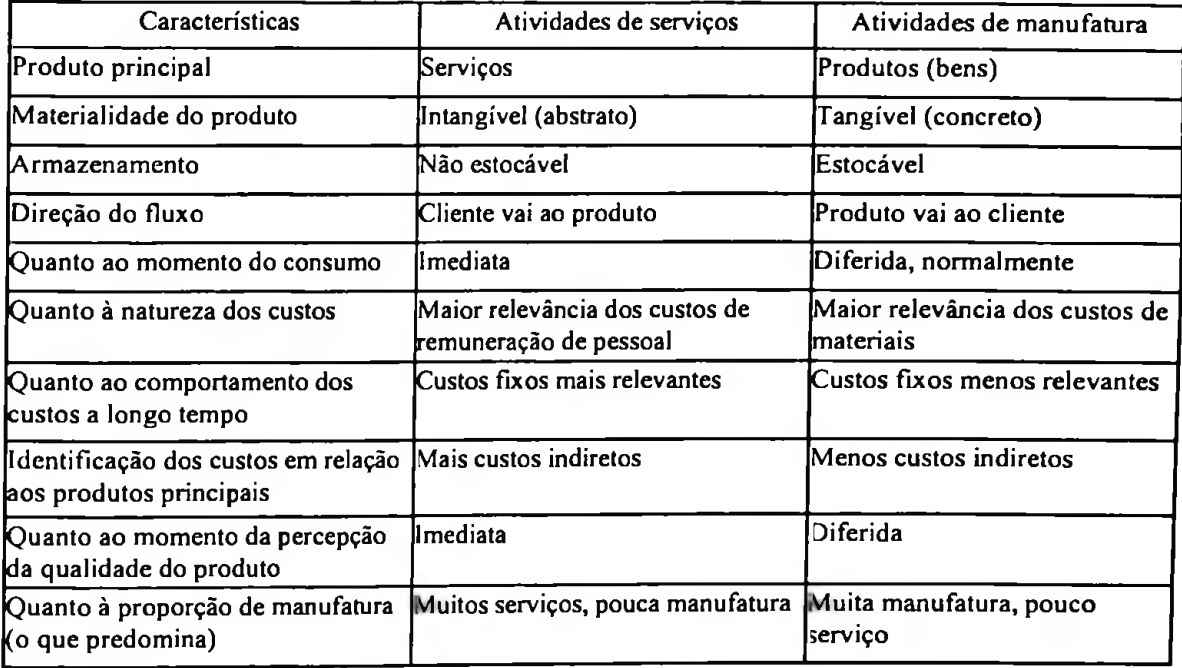

**Ilustração 40 Comparação entre serviços e manufatura** Fonte: Femandes (2001, p. 54)

Tendo em conta as características mencionadas, a definição do custo com base em atividades propiciadas pelo ABC pode mostrar-se como uma ferramenta mais útil para as organizações de serviços, uma vez que apura o custo de cada uma das atividades da cadeia de serviços, possibilitando a simplificação ou eliminação daquelas que não agregam valor para o cliente. Assim, a organização concentra-se, nos aspectos dos serviços que são mais valorizados pelo cliente, procurando realizálos da melhor maneira possível e com a melhor relação custo-benefício. Conseqúentemente o foco na eficiência, por meio da inovação, passa, então, a fazer parte da cultura da empresa.

O ABC, na visão de melhoria de processos, vai além da fábrica; portanto, sua aplicação em empresas que produzem apenas serviços não necessita da adoção de princípios adicionais. Assim, da mesma forma que na indústria, em primeiro lugar, os recursos consumidos são acumulados por atividades, por meio de análise envolvendo o pessoal ligado às diversas atividades, cada conjunto de atividades homogéneas compõe um centro de atividades, cujos custos serão distribuídos aos serviços através dos direcionadores de custos.

Segundo Kaplan & Cooper (2000, p. 248), como quase todas as despesas e custos operacionais são fixos, conforme já mencionado, as organizações de serviços necessitam ainda mais do ABC que as indústrias, pois, na sua maioria, as empresas de serviços nunca tiveram necessidade de medir os custos de seus produtos ou clientes, e funcionaram por décadas sem sistemas de custos, algumas gerindo seus custos por orçamento (públicas); outras, em sua maioria, nem isso realizam (privadas).

Peter (2001, p. 152), concorda com Kaplan & Cooper (2000, p. 250-253) quando enfatizam que:

> *Ainda nesse foco, a maior parte das empresas de serviços era altamente regulada e o ambiente era de não competitividade, até a década de sessenta. Com a quebra dos monopólios, a desestatização e o crescimento do setor de serviços ocorreram mudanças de cenário, fazendo com que estas empresas buscassem alternativas para melhorar a qualidade de seus processos, o tempo de atendimento e a eficiência das atividades. O ABC surgiu como resposta a essas necessidades, tendo-as como principais justificativas de sua adequacidade ao setor de serviços.*

Ainda para os autores:

*As empresas de serviços enfrentam um ambiente complexo, quando se trata de custeio de produtos e serviços, porque as decisões geradoras de custos quase sempre são independentes das decisões que geram receitas, ou seja, aquelas relacionadas aos clientes, que demandam serviços de várias unidades da organização.* (KAPLAN & COOPER, 2000, p. 252).

Os seguintes pontos consolidam as afirmações já feitas sobre as empresas de serviços em geral:

- pratícamente todos os seus custos são indiretos e fixos no curto prazo;
- a maior parte de seu pessoal oferece suporte indireto a produto e clientes;
- o volume de materiais diretos é mínimo ou inexistente;
- a maioria dos recursos é adquirida previamente, fornecendo a capacidade necessária à execução das atividades;
- a flutuação da demanda não influencia a aquisição dos recursos no curto prazo.

### Segundo Bezerra:

*Osfuncionários de uma empresa que presta serviços acabam tendo um maior contato com os consumidores. Desta forma, gastos com treinamento e qualificação da mão-de-obra têm uma importância maior nesse tipo de empresa. Este tópico chama a atenção para o fato de que neste ramo de negócio alguns tipos de gastos indiretos podem serrelevantes efundamentais.* (BEZERRA, 2000, p. 35-37).

Atkinson *et al* (2000, p. 51) enfatizam que: *"Os gerentes das empresas de serviços exigem agora informações para melhorar a qualidade, a pontualidade e a eficiência das atividades que eles executam tão bem, como tomar decisões sobre produtos, serviços e clientes individuais*

Com a adoção do ABC poderá haver o relacionamento entre as despesas e a capacidade de suprimento de recursos para a realização das atividades e dessas com produtos e clientes específicos.

Quando se questiona onde usar o ABC, Kaplan & Cooper (2000, p. 115-116) apresentam duas regras que servem de orientação:

 $\sim$ 

- 1. a regra de *Willie Sutton,* que sugere a identificação das áreas associadas aos gastos com recursos indiretos e de suporte, especialmente quando estes são relevantes e crescentes; e
- 2. a regra da grande diversidade, que sugere a identificação da existência de uma grande variedade de produtos, clientes ou processos.

As regras mencionadas identificam ainda mais a proximidade entre o ABC e as empresas de serviços, considerando-se as características dessas organizações, tratadas em parágrafos anteriores a este item.

Para Cogan (1994, p. 7),

*a principal vantagem está na apresentação de resultados mais acurados, o que ocorre especialmente quando: 1. A organização utiliza grande quantidade de recursos indiretos em seu processo deprodução; 2. A organização tenha significativa diversificação em produtos, processos deprodução e em clientes.*

Ainda nessa seqiiência, o autor destaca que:

*O ABC permite ainda que se tomem ações para o melhoramento contínuo das tarefas de redução dos custos de overhead. No sistema tradicional a ênfase na redução de custos se concentra tão somente nos custos diretos, (...). No ABC, contudo, em sendo uma sistemática que permite a determinação dos custos das atividades que incidem nos produtos, engloba pois as condições de se permitir a análise desses custos indiretos.* (COGAN, 1994, p. 7).

A Ilustração 41 evidencia a estrutura dos custos, quanto à sua apropriação no método de Custeio Baseado em Atividades - ABC, que pode ser usado tanto para as atividades de serviços quanto para atividades de manufatura.

Segundo Martins S. & Brunstein,

*o ABC também é uma ferramenta poderosa para a gestão das atividades. Proporciona uma visão horizontal da empresa a mostrar como os diversos processos se interagem e se completam, além de quantificar os custos das atividades que não agregam valor,*

*proporcionando uma informação útilpara a gestão (MARTINS S. & BRUNSTEIN, 1999:15).*

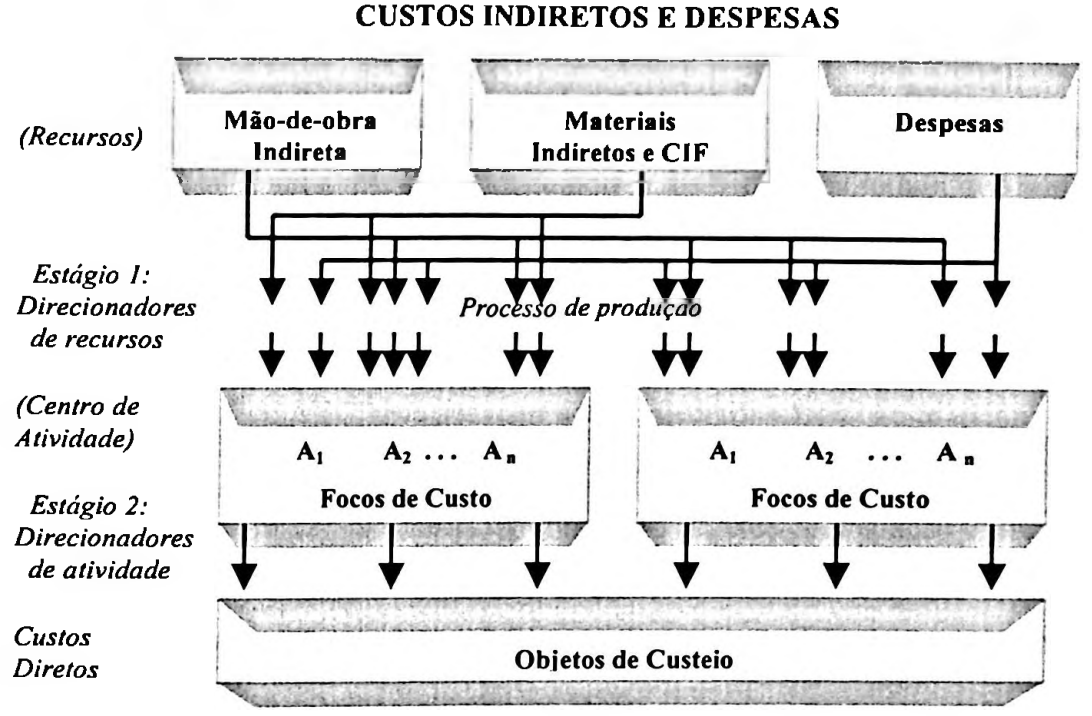

**Ilustração 41 Apropriação de custos na metodologia ABC** Fonte: Sakurai *(apud* FROSSARD, 2003, p. 148), adaptado pelo autor

Leone (1997:51)

*(...) afirma que ficam aparentemente sem resposta na literatura do ABC, as seguintes questões:*

- *Como identificar as atividades relevantes?*
- *O quefazer com as atividades não-relevantes?*

*Quais as bases científicas no estabelecimento dos direcionadores?*

Essas perguntas são respondidas por muitos autores e evidenciadas em trabalhos de pesquisas, que relacionam as atividades relevantes como sendo as que agregam valor ao produto; não-relevantes as que não agregam valor ao produto; e as bases científicas para os direcionadores aparecem através de análise de correlação e de regressão múltipla, conforme Vartanian (2000), Femandes (2001) e Peter (2001).

Uma das desvantagens do método de Custeio Baseado em Atividades, para Vartanian (2000, p. 117), *"está nofato de que talvez ele nunca seja aplicado numa empresa em*

*sua plenitude, ou seja, de que ele não venha a reportar os custos de todas as atividades de uma organização, devido a uma questão de custo/benefício ".*

O autor deste trabalho concorda com Vartanian e acrescenta que a implantação do ABC pode ser inviabilizada por seu alto custo de implantação e operacionalização e, em razão de ser feita a médio e a longo prazos, os benefícios teriam que superar os custos de instalação e operação.

Por isso, alguns autores como Cokins (1996), preconizam vários níveis de aprofundamento do ABC, para suavizar o custo de implantação deste método.

Vartanian (2000, p. 121) apresenta, na Ilustração 42, uma comparação entre todos os métodos de custeio, evidenciando os pontos: de obrigatoriedade; forma de apropriação dos gastos; classificação dos custos; filosofia; objetivo; e acrescentando a questão de ênfase e comportamento do lucro.

No primeiro tópico evidencia-se a obrigatoriedade dos métodos, no qual o método ABC é aceito pela Contabilidade Financeira se restringir-se somente os custos indiretos - CIF, ficando, juntamente com <sup>o</sup> Custeio por Absorção, como os únicos aceitos por esse enfoque.

A Ilustração 42 apresenta uma comparação dos Métodos de Custeio Tradicional com o Custeio Baseado em Atividades - ABC.

No segundo, referente à forma de apropriação dos gastos:

- 1. Custos Diretos: não há diferenças entre os Custeios Pleno, por Absorção, Direto e o ABC, pois tratam esses custos diretamente por requisição e apontamento; já no Custeio Variável, somente os custos (diretos e indiretos) que sejam variáveis.
- 2. Custos Indiretos e Despesas: a diferença entre os demais se dá através da inclusão mediante rastreamento e ate rateio, quando necessário ou desejável,

ressalta, também que o rastreamento ou rateio acontecem em nível de atividades relevantes para a entidade estudada.

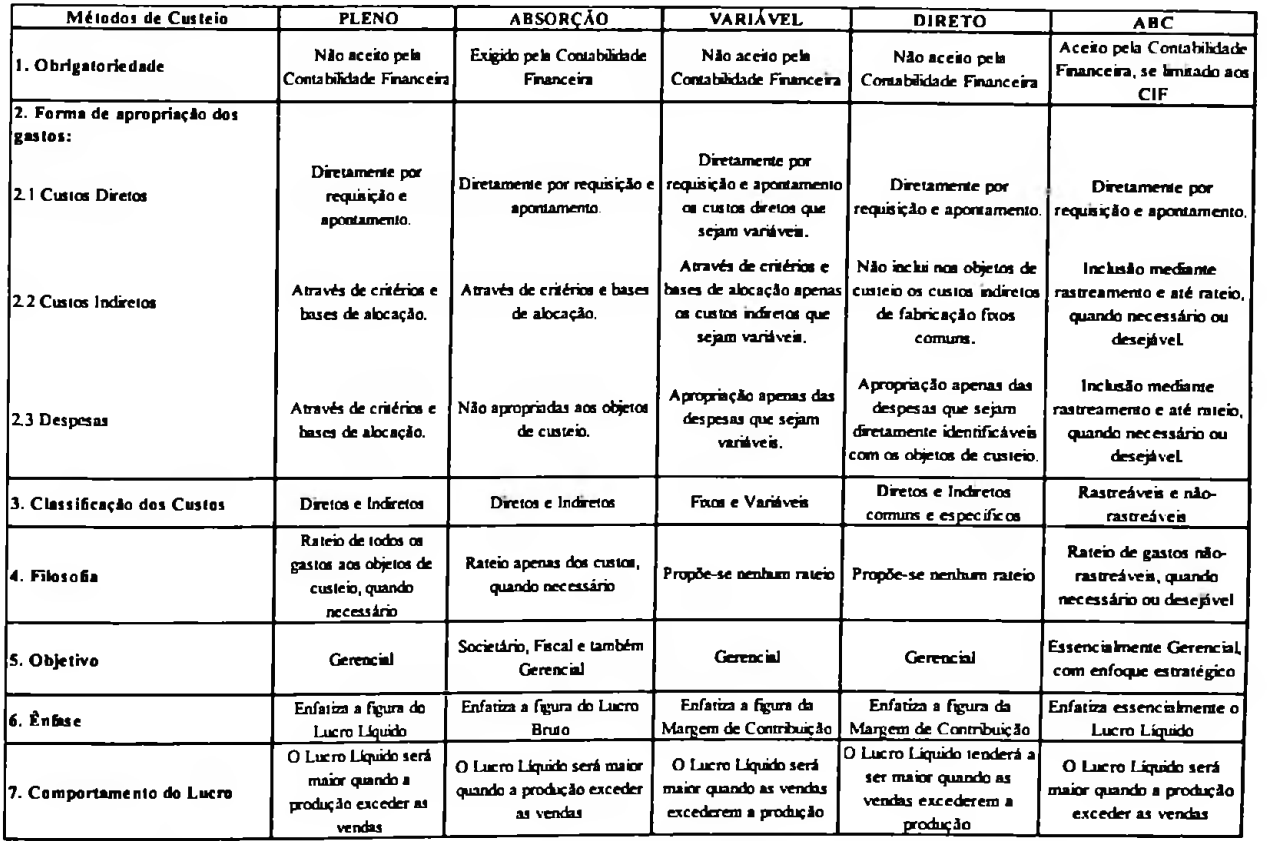

**Ilustração 42 Comparação do ABC com os demais métodos tradicionais de custeio** Fonte: Vartanian (2000, p. 121)

Na classificação dos custos, enquanto o Custeio Pleno e o Custeio por Absorção trabalham com os custos diretos e indiretos, o ABC também classifica os custos em rastreáveis ou não-rastreáveis.

Conforme Vartanian (2000), o Custeio Pleno tem a filosofia de rateio de gastos nãorastreáveis, quando necessário, já o Custeio Baseado em Atividades acrescenta somente a questão do necessário ou do desejável.

O objetivo do ABC, além de ser essencialmente gerencial, como os demais métodos tradicionais de custeio, diferencia-se por seu enfoque estratégico.

Assim, como o Custeio Pleno, o ABC dá ênfase, essencialmente, ao lucro líquido, assim como o Custeio Pleno; o Custeio por Absorção enfatiza a figura do lucro bruto. Quanto ao comportamento do lucro, nos Custeios Pleno, por Absorção e ABC, o lucro líquido será maior quando a produção exceder as vendas; já nos Custeios Direto e o Variável, essa visão ocorre quando as vendas excederem o montante de produção.

Essas semelhanças, no geral, entre o Custeio Pleno, por Absorção e o ABC, dão forças aos críticos do ABC, ao relatar em que o Custeio Baseado em Atividades é o Custeio Pleno e o por Absorção melhorados. Porém tais comentários não procedem ao se analisar o ABC com mais profundidade, pois, este método apresenta vantagens sobre aqueles no tocante a: direcionamento específico de recursos (1 direcionador para cada recurso); direcionamento de atividades ( um direcionador por atividades); maior transparência (custos por função, recurso, atividade e objeto de custeio); atribuição de responsabilidade (conexão função-gestor-atividade-recurso-objeto de custeio) por custos e despesas fixas. Face a estes atributos, o ABC é superior àqueles para fins de otimização do resultado.

Para <sup>o</sup> autor <sup>o</sup> principal objetivo do ABC - *Activity Based Costing* não <sup>é</sup> <sup>o</sup> resultado, mas sim uma melhoria na evidenciação dos processos: função, atividades, objetos de custeio e os recursos. Percebe-se que os críticos nada entenderam a respeito da real filosofia do Custeio Baseado em Atividades.

# **<sup>6</sup> ESTUDO DE CASO - PARTE I: <sup>A</sup> EPESSFE**

A estrutura de subordinação que fundamenta a relação entre mantenedoras e mantidas está representada na Ilustração 43 e tem como objetivo propiciar uma compreensão da entidade estudada. Essa estrutura geral demonstra que a mantenedora é a empresa "mãe" e, a mantida, na visão comercial, seria a "filial", só que com uma diferença, pois no caso do ensino superior, não há necessidade de ter diferentes CNPJ.

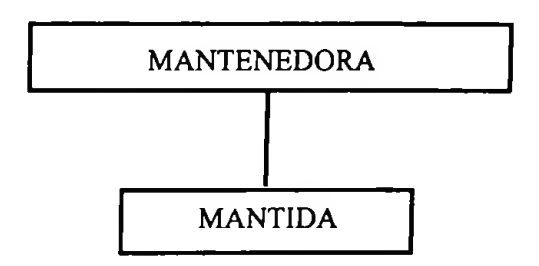

**Ilustração 43 Visão geral da EPESSFE**

### **6.1 Mantenedora**

Como já mencionado no Capítulo 2, no qual foi relatado o panorama estatístico de entidades de ensino superior existentes no Brasil, ficou demonstrado o que a legislação vigente no país expõe sobre as IES com e sem fins económicos. A mantenedora é composta por seus associados, os quais, no ato de sua criação, no estatuto, declaram quais serão os objetivos, atividades, património e a missão da entidade.

Apresenta-se, adiante, a instituição escolhida como objeto de estudo em suas características estruturais. No seu estatuto aprovado por todos os associados, ficou estabelecido que a ASSOCIAÇÃO EDUCACIONAL GOMES DE ALMEIDA — AEGA é uma associação de direito privado, com sede e foro na cidade de Cuiabá, estado de Mato Grosso, sem finalidade económica e com duração por prazo indeterminado; tem por fim a educação, a cultura intelectual e física, e reger-se-á pelo estatuto e legislação pertinente.

Relatam-se, também neste estatuto, os seus objetivos:

- 1. criar, instalar e manter estabelecimentos de ensino de  $I^{\circ}$ ,  $2^{\circ}$  e  $3^{\circ}$  graus, o pré-escolar e a educação não formal, de forma a elevar o nível cultural e educacional na região em que se sedia;
- 2. promover e divulgar o ensino em todos os graus e ciclos, visando ao progresso cultural e social do pólo geo-educacional da grande Cuiabá, de Mato Grosso e do Brasil;
- 3. prestar assistência aos alunos carentes de recursos financeiros mediante bolsas de estudo e de trabalho, por meio de convénios com empresas ou entidades públicas ou privadas;
- 4. emprestar colaboração aos órgãos públicos, paraestatais e entidades particulares, no sentido de que a educação seja um direito de todos, consoante o princípio constitucional consagrado; e
- 5. prestar assessoria e consultoria educacionais.

Para que o seu objetivo seja alcançado, a administração da mantenedora é feita pelos seguintes órgãos:

- Assembléia Geral;
- Conselho Fiscal; e
- Diretoria.

Essa estrutura fica bem evidenciada na Ilustração 44, que apresenta o organograma da mantenedora.

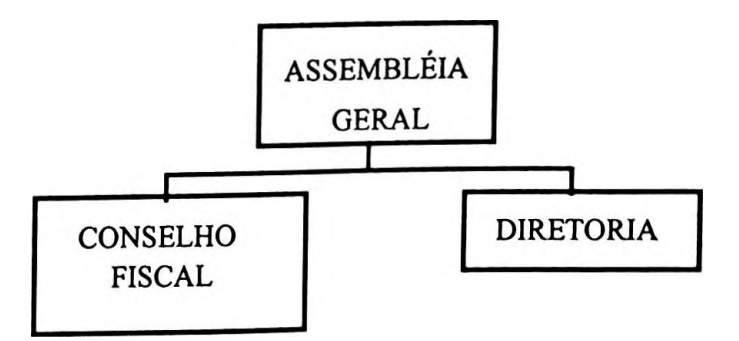

**Ilustração 44 Organograma da mantenedora**

### **6.1.1 Assembleia Geral**

De acordo com o seu estatuto, a Assembleia Geral é o principal órgão da mantenedora que tem o poder de nomear as pessoas e até mesmo de criar novos departamentos que julgar necessários para a continuidade da EPESSFE.

Compete à Assembléia Geral: apreciar a prestação de contas e o relatório sobre o exercício findo após o parecer do Conselho Fiscal, deliberando, livremente, sobre eles; deliberar sobre o plano anual de atividades e respectiva programação financeira; eleger a Diretória de três em três anos, bem como os membros do Conselho Fiscal e Suplentes.

### **6.1.2 Conselho Fiscal**

Esse Conselho tem a finalidade de fiscalizar as atividades da Diretória, bem como da mantida. Seus integrantes são três membros e três suplentes escolhidos pela Assembléia Geral com mandato de três anos, podendo ser renovado.

Compete ao Conselho Fiscal: emitir parecer sobre as contas e relatórios anuais da Diretória; fiscalizar a execução da programação financeira e dos planos de aplicação de recursos específicos; opinar sobre as modificações dos planos de aplicação; exercer verificações no decorrer do exercício e expedir normas necessárias ao bom andamento da gestão financeira, e adotar outras medidas nos limites de sua competência.

#### **6.1.3 Diretória**

Como órgão executivo da Associação, a Diretória divide-se em três, de acordo com a Ilustração 45.

 $\sim$ 

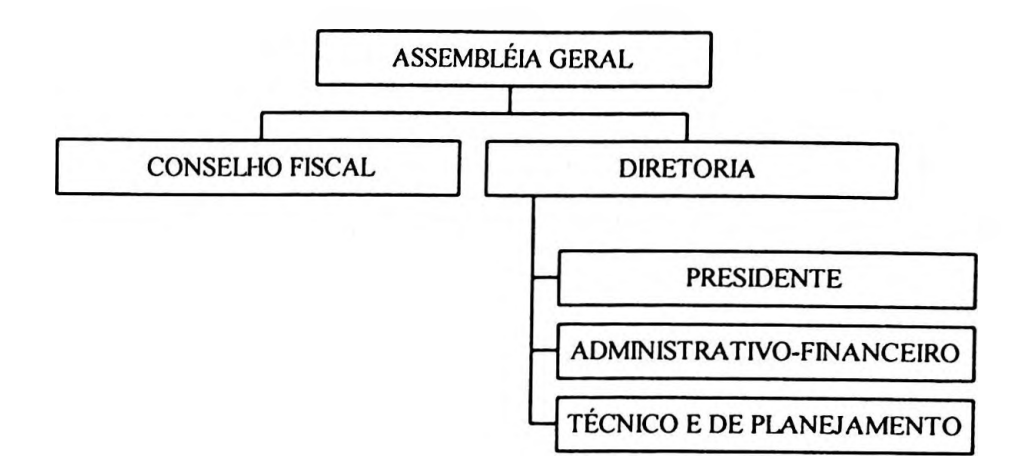

**Ilustração 45 Estrutura da Diretória**

#### **6.1.3.1 Diretor Presidente**

A Diretória da Mantenedora tem total controle sobre a Mantida (a questão da Mantida será evidenciada no tópico 6.2) e, de acordo com o seu estatuto, o Diretor Presidente tem a função de controlar todas as atividades da Mantida em conjunto com a Diretória Geral.

Compete ao Diretor-Presidente: representar a sociedade, judicial e extrajudicialmente; convocar e presidir as assembléias gerais ordinárias e extraordinárias; movimentar os recursos da sociedade juntamente com o Diretor Administrativo-Financeiro, autorizado pela Assembléia Geral; contrair empréstimos e assinar títulos de crédito, juntamente com o diretor Administrativo-Financeiro; contratar servidores administrativos (as contratações serão efetivadas após aprovação dos órgãos colegiados das unidades de ensino); aplicar penalidade, conceder demissões de servidores; contratar o corpo docente (também serão efetivadas somente após aprovação dos órgãos colegiados das unidades de ensino); cumprir e fazer cumprir o Estatuto e o regimento geral; presidir as reuniões de Diretoria executando as suas decisões; assinar acordos, convénios e contratos, com a autorização da Assembléia Geral.

#### **6.1.3.2 Diretor Administrativo-Financeiro**

Ao Diretor Administrativo-Financeiro, quanto à questão administrativa da EPESSFE compete: prestar serviços de apoio necessários ao funcionamento de todos os órgãos da sociedade; preparar e estabelecer a tramitação do expediente; exercer as funções de órgão central de controle e locação dos recursos humanos essenciais ao funcionamento dos diferentes programas e atividades; coletar dados e informações para análise e controle dos custos administrativos, bem como atualizar o cadastro central de recursos humanos; adquirir, receber, guardar, distribuir e controlar o material necessário a todos os órgãos e serviços da Entidade; adquirir, guardar e manter os veículos, bem como propor a sua alienação (efetuadas mediante autorização do Diretor Presidente); tombar, registrar, conservar e reparar os bens móveis e imóveis, e também propor a sua alienação (efetuadas mediante autorização do Diretor Presidente), dentre outras.

Cabe ao mesmo, quanto à parte financeira: adotar providências para manter atualizados os registros contábeis; proceder ao exame das exigências legais, visando a exatidão de regularidade dos pagamentos das despesas a serem autorizadas pelo Diretor Presidente; elaborar com o auxílio dos demais órgãos a programação financeira a ser submetida pelo Diretor Presidente à Assembléia Geral Ordinária no prazo previsto; realizar demonstrativos e relatórios da situação financeira, com base em elementos fornecidos pela contabilidade ou nos constantes dos balancetes mensais; assinar, juntamente com o Diretor Presidente.

### **6.1.3.3 Diretor Técnico e de Planejamento**

A competência do Diretor Técnico e de Planejamento, na área técnica, é opinar sobre matéria didático-científica de pesquisa de modo geral; fornecer ao Diretor Presidente os elementos necessários para formulação das diretrizes da política de ensino, pesquisa e extensão.

**STA** 

Quanto à questão do planejamento, compete-lhe: incumbir-se da propaganda e da divulgação do nome da escola e de seus cursos; elaborar quadros demonstrativos, apresentando receita e despesa de cada um dos cursos em funcionamento; solicitar ao Diretor Presidente a convocação de assembléias gerais; apresentar à Diretoria estudos para criação e instalação de novos cursos, bem como propostas para a modificação e mesmo extinção de cursos já em funcionamento; elaborar quadros demonstrativos de cursos a serem instalados, com previsões de resultados para estudo da diretória; apresentar relatório mensal escrito dos atos e atribuições ao Diretor Presidente.

#### **6.2 Mantida**

A mantida, neste caso, corresponde à Faculdade de Ciências Económicas e Ciências Contábeis - FACEC, com sede no mesmo local da mantenedora.

<sup>A</sup> FACEC, com sede na cidade de Cuiabá - estado de Mato Grosso, constitui-se em um estabelecimento isolado (conforme Capítulo 2), mantido pela AEGA, pessoa jurídica de direito privado sem fins económicos.

Essa instituição tem por objetivo ensinar em todas as áreas do conhecimento humano, propondo-se a: contribuir para a formação integral da personalidade dos membros de sua comunidade estudantil, capacitando-os para o exercício de atividades profissionais e técnico-científicas, além de propiciar meios para uma educação continuada; estimular a criação cultural e o desenvolvimento do espírito científico e do pensamento reflexivo; formar diplomados nas diferentes áreas do conhecimento, aptos para a inserção em setores profissionais e para a participação no desenvolvimento da sociedade brasileira, bem como colaborar na sua formação contínua; desenvolver o ensino, a iniciação científica e a extensão; participar do processo de desenvolvimento da região metropolitana da grande Cuiabá, promovendo estudos sobre os problemas da região e a formação de recursos humanos para atender suas necessidades; articular-se com instituições congéneres e desenvolver estudos permanentes para o aprimoramento de suas atividades.

 $\sim$ 

Já no desempenho de suas funções, deve a FACEC: aplicar-se ao estudo da realidade local, regional e nacional, em busca de soluções para os problemas relacionados com o desenvolvimento sócio-econômico da região metropolitana da grande Cuiabá, em particular, e do estado e do Brasil, em geral; constituir-se em fator de integração da cultura local, regional e brasileira; promover e incentivar atividades culturais locais e da região; participar de programas oficiais de cooperação intermunicipal, interestadual e internacional; suscitar o desejo permanente de aperfeiçoamento cultural e profissional e possibilitar a correspondente concretização, integrando os conhecimentos que vão sendo adquiridos numa estrutura intelectual sistematizadora do conhecimento de cada geração; estimular o conhecimento dos problemas do mundo presente, em particular, os nacionais e regionais, prestar serviços especializados à comunidade e estabelecer com essa uma relação de reciprocidade; promover a extensão, aberta à participação da população, visando à difusão das conquistas e benefícios resultantes da criação cultural e da pesquisa científica e tecnológica geradas na Instituição.

A FACEC propõe-se a: assegurar a liberdade de ensinar e aprender, permanecendo aberta a todas as correntes de pensamento, sem envolvimento com movimentos ou grupos ideológicos, político-partidários, religiosos ou raciais; manter a ordem e a disciplina em todas as suas atividades docentes, discentes e administrativas; incentivar o trabalho de pesquisa e investigação científica, visando o desenvolvimento da ciência e da tecnologia, da criação e difusão da cultura e, desse modo, desenvolver o entendimento do Homem e do meio em que vive; promover a divulgação de conhecimentos culturais, científicos e técnicos que constituem património da Humanidade e comunicar o saber através do ensino, de publicações ou de outras formas de comunicação.

A estrutura da FACEC está representada em seu todo, evidenciando-se todos os departamentos, conforme a Ilustração 46.

120

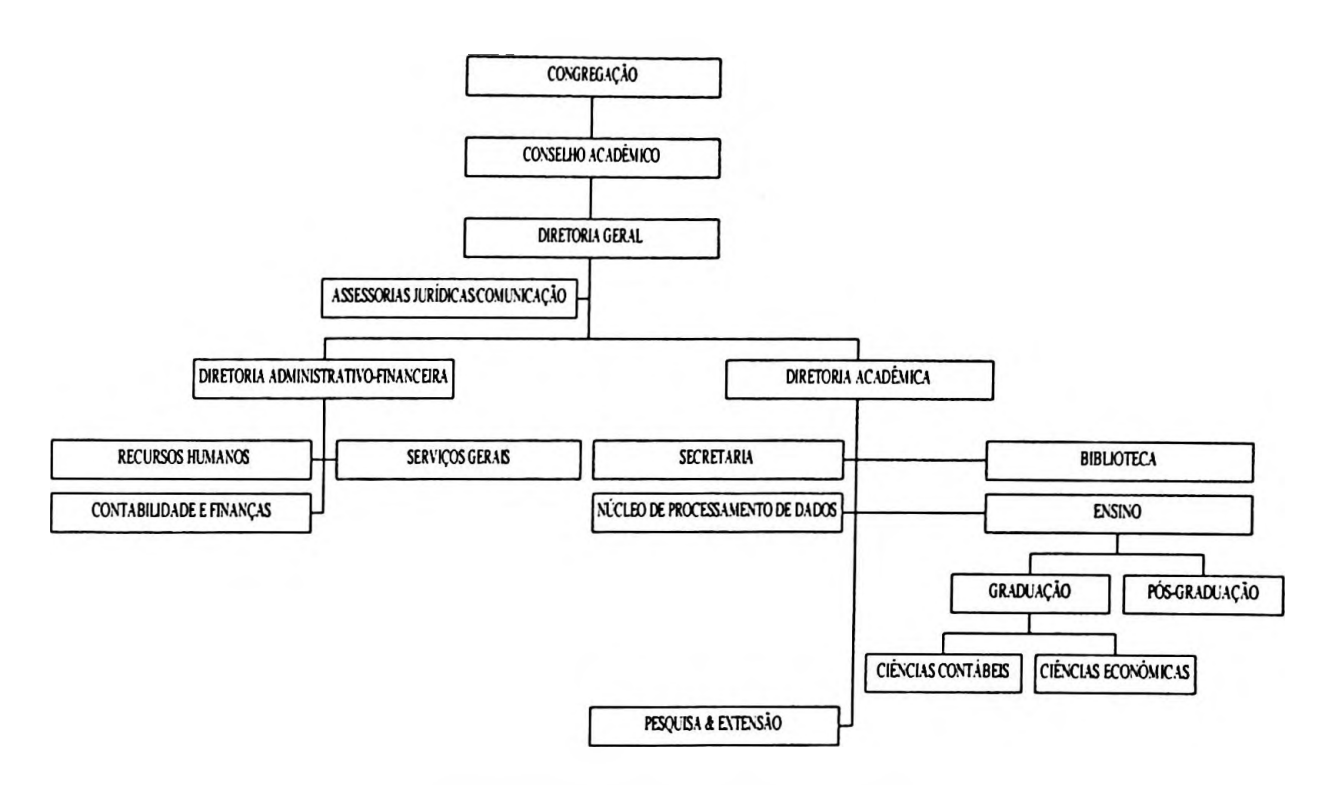

**Ilustração 46 Organograma da mantida**

A Congregação reúne-se, ordinariamente, no início de cada mês e, em caráter extraordinário, quando convocada pela Diretória Geral, por iniciativa própria ou a requerimento de 1/3 (um terço) dos membros que a constituem. A constituição dos membros é feita através dos representantes das seguintes funções:

- Diretoria Geral;
- Diretória Administrativo-Financeira;
- Diretória Acadêmica;
- Docentes;
- E, quando julgar necessário, dois representantes da sociedade, indicados pela Diretoria Geral.

O Conselho Acadêmico reúne-se nas mesmas condições estabelecidas para a Congregação, com a ressalva de seus membros serem diferentes.

A Diretória Geral tem como fundamento a administração, coordenação, fiscalização e controle da mantida, e se divide em duas para tal êxito: Diretória Administrativo-Financeira e Diretória Acadêmica.

121

A Diretória Administrativo-Financeira, órgão executivo de administração da FACEC é auxiliada nas suas tarefas, por delegação de atribuições, pelas seguintes funções: Recursos Humanos, Serviços Gerais e Contabilidade e Finanças.

A Diretória Acadêmica é também considerada como um órgão executivo de administração. Essa diretória conta, para o exercício de suas funções, com o auxílio dos seguintes departamentos: Secretaria; Biblioteca; Núcleo de Processamentos de Dados; Ensino de Graduação: Ciências Contábeis, Ciências Económicas; Ensino de Pós-graduação; e Pesquisa e Extensão.

Fica a estrutura da EPESSFE a ser aprofundada na terceira parte deste capítulo, onde será tratado o Método de Custeio Baseado em Atividades, o qual levantará as atividades mais relevantes de cada departamento ou função que exista neste organograma.

### **6.3 Visão acadêmica**

Este tópico procura evidenciar as características e atribuições que uma IES assume, na forma de EPESSFE, perante a sociedade como um todo e ao MEC/SESu, cujo entendimento julga-se importante para fins de custeamento em bases de atividades.

Essas características e atribuições constam do regimento da IES estudada, no caso a FACEC, e subdividem-se em:

- a. Atividade acadêmica;
- b. Regime escolar;
- c. Comunidade acadêmica;
- d. Regime disciplinar;
- e. Títulos e dignidades acadêmicas;
- f. Relações com a mantenedora; e
- g. Disposições gerais.

a. Quanto às atividades acadêmicas, dividem-se em três capítulos. O primeiro capítulo subdivide-se em dois, sendo:

 $\mathcal{C}_{\mathcal{A}}$ 

- 1. Ensino:
	- $\blacksquare$ cursos;
	- $\blacksquare$ estrutura dos cursos;
- 2. Pesquisa & extensão; e
- 3. Pós-graduação.
- b. Já o regime escolar divide-se em sete capítulos, ou seja, sete tópicos, sendo eles:
	- 1. Ano letivo;
	- 2. Processo seletivo (vestibular);
	- 3. Matrícula;
	- 4. Transferência e aproveitamento de estudos;
	- 5. Avaliação da aprendizagem;
	- 6. Estágios; e
	- 7. Avaliação institucional.
- c. Ao falar-se de comunidade acadêmica refere-se ao corpo geral acadêmico (toda a estrutura da empresa: docente, discente e administrativa), composto de:
	- 1. Docentes (professores): que se dividem em quatro classes de carreira de competência técnica:
		- i. professor auxiliar;
		- ii. professor assistente;
		- iii. professor adjunto; e
		- iv. professor titular.
	- 2. Discente (alunos); e
	- 3. Técnico-administrativo.
- d. O regime disciplinar trata da questão do comportamento, de como a comunidade acadêmica, de um modo geral, deve se comportar quanto às questões de seus deveres e suas obrigações perante o conjunto, por assim dizer, a comunidade geral.
- e. Os títulos e dignidades acadêmicas são compostos de quatro artigos em que são relatados a questão da conclusão, ou seja, da graduação, pesquisa, extensão e da pós-graduação, e quanto ao respectivo certificado ou diploma.
- f. As relações da FACEC (mantida) com a AEGA (mantenedora) se dão por:
	- A AEGA é responsável, perante as autoridades públicas em geral, pela faculdade, incumbindo-lhe tomar as medidas necessárias ao seu bom funcionamento, respeitados os limites da lei e do Regimento, a liberdade acadêmica dos Corpos Docente e Discente e a autoridade própria de seus órgãos deliberativos e executivos.
	- Compete precipuamente à Mantenedora promover adequados meios de funcionamento das atividades da faculdade colocando à disposição os bens e imóveis de seu património, ou de terceiros a ela cedidos, e assegurando-lhes os suficientes recursos financeiros de custeio.

Para a Mantenedora reserva-se a aprovação anual do plano orçamentário e financeiro da faculdade. As decisões dos órgãos colegiados que importem aumento de despesas não previstas no plano orçamentário e financeiro anual dependem para sua execução de aprovação prévia da Mantenedora.

As Disposições Gerais tratam somente de como cada tópico aqui relatado interage de forma a dar sustentabilidade à Entidade.

# **6.4 Cursos e carga horária**

A entidade estudada dispõe de somente dois cursos de graduação em plena atividade, sendo eles: o de Ciências Contábeis (CIC) e o de Ciências Económicas (ECO), um

curso de Pós-graduação em Finanças e Auditoria Empresarial, juntamente com um curso de Extensão e Pesquisa. Ressalva-se, porém, que de uma entidade para outra varia a carga horária de acordo com o que cada EPESSFE apresentou para a SESu/MEC, quando pediu autorização para funcionamento. Convém esclarecer que os cursos de graduação funcionam no período noturno e PÓS e P & E no período noturno de quinta e sexta-feira, sábado o dia inteiro e domingo meio período.

São apresentados na Tabela 12, suas respectivas cargas horárias, detalhadas ano a ano.

| <b>ANOS</b>        | <b>CARGA HORÁRIA</b> |       |     |       |
|--------------------|----------------------|-------|-----|-------|
|                    | <b>CIC</b>           | ECO   | PÓS | P & E |
| l <sup>o</sup> Ano | 720                  | 648   | 400 | 360   |
| $2^{\circ}$ Ano    | 576                  | 576   |     |       |
| 3º Ano             | 576                  | 576   |     |       |
| 4° Ano             | 576                  | 612   |     |       |
| 5° Ano             | 576                  | 612   |     |       |
| <b>Total Geral</b> | 3.024                | 3.024 | 400 | 360   |

**TABELA 12 Carga horária dos cursos**

Para compreensão deste trabalho, o autor relata que os cursos aqui mencionados são também os objetos de custeio; sendo assim serão alvo de todos os rateios ou rastreamentos dos métodos tradicionais e do método ABC, quando do custeamento.

#### **6.4.1 Número de vagas**

As EPESSFE, quando montam o seu planejamento sócio-económico e efetuam o pedido de autorização de funcionamento de curso ao MEC/SESu, indiretamente já evidenciam o custo que irão ter em relação ao total das vagas ofertadas ou solicitadas, que deve estar em consonância com o número de docentes e respectivos regimes de trabalho (10, 20, 30 ou 40 horas), o que evidencia que terão condição de preencher o total de vagas oferecidas.

O total de vagas ofertadas e preenchidas é ponto de partida para o custeio, já que dele depende um dos principais itens de custo: o referente à docência.

A questão do número de vagas/capacidade e de ocupação da EPESSFE serve para auxiliar o gestor de custos no sentido de verificar o que representam esses custos para a entidade, em termos de custo por vaga ofertada e custo por vaga preenchida, o que daria ensejo a um controle da capacidade ociosa.

No período em análise, março/2001, numa comparação em relação às vagas ofertadas - VO <sup>e</sup> vagas preenchidas - VP, no curso de Ciências Contábeis <sup>a</sup> ocupação, no primeiro ano, foi de 106,25%; no segundo ano de 85%; no terceiro ano de 90%; no quarto ano de 93,75%; e no quinto ano de 87,5%. Já uma verificação das VP em relação ao total correspondente foi: no primeiro ano de 22,97%; no segundo ano de 18,38%; no terceiro ano de 19,46%; no quarto ano de 20,27%; e no quinto ano de 18,92%, como mostra a Tabela 13.

| Anos               | VO  | VP  | % de VP/VO  % de VP |        |
|--------------------|-----|-----|---------------------|--------|
| l <sup>o</sup> Ano | 80  | 85  | 106,25              | 22,97  |
| $2^{\circ}$ Ano    | 80  | 68  | 85,00               | 18,38  |
| 3º Ano             | 80  | 72  | 90,00               | 19,46  |
| 4 <sup>°</sup> Ano | 80  | 75  | 93,75               | 20,27  |
| 5° Ano             | 80  | 70  | 87,50               | 18,92  |
| <b>Total Geral</b> | 400 | 370 | 92,50               | 100,00 |

**TABELA 13 Comparação entre VO e VP de CIC**

Já para o curso de Ciências Económicas, a ocupação no primeiro ano foi de 90%; no segundo ano de 85%; no terceiro ano de 92,5%; no quarto ano de 91,25%; e no 5<sup>o</sup> ano de 70%. Mas numa verificação das VP em relação ao total correspondente, no primeiro ano é de 20,99%; no segundo ano de 19,83%; no terceiro ano de 21,57%; no quarto ano de 21,28%; e no quinto ano de 16,33%, conforme se observa na Tabela 14 (a seguir) e a Tabela 15, onde se apresenta o percentual do curso de Pósgraduação.

| Anos               | VO  | <b>VP</b> | % de VP/VO  % de VP |        |
|--------------------|-----|-----------|---------------------|--------|
| l <sup>°</sup> Ano | 80  | 72        | 90,00               | 20,99  |
| $2^{\circ}$ Ano    | 80  | 68        | 85,00               | 19,83  |
| 3º Ano             | 80  | 74        | 92,50               | 21,57  |
| $4^\circ$ Ano      | 80  | 73        | 91,25               | 21,28  |
| 5° Ano             | 80  | 56        | 70,00               | 16,33  |
| <b>Total Geral</b> | 400 | 343       | 85,75               | 100,00 |

**TABELA 14 Comparação entre VO e VP de ECO**

**TABELA 15 Comparação entre VO e VP de Pós-graduação**

| Anos | VD. | % de VP/VO  % de VP |  |
|------|-----|---------------------|--|
| Ano  | 34  | ዩ< ለለ               |  |

Para o curso de Pesquisa e Extensão, a comparação entre as VO e VP caracteriza-se de forma diferente, pois não há mensuração de ano letivo para este tipo de cu rso. A instituição pesquisada adotou um ano de tempo de duração como unidade de medida, conforme Tabela 16.

**TABELA 16 Comparação entre VO e VP de Pesquisa e Extensão**

| Anos | VD. | ∣% de VP/VO l% de VP |        |
|------|-----|----------------------|--------|
| Aπ∩  |     | 62,50                | 100.00 |

Analisando os dados encontrados disponíveis, verifica-se que, no Curso de Ciências Contábeis, a ocupação corresponde a 93% das vagas ofertadas; no Curso de Ciências Económicas é de 85,8%; para Pesquisa e Extensão equivale a 62,5%; sendo que o Curso de Pós-graduação é o que alcança o maior índice de ocupação, atingindo 85% do total de vagas.

A Tabela 17 traz uma comparação das vagas ofertadas com o seu total e das vagas preenchidas com o respectivo total, em percentuais, para uma compreensão do total de vagas na EPESSFE.
| <b>CURSOS</b>      |        | VO     |        | VP     |
|--------------------|--------|--------|--------|--------|
|                    | Número | %      | Número | $\%$   |
| <b>CIC</b>         | 400    | 45,45  | 370    | 47,93  |
| ECO                | 400    | 45,45  | 343    | 44,43  |
| $\overline{POS}$   | 40     | 4,55   | 34     | 4,40   |
| P & E              | 40     | 4,55   | 25     | 3,24   |
| <b>Total Geral</b> | 880    | 100,00 | 772    | 100,00 |

**TABELA 17 Comparação dos totais de VO e VP**

Numa comparação de totais, fica evidenciado que o curso de Ciências Contábeis - CIC tem 47,93% do total de VP; <sup>e</sup> <sup>o</sup> de Ciências Económicas - ECO fica com 44,43%; Pós-graduação - PÓS com 4,4% e Pesquisa e Extensão - P&E com exatamente 3,24%. Essas informações serão utilizadas na parte II e III deste trabalho, onde serão necessárias para que os mapas de rateios dos métodos de custeio Pleno e por Absorção possam ser efetuados de acordo com o que a EPESSFE necessita visualizar. No método de Custeio Baseado em Atividades - ABC, essas informações são de suma importância para sua aplicação.

### **6.5 Receitas e recursos**

### **6.5.1 Receitas**

Para tratar das receitas e dos recursos deve-se, antes, evidenciar que este estudo de caso limitou-se ao mês de março de 2001, quando foram encontrados os seguintes valores de mensalidades líquidas (abatida a COFINS, que corresponde a 3% das mensalidades/receitas) expressos em moeda nacional (Real), conforme apresenta a Tabela 18.

| Cursos                 | Mensalidades com<br><b>COFINS - R\$</b> | Mensalidades sem<br><b>COFINS - R\$</b> |
|------------------------|-----------------------------------------|-----------------------------------------|
| Ensino/Graduação - CIC | 340,57                                  | 330,35                                  |
| Ensino/Graduação - ECO | 340,57                                  | 330,35                                  |
| Ensino/Pós-graduação   | 413,00                                  | 400,61                                  |
| Pesquisa & Extensão    | 196,73                                  | 190,83                                  |

**TABELA 18 Valores de mensalidades**

Com a multiplicação dos números de vagas tanto ofertadas como preenchidas pelos valores das mensalidades praticadas tem-se a receita do mês. Evidencia-se que, para o estudo de caso, será levada em conta a receita total como recebida e desconsiderada as questões de evasão e inadimplência, bem como de atrasos no pagamento, em virtude dos correspondentes percentuais serem irrelevantes no mês de março/2001, de que trata o estudo, além do fato do enfoque do trabalho ser mais de caráter económico, não financeiro.

O total da receita da VP em relação ao da VO corresponde a 88,19%, mesmo índice encontrado em relação às vagas ofertadas em comparação a preenchidas. Será tratada, neste trabalho, somente a receita total em relação às VP. Esses valores constantes da Tabela 19 são utilizados na aplicação dos Métodos de Custeio Tradicionais e ABC.

| Cursos                 | Receita VO - R\$ | Receita VP - RS | % de VP/VO | % de VP |
|------------------------|------------------|-----------------|------------|---------|
| Ensino/Graduação - CIC | 132.141,16       | 122.230,57      | 92,50      | 48,13   |
| Ensino/Graduação - ECO | 132.141,16       | 113.311,04      | 85,75      | 44,62   |
| Ensino/Pós-graduação   | 16.024,40        | 13.620,74       | 85,00      | 5,36    |
| Pesquisa & Extensão    | 7.633, 12        | 4.770,70        | 62,50      | 1,88    |
| <b>Total Geral</b>     | 287.939,84       | 253.933,06      | 88,19      | 100,00  |

**TABELA 19 Receitas em relação a VO e VP**

## **6.5.2 Recursos**

Evidenciadas as receitas, passa-se à etapa dos recursos. A Tabela 20 evidencia os recursos totais consumidos pela entidade e envolve: salários, encargos, aluguel, depreciação, materiais e outros.

Para melhor compreensão dos recursos consumidos, o autor entende serem necessários esclarecimentos sobre os itens da Tabela 20, como seguem.

 $\overline{\phantom{a}}$  .

| <b>RECURSOS</b>        | <b>R\$</b> | $\frac{6}{6}$ |
|------------------------|------------|---------------|
| Salários/Remuneração   | 159.150,19 | 67,16         |
| <b>Encargos Socias</b> | 54.111,06  | 22,83         |
| Aluguel                | 12.344,41  | 5,21          |
| Materiais              | 6.895,97   | 2,91          |
| Depreciação            | 3.380,93   | 1,43          |
| Outros                 | 1.102,33   | 0,47          |
| <b>Total Geral</b>     | 236.984,89 | 100,00        |

**TABELA 20 Planilha dos Recursos da EPESSFE**

Os salários ou remuneração, itens mais expressivos da estrutura de recursos, correspondem à soma de todos os salários (inclusive provisão para o 13° salário e férias) da entidade no mês, sejam docentes ou técnico-administrativos. Esse custo pode ser direto, indireto ou despesas, como será evidenciado na sua abertura adiante. Os encargos referem-se a 25% de INSS, 1% de PIS sobre a folha de pagamento e 8% de FGTS, todos calculados sobre os salários ou remuneração.

O aluguel, aqui tratado, refere-se às salas de aulas, laboratório, salas de coordenações e de diretórias, sejam elas acadêmicas, administrativas ou geral. No valor do aluguel já se tem embutidas as despesas com água, energia elétrica, limpeza e conservação, manutenção de pintura e tubulações. Deve-se esclarecer que os edifícios e instalações são de propriedade de um diretor da mantenedora, que os aluga para a AEGA/FACEC.

Os materiais são os de uso geral ou específico para a prestação de serviço aos discentes e à sociedade, e também para as funções. Nos materiais encontram-se: cartuchos para impressoras, disquetes, papel, materiais para escritório em geral, bem materiais para reprodução de apoio aos docentes, quando de aulas a serem ministradas. Salienta-se que, neste trabalho, verificou-se que a EPESSFE não fornece apostila para os discentes, nem mesmo faz qualquer tipo de doação de livros aos docentes. A depreciação aqui tratada refere-se a móveis e equipamentos que estão sendo usados pela entidade, relacionados com as atividades executadas para custear os cursos, sejam eles de apoio, diretos e despesas. Quanto ao tópico Outros, trata-se somente do consumo do telefone e de alguma eventualidade de que a entidade necessite (despesas extras).

A Tabela 21 apresenta os recursos consumidos pela entidade identificados por função distribuídos de acordo com o seu organograma.

A distribuição dos recursos consumidos por funções foi obtida através de informações fornecidas pela entidade estudada. Os salários (remuneração) e os encargos sociais foram alocados de acordo com a folha de pagamento fornecida pela EPESSFE; os aluguéis, com base na área ocupada (m2); os materiais com base em requisições, conforme controle efetuado pela instituição. Quanto à depreciação, foi efetuado um levantamento junto à contabilidade da entidade pesquisada, onde constavam os valores da mesma por função.

Os recursos consumidos, sejam eles salários, encargos, aluguel, material, depreciação ou outros, dividem-se em três categorias: Custos Diretos; Custos Indiretos e Despesas Estruturais. São considerados custos diretos aqueles identificados diretamente com os cursos, cujos montantes estão vinculados ao número de discentes. São eles: coordenação de curso, docentes, técnico-administrativos, estagiários, entre outros. Convém esclarecer que não ocorre qualquer caso de docente ministrando aulas em mais de um curso.

Como custos indiretos são considerados os decorrentes de acordo com o organograma que oferecem apoio aos cursos, como: Diretória Acadêmica; Secretaria; Biblioteca e o Núcleo de Processamento de Dados (que engloba o laboratório de informática), e que incluem: salários, encargos; aluguel; depreciação; materiais e impressos.

As despesas estruturais são as que não têm ligação direta com os cursos, correspondendo mais a gastos com a gestão geral da instituição, sendo elas: Diretória Administrativo-Financeira, Recursos Humanos, Serviços Gerais, Contabilidade e Finanças, Diretória Geral, Conselho Acadêmico e a Congregação. A evidenciação dos custos diretos e indiretos e das despesas estruturais por natureza e por função ocorre nas Tabelas 22,23 e 24.

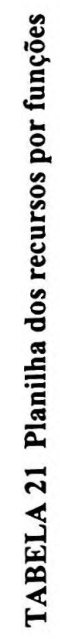

 $\sigma_{\rm B}$ 

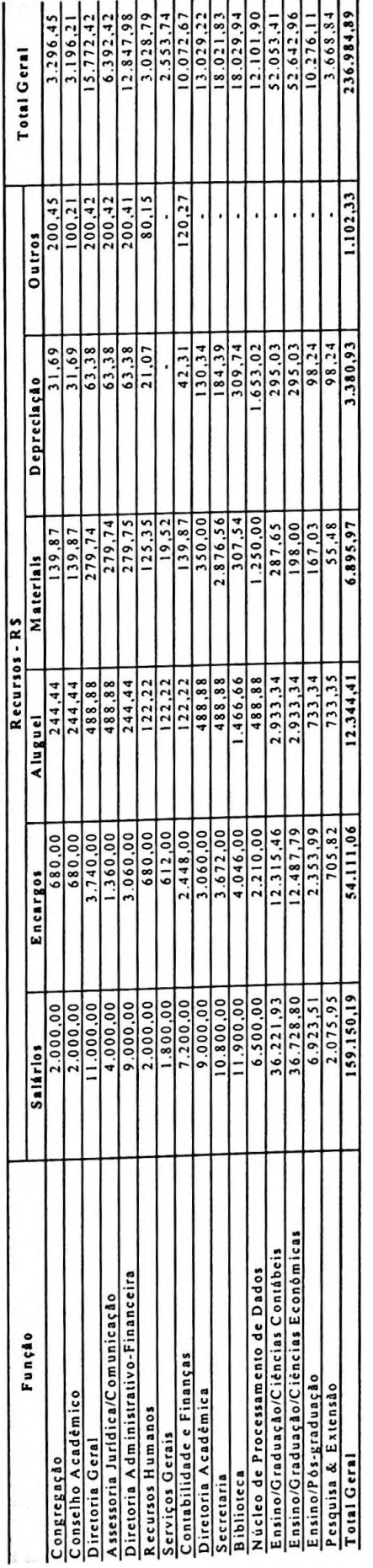

132

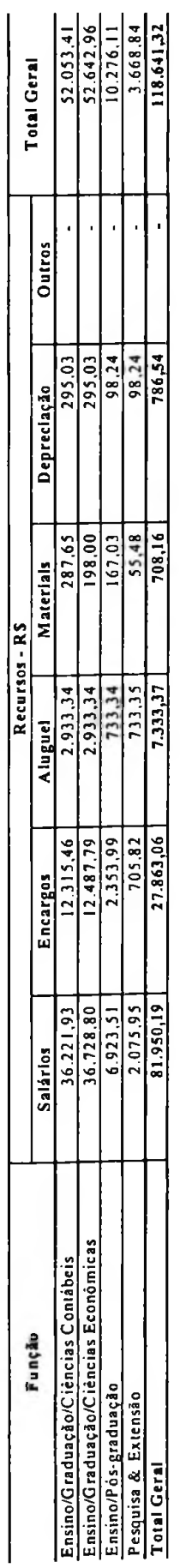

# TABELA 22 Planilha de recursos por funções - Custos Diretos

# TABELA 23 Planilha de recursos por funções-Custos Indiretos

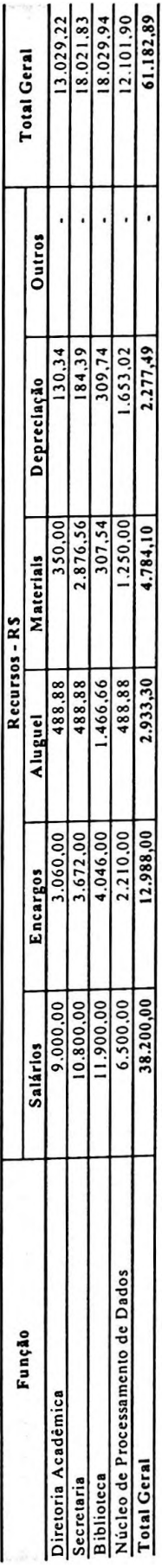

# TABELA 24 - Planilha de recursos por funções - Despesas Estruturais

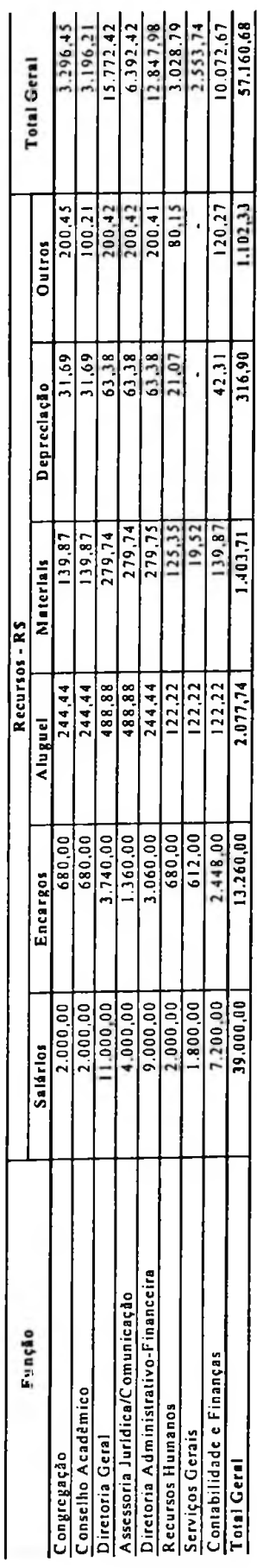

# **6.6 PARTE II: A EPESSFE e os resultados, face os Métodos Tradicionais de Custeio**

Embora no Capítulo 4 tenham sido enfocados os principais aspectos conceituais referentes a quatro Métodos Tradicionais de Custeio, para fins de análise dos efeitos do uso desses métodos tradicionais na evidenciação do resultado da EPESSFE, alvo deste estudo de caso, são utilizados apenas três deles - Pleno, por Absorção e Direto.

Explica-se a ausência do Custeio variável devido ao fato de a entidade não dispor de segmentação dos seus gastos em fixos e variáveis. Diante disso, como os resultados entre Custeio Direto e Custeio Variável seriam iguais, optou-se por manter apenas o primeiro neste estudo.

### **6.6.1 Custeio Pleno**

O método do Custeio Pleno tem uma semelhança muito grande com o método de custeio utilizado pela EPESSFE; portanto, neste tópico, evidencia-se o custeio praticamente como desenvolvido pela entidade.

Com a compreensão das vagas preenchidas, do total das mensalidades referentes a VP e, em seguida, de distribuição dos recursos em custos (diretos e indiretos) e despesas, será necessária a utilização da Tabela 17 para fazer tais distribuições como evidencia a Tabela 25 (a seguir).

Os custos diretos, independentemente de qual método de custeio seja utilizado, não necessitam de rateio, pois são identificados diretamente com os objetos de custeio.

Os custos indiretos, por sua vez, são levados aos objetos de custeio através de rateio. O critério de rateio utilizado pela entidade corresponde ao percentual de discentes em relação ao total das vagas preenchidas, conforme a Tabela 17.

Quanto às despesas estruturais, o critério de rateio utilizado foi o da proporcionalidade entre as receitas, após a COFINS; portanto, valeu-se das receitas líquidas para distribuí-las aos objetos de custeio.

Partindo-se de custos indiretos e despesas evidenciados nas Tabelas 23 e 24, tem-se condição de evidenciar o rateio deles aos cursos da entidade. O critério de rateio adotado nos custos indiretos corresponde ao percentual de discentes por curso em relação ao total de discentes (vagas preenchidas), disponíveis na Tabela 17. Já para as despesas estruturais, o critério corresponde ao percentual das receitas, sendo esse percentual a correlação entre os números de vagas preenchidas multiplicado pelo número total de discentes matriculados na entidade.

A título de evidenciação, como o curso de Pesquisa e Extensão apresenta 25 vagas preenchidas, ou seja, 3,24% do total de 772; recebe, portanto, o mesmo percentual de custos da Diretória Acadêmica, o que corresponde a R\$ 421,93. O mesmo percentual é aplicado às demais funções correspondentes aos custos indiretos e às despesas estruturais.

O mesmo raciocínio de rateio é empregado para vinculação de custos indiretos e despesas aos demais cursos, como evidencia a Tabela 25.

Com os cálculos referentes aos rateios dos custos indiretos e despesas estruturais concluídos, seus valores são levados aos objetos de custeio. Assim, é possível elaborar a Demonstração dos Resultados do Exercício - DRE, utilizando-se os dados da Tabela 19 juntamente com os valores encontrados na Tabela 25, conforme evidencia a Tabela 26.

De acordo com a Tabela 26, fica demonstrado que o curso de Pesquisa e Extensão apresenta um *déficit* operacional de 40,94% e o curso de CIC um *superávit* operacional de 10,91%; já para o ECO ocorre um *superávit* operacional de 7,04% e; já no tocante aos cursos de POS e P & E, apresentam déficits operacionais de 17,74% e 40,94% respectivamente. O *superavit* operacional total da entidade é de 6,67%.

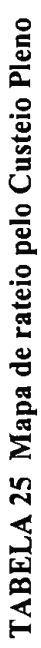

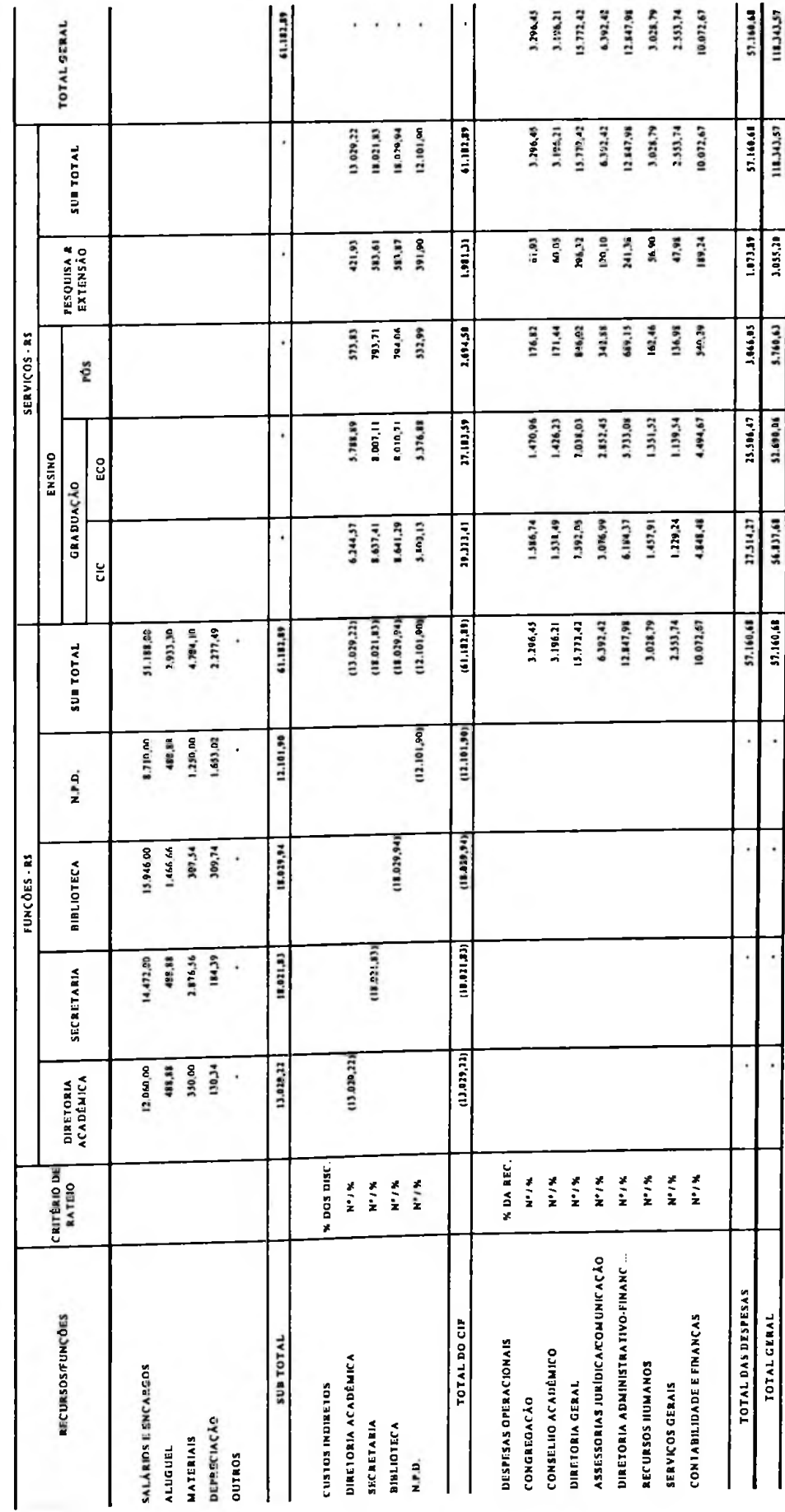

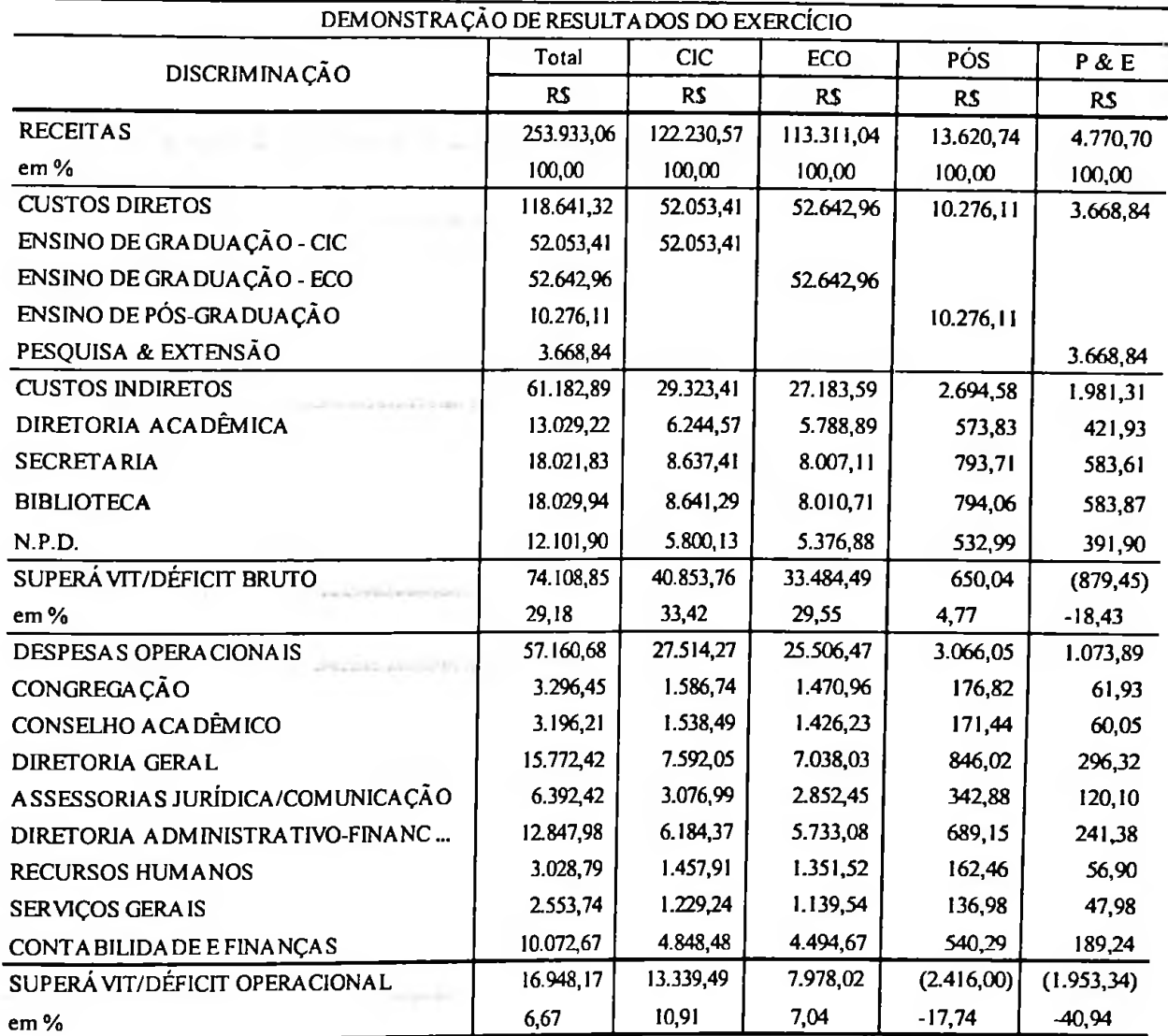

### **TABELA 26 DRE pelo Custeio Pleno**

# **6.6.2 Custeio por Absorção**

Pela Tabela 27, que reflete o custeamento por função, percebe-se que ocorre uma diferença entre o rateio dos custos indiretos pelo Custeio por Absorção e o efetuado pelo Custeio Pleno: realiza-se a departamentalização preliminar desses custos correspondentes à Diretória Acadêmica, Secretaria, Biblioteca e Núcleo de Processamento de Dados, de modo a refletir a inter-relação (tempo dedicado) entre essas funções, caracterizada pelos percentuais da Tabela 28, a seguir.

 $\cdot$  .

TABELA 27 Mapa de rateio pelo Custeio por Absorção

 $\sim$ 

 $\overline{\cdot}$ 

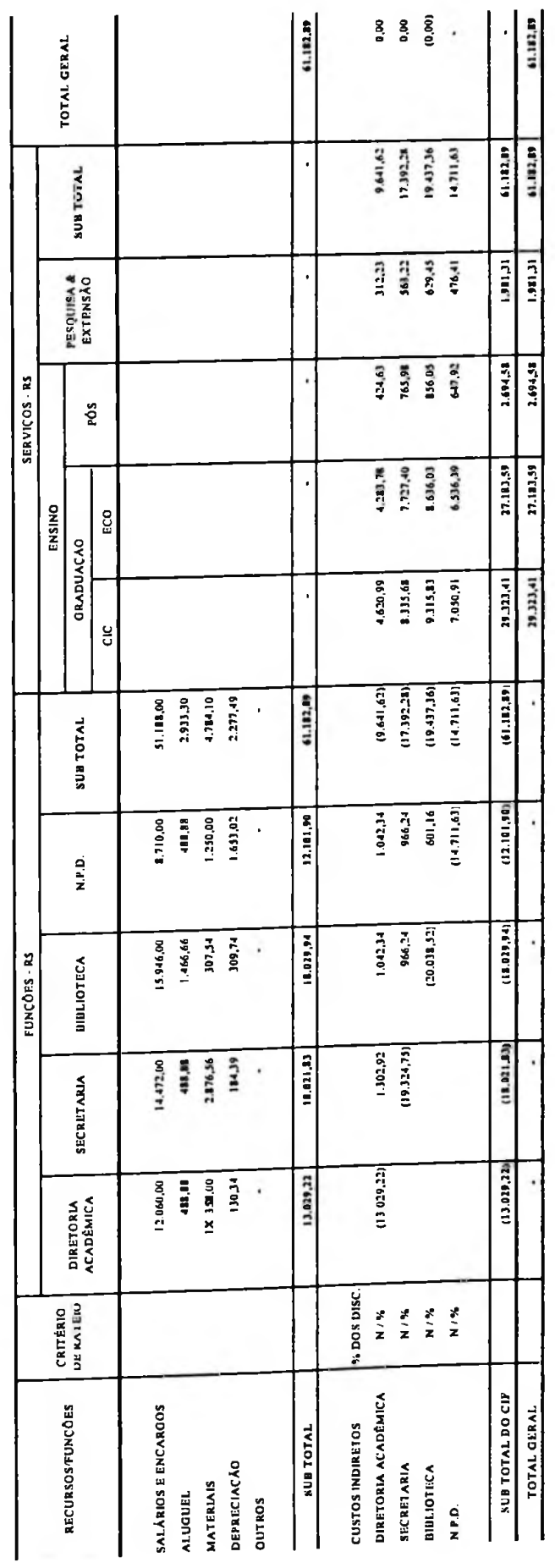

138

| Departamentos       | % Total |       | % Secretaria   % Biblioteca   % N.P.D. |      |
|---------------------|---------|-------|----------------------------------------|------|
| Diretoria Acadêmica | 100,00  | 10.00 | 8,00                                   | 8,00 |
| Secretaria          | 100,00  |       | 5,00                                   | 5,00 |
| <b>Biblioteca</b>   | 100,00  |       |                                        | 3,00 |
| N.P.D.              | 100,00  |       |                                        |      |

**TABELA 28 Inter-relação entre os departamentos do Cl pelo Custeio por Absorção**

Sendo assim, a Diretoria Acadêmica rateia parte dos seus gastos (26%) às três demais funções e o restante aos cursos, proporcionalmente ao número de vagas preenchidas pelos discentes.

Sucessivamente, as demais funções - Secretaria, Biblioteca e Núcleo de Processamento de Dados rateiam seus custos próprios mais os recebidos de funções que anteriormente ratearam, às que delas se valem, conforme a Tabela 27, e o saldo aos cursos, em função do percentual de vagas preenchidas pelos discentes.

Quanto às despesas estruturais, seguindo os preceitos do Custeio por Absorção, não são rateadas aos cursos, sendo consideradas gastos das instituições como um todo.

Levando-se em consideração as informações apresentadas na Tabela 27, passa-se à etapa de elaboração da Demonstração de Resultados do Exercício - DRE pelo Método por Absorção o que se dá pelo confronto entre as receitas e custos totais por curso, com a conseqiiente apuração de *superávit/déficit* bruto por curso.

Apurando o superávit/déficit bruto total, dele subtraem-se as despesas estruturais, para a determinação do superávit/déficit operacional da entidade.

De acordo com Tabela 29, o curso de Pesquisa & Extensão apresenta um déficit bruto de 18,43%; o curso de Ensino de Graduação/Ciências Contábil - CIC, um superávit bruto de 33,42%; o de Ensino de Graduação/Ciências Econômica - ECO um superávit bruto de 29,55%; e o curso de Ensino de Pós-graduação, um superávit bruto de 4,77%. O superávit operacional total da entidade é de 6,67%, como já ocorreu nos cálculos pelo Custeio Pleno.

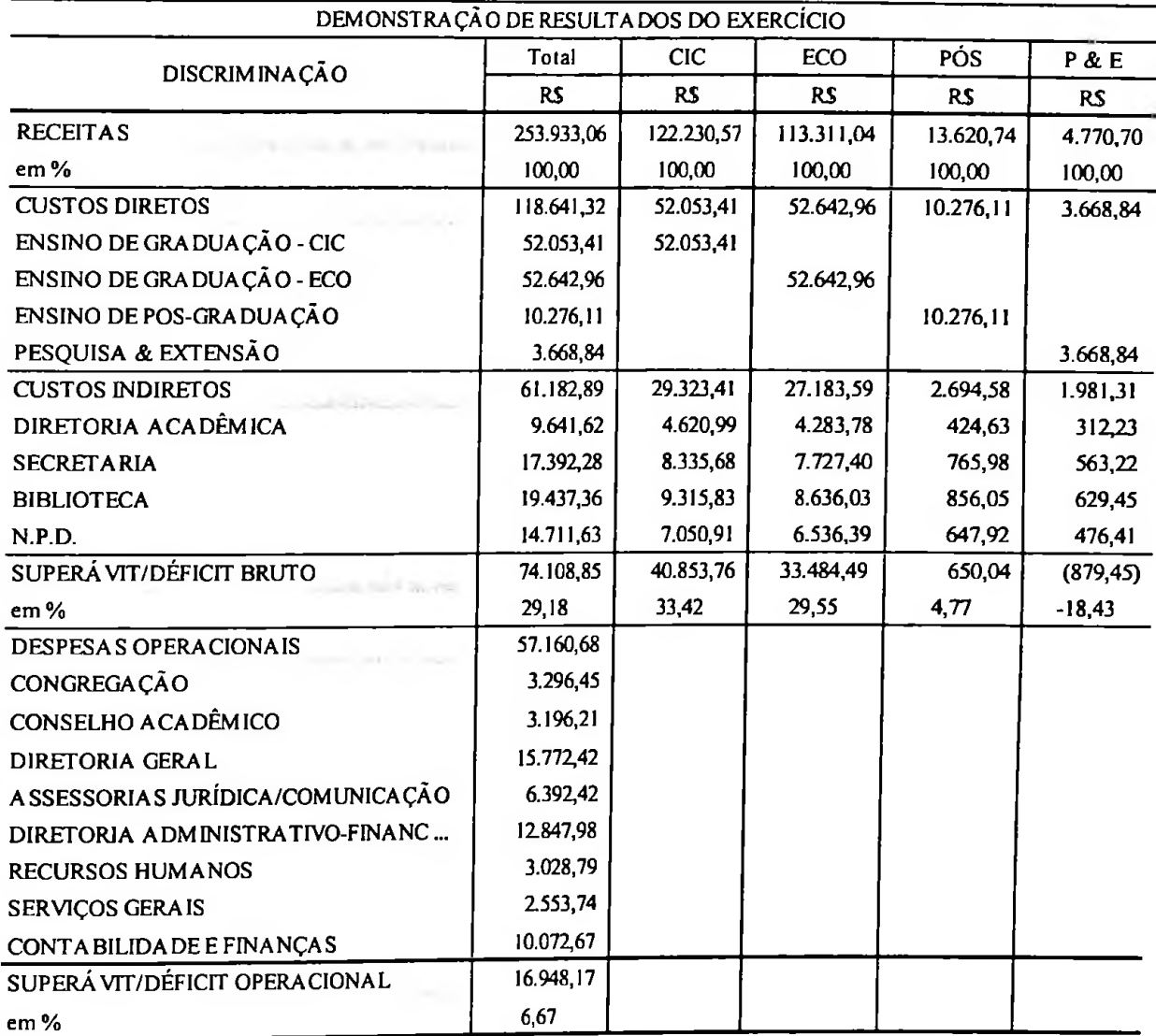

## **TABELA 29 DRE pelo Custeio por Absorção**

# **6.6.3 Custeio Direto**

O método do Custeio Direto relaciona apenas os custos diretos (diretos propriamente ditos e indiretos específicos) com os objetos de custeio, ou seja, os cursos. É preciso que o aluguel e a depreciação acham-se vinculados aos objetos de custeio (cursos).

Os custos indiretos comuns e as despesas estruturais não são rateados aos cursos, indo diretamente para a estrutura da entidade, ou seja, para o resultado, já qu e o método não admite rateio.

Sendo assim, necessita-se apenas utilizar a Tabela 22, onde são demonstrados os custos diretos por objetos de custeio (cursos) e traduzi-la na Tabela 30, que se reputa mais elucidativa.

 $\sim$   $\sim$ 

|                     |                  |            | <b>SERVICOS - RS</b> |                               |                  |                    |
|---------------------|------------------|------------|----------------------|-------------------------------|------------------|--------------------|
| <b>RECURSOS</b>     | <b>ENSINO</b>    |            |                      |                               |                  |                    |
|                     | <b>GRADUAÇÃO</b> |            | <b>PÓS</b>           | PESQUISA &<br><b>EXTENSÃO</b> | <b>SUB TOTAL</b> | <b>TOTAL GERAL</b> |
|                     | <b>CIC</b>       | <b>ECO</b> |                      |                               |                  |                    |
|                     |                  |            |                      |                               |                  |                    |
| SALÁRIOS E ENCARGOS | 48.537.39        | 49.216.59  | 9.277,50             | 2.781,77                      | 109.813,25       | 109.813,25         |
| <b>ALUGUEL</b>      | 2.933.34         | 2933.34    | 733.34               | 733.35                        | 7.333,37         | 7.333.37           |
| <b>MATERIAIS</b>    | 287,65           | 198,00     | 167,03               | 55.48                         | 708,16           | 708.16             |
| <b>DEPRECIAÇÃO</b>  | 295,03           | 295,03     | 98,24                | 98,24                         | 786.54           | 786,54             |
| <b>OUTROS</b>       |                  |            |                      |                               |                  |                    |
| <b>SUB TOTAL</b>    | 52.053,41        | 52.642,96  | 10.276,11            | 3.668.84                      | 118.641,32       | 118.641.32         |
| <b>TOTAL GERAL</b>  | 52.053,41        | 52.642,96  | 10.276,11            | 3.668.84                      | 118.641.32       | 118.641.32         |

**TABELA 30 Mapa de alocação pelo Custeio Direto**

Após isso, passa-se à etapa de elaboração da Demonstração de Resultados do Exercício - DRE, para <sup>o</sup> que se utiliza <sup>a</sup> Tabela <sup>30</sup> juntamente com os valores encontrados na Tabela 19 quanto às receitas. Como conseqiiência, percebe-se apenas superávit/déficit direto por objeto de custeio (cursos). Os superávits bruto e operacional apresentam-se apenas em nível da entidade como um todo.

De acordo com a Tabela 31, o curso de Pesquisa & Extensão apresenta um superávit direto de 23,1%; o curso de Ensino de Graduação/Ciências Contábeis - CIC um superávit direto de 57,41%; o de Ensino de Graduação/Ciências Econômicas - ECO, um superávit direto de 53,54%; e o curso de Ensino de Pós-graduação, um superavit direto de 24,56%. A entidade como um todo reflete um superávit de 6,67%, como já ocorreu com os dois métodos anteriores.

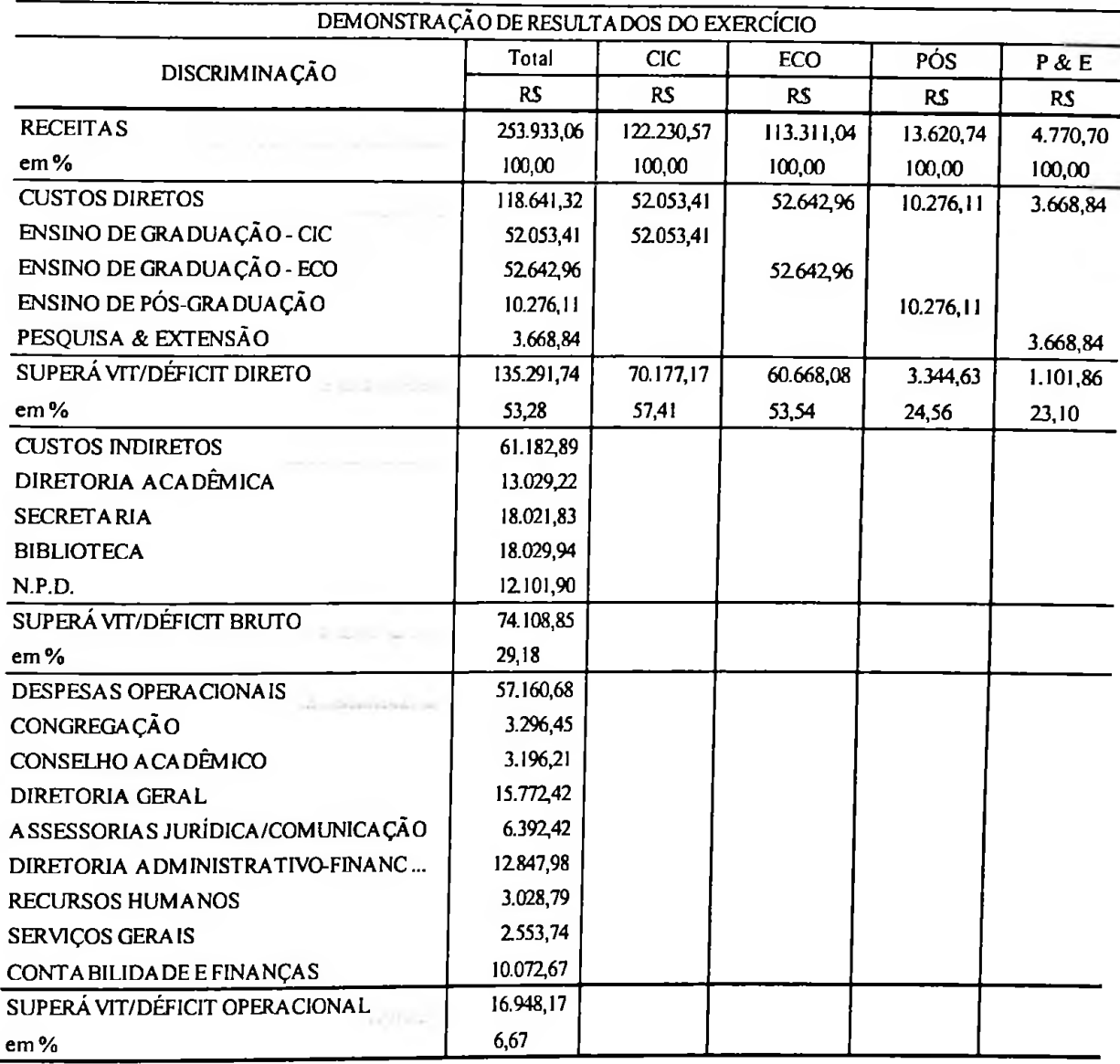

# **TABELA 31 DRE pelo Custeio Direto**

۰.

# **6.7 PARTE III: A EPESSFE e os resultados face o método ABC**

Para aplicar o método de Custeio Baseado em Atividade - ABC deve-se lembrar de todos os passos que foram tratados no Capítulo 5, para dar sequência à aplicação do método no cálculo dos custos e despesas e na evidenciação do resultado.

Para este trabalho, o autor relaciona os passos a serem utilizados para a aplicação do ABC, conforme Nascimento (2003).

- 1. Mapeamento das funções e das atividades relacionadas aos objetos de custeio;
- 2. Levantamento dos recursos envolvidos e seus respectivos valores totais e por função;
- 3. Definição dos Fatores de Consumo de Recursos (FCR);
- 4. Cálculos dos volumes referentes ao Fator de Consumo utilizado;
- 5. Cálculo dos índices de Consumo de Recursos (ICR);
- 6. Custeamento das atividades;
- 7. Definição e apuração dos direcionadores de atividades ou Fatores de Consumo de Atividades (FCA);
- 8. Custeamento dos objetos de custeio;
- 9. Demonstração de Resultados pelo ABC.

# **6.7.1 Mapeamento das funções e das atividades relacionadas aos objetos de custeio**

Divide-se em duas etapas:

- 1. Mapeamento das funções;
- 2. Mapeamento das atividades por função.

### **6.7.1.1 Mapeamento das funções**

O mapeamento das funções pelo método de Custeio Baseado em Atividades não apresenta qualquer diferença em relação aos Métodos Tradicionais de Custeio, conforme evidenciado no organograma da Figura 22, que apresenta as seguintes funções:

- 1. Congregação;
- 2. Conselho Acadêmico;
- 3. Diretória Geral;
	- a. Assessorias;
		- i. Jurídica;
		- ii. Comunicação;
- b. Diretoria Administrativo-Financeira:
	- i. Recursos Humanos;
	- ii. Serviços Gerais;
	- iii. Contabilidade e Finanças;
- c. Diretoria Acadêmica;
	- i. Secretaria;
	- ii. Biblioteca;
	- iii. Núcleo de Processamentos de Dados;
	- iv. Ensino de Graduaçào/Ciências Contábeis;
	- v. Ensino de Graduação/Ciências Económicas;
	- vi. Ensino de Pós-graduação;
	- vii. Pesquisa & Extensão.

### **6.7.1.2 Mapeamento das atividades por função**

Como o método de Custeio Baseado em Atividades ocorre em nível de atividades, após levantar as funções com base no organograma, tem-se que evidenciar as atividades por função relacionada com os objetos de custeio. Em entrevistas com os gestores de funções, foram identificadas muitas, mas consideradas apenas as atividades mais relevantes.

Segundo Femandes (2001, p. 159) e Boisvert (1999, p. 63), há várias classificações de atividades dentro de uma entidade/empresa, mas para fins deste trabalho foram utilizadas somente três: Atividade Fins, Atividades Estruturais e Atividades de apoio.

As Atividades Fins correspondem àquelas que atendem diretamente aos fins da entidade ou às funções principais, no sentido de percepção dos clientes/discentes, podendo dessa forma ser identificadas mais facilmente aos objetos de custeio. Correspondem aos custos diretos dos objetos de custeio.

As Atividades de Apoio em geral são atividades que têm relação indireta com os objetos de custeio, como o próprio evidencia; dão suporte as Atividades Fins e correspondem aos custos indiretos dos objetos de custeio.

As Atividades Estruturais estão relacionadas diretamente com os custos estruturais ou, os quais não estão se relacionam diretamente com as atividades fins. Corresponderiam, num sistema convencional às despesas, conceito irrelevante para fins do ABC.

A Ilustração 47 reflete as funções e respectivas atividades, que aí são classificadas em: Atividades de Apoio e Atividades Estruturais, respectivamente com base nas Tabelas 23 e 24. As Atividades Fins, outra classificação utilizada, evidentemente aí não aparecem por corresponderem aos custos diretos (Tabela 22).

Convém esclarecer que a identificação das atividades se deu através de entrevistas realizadas com a chefia de cada função.

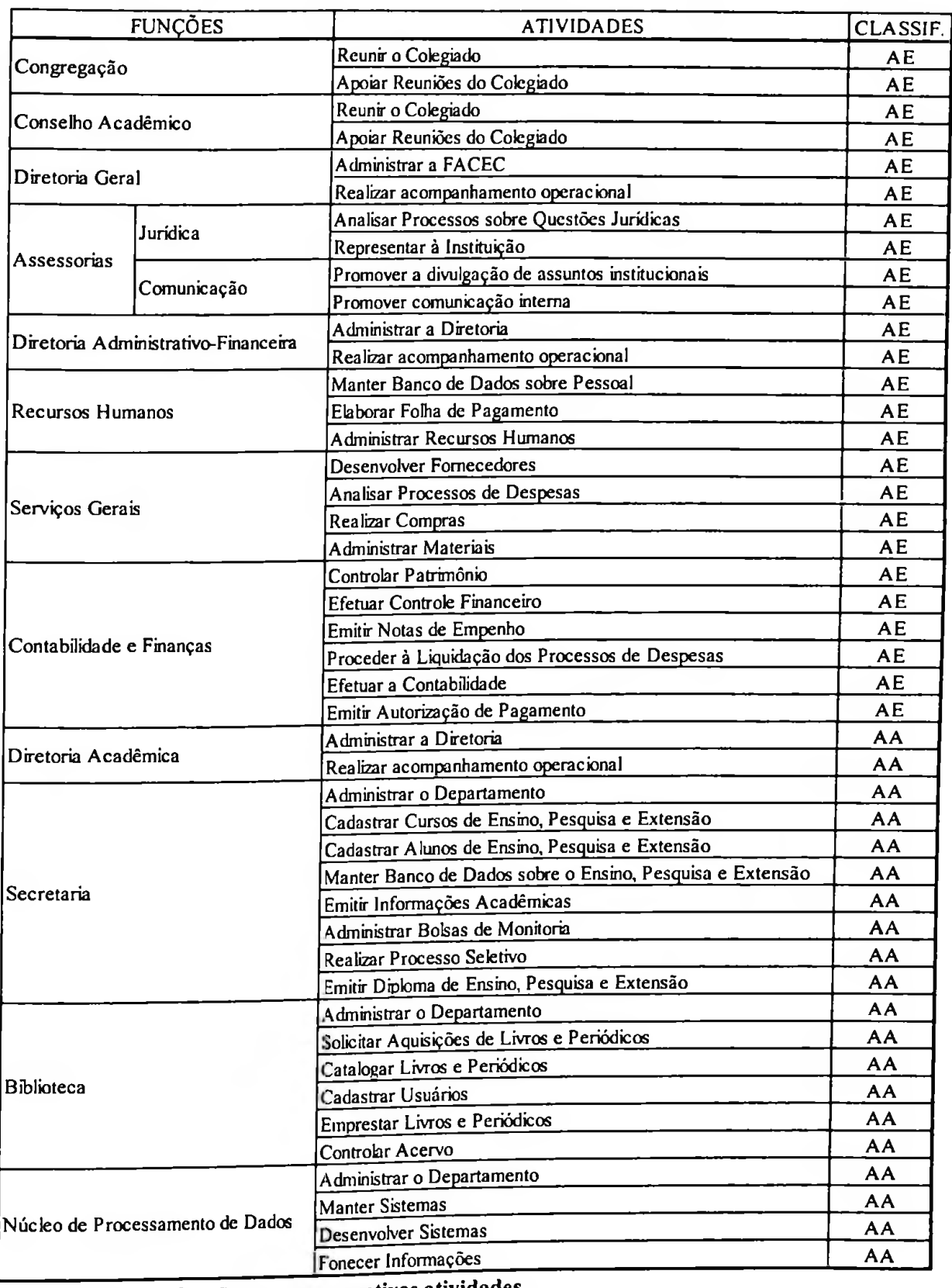

**Ilustração 47 As funções e suas respectivas atividades**

AA - Atividades de Apoio

 $\sim$  .

 $AE - Atividades$  as  $AEB$ 

 $\ddot{\phantom{a}}$  .

# **6.7.2 Levantamento dos recursos envolvidos e seus respectivos valores totais e por função**

As informações obtidas sobre os recursos consumidos em valores totais e por função foram liberadas pela entidade, através da Contabilidade e Finanças, ligadas à Diretória Administrativo-Financeira, sendo recebidas por meio impresso e digital.

Os recursos alvos do ABC são os mesmos utilizados nos Métodos Tradicionais e correspondem a: salários, encargos, aluguel, materiais, depreciação e outros (telefone e despesas eventuais).

As Tabelas 20 e 21 refletem os recursos respectivamente, em termos totais e por função.

# **6.7.3 Definição dos Fatores de Consumo de Recursos (FCR)**

Adotou-se, dadas as dificuldades naturais de um estudo pioneiro como este, como único fator de consumo de recursos (direcionador de recursos), o 'tempo' mensal em minutos trabalhado pelas funções no desempenho das atividades prestadas a outras funções ou diretamente aos objetos de custeio.

Entende o autor que, dada a relevância dos recursos salários e encargos e na medida em que o consumo dos demais recursos em geral depende fortemente do fator 'humano', seja aceitável, numa simulação como esta, a utilização do tempo como FCR único.

Ademais, o uso do tempo como direcionador de recursos substitui com vantagens o uso de número de funcionários, na medida em que resolve o problema do funcionário dedicar-se a mais de uma atividade.

 $\sim$ 

# **6.7.4 Cálculo dos volumes referentes ao Fator de Consumo utilizado**

Como primeira etapa desse cálculo, procedeu-se ao levantamento do número de funcionários existente em cada função, que se acha consolidado na Tabela 32.

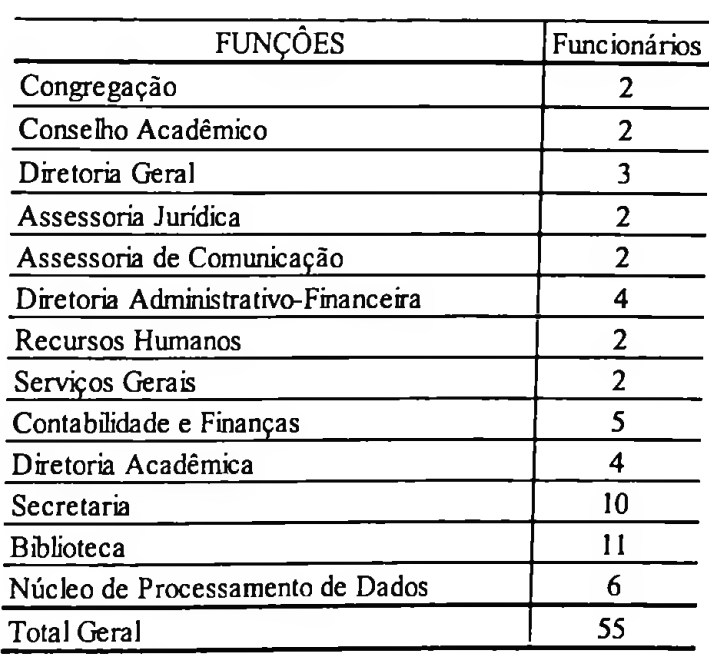

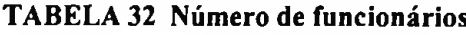

Nas atividades fins (custos diretos), a carga horána é de duas a quatro horas/aulas diárias para cada profissional (docentes) e as demais funções variam de seis a oito horas diárias. Nas atividades de apoio (custos indiretos) e nas atividades estruturais (despesas) a carga horária é de seis a oito horas diárias, dependendo da função à qual pertence o funcionário.

Para a obtenção dos volumes de FCR (tempo = minutos/mês) por função, foi necessário levar em conta o período em que estava sendo realizada a pesquisa; neste caso, como já mencionado, o mês de março de 2001, contendo 22 dias úteis (são considerados os dias de segunda a sexta-feira).

Nos casos em que a carga horária era diferente por funcionário lotado na função, procedeu-se a uma ponderação para apuração total de minutos; a título de esclarecimento, na Diretória Geral, assim se procedeu, conforme a Tabela 33.

è,

|          | Direção Geral   Funcionários   Carga Horária (h)   Minutos |        |
|----------|------------------------------------------------------------|--------|
| Função I |                                                            | 10.560 |
| Função 2 |                                                            | 10.560 |
| Função 3 |                                                            | 7.920  |
| Total    |                                                            | 29.040 |

**TABELA 33 Total do volume de FCR da Diretória Geral**

A Tabela 34 apresenta o volume referente a minutos/mês por função apurados através do cálculo: horas diárias de cada funcionário X os dias úteis do mês em questão X os minutos por hora.

| <b>FUNCÔES</b>                      | Funcionários | Carga Horária (h) | Minutos |
|-------------------------------------|--------------|-------------------|---------|
| Congregação                         |              | 6                 | 15.840  |
| Conselho Acadêmico                  |              | 6                 | 15.840  |
| Diretoria Geral                     | 3            | 8/8/6.            | 29.040  |
| Assessoria Jurídica                 | 2            | 6                 | 15.840  |
| Assessoria de Comunicação           | 2            | 6                 | 15.840  |
| Diretoria Administrativo-Financeira | 4            | $8/8/8/6$ .       | 39.600  |
| <b>Recursos Humanos</b>             |              | 8                 | 21.120  |
| Serviços Gerais                     | 2            | 8                 | 21.120  |
| Contabilidade e Finanças            | ς            | $8/8/8/8/6$ .     | 50.160  |
| Diretoria Acadêmica                 | 4            | $8/8/8/6$ .       | 39.600  |
| Secretaria                          | 10           | 6                 | 79.200  |
| <b>Biblioteca</b>                   | 11           | 6                 | 87.120  |
| Núcleo de Processamento de Dados    | 6            | 6                 | 47.520  |
| Total Geral                         | 55           |                   | 477.840 |

**TABELA 34 Total dos volumes de FCR da EPESSFE**

O cálculo do volume de minutos/mês por atividade exigiu um levantamento prévio do consumo percentual de tempo pelas atividades desenvolvidas por função, o que se deu via entrevista com as chefias ou funcionários envolvidos com as atividades.

Esses percentuais são evidenciados na Tabela 35.

|                                                                | <b>FUNÇÕES</b>                   | <b>ATIVIDADES</b>                                | Tempo (%) | Total (%) |  |
|----------------------------------------------------------------|----------------------------------|--------------------------------------------------|-----------|-----------|--|
| Congregação                                                    |                                  | Reunir o Colegiado                               | 50,00     |           |  |
|                                                                |                                  | Apoiar Reuniões do Colegiado                     | 50,00     | 100,00    |  |
| Conselho Acadêmico                                             |                                  | Reunir o Colegiado                               | 80,00     |           |  |
|                                                                |                                  | Apoiar Reuniões do Colegiado                     | 20,00     | 100,00    |  |
| Diretoria Geral                                                |                                  | Adiminstrar a FACEC                              | 80,00     | 100,00    |  |
|                                                                |                                  | Realizar acompanhamento operacional<br>20,00     |           |           |  |
| Jurídica                                                       |                                  | Analisar Processos sobre Questões Jurídicas      | 80,00     |           |  |
| <b>Assessorias</b><br>Comunicação                              |                                  | Representar à Instituição                        | 20,00     | 100,00    |  |
|                                                                |                                  | Promover a divulgação de assuntos institucionais | 35,00     |           |  |
|                                                                |                                  | Promover comunicação interna                     | 65,00     | 100,00    |  |
| Administrar a Diretoria<br>Diretoria Administrativo-Financeira |                                  |                                                  | 70,00     |           |  |
|                                                                |                                  | Realizar acompanhamento operacional              | 30,00     | 100,00    |  |
|                                                                |                                  | Manter Banco de Dados sobre Pessoal              | 25,00     |           |  |
| Recursos Humanos                                               |                                  | Elaborar Folha de Pagamento                      | 40,00     | 100,00    |  |
|                                                                |                                  | Administrar Recursos Humanos                     | 35,00     |           |  |
|                                                                |                                  | <b>Desenvolver Fornecedores</b>                  | 25,00     |           |  |
|                                                                |                                  | Analisar Processos de Despesas                   | 35,00     |           |  |
| Serviços Gerais                                                |                                  | Realizar Compras                                 | 20,00     | 100,00    |  |
|                                                                |                                  | Administrar Materiais                            | 20,00     |           |  |
|                                                                |                                  | Controlar Patrimônio                             | 8,00      |           |  |
|                                                                |                                  | Efetuar Controle Financeiro                      | 24,00     | 100,00    |  |
|                                                                |                                  | Emitir Notas de Empenho                          | 10,00     |           |  |
| Contabilidade e Finanças                                       |                                  | Proceder à Liquidação dos Processos de Despesas  | 10,00     |           |  |
|                                                                |                                  | Efetuar a Contabilidade                          | 35,00     |           |  |
|                                                                |                                  | Emitir Autorização de Pagamento                  | 13,00     |           |  |
|                                                                |                                  | Administrar a Diretoria                          | 85,00     |           |  |
| Diretoria Acadêmica                                            |                                  | Realizar acompanhamento operacional              | 15,00     | 100,00    |  |
|                                                                |                                  | Administrar o Departamento                       | 40,00     |           |  |
|                                                                |                                  | Cadastrar Cursos de Ensino, Pesquisa e Extensão  | 5,00      |           |  |
|                                                                |                                  | Cadastrar Alunos de Ensino, Pesquisa e Extensão  | 5,00      |           |  |
|                                                                |                                  | Manter Bco de Dados de Ensino/Pesquisa/Extensão  | 5,00      |           |  |
| Secretaria                                                     |                                  | Emitir Informações Acadêmicas                    | 10,00     | 100,00    |  |
|                                                                |                                  | Administrar Bolsas de Monitoria                  | 20,00     |           |  |
|                                                                |                                  | Realizar Processo Seletivo                       | 5,00      |           |  |
|                                                                |                                  | Emitir Diploma de Ensino, Pesquisa e Extensão    | 10,00     |           |  |
|                                                                |                                  | Administrar o Departamento                       | 25,00     |           |  |
|                                                                |                                  | Solicitar Aquisições de Livros e Periódicos      | 10,00     |           |  |
|                                                                |                                  | Catalogar Livros e Periódicos                    | 5,00      |           |  |
| <b>Biblioteca</b>                                              |                                  | Cadastrar Usuários                               | 10,00     | 100,00    |  |
|                                                                |                                  | Emprestar Livros e Periódicos                    | 37,00     |           |  |
|                                                                |                                  | Controlar Acervo                                 | 13,00     |           |  |
|                                                                |                                  | Administrar o Departamento                       | 45,00     |           |  |
|                                                                |                                  |                                                  | 15,00     |           |  |
|                                                                | Núcleo de Processamento de Dados | <b>Manter Sistemas</b><br>25,00                  |           | 100,00    |  |
|                                                                |                                  | <b>Desenvolver Sistemas</b>                      | 15,00     |           |  |
|                                                                | Fonecer Informações              |                                                  |           |           |  |

**TABELA 35 Mapa de funções, atividades e respectivos tempos.**

A obtenção dos minutos/mês por atividade decorreu da multiplicação dos percentuais da Tabela 34 pelos volumes de minutos/mês de cada função da Tabela 35, que se acham consolidados na Tabela 36.

ł.

 $\cdot$  .

| <b>FUNÇÕES</b>                      | <b>ATIVIDADES</b>                                | <b>VOLUME DE FCR (minutos)</b> |            |  |
|-------------------------------------|--------------------------------------------------|--------------------------------|------------|--|
|                                     |                                                  | por Atividades                 | por Função |  |
| Congregação                         | Reunir o Colegiado                               | 7.920                          |            |  |
|                                     | Apoiar Reuniões do colegiado                     | 7.920                          | 15.840     |  |
| Conselho Acadêmico                  | Reunir o Colegiado                               | 12.672                         |            |  |
|                                     | Apoiar Reuniões do Colegiado                     | 3.168                          | 15.840     |  |
| Diretoria Geral                     | Administrar a FACEC                              | 23.232                         |            |  |
|                                     | Realizar acompanhamento operacional              | 5.808                          | 29.040     |  |
| Jurídica                            | Analisar Processos sobre Questões Jurídicas      | 12.672                         | 15.840     |  |
| Assessorias                         | Representar à Instituição                        | 3.168                          |            |  |
| Comunicação                         | Promover a divulgação de assuntos institucionais | 5.544                          | 15.840     |  |
|                                     | Promover comunicação interna                     | 10.296                         |            |  |
| Diretoria Administrativo Financeira | Administrar a Diretoria                          | 27.720                         | 39.600     |  |
|                                     | Realizar acompanhamento operacional              | 11.880                         |            |  |
|                                     | Manter Banco de Dados sobre Pessoal              | 5.280                          |            |  |
| Recursos Humanos                    | Elaborar Folha de Pagamento                      | 8.448                          | 21.120     |  |
|                                     | Administrar Recursos Humanos                     | 7.392                          |            |  |
|                                     | Desenvolver Fornecedores                         | 5.280                          |            |  |
| Serviços Gerais                     | Analisar Processos de Despesas                   | 7.392                          | 21.120     |  |
|                                     | Realizar Compras                                 | 4.224                          |            |  |
|                                     | Administrar Materiais                            | 4.224                          |            |  |
|                                     | Controlar Património                             | 4.013                          |            |  |
|                                     | Efetuar Controle Financeiro                      | 12.038                         |            |  |
| Contabilidade e Finanças            | Emitir Notas de Empenho                          | 5.016                          | 50.160     |  |
|                                     | Proceder à Liquidação dos Processos de Despesas  | 5.016                          |            |  |
|                                     | Efetuar a Contabilidade                          | 17.556                         |            |  |
|                                     | Emitir Autorização de Pagamento                  | 6.521                          |            |  |
| Diretoria Acadêmica                 | Administrar a Diretoria                          | 33.660                         | 39.600     |  |
|                                     | Realizar acompanhamento operacional              | 5.940                          |            |  |
|                                     | Administrar o Departamento                       | 31.680                         |            |  |
|                                     | Cadastrar Cursos de Ensino, Pesquisa e Extensão  | 3.960                          |            |  |
|                                     | Cadastrar Alunos de Ensino, Pesquisa e Extensão  | 3.960                          |            |  |
| Secretaria                          | Manter Bco de Dados de Ensino/Pesquisa/Extensão  | 3.960                          | 79.200     |  |
|                                     | Emitir Informações Acadêmicas                    | 7.920                          |            |  |
|                                     | Administrar Bolsas de Monitoria                  | 15.840                         |            |  |
|                                     | Realizar Processo Seletivo                       | 3.960                          |            |  |
|                                     | Emitir Diploma de Ensino, Pesquisa e Extensão    | 7.920                          |            |  |
|                                     | Administrar o Departamento                       | 21.780                         |            |  |
|                                     | Solicitar Aquisições de Livros e Periódicos      | 8.712                          |            |  |
|                                     | Catalogar Livros e Periódicos                    | 4.356                          | 87.120     |  |
| <b>Biblioteca</b>                   | Cadastrar Usuários                               | 8.712                          |            |  |
|                                     | Emprestar Livros e Periódicos                    | 32.234                         |            |  |
|                                     | Controlar Acervo                                 | 11.326                         |            |  |
|                                     | Administrar o Departamento                       | 21.384                         |            |  |
|                                     | <b>Manter Sistemas</b>                           | 7.128                          | 47.520     |  |
| Núcleo de Processamento de Dados    | Desenvolver Sistemas                             | 11.880                         |            |  |
|                                     | Fonccer Informações                              | 7.128                          |            |  |
|                                     | Total de Direcionadores em Minutos               | 477.840                        | 477.840    |  |

**TABELA 36 Total de direcionadores por atividades em minutos**

Uma outra etapa foi cumprida no sentido de tomar os minuto/mês/atividades efetivamente representativos do tempo por elas consumidos, aspecto específico das atividades de apoio, não das estruturais - <sup>a</sup> eliminação do tempo dedicado <sup>a</sup> outras atividades de outras funções decorrentes da inter-relação entre elas. Novamente, com

base em entrevistas, foram levantados os percentuais dessas interações, que se encontram no Tabela 37, resultando, pois, em uma evidenciação de quanto percentualmente as atividades sào consumidas por outras ou diretamente pelos objetos de custeio.

×

|                                     | <b>FUNCÕES</b>                   | <b>ATIVIDADES</b>                                |       | Secretaria   Biblioteca | N.P.D. | Objeto Custeio | Total  |
|-------------------------------------|----------------------------------|--------------------------------------------------|-------|-------------------------|--------|----------------|--------|
| Congregação                         |                                  | Reunir o Colegiado                               |       |                         |        | 100.00         | 100,00 |
|                                     |                                  | Apoiar Reuniões do Colegiado                     |       |                         |        | 100.00         | 100.00 |
| Conselho Acadêmico                  |                                  | Reunir o Colegiado                               |       |                         |        | 100.00         | 100.00 |
|                                     |                                  | Apoiar Reuniões do Colegiado                     |       |                         |        | 100.00         | 100.00 |
|                                     |                                  | Adiminstrar a FACEC                              |       |                         |        | 100,00         | 100.00 |
| Diretoria Geral                     |                                  | Realizar acompanhamento operacional              |       |                         |        | 100.00         | 100.00 |
|                                     | Jurídical                        | Analisar Processos sobre Questões Juridicas      |       |                         |        | 100,00         | 100,00 |
|                                     |                                  | Representar à Instituição                        |       |                         |        | 100.00         | 100.00 |
| <b>Assessorias</b>                  | Comunicação                      | Promover a divulgação de assuntos institucionais |       |                         |        | 100.00         | 100.00 |
|                                     |                                  | Promover comunicação interna                     |       |                         |        | 100.00         | 100.00 |
|                                     |                                  | Administrar a Diretoria                          |       |                         |        | 100.00         | 100.00 |
| Diretoria Administrativo-Financeira |                                  | Realizar acompanhamento operacional              |       |                         |        | 100,00         | 100,00 |
| <b>Recursos Humanos</b>             |                                  | Manter Banco de Dados sobre Pessoal              |       |                         |        | 100.00         | 100.00 |
|                                     |                                  | Elaborar Folha de Pagamento                      |       |                         |        | 100.00         | 100.00 |
|                                     |                                  | Administrar Recursos Humanos                     |       |                         |        | 100,00         | 100.00 |
|                                     |                                  | Desenvolver Fornecedores                         |       |                         |        | 100,00         | 100.00 |
| Serviços Gerais                     |                                  | Analisar Processos de Despesas                   |       |                         |        | 100.00         | 100.00 |
|                                     |                                  | Realizar Compras                                 |       |                         |        | 100.00         | 100.00 |
|                                     |                                  | Administrar Materiais                            |       |                         |        | 100.00         | 100,00 |
| Contabilidade e Finanças            |                                  | Controlar Patrimônio                             |       |                         |        | 100.00         | 100,00 |
|                                     |                                  | Efetuar Controle Financeiro                      |       |                         |        | 100.00         | 100.00 |
|                                     |                                  | Emitir Notas de Empenho                          |       |                         |        | 100.00         | 100.00 |
|                                     |                                  | Proceder à Liquidação dos Processos de Despesas  |       |                         |        | 100,00         | 100,00 |
|                                     |                                  | Efetuar a Contabilidade                          |       |                         |        | 100.00         | 100,00 |
|                                     |                                  | Emir Autorização de Pagamento                    |       |                         |        | 100,00         | 100.00 |
|                                     |                                  | Administrar a Diretoria                          | 42,00 | 15,00                   | 15.00  | 28.00          | 100.00 |
| Diretoria Acadêmica                 |                                  | Realizar acompanhamento operacional              | 20.00 | 26.00                   | 31.00  | 23.00          | 100.00 |
|                                     |                                  | Administrar o Departamento                       |       | 25.00                   | 27.00  | 48.00          | 100.00 |
|                                     |                                  | Cadastrar Cursos de Ensino, Pesquisa e Extensão  |       | 20.00                   | 15.00  | 65.00          | 100,00 |
|                                     |                                  | Cadastrar Alunos de Ensino, Pesquisa e Extensão  |       | 20.00                   | 15,00  | 65.00          | 100.00 |
|                                     |                                  | Manter Beo de Dados de Ensino/Pesquisa/Extensão  |       | 15,00                   | 15,00  | 70.00          | 100,00 |
| Secretaria                          |                                  | Emitir Informações Acadêmicas                    |       | 5.00                    | 5.00   | 90.00          | 100.00 |
|                                     |                                  | Administrar Bolsas de Monitoria                  |       |                         | 35.00  | 65.00          | 100.00 |
|                                     |                                  | Realizar Processo Seletivo                       |       |                         | 15,00  | 85,00          | 100,00 |
|                                     |                                  | Emitir Diploma de Ensino, Pesquisa e Extensão    |       | 3.00                    | 19.00  | 78.00          | 100.00 |
|                                     |                                  | Administrar o Departamento                       |       |                         | 20.00  | 80.00          | 100.00 |
|                                     |                                  | Solicitar Aquisições de Livros e Periódicos      |       |                         | 10.00  | 90.00          | 100.00 |
|                                     |                                  | Catalogar Livros e Periódicos                    |       |                         | 15,00  | 85,00          | 100,00 |
| <b>Biblioteca</b>                   |                                  | Cadastrar Usuários                               |       |                         | 21,00  | 79,00          | 100,00 |
|                                     |                                  | Emprestar Livros e Periódicos                    |       |                         | 17.00  | 83.00          | 100,00 |
|                                     |                                  | Controbr Acervo                                  |       |                         | 9.00   | 91.00          | 100,00 |
|                                     |                                  | Administrar o Departamento                       |       |                         |        | 100.00         | 100,00 |
|                                     |                                  | Manter Sistemas                                  |       |                         |        | 100,00         | 100.00 |
|                                     | Núcleo de Processamento de Dados | Desenvolver Sistemas                             |       |                         |        | 100.00         | 100.00 |
|                                     |                                  | Fonccer Informações                              |       |                         |        | 100.00         | 100,00 |

**TABELA 37 Mapa de inter-relação entre as atividades de apoio**

A Tabela 38 reflete o ajuste final dos tempos por atividade de apoio, que ocorre com adições ou subtrações de minutos recebidos de outrem ou a outrem prestados.

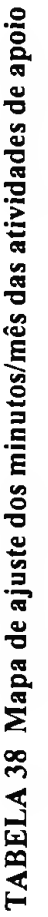

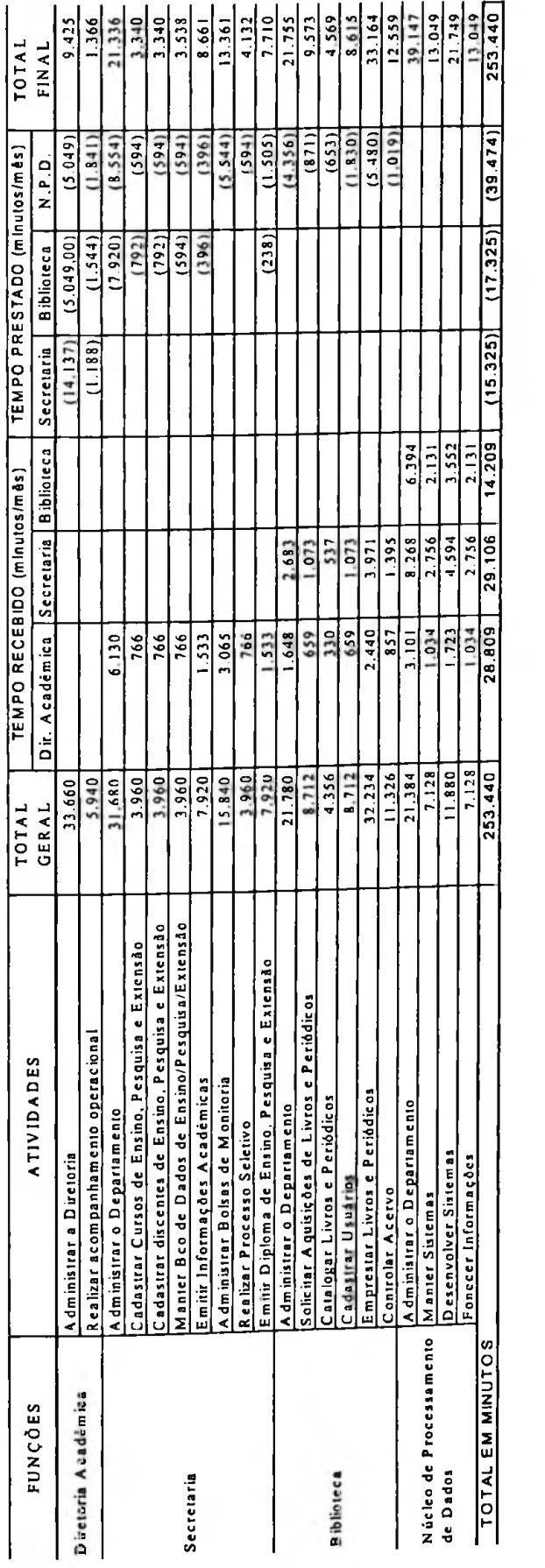

A Tabela 39 evidencia os tempos totais (minutos/mês) por atividade da Tabela 36 devidamente ajustados com base nas Tabelas 37 e 38 e, ainda, esses mesmos tempos acumulados por função, sendo estes últimos básicos para o cálculo dos ICR por função a ser desenvolvido adiante.

| <b>FUNCÕES</b>          |                                     | <b>ATIVIDADES</b>                                                         | VOLUME DE FCR (minutos) |            |  |
|-------------------------|-------------------------------------|---------------------------------------------------------------------------|-------------------------|------------|--|
|                         |                                     |                                                                           | por Atividades          | por Função |  |
| Congregação             |                                     | Reunir o Colegiado                                                        | 7.920                   | 15.840     |  |
|                         |                                     | A poiar Reuniões do colegiado                                             | 7.920                   |            |  |
| Conselho Académico      |                                     | Reunir o Colegiado                                                        | 12.672                  | 15.840     |  |
|                         |                                     | A poiar Reuniões do Colegiado                                             | 3.161                   |            |  |
| Diretoria Geral         |                                     | Administrar a FACEC                                                       | 23.232                  | 29.040     |  |
|                         |                                     | Realizar acompanhamento operacional                                       | 5.808                   |            |  |
|                         | Juridica                            | Analisar Processos sobre Questões Juridicas                               | 12.671                  | 15.840     |  |
| Assessorias             |                                     | Representar à Instituição                                                 | 3.168                   |            |  |
|                         |                                     | Promover a divulgação de assuntos institucionais                          | 5.544                   | 15.840     |  |
| Comunicação             |                                     | Promover comunicação interna                                              | 10.296                  |            |  |
|                         | Diretoria Administrativo-Financeira | Administrar a Diretoria                                                   | 27.720                  | 39.600     |  |
|                         |                                     | Realizar acompanhamento operacional                                       | 11.880                  |            |  |
|                         |                                     | Manter Banco de Dados sobre Pessoal                                       | 5.280                   |            |  |
| Recursos Humanos        |                                     | Elaborar Folha de Pagamento                                               | 8.448                   | 21.120     |  |
|                         |                                     | Administrar Recursos Humanos                                              | 7.392                   |            |  |
|                         |                                     | Desenvolver Fornecedores                                                  | 5.280                   |            |  |
|                         |                                     | Analisar Processos de Despesas                                            | 7.392                   | 21.120     |  |
| Serviços Gerais         |                                     | Realizar Compras                                                          | 4.224                   |            |  |
|                         |                                     | Administrar Materiais                                                     | 4.224                   |            |  |
|                         |                                     | Controlar Património                                                      | 4.013                   |            |  |
|                         |                                     | Efetuar Controle Financeiro                                               | 12.038                  |            |  |
|                         |                                     | Emitir Notas de Empenho                                                   | 5.016                   | 50.160     |  |
| Contabuidade e Finanças |                                     | Proceder à Liquidação dos Processos de Despesas                           | 5.016                   |            |  |
|                         |                                     | Efetuar a Contabilidade                                                   | 17.556                  |            |  |
|                         |                                     | Emitir Autorização de Pagamento                                           | 6.521                   |            |  |
|                         |                                     | Administrar a Diretoria                                                   | 9.425                   | 10.791     |  |
| Diretoria Acadêmica     |                                     | Realizar acompanhamento operacional                                       | 1.366                   |            |  |
|                         |                                     | Administrar o Departamento                                                | 21.336                  |            |  |
|                         |                                     | Cadastrar Cursos de Ensino, Pesquisa e Extensão                           | 3.340                   |            |  |
|                         |                                     | Cadastrar Alunos de Ensino, Pesquisa e Extensão                           | 3.340                   |            |  |
|                         |                                     | Manter Boo de Dados de Ensino/Pesquisa/Extensão                           | 3.538                   |            |  |
| Secretaria              |                                     | Emitir Informações Académicas                                             | 8.661                   | 65.419     |  |
|                         |                                     | Administrar Bolsas de Monitoria                                           | 13.361                  |            |  |
|                         |                                     | Realizar Processo Seletivo                                                | 4.132                   |            |  |
|                         |                                     | Emirir Diploma de Ensino, Pesquisa e Extensão                             | 7.710                   |            |  |
|                         |                                     |                                                                           | 21.755                  |            |  |
|                         |                                     | Administrar o Departamento<br>Solicitar Aquisições de Livros e Periódicos | 9.573                   |            |  |
|                         |                                     |                                                                           | 4.569                   |            |  |
| <b>Biblioteca</b>       |                                     | Catalogar Livros e Periódicos                                             | 8.615                   | 90.236     |  |
|                         |                                     | Cadastrar Usuários                                                        | 33.164                  |            |  |
|                         |                                     | Emprestar Livros e Penódicos                                              | 12.559                  |            |  |
|                         |                                     | Controbr Acervo                                                           | 39.147                  |            |  |
|                         |                                     | A dministrar o Departamento                                               |                         |            |  |
|                         | Núcleo de Processamento de Dados    | <b>Manter Sistemas</b>                                                    | 13.049                  | 86.994     |  |
|                         |                                     | Desenvolver Sistemas                                                      | 21.749                  |            |  |
|                         |                                     | Fonecer Informações                                                       | 13.049                  |            |  |
|                         |                                     | Total de Direcionadores em Minutos                                        | 477.840                 | 477.840    |  |

**TABELA 39 Volume total de direcionadores (FCR) em minutos, após a interrelação das atividades de apoio**

# **6.7.5 Cálculo dos índices de Consumo de Recursos (ICR)**

Para cálculo do Índice de Consumo de Recursos - ICR por função divide-se o valor total dos recursos consumidos em cada função pelo seu respectivo volume do fator de consumo de recurso - FCR, conforme evidenciado no Capítulo 5.

Tomando-se os valores total de recursos consumidos por função constantes das Tabelas 23 e 24 e, dividindo-se-os pelos correspondentes volumes de FCR, apuramse os valores de ICR por função, que devem ser desmembrados por recurso, como consolidado na Tabela 41 (a seguir).

A título de ilustração, são evidenciados os ICR resultantes para a função Secretaria, conforme a Tabela 40.

| Recursos         | Valor Total $(\$)$       | Volume de FCR (minutos) | <b>ICRs</b> |
|------------------|--------------------------|-------------------------|-------------|
| Salários         | 10.800,00                | 65.419                  | 0,165       |
| Encargos         | 3.672,00                 | 65.419                  | 0,056       |
| Aluguéis         | 488,88                   | 65.419                  | 0,007       |
| <b>Materiais</b> | 2.876,56                 | 65.419                  | 0.044       |
| Depreciação      | 184,39                   | 65.419                  | 0,003       |
| Outras           | $\overline{\phantom{0}}$ | 65.419                  | 0.000       |
| Total            | 18.021,83                | 65.419                  | 0.275       |

**TABELA 40 Cálculo dos ICR's da função Secretaria**

Convém esclarecer que esta exigência de desmembramento ficaria mais evidente se diferentes FCR fossem adotados para os diferentes recursos; porém, mesmo no caso de um FCR único, como ocorre neste estudo, percebe-se grande utilidade nesse desmembramento, pois pode-se perceber o consumo de recurso ocorrido em cada atividade. Por conseguinte, fica clara a utilidade desse procedimento se levado até os objetos de custeio.

| FUNCOES                                    | œ<br>de FC<br>Volume | Salários  | ncargos<br>ш | Auguéis  | Materials    | Depreciação | <b>Outras</b> | Total       |
|--------------------------------------------|----------------------|-----------|--------------|----------|--------------|-------------|---------------|-------------|
| Congregação                                | 15840                | 2.000.00  | 680.00       | 244.44   | 139, 87      | 31.69       | 200.45        | 3.296.45    |
| R<br>≌                                     |                      | 0,126     | 0.043        | 0.015    | 0.009        | 0.002       | 0,013         | 0,208       |
| Academico<br>Conselho                      | 15840                | 2.000.00  | 680,00       | 244.44   | 139,87       | 31,69       | 100,21        | 3.196.2     |
| c¤                                         |                      | 0,126     | 0.043        | 0.015    | 0.009        | 0.002       | 0,006         | 0.202       |
| Diretoria Geral                            | 29040                | 11.000.00 | 3.740.00     | 488.88   | 279.74       | 63.38       | 200.42        | 15.772.42   |
| <b>¤</b>                                   |                      | 0.379     | 0.129        | 0,017    | 0.01         | 0,002       | 0.007         | 343<br>0.51 |
| Assessoria Juridica                        | 15840                | 2.000.00  | 680.00       | 244.44   | 139.87       | 31,69       | 100.21        | 3.196.21    |
| IC R                                       |                      | 0,126     | 0,043        | 0,015    | 0,009        | 0,002       | 0,006         | 0,202       |
| Com unicação<br>Assessoria                 | 15840                | 2.000.00  | 680.00       | 244.44   | 139,87       | 31.69       | 100.21        | 3.196.21    |
| ICR                                        |                      | 0.126     | 0.043        | 0.015    | 0.009        | 0.002       | 0.006         | 0.202       |
| Adm Inistrativo-Financeira<br>Diretoria    | 39600                | 9.000.00  |              | 244.44   | 279.75       | 63,38       | 200.41        | 12.847.98   |
| IC <sub>R</sub>                            |                      | 0,227     | 3.060,000    | 0,006    | 0.007        | 0.002       | 0,005         | 0.324       |
| Recursos Humanos                           | 21120                | 2,000.00  | 680,00       | 122.22   | 125.35       | 21,07       | 80,15         | 3.028.79    |
| R DI                                       |                      | 0.095     | 0,032        | 0,006    | 0,005        | 0.001       | 0.004         | 0.143       |
| Gerais<br>Serviços                         | 21120                | 1.800,00  | 612.00       | 122.22   | 19.52        |             |               | 2.553,74    |
| <b>R</b>                                   |                      | 0.085     | 0.029        | 0.006    | 0.001        |             |               | 0, 12       |
| tf)<br>Finança<br>ø<br>Contabilidade       | 50160                | .200,00   | 2,448.00     | 122.22   | 39.8         | 42.3        | 120.27        | 0.072.67    |
| $\frac{\alpha}{2}$                         |                      | 0.144     | 0.049        | 0.002    | 0.003        | 0.00, 0     | 0,002         | 0.20        |
| Academica<br><b>Diretoria</b>              | 1079                 | 9.000.00  | 3.060.00     | 488,88   | 350,00       | 30.34       |               | 13.029.22   |
| ICR                                        |                      | 0.834     | 0.284        | 0,045    | 0.032        | 0.012       |               | 1,207       |
| Secretaria                                 | 65419                | 10.800.00 | 3.672.00     | 488.88   | 2.876.56     | 184.39      |               | 8.021.83    |
|                                            | ίC R                 | 0.165     | 0.056        | 0.007    | 0.044        | 0.003       |               | 0.275       |
| <b>Biblioteca</b>                          | 90236                | ,900.00   | 4.046.00     | 466.66   | 307.54       | 309.74      |               | 18.029.94   |
|                                            | IC R                 | 0,132     | 0.045        | 0,016    | <b>COO.O</b> | 0.003       |               | 0.200       |
| Dados<br>9<br>Processamento<br>g<br>Nucleo | 86994                | 6.500.00  | 2.210.00     | 488.88   | .250,00      | 653.02      |               | 12.101.90   |
|                                            | <b>¤a</b>            | 0.075     | 0.025        | 0,006    | 0.014        | 0,019       |               | 5           |
| <b>TOTA</b>                                | 477840               | 77.200,00 | 26.248.00    | 5.011.04 | 6.187.81     | 2.594.39    | 1.102.33      | 118.343.57  |
| č                                          |                      | 0.16      | 0.055        | 0.010    | 0,013        | 0,005       | 0.002         | 0.248       |

TABELA 41 ICR's por recurso e função

# **6.7.6 Custeamento das atividades**

O custeamento das atividades corresponde à evidenciação de quanto de recursos elas consomem, o que é obtido pela multiplicação dos volumes de FCR pelos ICR's, recurso a recurso.

Tendo em conta os volumes de FCR (minutos/mês) por atividade da Tabela 39 e os ICR por recursos e função da Tabela 41, obtém-se, pela multiplicação destes, os custos por recurso e atividade, conforme disponibilizados na Tabela 43 (a seguir).

Exemplifica-se abaixo esse cálculo para a atividade *'realizar reuniões'* da função 'Diretória Acadêmica', conforme Tabela 42.

| Recursos         | <b>ICRs</b> | Volume de FCR (minutos) Custo Total |          |
|------------------|-------------|-------------------------------------|----------|
| Salários         | 0.834       | 1.366                               | 1.139,28 |
| Encargos         | 0.284       | 1.366                               | 387,36   |
| <b>Aluguéis</b>  | 0,045       | 1.366                               | 61,89    |
| <b>Materiais</b> | 0,032       | 1.366                               | 44,31    |
| Depreciação      | 0,012       | 1.366                               | 16,50    |
| Outras           |             | 1.366                               |          |
| Total            | 1,2074      | 1.366                               | 1.649.33 |

**TABELA 42 Atribuição dos custos à atividade** *'realizarreuniões'* **da função 'Diretória Acadêmica'**

 $\mathcal{L}_{\mathcal{A}}$ 

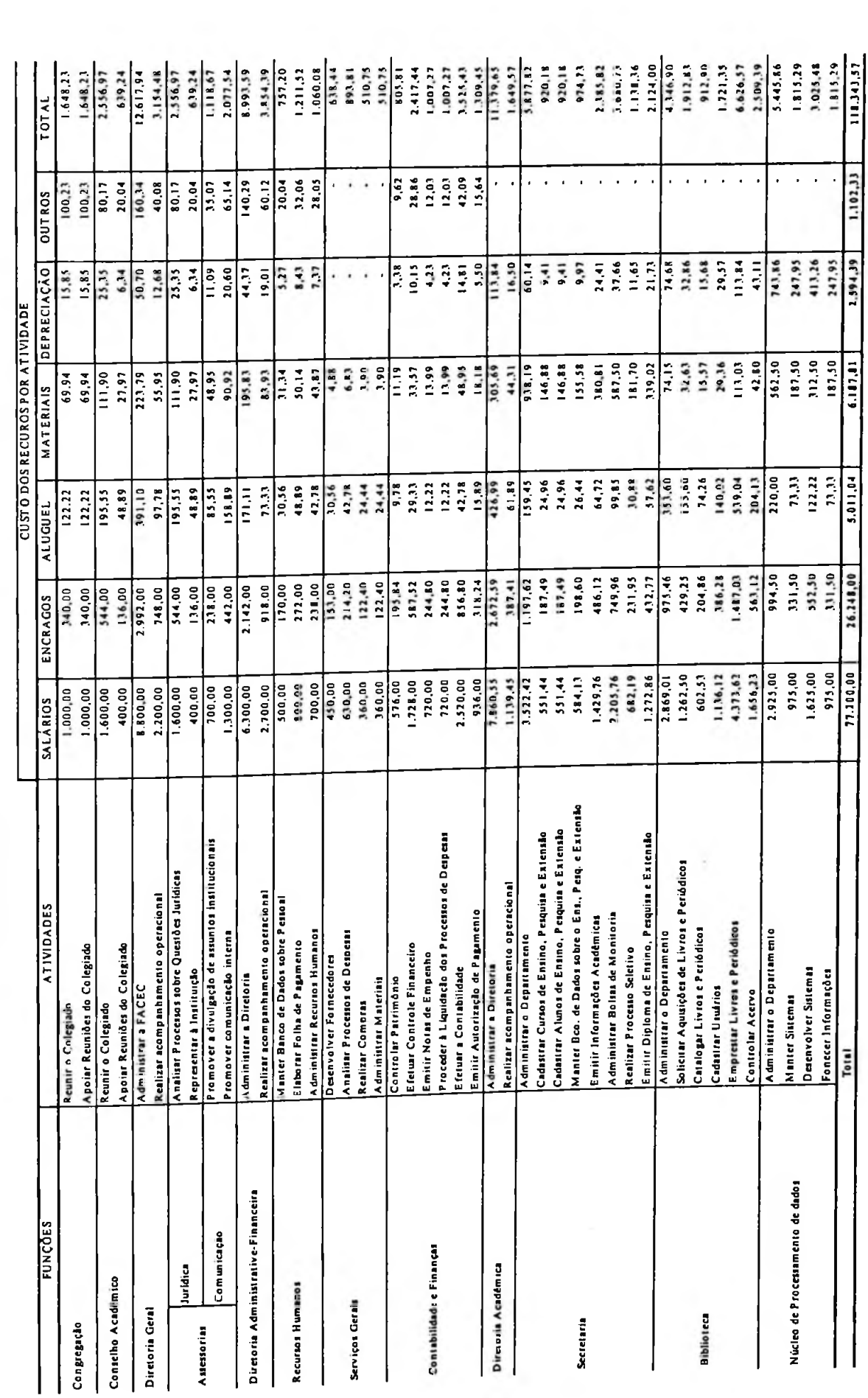

TABELA 43 Custo atribuído às atividades da EPESSFE

 $\ddot{\phantom{0}}$ 

1.102.33

77.100,00

Total

Analisando-se esta tabela, tem-se já uma clara percepção da grande visibilidade proporcionado pelo Custeio ABC: dispõe-se de uma abertura tridimensional dos gastos de apoio e estruturais, ou seja, os gastos aí aparecem abertos por função, atividades e recursos.

Com esta abertura, entende-se que o gestor interessado em otimizar o resultado terá muito mais condições de agir sobre os gastos, no caso, de apoio e estruturais.

# **6.7.7 Definição e apuração dos direcionadores de atividades ou Fatores de Consumo de Atividades (FCA)**

Como direcionador de atividades (FCA) aos objetos de custeio, foi adotado também o tempo dedicado pelas atividades a esses objetos de custeio (cursos), traduzido em minutos/mês por curso.

A apuração desses minutos/mês/curso ocorreu através de levantamento desenvolvido junto a chefias ou funcionários envolvidos nas funções. Assim se procedeu, face ao ineditismo deste estudo numa EPESSFE, o que não permitiria obter-se tempos por atividade por objeto de custeio. Em verdade, as chefias e funcionários apenas tiveram condição de fornecer uma estimativa de quanto dos minutos totais/mês por função seria dedicado a cada curso (objeto de custeio).

A estimativa de minutos/mês por função por curso foi traduzida em percentuais por função/curso. Esses percentuais, quando multiplicados pelos minutos/mês/atividade, resultaram em minutos/mês/atividade/curso, que foram adotados com direcionadores de atividades aos objetos de custeio (cursos), disponíveis na Tabela 44.

|            | CURSOS   Horas/Dia  | Horas/Mês | Minutos/Mês | % de Min./Mês |
|------------|---------------------|-----------|-------------|---------------|
| <b>CIC</b> | 37,68               | 791,28    | 47.477      | 44,40         |
| ECO        | 40,97               | 860,37    | 51.622      | 48,28         |
| PÓS        | $\blacksquare$      | 87,09     | 5.225       | 4,89          |
| P & E      | $\hat{\phantom{a}}$ | 43,31     | 2.599       | 2.43          |
| Total      | 78,65               | 1.782,05  | 106.923     | 100,00        |

**TABELA 44 Tempo de utilização dos cursos em relação à estrutura**

### **6.7.8 Custeamento dos objetos de custeio**

O custeamento dos objetos de custeio corresponde a uma evidenciação do montante dos custos por atividade que estes consomem. Neste estudo, tais valores foram obtidos pela multiplicação dos minutos/mês/atividade/curso da Tabela 44 pelos custos/mês/atividades disponíveis na Tabela 43.

Esse cálculo foi desenvolvido e apresentado para cada objeto de custeio em separado, diante da complexidade que teria uma tabela contendo todos os objetos de custeio, dado o objetivo de se salientar a visão quadrimensional que o ABC oferece em relação aos custos, os quais, nas Tabelas 45,46,47 e 48 são evidenciados por função, atividade, recursos e objeto de custeio (curso).

Percebe-se, então, por essas tabelas a bem maior visibilidade que o método de custeio ABC pode oferecer ao gestor, comparativamente aos métodos tradicionais, a qual, sem dúvida, oferece melhor condição de otimização de custos, receitas e resultado pelos gestores envolvidos no processo e que pode ser sintetizada na Tabela 45 a seguir.

|                    |                   |                 |                | <b>OBJETO DE CUSTEIO</b> |                                                            |  |
|--------------------|-------------------|-----------------|----------------|--------------------------|------------------------------------------------------------|--|
| <b>FUNCOES</b>     | <b>ATIVIDADES</b> | <b>SALARIOS</b> |                |                          | <b>ENCRAGOS ALUGUEL MATERIAIS DEPRECIAÇÃO OUTROS TOTAL</b> |  |
|                    |                   |                 |                |                          |                                                            |  |
|                    |                   |                 |                |                          |                                                            |  |
|                    |                   |                 |                |                          |                                                            |  |
|                    |                   |                 |                |                          |                                                            |  |
|                    |                   |                 |                |                          |                                                            |  |
|                    |                   |                 |                |                          |                                                            |  |
|                    |                   |                 |                |                          |                                                            |  |
|                    |                   |                 |                |                          |                                                            |  |
|                    |                   |                 | <b>Service</b> |                          |                                                            |  |
| Total <sub>1</sub> |                   |                 |                |                          |                                                            |  |

**Tabela 45 Visão quadrimensional do ABC**

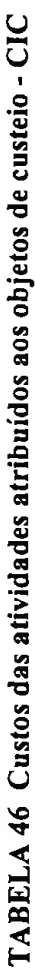

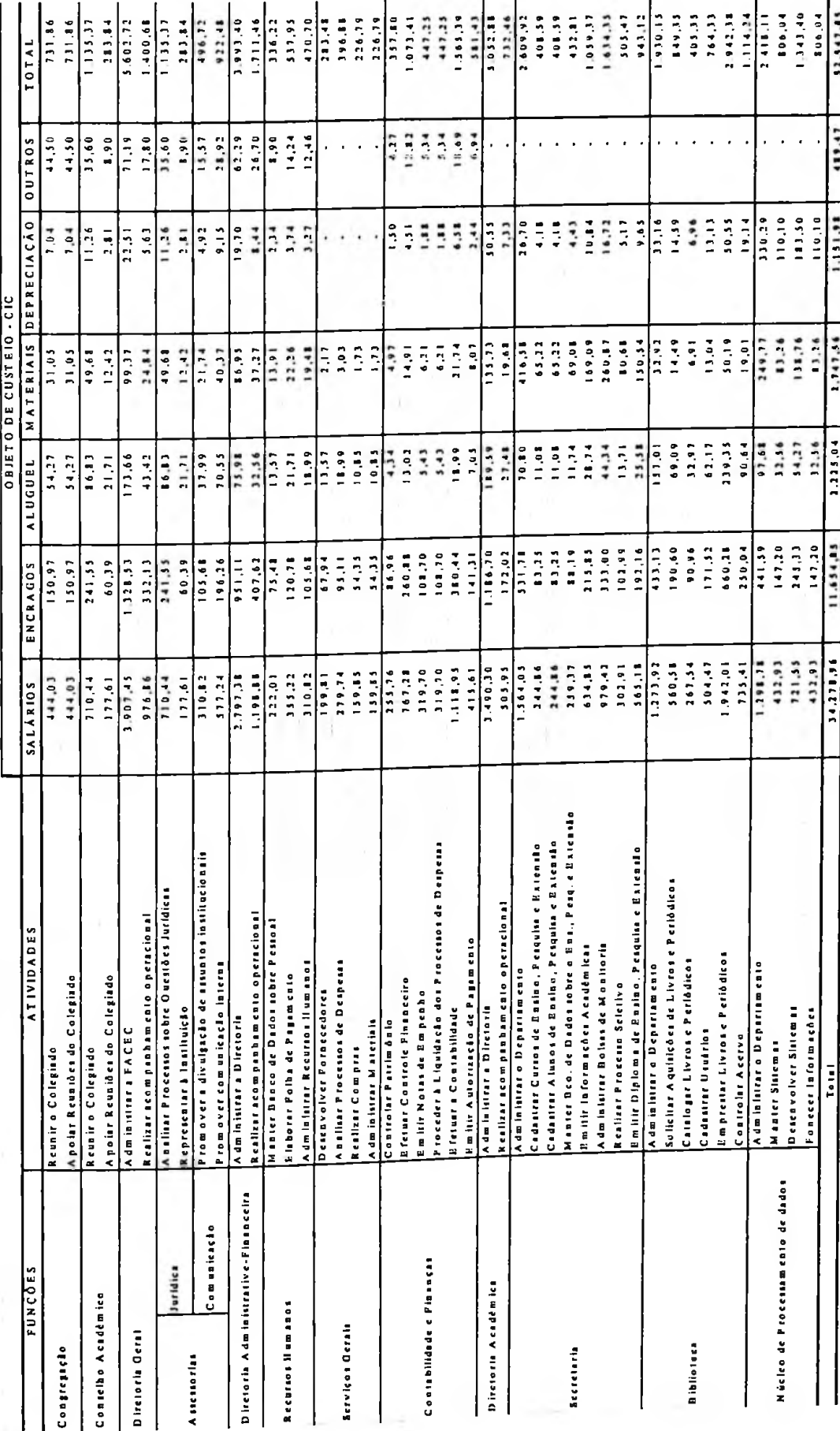

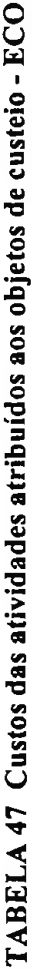

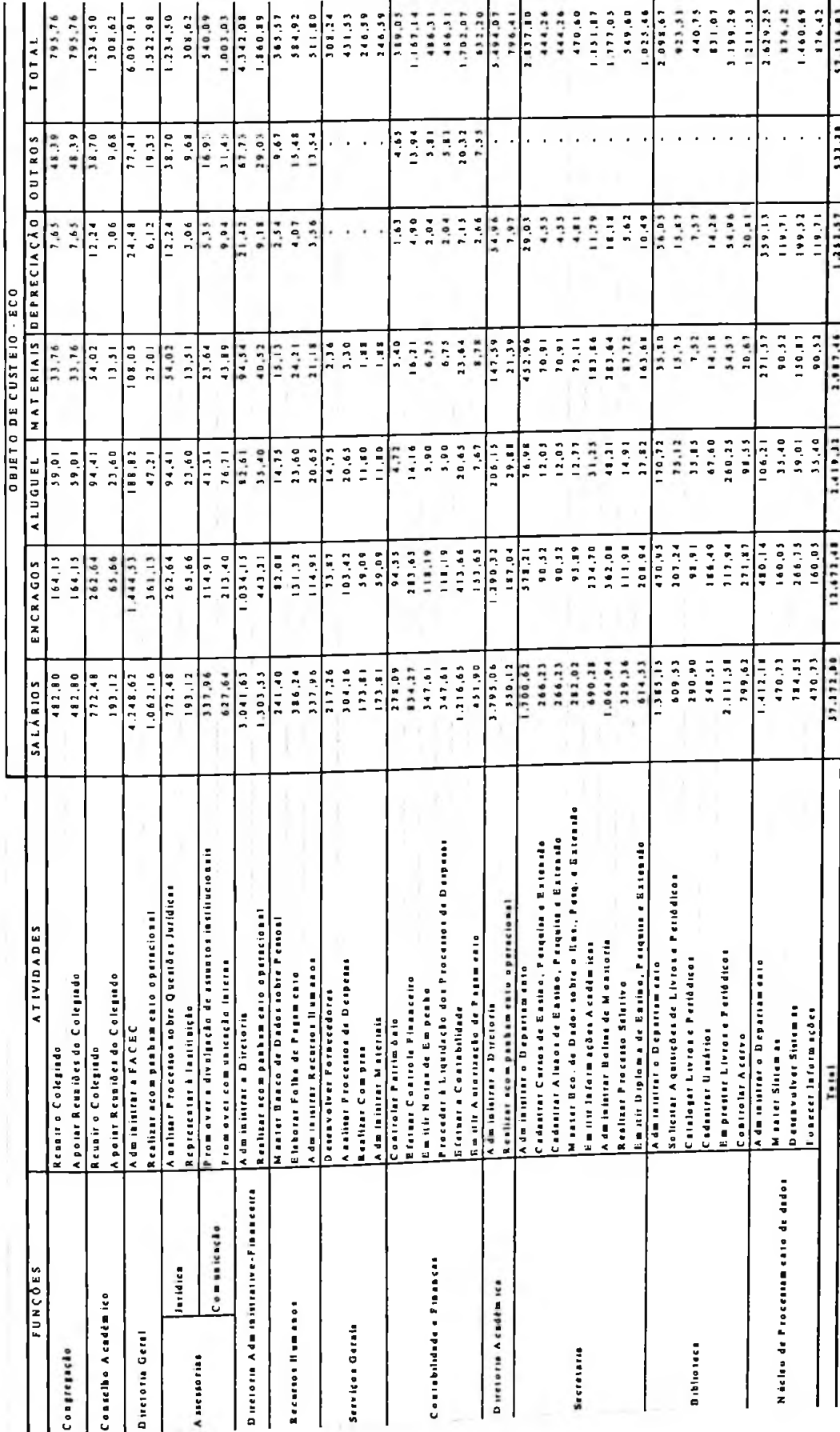

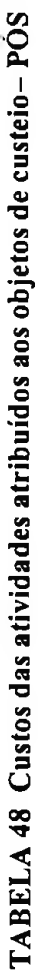

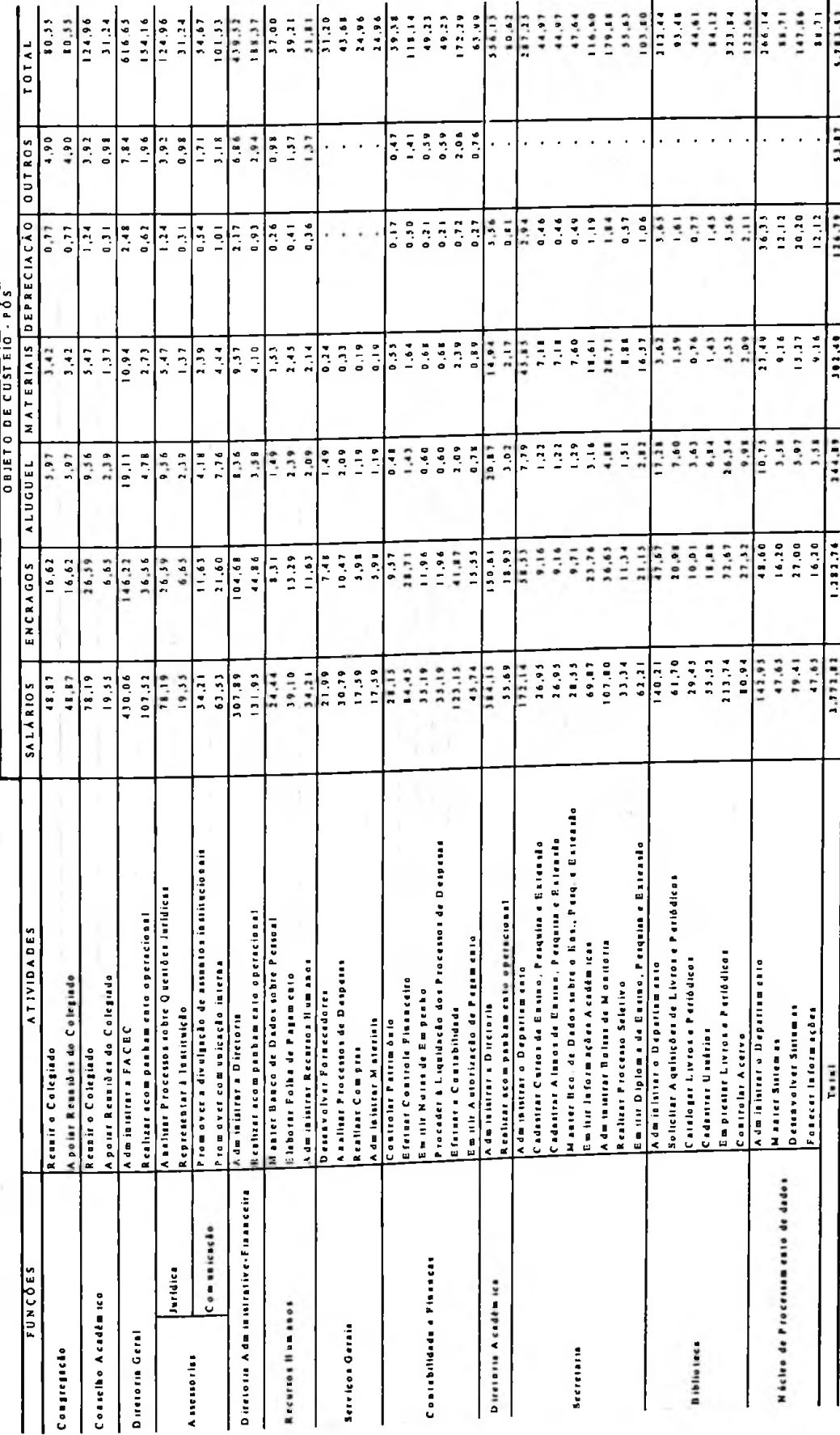

÷

163
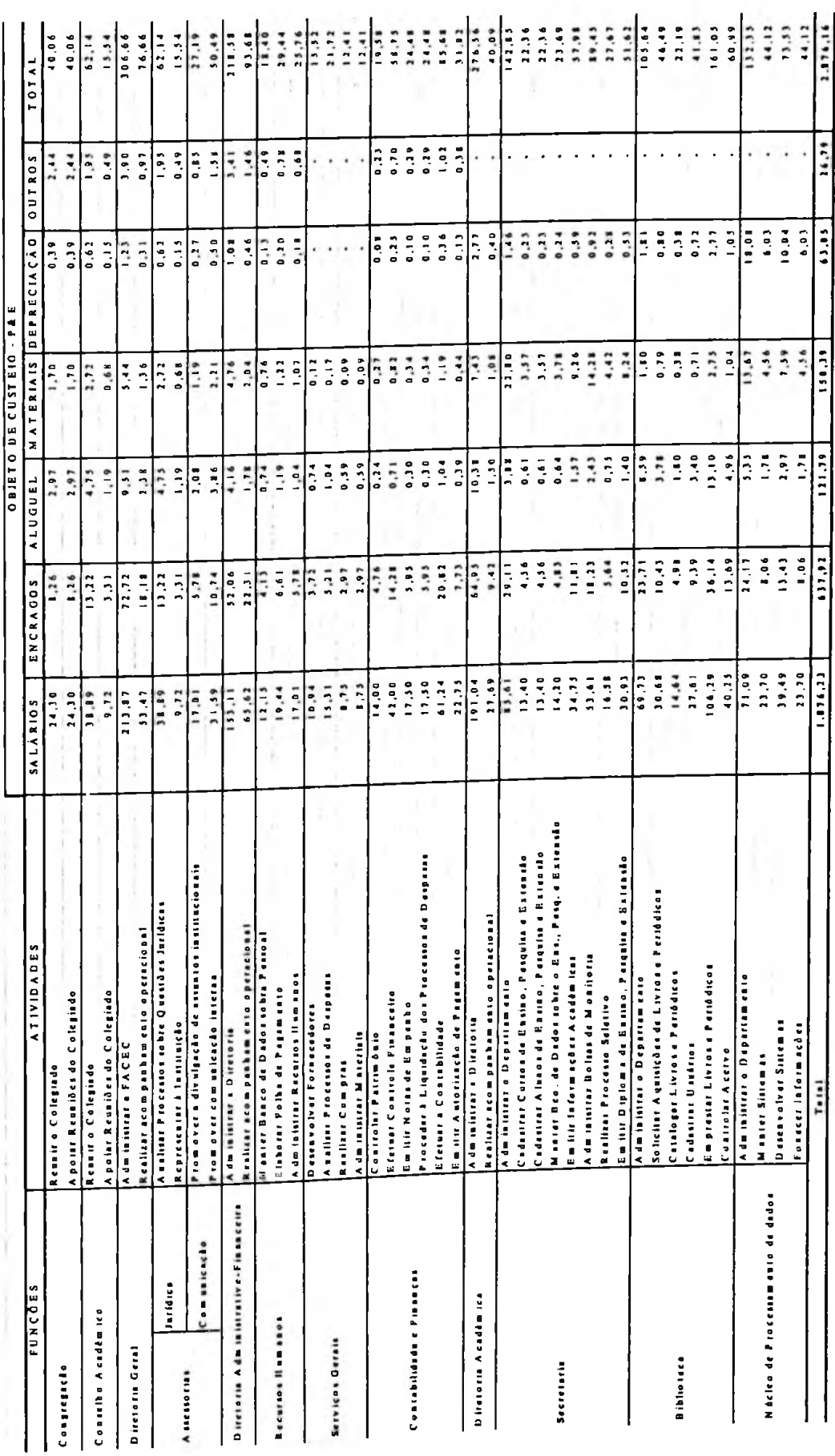

# TABELA 49 Custos das atividades atribuídos aos objetos de custeio-P&E **TABELA 49 Custos das atividades atribuídos aos objetos de custeio- P&E**

# **6.7.9 Demonstração de resultados pelo ABC**

Tomando-se as receitas da Tabela 19; os custos das atividades fins da Tabela 22; os custos das atividades de apoio e estruturais das Tabelas 46,47,48 e 49, estruturou -se a Demonstração de resultados, conforme a Tabela 50, onde são evidenciados três níveis de superávit: direto, bruto e operacional.

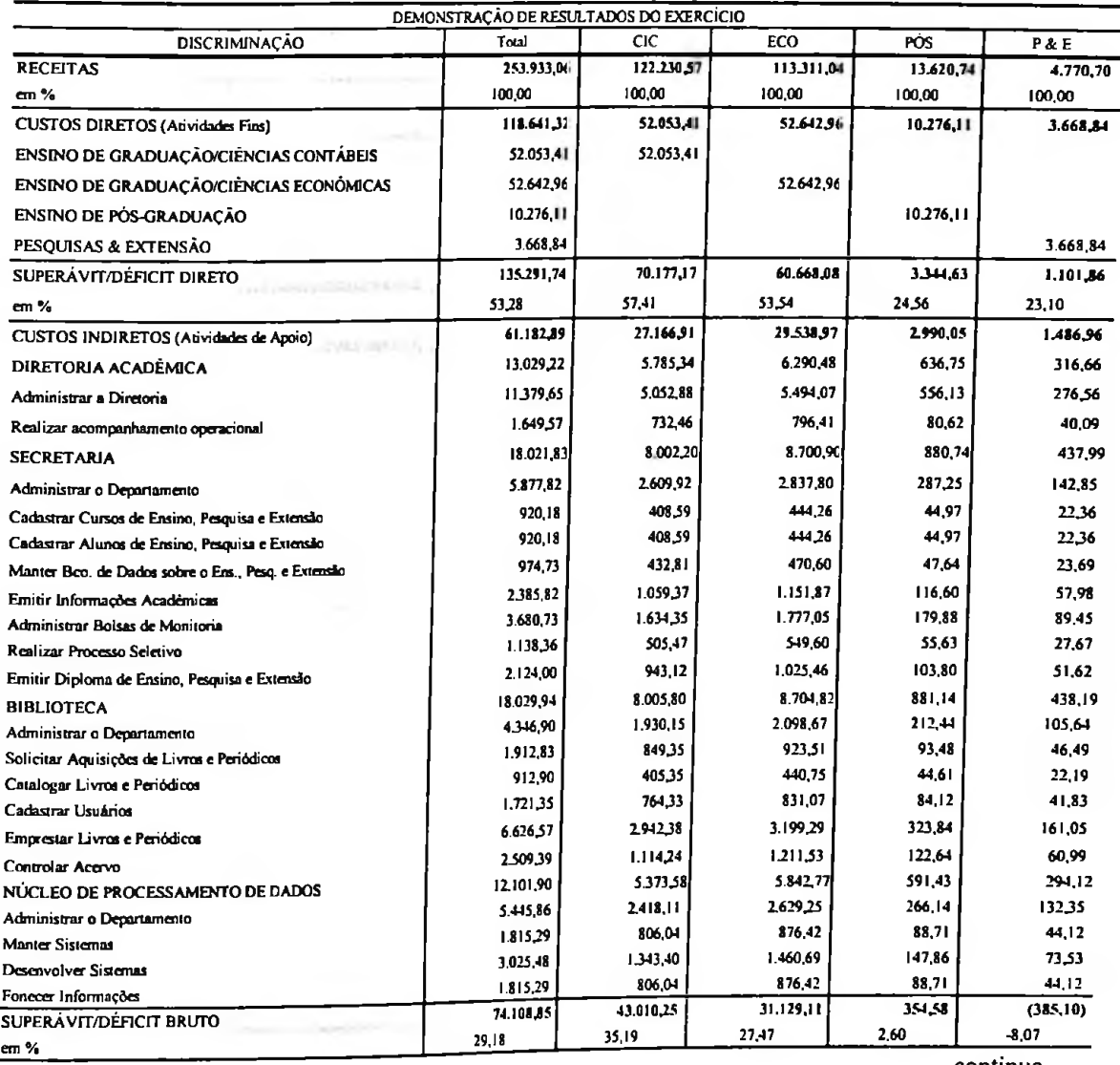

### **TABELA 50 DRE pelo método ABC**

 $\sim$ 

continua

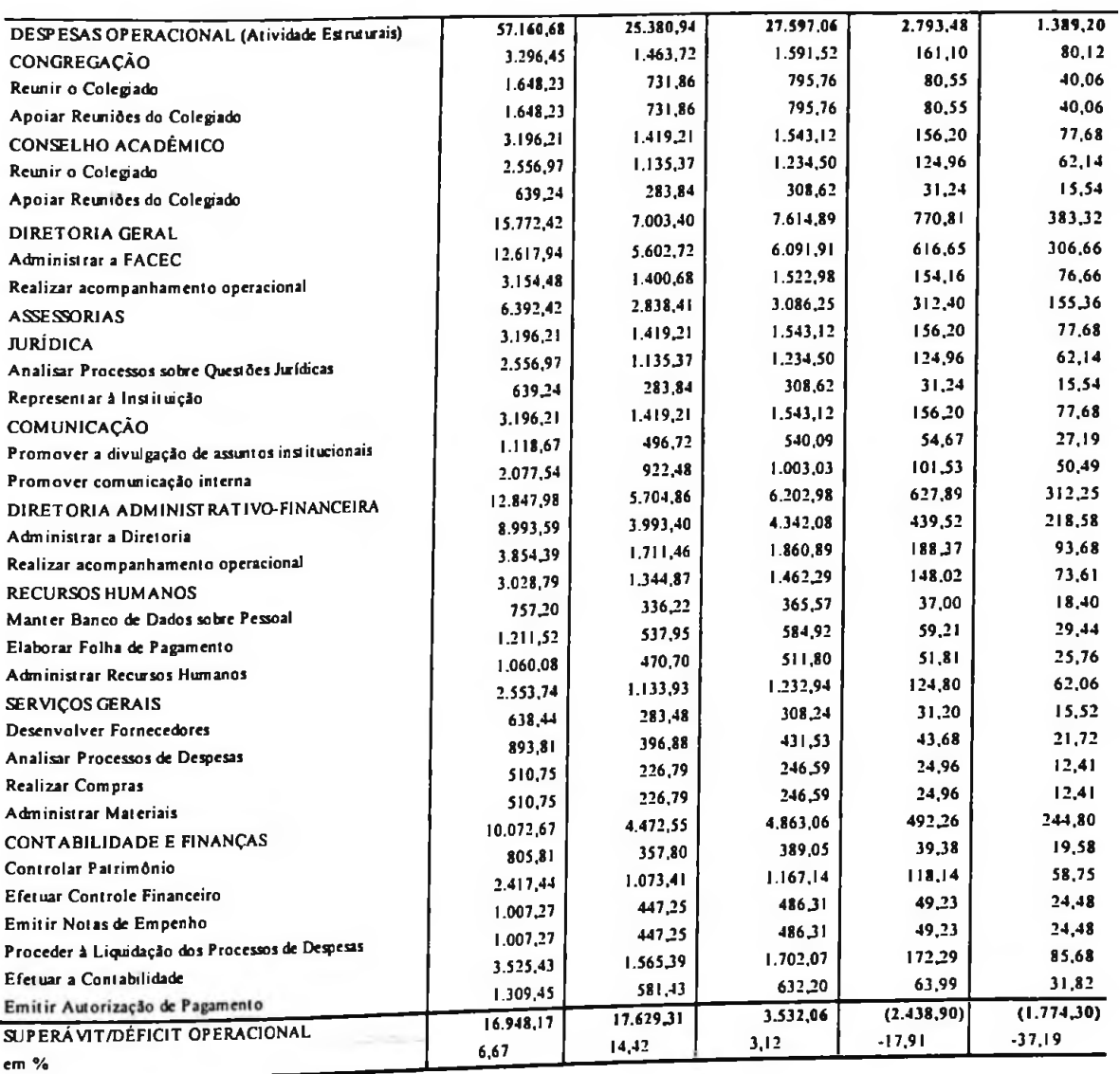

Fica evidenciada, assim, a maior coniribuiçào do ABC para a otimização do resultado por objeto de custeio, na medida em que são disponibilizados ao gestor diretamente na DRE e por objeto:

- Receitas;
- Custos das atividades fins;
- Superávit/ déficit direto;
- Custos das atividades de apoio;
- Superâvit/Déficit bruto;
- Custos das atividades estruturais;
- Superávit/Déficit operacional.

Adicionalmente, o ABC reforça grandemente esse apoio ao gestor ao disponibilizar a visão quadrimensional de custos já referida anteriormente, qual seja, custos por:

- Função;
- Recursos;
- Atividades;
- Objetos de Custeio.

### **6.7.10 Confronto dos resultados**

Tendo em conta as DRE desenvolvidas pelos Métodos Tradicionais e pelo ABC, desenvolve-se agora uma comparação dos valores de superávit/déficit por eles disponibilizados, para verificar qual deles oferece melhor suporte para a otimização do resultado das operações da EPESSFE.

Na comparação dos resultados apurados, no caso específico de CIC, houve uma rentabilidade no Custeio Pleno/Integral de 10,91%; no Custeio por Absorção de 33,42%; no Custeio Direto, um *superávit* de 57,41% e, quando usado o ABC, superávit de 14,42%. Essa análise embora não pareça tão significante, se comparada com a PÓS, na qual o Custeio Pleno/Integral apresentou -17,74%; o Custeio por Absorção 4,77%; o Custeio Direto 53,54% e o ABC -17,91%, demonstra na verdade que, quanto mais objetivas puderem ser as informações obtidas sobre os custos dos objetos de custeio, mais confiável será o resultado por objeto e melhor a tomada de decisões, visando alcançar maior competitividade.

A Tabela 51 oferece a visão desse confronto onde são percebidos diferentes valores absolutos e percentuais, embora, obviamente, sejam absolutamente iguais para a EPESSFE.

| <b>MÉTODOS</b> | <b>TOTAIS</b> | <b>CIC</b> | ECO       | PÓS        | P & E       |
|----------------|---------------|------------|-----------|------------|-------------|
| <b>PLENO</b>   |               |            |           |            |             |
| <b>RS</b>      | 16.948,17     | 13.339,49  | 7.978,02  | (2.416,00) | (1.953, 34) |
| % s/Rec.       | 6,67          | 10,91      | 7,04      | $-17,74$   | $-40,94$    |
| ABSORÇÃO       |               |            |           |            |             |
| R\$            | 16.948,17     | 40.853,76  | 33.484,49 | 650,04     | (879, 45)   |
| % s/Rec.       | 6,67          | 33,42      | 29,55     | 4,77       | $-18,43$    |
| <b>DIRETO</b>  |               |            |           |            |             |
| R <sub>s</sub> | 16.948,17     | 70.177,17  | 60.668,08 | 3.344,63   | 1.101,86    |
| % s/Rec.       | 6,67          | 57,41      | 53,54     | 24,56      | 23,10       |
| <b>ABC</b>     |               |            |           |            |             |
| R\$            | 16.948,17     | 17.629,31  | 3.532,06  | (2.438,90) | (1.774,30)  |
| $% s/Rec$ .    | 6,67          | 14,42      | 3,12      | $-17,91$   | $-37,19$    |

**TABELA 51 Comparação dos resultados**

Os comentários a seguir buscam evidenciar as causas dessas diferenças.

Como verificado, as receitas não se alteram, independentemente do método utilizado, pois não sofrem qualquer alteração em virtude de serem decorrência do somatório do número de discentes por curso, multiplicado pelos valores correspondentes das mensalidades.

O mesmo ocorre com os custos diretos; são os mesmos para todas as alternativas, por independerem do método utilizado.

A grande diferença entre os lucros ocorre devido ao tratamento dado aos custos indiretos (atividade de apoio) e despesas operacionais (atividades estruturais), na medida em que:

• No Custeio Pleno, os custos indiretos são rateados por função, sem qualquer consideração pelas atividades e tendo em conta o número de discentes por curso; já as despesas são distribuídas em função das receitas partindo da premissa que decorrem do esforço de gerá-las. Sob esse método, tanto os custos indiretos quanto as despesas são rateados aos objetos de custeio,

resultando lucros operacionais conservadores, mas decorrentes de critérios de rateio nem sempre objetivos.

- No Custeio por Absorção, apenas os custos indiretos são rateados aos objetos de custeio e nas mesmas bases do Custeio Pleno, portanto com as mesmas limitações. Já as despesas operacionais não são distribuídas objetos, conforme preceituado pelo método. Sendo assim, resultam superávit/déficit otimistas por objeto na medida em que desprezam a reflexão do impacto das despesas sobre os mesmos e, ainda, decorrem do subjetivismo do rateio dos custos indiretos.
- No Custeio Direto, os superávit/déficit são ainda mais otimistas, já que apenas os custos diretos (apenas aproximadamente 50% dos custos totais) são correlacionados com os objetos. O método ignora, assim, qualquer impacto dos custos de apoio e estruturais (50% dos custos totais) sobre os objetos, não permitindo ao gestor qualquer ingerência sobre os mesmos.
- Já no Custeio ABC, tanto os custos de apoio quanto os estruturais são rastreados aos objetos tendo em conta primeiro o consumo de recursos pelas atividades e, depois, o consumo de atividades pelos objetos, porém considerando direcionadores de recursos e de atividades que se reputam bastante objetivos.

Dessa forma, pode-se concluir que os resultados pelo ABC são mais confiáveis, dada a objetividade e transparência no tratamento dos custos de apoio e estruturais.

Algo a se notar é que, sob todos os métodos, os resultados por objeto estão sempre numa mesma ordem, ou seja: CIC: 1°; ECO: 2°; POS: 3° e P&E: 4°, refletindo uma particularidade da entidade analisada que apresenta certa correlação entre receitas, custos e despesas, bem como entre o número de discentes e o consumo de critérios de rateio e mesmo de atividades.

## **7 CONSIDERAÇÕES FINAIS**

O mercado toma-se cada dia mais competitivo, o que exige qualidade no que tange a produtos e serviços. Emerge, desta forma, a necessidade de quebrar o paradigma de gestões anteriores e visualizar o futuro, ou seja, a continuidade da entidade.

O terceiro setor, como são chamadas, por alguns autores, representam as entidades sem fins económicos não governamentais, tem tido um crescimento acelerado em conseqiiência da sua finalidade de complemento social, chegando às vezes a beneficiar mais pessoas que o próprio governo, diretamente.

Dentro desse segmento de entidades sem fins económicos não governamentais, estão as Instituições de Ensino (médio, fundamental, tecnológico e superior), o ensino superior como foco do estudo apresentou a criação de novas IES, no Brasil de 1988 a 2001. Sendo que esse aumento foi maior quando se trata das Faculdades Isoladas, cabe afirmar que em sua maioria, em 1988, as IES eram do poder público; entretanto, em 2001, essa proporcionalidade se inverteu, passando a pertencer, na maioria à iniciativa privada.

Isto ocorreu devido ao alto custo fixo (salários e encargos) das instituições públicas. Na atual situação, as universidades públicas apresentam um percentual de 93% de salários e encargos, que é explicado em parte pela manutenção de aposentados na folha de pagamento.

Tendo evidenciado as IES — privadas como detentoras da maioria das instituições de ensino no Brasil, verificou-se que o MEC/SESu não recomenda um método de custeio para elas, limitando-se <sup>a</sup> propor tal controle apenas para as IES - públicas (federais). É aceitável que se queira que o setor funcione com o seguimento das regras de mercado, mas na medida em que ainda não dispõe de instrumentos gerenciais confiáveis, a regulamentação do governo deveria agir num setor que tem impacto social semelhante ao proporcionado pelo setor farmacêutico, ainda sob relativo controle.

Deste modo, o principal objetivo desta pesquisa foi o de demonstrar que, quanto maior o detalhamento dos custos proporcionado pelas informações fornecidas aos gestores, e menos subjetivos os critérios para obtê-los, mais fácil se toma a tomada de decisões no âmbito da entidade, com maior garantia de competitividade e continuidade para ela.

Para que se pudesse avaliar o potencial dos custos na otimização do resultado, foram apresentadas e discutidas conceitualmente as principais alternativas de Métodos de Custeio, incluindo Custeio Pleno/Integral, Custeio por Absorção, Custeio Direto, Custeio Variável, com destaque especial para o Custeio Baseado em Atividades - ABC.

Diante da análise aprofundada sobre esses métodos, constatou-se que a EPESSFE, enfocada no estudo de caso não utiliza qualquer um deles por inteiro, mas sim, de uma forma aproximada, já que arbitrária, o Custeio Pleno/Integral, através do qual efetua um tipo de rateio sem qualquer preocupação com as informações e apenas com o intuito de preencher os requisitos da legislação.

Neste trabalho procurou-se evidenciar que o Custeio Baseado em Atividades — ABC pode contribuir fortemente com as organizações de serviços, onde encontra excelentes condições de aplicabilidade, dados o elevado percentual de custos e despesas indiretos (fortemente fixas) e alta diversidade de "produtos".

Além disso, houve empenho para proporcionar uma visão bastante acurada do ABC, tendo sido tratados, primeiramente, o que são: Rastreamento e Rateio, Contabilidade por Atividade, Recursos, Atividades, Hierarquia das Atividades, Objetos de Custeio, Hierarquia dos Objetos de Custeio, Direcionadores de Custos, FCR, ICR, FCA e ICA, conceitos estes básicos e necessários para uma melhor compreensão do Custeio Baseado em Atividades.

Essas informações dos conceitos do ABC localizam-se na etapa de melhor entender o que a Contabilidade de Custos pode propiciar à entidade, juntamente com as suas

respectivas atividades e seus direcionadores de custos, para que se possa visualizar com mais clareza os custos de uma EPESSFE e avaliar se estes contribuem ou não para auxiliar os gestores na otimização do resultado.

Constatou-se que a metodologia do Custeio Baseado em Atividades - ABC demonstra o resultado por objeto de custeio, como os demais métodos, porém com a vantagem de oferecer visibilidade quadrimensional dos gastos (custos e despesas): por função; atividade; recursos e objetos de custeio, e com a vantagem adicional do uso de direcionadores de recursos e de atividades objetivos que substituem com absoluta superioridade os critérios de rateio próprios dos Métodos Tradicionais. Sem dúvida, isto contribui para maior acurácia da informação de custos no suporte aos gestores em tomadas de decisões.

O custeio ABC, em comparação com o Custeio por Absorção, demonstra uma diferença nos resultados bastante significativa, contradizendo seus opositores, que dizem ser ele um Custeio por Absorção melhorado; entretanto, acredita-se que, se é melhorado, não poderia apresentar tais diferenças que apenas ocorrem dadas às características bem distintas. O Método por Absorção rateia seus custos, enquanto o ABC primeiro aloca, depois rastreia e, apenas aceita o rateio quando julga necessária a sua utilização.

O uso do ABC, como demonstrado neste estudo de caso, auxiliou fortemente a administração em suas decisões, uma vez que fornece informações mais detalhadas para o planejamento estratégico da entidade, permitindo-lhe responder: o que é feito?; por que é feito?; quanto custa fazer?; o que deve continuar sendo feito?; o que deve ser mudado?, evidenciando que o Custeio Baseado em Atividade - ABC é uma ferramenta de grande utilidade, com informações de custos sobre toda a estrutura da entidade.

A riqueza das informações obtidas com o Custeio Baseado em Atividades com certeza proporciona à administração das EPESSFE saber o quanto de cada curso corresponde, efetivamente, a custos por atividades totais dos serviços prestados. Com o uso dessas informações, os gestores têm condições de questionar as atividades desenvolvidas e tomar decisões cada vez mais precisas, proporcionando assim uma melhoria na qualidade dos serviços prestados à sociedade em geral.

Por constituir-se um estudo de caso específico, neste trabalho de pesquisa não foram exemplificadas todas as vantagens que o Custeio Baseado em Atividades - ABC pode oferecer a uma empresa, dado o objetivo de evidenciação do seu suporte à otimização do resultado.

Propõe-se, para futuros trabalhos, a utilização de mais atividades e direcionadores, a fim de dar maior clareza aos detalhes, bem como uma incursão pela análise das atividades quanto ao seu potencial de agregar/não agregar valor aos clientes internos e externos, como passo importante para decisão sobre sua manutenção ou não, e a utilização da capacidade prática para custeio e gestão de capacidade ociosa. Propõese utilizar também o ABM - Gerenciamento Baseado em Atividades como uma adequação para o gerenciamento da entidade, após o aprimoramento da metodologia do Custeio Baseado em Atividade - ABC.

# **REFERÊNCIAS BIBLIOGRÁFICAS**

ADIZES, Ichak. **Os ciclos de vida das organizações: como e por que as empresas crescem e morrem e o que fazer a respeito.** São Paulo: Pioneira, 2001.

ANÁLISE SETORIAL. **Ensino Superior no Brasil: estatística e perfil das IES.** São Paulo: Panorama Setorial Gazeta Mercantil, 2001.

ALLORA, Franz. **Engenharia de custos: custos técnicos.** São Paulo: Pioneira, 1985.

ANDRADE, Guy Almeida. **Contabilidade de Entidade Sem Fins Lucrativos.** In: Curso sobre Temas Contábeis. Conselho Regional de Contabilidade do Estado de São Paulo. Vol 4. São Paulo: Atlas, 1991.

ATKINSON, Anthony A., KAPLAN, Robert S., BANKER, Rajiv D., YOUNG, S. Mark. **Contabilidade gerencial.** São Paulo: Atlas, 2000.

BACKER, Morton, JACOBSON, Lyle E.. **Contabilidade de Custos: um enfoque para administração de empresas.** Vol. 2, São Paulo: Editora Mcgraw-Hill, 1976.

BENEDICTO, Gideon Carvalho de. **Contribuição ao estudo de um sistema de contabilidade gerencial para uma gestão eficaz das instituições de ensino. São** Paulo, 1997. Tese de Doutorado. Faculdade de Economia, Administração e Contabilidade da Universidade de São Paulo, 1997.

BEZERRA, Francisco Antonio. **Gestão estratégica de custos: um estudo de caso sobre a aplicabilidade do método de custeio ABC em bancos.** São Paulo, 2000. Dissertação de Mestrado. Faculdade de Economia, Administração e Contabilidade da Universidade de São Paulo, 2000.

BOISVERT, Hugues. **Contabilidade por atividades: contabilidade de gestão: práticas avançadas.** São Paulo: Atlas, 1999.

BRASIL. Decreto Federal N° 2.306 de 19 de agosto de 1997. Regulamenta, para o Sistema Federal de Ensino, (...) **e** dá outras providências. **Diário Oficial da União,** Brasília, 20.08.1997.

. Lei N° 9.870 de 22 de novembro de 1999. Dispõe sobre o valor total das anuidades escolares e dá outras providências. **Diário Oficial da União,** Brasília, 23.11.1999.

. Lei N° 4.024 de 20 de dezembro de 1961. Fixa as Diretrizes e Bases da Educação Nacional. **Diário Oficial da União,** Brasília, 27.12.1961.

. Lei N° 5.540 de 28 de novembro de 1968. Fixa normas de organização e funcionamento do ensino superior e sua articulação com a escola média, e dá outras providências. **Diário Oficial da União,** Brasília, 29.11.1968.

. Lei N° 9.394 de 20 de dezembro de 1996. Estabelece as Diretrizes e Bases da Educação Nacional. **Diário Oficial da União,** Brasília, 20.12.1996.

. Lei N° 10.406 de 10 de janeiro de 2002. Institui o Código Civil. **Diário Oficial da União,** Brasília, 11.01.2002.

. Lei N° 9.532 de 10 de dezembro de 1997. Altera a legislação tributária federal e dá outras providências. **Diário Oficial da União,** Brasília, 15.12.1997.

. Instrução Normativa SRF N° 113 de 21 de setembro de 1998. Dispõe sobre as obrigações de natureza tributária das instituições de educação. **Diário Oficial da União,** Brasília, 22.09.1998.

. Constituição da República Federativa do Brasil de 05 de outubro de 1988. **Diário Oficiai da União,** Brasília, 05.10.1988.

BRIMSON, James A. **Contabilidade por Atividades: Uma abordagem de Custeio Baseado em Atividades.** São Paulo: Atlas, 1996.

CARVALHO, Baiard Guggi, BERDEL, Maurício Costa. **Marketing Educacional: como manter e conquistar mais alunos.** 2<sup>a</sup> ed. São Paulo: Alabama, 2001.

CATELLI, Armando & GUERREIRO, Reinaldo. **Uma análise crítica do sistemas ABC - Activity Based Costing.** São Paulo: Boletim IOB - Temática Conábil <sup>e</sup> Balanços, n° 39, 1994.

CHING, Hong Yuh. **Gestão Baseada em Custeio por Atividades,** 3<sup>a</sup> **ed.** São Paulo: Atlas, 2001.

CRC/SP, Conselho Regional de Contabilidade do Estado de São Paulo. **Custo como ferramenta gerencial - 8.** CRC/SP. São Paulo: Atlas, 1995.

COGAN, Samuel. **Custos e preços: formação e análise.** São Paulo: Pioneira, 1999.

**. Activity Based Costing (ABC): a poderosa estratégica empresarial.** São Paulo: Pioneira, 1994.

**. Modelos de ABC/ABM: inclui modelos resolvidos e metodologia original de reconciliação de dados para o ABC/ABM.** Rio de Janeiro: Qualitymark, 1997.

COSTA, Aloysio Teixeira. **Administração de entidades sem fins lucrativos.** São Paulo: Nobel, 1992.

DRUCKER, Peter Ferdinand. **A profissão de administrador.** São Paulo: Pioneira, 2001.

**. Administração em organizações sem fins lucrativos: princípios e** práticas. 4<sup>ª</sup> ed., São Paulo: Pioneira, 1997.

DURIGAN, Paulo Roberto. **A avaliação de projetos no terceiro setor: um estudo sobre <sup>a</sup> FEAC - Federação das Entidades Assistências de Campinas/Fundação Odila e Lafayette Álvaro.** São Paulo, 2000, Dissertação de Mestrado. Faculdade de Economia, Administração e Contabilidade da Universidade de São Paulo, 2000.

ERICEIRA, Fernando Jorge. **O estado de arte da contabilidade no estado do Maranhão, vis-a-vis o seu desenvolvimento económico: 1755 a 1900.** São Paulo, 2003, Dissertação de Mestrado. Faculdade de Economia, Administração e Contabilidade da Universidade de São Paulo, 2003.

FALCONER, Andrés Pablo. **A promessa do terceiro setor: um estudo sobre a construção do papel das organizações sem fins lucrativos e do seu campo de gestão.** São Paulo, 1999. Dissertação de Mestrado. Faculdade de Economia, Administração e Contabilidade da Universidade de São Paulo, 1999.

FEITOSA, Agricioneide, CUNHA, Darliane Ribeiro. **ABC/ABM: uma abordagem conceituai,** (não publicado).

FERNANDES, Maria Sueli Amoud. **Custeio baseado em atividades: aplicado a categorias de apartamentos em hotelaria.** São Paulo, 2001. Dissertação de Mestrado. Faculdade de Economia, Administração e Contabilidade da Universidade de São Paulo, 2001.

FROSSARD, Afonso Celso Pagano. **Uma contribuição ao estudo dos métodos de custeio tradicionais e do método de custeio baseado em atividades (ABC) quanto a sua aplicação numa empresa pesqueira cearense para fins de evidenciação de**

**resultado.** São Paulo, 2003. Dissertação de Mestrado. Faculdade de Economia, Administração e Contabilidade da Universidade de São Paulo. 2003.

GALLORO & ASSOCIADOS, Auditores Independentes. **Introdução à Contabilidade de Custos.** In: Curso sobre Contabilidade de Custos. CRC/SP. São Paulo: Atlas, 1992.

GASPARINI, Yatyr. **Contribuição ao Estudo dos Métodos de Custeio utilizados na Gestão de Preços.** São Paulo, 2001. Dissertação de Mestrado. Faculdade de Economia, Administração e Contabilidade da Universidade de São Paulo, 2001.

GIL, Antônio Carlos. **Métodos e técnicas de pesquisa social.** São Paulo: Atlas, 1987.

**. Como elaborar projetos de pesquisa.** São Paulo: Atlas, 1988.

GUERREIRO, Reinaldo. **Modelo Conceituai de Sistema de Informação de Gestão Económica: Uma Contribuição à Teoria da Comunicação da Contabilidade.** São Paulo, 1989. Tese de Doutoramento. Faculdade de Economia, Administração e Contabilidade da Universidade de São Paulo, 1989.

GUIMARÃES, Marcos Freire. **Contabilidade de Custos.** 3<sup>a</sup> ed. Brasília: Vestcon, 2000.

HENDRIKSEN, Eldon S., BREDA, Michael F. Van. **Teoria da contabilidade.** São Paulo: Atlas, 1999.

HORNGREN, Charles T., FOSTER, George, DATAR, Srikant M. **Contabilidade de** custos. 9<sup>ª</sup> ed. Rio de Janeiro: Ltc, 2000.

INEP - Instituto Nacional de Estudos <sup>e</sup> Pesquisas Educacionais. **Sinopse estatística da educação superior-2001.** INEP. Brasília: O Instituto, 2002.

IUDÍCIBUS, Sérgio de. Contabilidade Gerencial. 6<sup>ª</sup> ed. São Paulo: Atlas, 1998.

**. Teoria da Contabilidade.** 6<sup>a</sup> ed. São Paulo: Atlas, 2000.

 $\sim$   $\sim$ 

KAPLAN, Robert S., COOPER, Robin. **Custo e desempenho: administre seus custos para ser mais competitivo.** São Paulo: Futura, 2000.

KOBATA, Cecília Akemi. **Alocação dos custos fixos: um modelo de programação linear.** São Paulo, 1976. Dissertação de Mestrado. Faculdade de Economia, Administração e Contabilidade da Universidade de São Paulo. 1976.

LAKATOS, Eva Maria, MARCONI, Marina de Andrade. **Fundamentos de metodologia científica.** São Paulo: Atlas, 1985.

LEME, Ruy Aguiar da Silva. **Controle de custos, preços e lucro na conjuntura economica atual.** São Paulo, 1968. Departamento de Engenharia de Produção da Escola Politécnica da Universidade de São Paulo.

LEONE, George Sebastião Guerra. **Curso de Contabilidade de Custos.** São Paulo: Atlas, 1997.

**. Custos: planejamento, implantação e controle.** 2a ed. São Paulo: Atlas, 1994.

MARION, José Carlos. Contabilidade Básica. 6<sup>ª</sup> ed. São Paulo: Atlas, 1998.

MARTINS, Domingos dos Santos. **Custeio Hospitalar por Atividade.** São Paulo: Atlas, 2002.

MARTINS, Eliseu. **Contabilidade de custos.** 7<sup>a</sup> ed. São Paulo: Atlas, 2003.

 $\mathcal{O}(\mathcal{C})$ 

MARTINS, Gilberto de Andrade. **Manual para elaboração de monografias e dissertações.** São Paulo: Atlas, 2000.

. & LINTZ, Alexandre. **Guia para elaboração de monografias e trabalhos de conclusão de curso.** São Paulo: Atlas, 2000.

MARTINS, Sônia Servilha & BRUNSTEIN, Israel. **Gestão de custos: uma ferramenta par o controle.** In: VI Congresso Internacional de Custos, Braga, Portugal, 1999. Custos e Estratégia Empresarial. Portugal: Universidade do Minho, 1999. CD-ROM.

MOREIRA, Giovanni Gomes. **Contabilidade gerencial: uma proposta de um modelo de apuração de custos em uma instituição de ensino superior pelo método ABC - um estudo de caso.** São Paulo, 2001. Dissertação de Mestrado. Pontifícia Universidade Católica, São Paulo, 2001.

MOREIRA, Jeanne M. M. **Modelo de mensuração dos custos da qualidade na unidade de negócios hospedagem do Caesar Park Hotel Fortaleza fundamentado no sistema de custeio baseado em atividade.** São Paulo, 2003. Dissertação de Mestrado. Faculdade de Economia, Administração e Contabilidade da Universidade de São Paulo, 2003.

NAKAGAWA, Masayuki. **ABC: Custeio Baseado em Atividades.** 2a ed. São Paulo: Atlas, 2001.

NASCIMENTO, Diogo Toledo do. **Bases para a eficácia de sistema de custeio para gestão de preços.** São Paulo, 1989. Tese de Doutorado. Faculdade de Economia, Administração e Contabilidade da Universidade de São Paulo, 1989.

**. Padrões contábeis intercambiáveis entre os métodos de custeio por absorção e variável/direto.** São Paulo, 1980. Dissertação de Mestrado. Faculdade de Economia, Administração e Contabilidade da Universidade de São Paulo, 1980.

**. Arguições feitas durante reuniões de orientação da Dissertação de Mestrado do candidato Marco Antônio Gomes de Almeida.** São Paulo, 2003. Informação Verbal - Faculdade de Economia, Administração e Contabilidade da Universidade de São Paulo, 2003.

NOGUEIRA, Clayton C. **Contribuição ao estudo da decisão de preços: proposta de um modelo de decisão de preço do ponto de vista do resultado económico.** São Paulo, 1993. Dissertação de Mestrado. Faculdade de Economia, Administração e Contabilidade da Universidade de São Paulo, 1993.

NUNES, Pedro. **Dicionário de Tecnologia Jurídica.** 12 ed. Rio de Janeiro: Freitas Bastos, 1990.

OLAK, Paulo Arnaldo. **Bases para a eficácia na aplicação do contrato de gestão nas organizações sociais brasileiras.** São Paulo, 2000. Tese de Doutorado. Faculdade de Economia, Administração e Contabilidade da Universidade de São Paulo , 2000.

**. Contabilidade de entidades sem fins lucrativos não governamentais.** São Paulo, 1996. Dissertação de Mestrado. Faculdade de Economia, Administração e Contabilidade da Universidade de São Paulo, 1996.

OSTRENGA, Michael; OZAN, Terence R.; HARWOOD, Marcus D.; MCILHATTAN, Robert D. Guia de Emst & Young para gestão total dos custos. 3. ed. Rio de Janeiro: Record, 1997.

PADOVEZE, Clóvis Luiz. **Contabilidade Gerencial.** São Paulo: Atlas, 1997.

PETER, Maria Glória Arrais. **Proposta de um sistema de custos para as universidades federais brasileiras fundamentado no Activity Based Costing: uma abordagem** de **Controladoria Estratégica.** São Paulo, 2001. Dissertação de Mestrado. Faculdade de Economia, Administração e Contabilidade da Universidade de São Paulo, 2001.

PETRI, Nelson. **Lei N° 4.320/64 e os princípios de contabilidade geralmente aceitos.** São Paulo, 1980. Dissertação de Mestrado. Faculdade de Economia, Administração e Contabilidade da Universidade de São Paulo, 1980.

**. Análise de resultados no setor público.** São Paulo, 1987. Tese de Doutorado. Faculdade de Economia, Administração e Contabilidade da Universidade de São Paulo, 1987.

PORTER, Michael E. **Estratégia Competitiva - Técnicas para Análise de Indústrias da Concorrência.** Tradução de Elizabeth Maria de P. Braga. Rio de Janeiro: Campus, 1989.

RICCIO, Edson Luiz, ROBLES JÚNIOR, Antonio & GOUVEIA, Joaquim J. F. Aguiar. **O sistema de custos baseado em atividades nas empresas de serviços.** In: V Congresso Internacional de Costos, 1997, México. Anais ... México: Acapulco, 1997, p. 619-639.

RODRIGUES, Luis Fernando O. **Como reduzir a inadimplência em estabelecimentos de ensino.** São Paulo: Alabama, 2001.

SAKURAI, Michiharu. **Gerenciamento integrado de custos.** São Paulo: Atlas, 1997.

SANTOS, Edemir Manoel dos. **Modelo conceituai de sistema de custos por atividades para as universidades: um estudo de caso na Universidade do Vale do Itajaí.** Florianópolis, 2001. Dissertação de Mestrado. Curso de Pós-Graduação em Engenharia de Produção e Sistemas. Universidade de Federal de Santa Catarina. 2001.

SANTOS, Joel José dos. **Formação de preços e do lucro.** 3<sup>a</sup> ed. São Paulo: Atlas, 1991.

SANTOS, Roberto Vatan dos. **Modelos de decisão para gestão de preço de venda.** São Paulo, 1995. Dissertação de Mestrado. Faculdade de Economia, Administração e Contabilidade da Universidade de São Paulo, 1995.

**• Modelagem de Sistemas de Custos.** Revista de Contabilidade do CRC/SP, Ano II, n. 4, março de 1998.

SARDINHA, José Carlos. **Formação de preço: a arte do negócio.** São Paulo: Makron Books, 1995.

SHANK, John K., GOVINDARAJAN, Vijak. **A revolução dos custos: como reinventar e redefinir sua estratégia de custos para vencer em mercados crescentemente competitivos.** 2<sup>a</sup> ed. Rio de Janeiro: Campus, 1997.

SILVA, De Plácido e. **Vocabulário Jurídico.** 5 ed. Rio de Janeiro: Forense, 1978.

SILVA, Paulo Roberto da. **Uma contribuiçõ a contbilidade de custos na formação de preços de venda na industria de bens de consumo.** São Paulo, 1980. Dissertação de Mestrado. Faculdade de Economia, Administração e Contabilidade da Universidade de São Paulo, 1980.

SILVESTRE, William Celso. **Sistema de custos ABC: uma visão avançada para tecnologia de informação e avaliação de desempenho.** São Paulo: Atlas, 2002.

TEIXEIRA, José Antonio. **Mensalidades escolares como instrumento de política governamental.** São Paulo, 1992. Dissertação de Mestrado. UFRJ, Rio de Janeiro, 1992.

TOMASKO, Robert M. **Crescer, não destruir.** Rio de Janeiro: Campus, 1997.

TRUJILLO, Alfonso Ferrari. **Metodologia da pesquisa científica.** São Paulo: Mcgraw-Hill, 1982.

VARTANIAN, Grigor Haig. **O método de custeio pleno: uma análise conceituai e empírica.** São Paulo, 2000. Dissertação de Mestrado. Faculdade de Economia, Administração e Contabilidade da Universidade de São Paulo, 2000.

VICECONTI, Paulo Eduardo Vilchez, NEVES, Silvério das. **Contabilidade de custos: um enfoque direto e objetivo.** 6<sup>a</sup> ed. São Paulo: Frase, 2000.

YIN, Robert K. **Estudo de Caso: planejamento e métodos.** 2. ed. Porto Alegre: Bookman, 2001.

### **Endereços da Internet consultados:**

[www.abmes.org.br](http://www.abmes.org.br) [www.camara.gov.br](http://www.camara.gov.br) [www.mec.gov.br](http://www.mec.gov.br) [www.me.guv.pt](http://www.me.guv.pt) [www.presidencia.gov.br](http://www.presidencia.gov.br) [www.receita.fazenda.gov.br](http://www.receita.fazenda.gov.br) [www.senado.gov.br/legislação](http://www.senado.gov.br/legisla%25c3%25a7%25c3%25a3o)